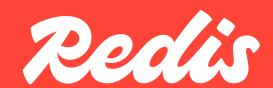

## BRAND GUINES

Volume 1.0 April 2024

## Hi there, welcome to the world of Redis.

In this document, you'll find everything you need to tell our story in every piece of content you create.

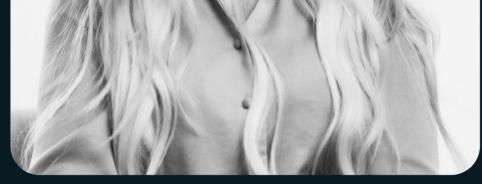

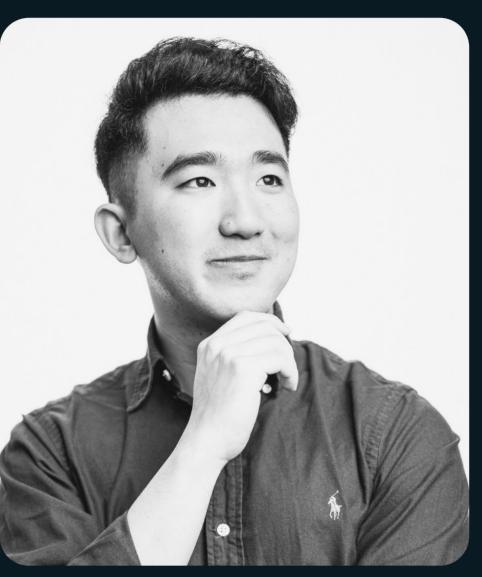

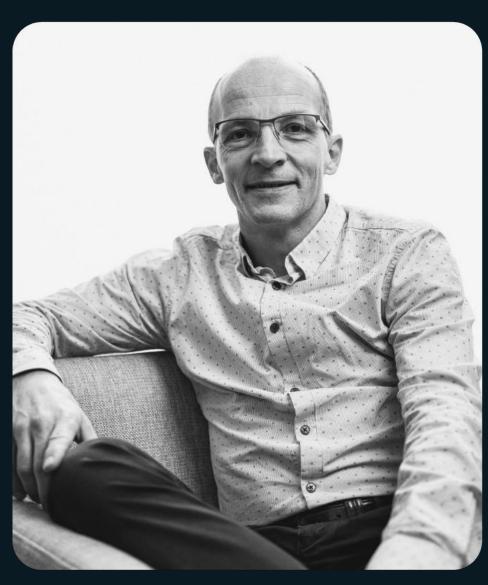

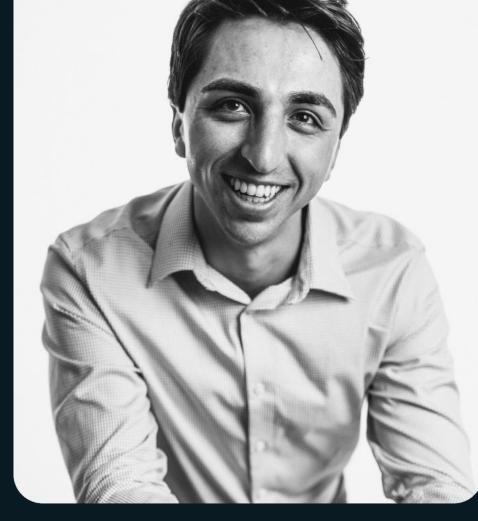

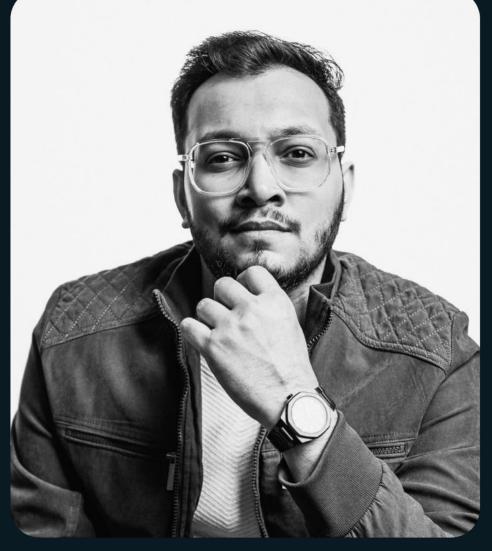

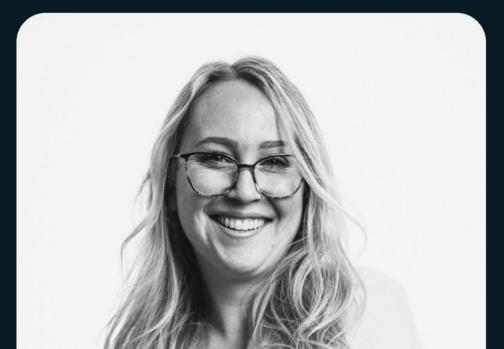

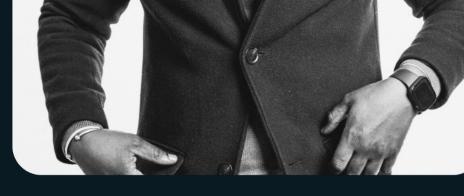

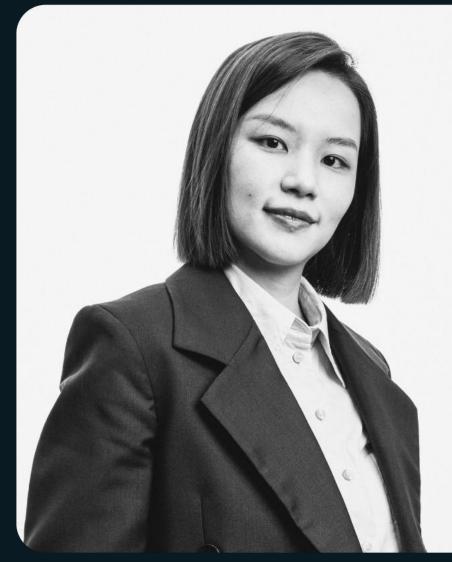

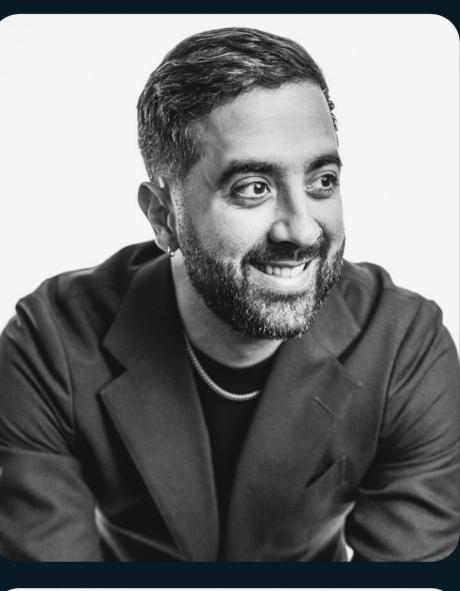

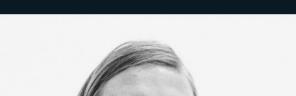

## Contents

| Visual identity | 1.0 | About our visual identity | pg. 04  |
|-----------------|-----|---------------------------|---------|
|                 | 1.1 | Logo                      | pg. 06  |
|                 | 1.2 | Typography                | pg. 21  |
|                 | 1.3 | Color                     | pg. 43  |
|                 | 1.4 | Photography               | pg. 51  |
|                 | 1.5 | Graphic elements          | pg. 62  |
|                 | 1.6 | Illustration              | pg. 72  |
|                 | 1.7 | lconography               | pg. 87  |
|                 | 1.8 | Motion                    | pg. 99  |
|                 | 1.9 | Gallery                   | pg. 106 |

© 2024 All rights reserved

## 

- 1.1 Logo
- 1.2 Typography
- 1.3 Color
- Photography 1.4
- Graphic elements 1.5
- 1.6 Illustration
- Iconography 1.7
- 1.8 Motion
- Gallery

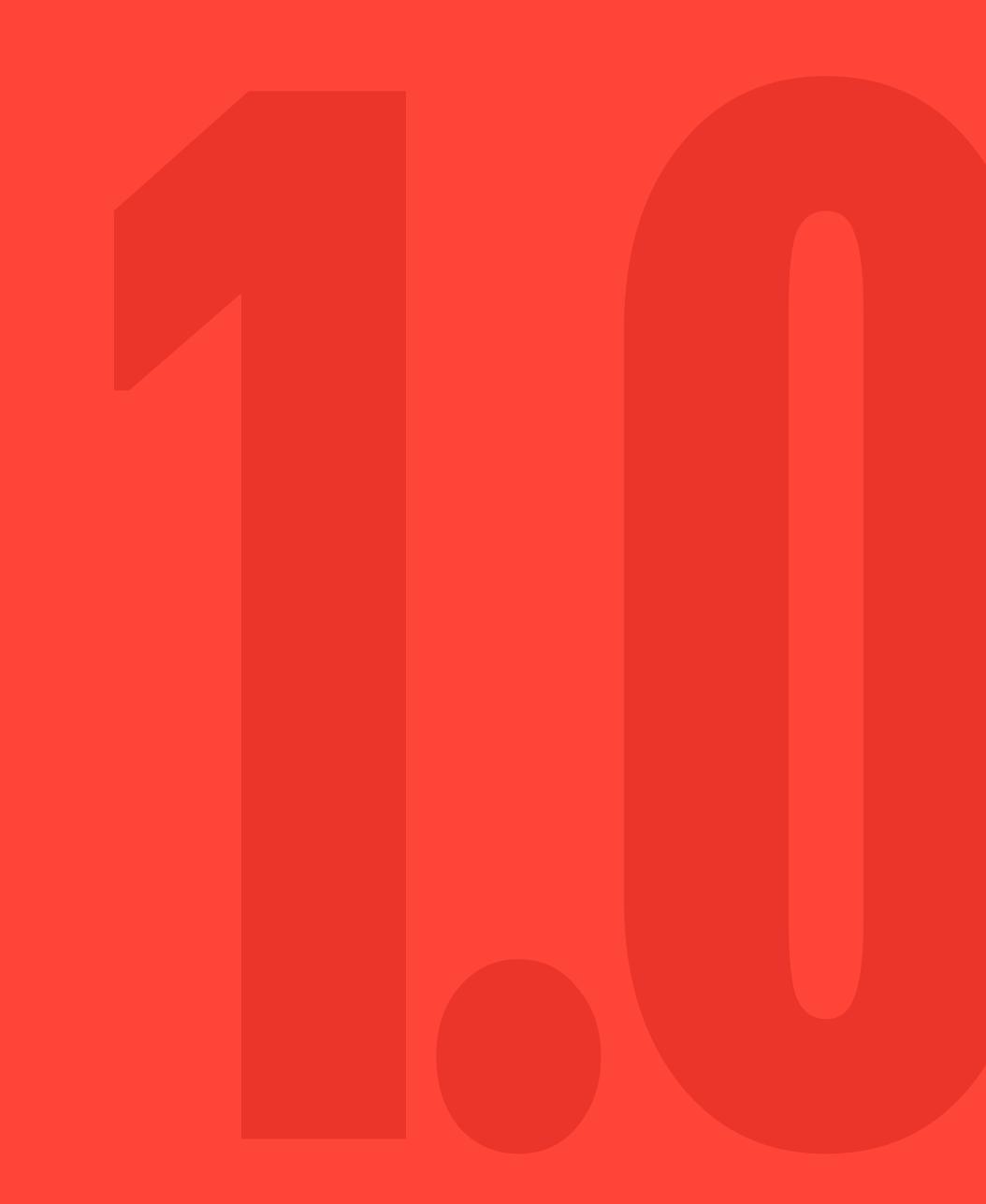

Redis Brand guidelines Visual identity

## About our visual identitu

Our brand's visual identity is much more than just a logo. It's every design element that makes up the way we look across our brand touchpoints and communications—from colors and typefaces, to illustration and photography style, and more.

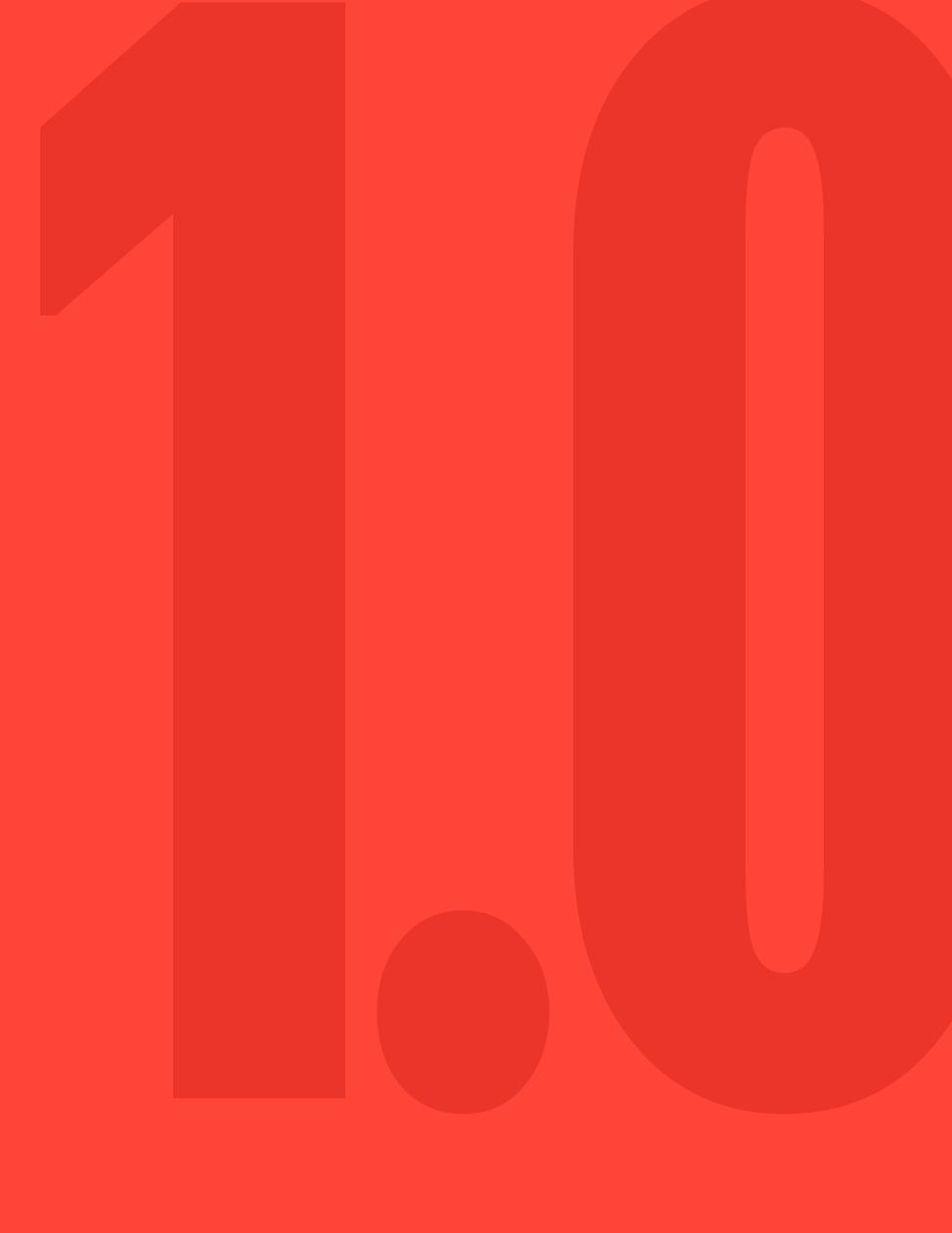

Pg. 04

Redis Brand guidelines Visual identity © 2024 All rights reserved

## Redis

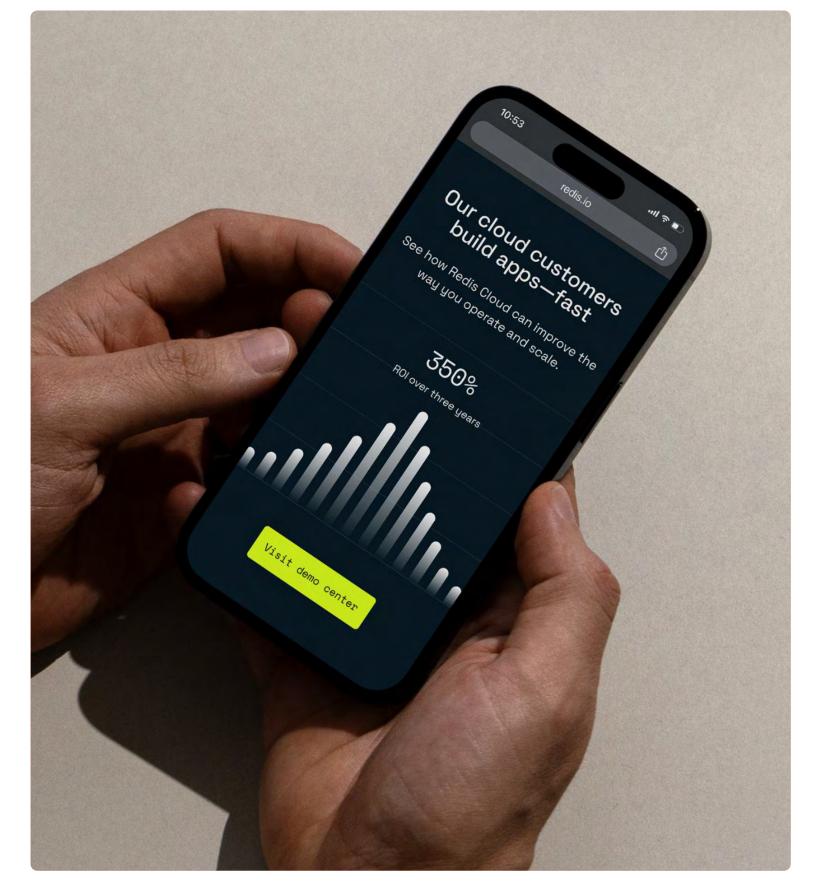

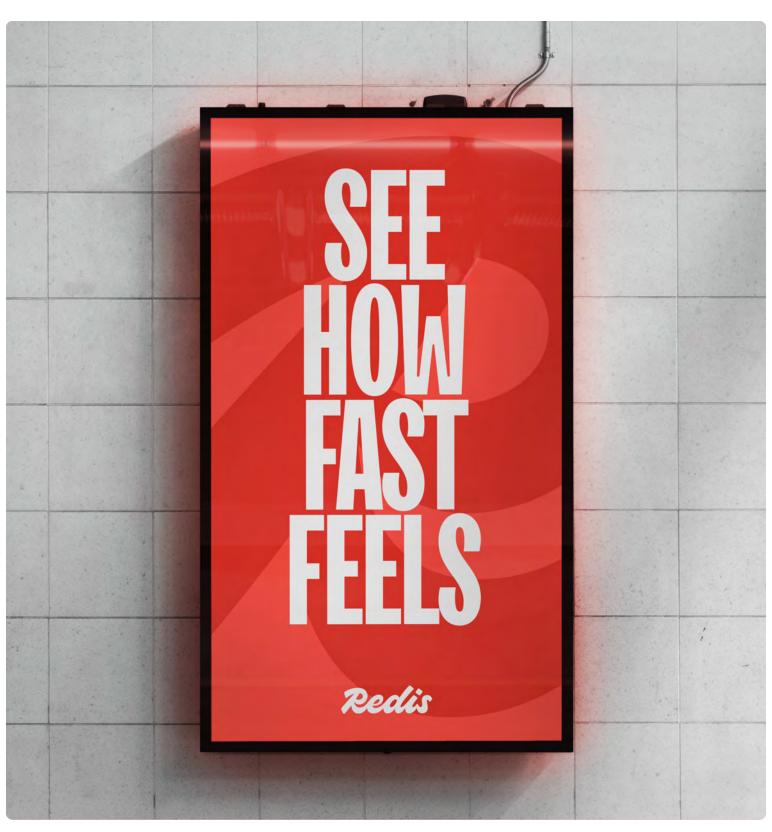

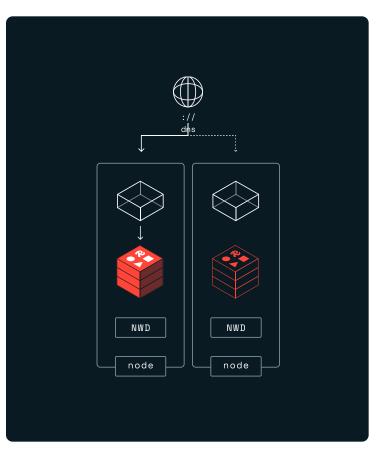

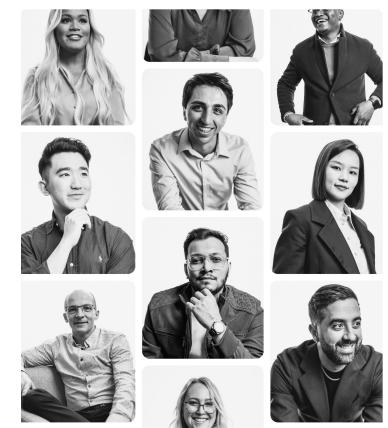

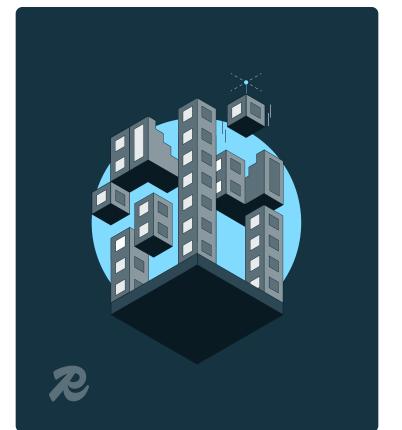

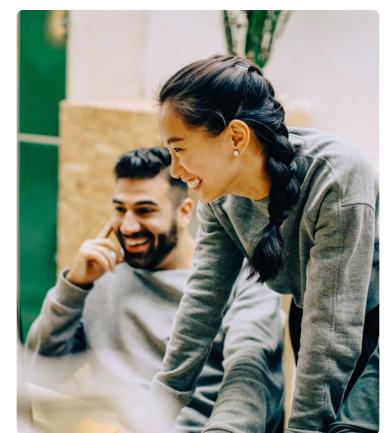

Pg. 05

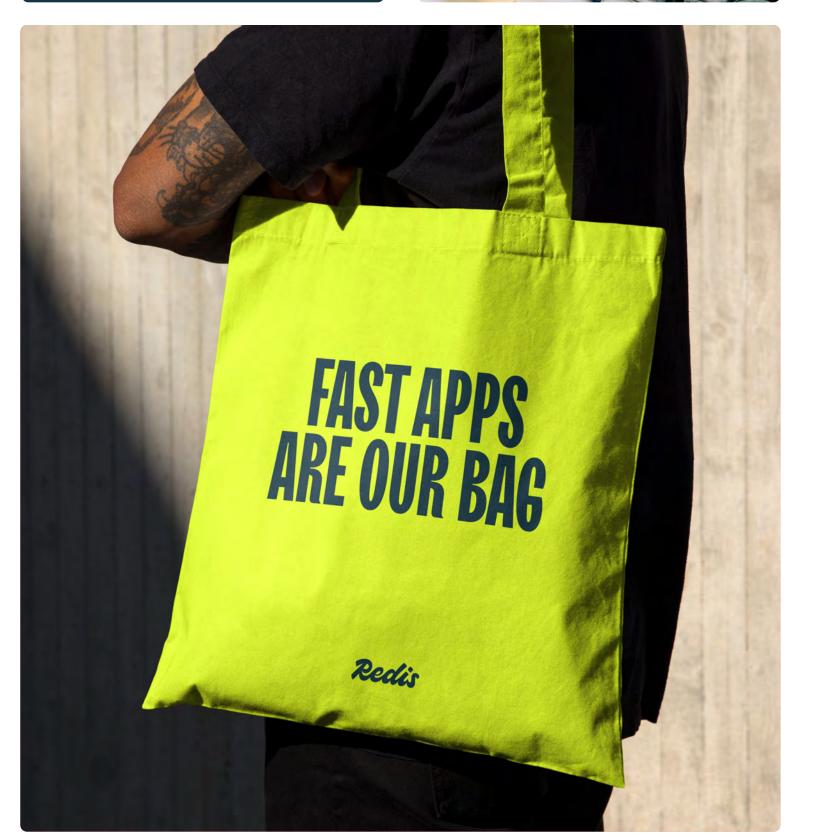

Brand guidelines | Visual identity © 2024 All rights reserved

## 3.1 Logo

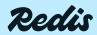

Pg. 06

## Redis logo

Our logo captures the craft of code. Just as our original manifesto said "code is like a poem," we celebrate both technical structure and creativity.

Following that same convention, our new Redis red is named Hyper: a prefix meaning "more" or "beyond," and used to reference something wildly exciting and creative.

Our logo speaks for itself and is never to be locked up with any other graphic element, e.g., the R, the cube, or a product name.

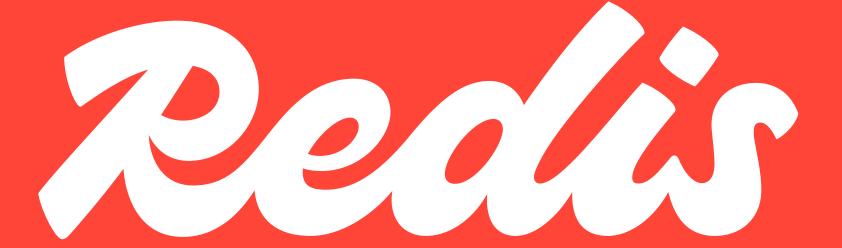

Pg. 07

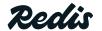

Brand guidelines | Visual identity © 2024 All rights reserved

## Redis logomark

The R logomark is our brand shorthand. It can be used when the full name Redis is nearby, in small spaces, or as a sign-off once users have seen our name elsewhere. Its primary use case is as our favicon.

We always encourage the use of our primary logo ahead of the R to create familiarity, especially in the early stages of our new brand.

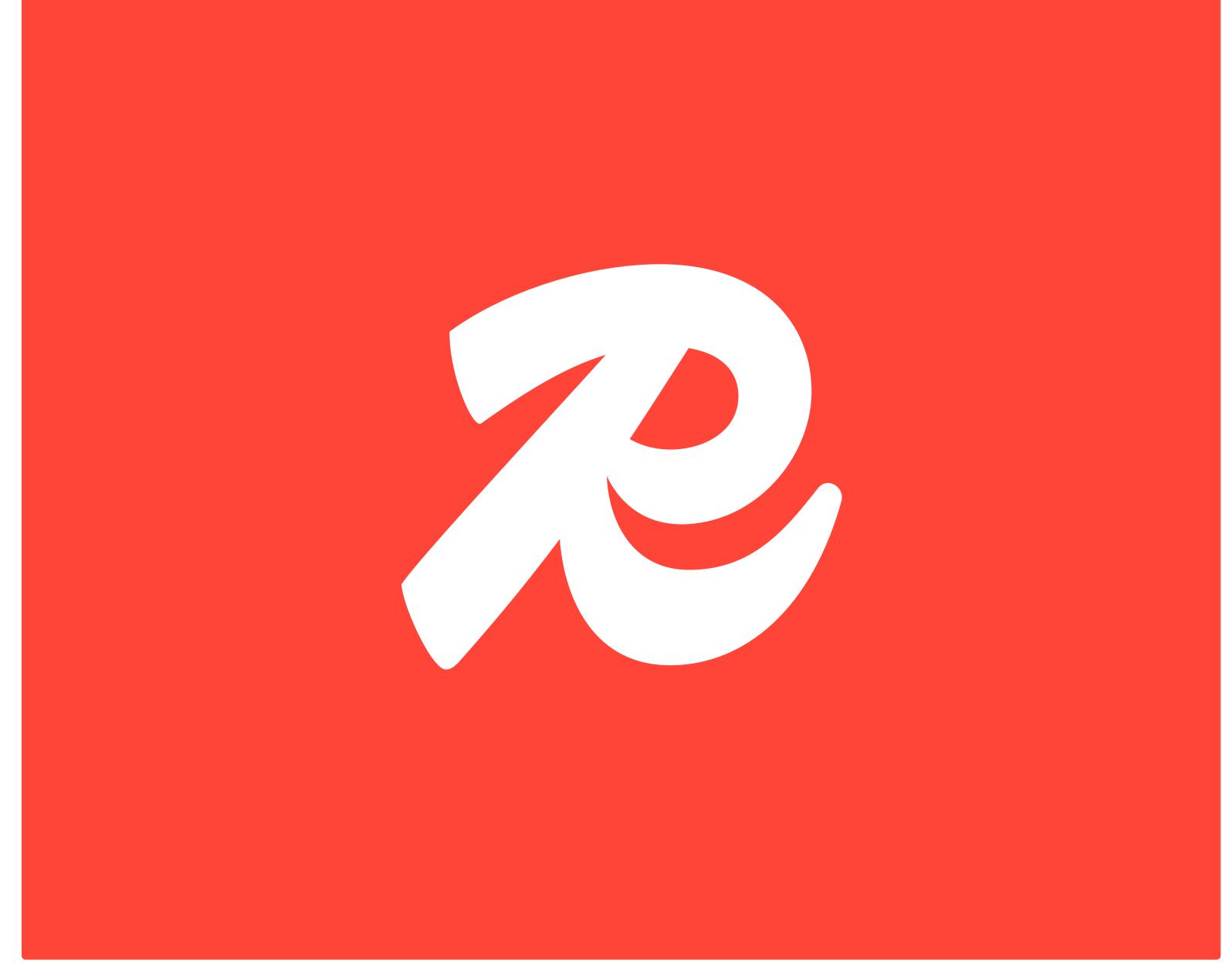

**Redis** Brand guidelines | Visual identity

3.1 LOGO

## Logo colorways

These are our logo primary colorways. Hyper is our signature brand color, and we default to using this energetic red wherever possible.

These primary colorways should be used when introducing or re-establishing brand recognition, i.e., sponsored and field marketing events

Primary colorways

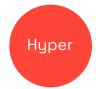

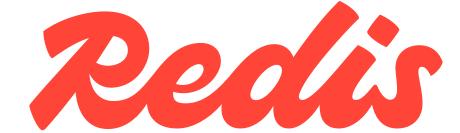

White

Redis

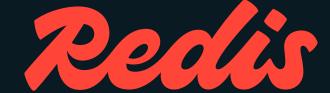

Midnight

Hyper

Redi

## Logo colorways

Our brand embraces the use of color, and our secondary and tertiary logo colorways showcase our vibrant palette while still retaining the integrity of the logo.

Our secondary logo colorways can be used when brand recognition has been established, i.e., social media

Our tertiary logo colorways can be used when brand familiarity has been established, i.e., internal decks and comms

## Secondary colorways

White

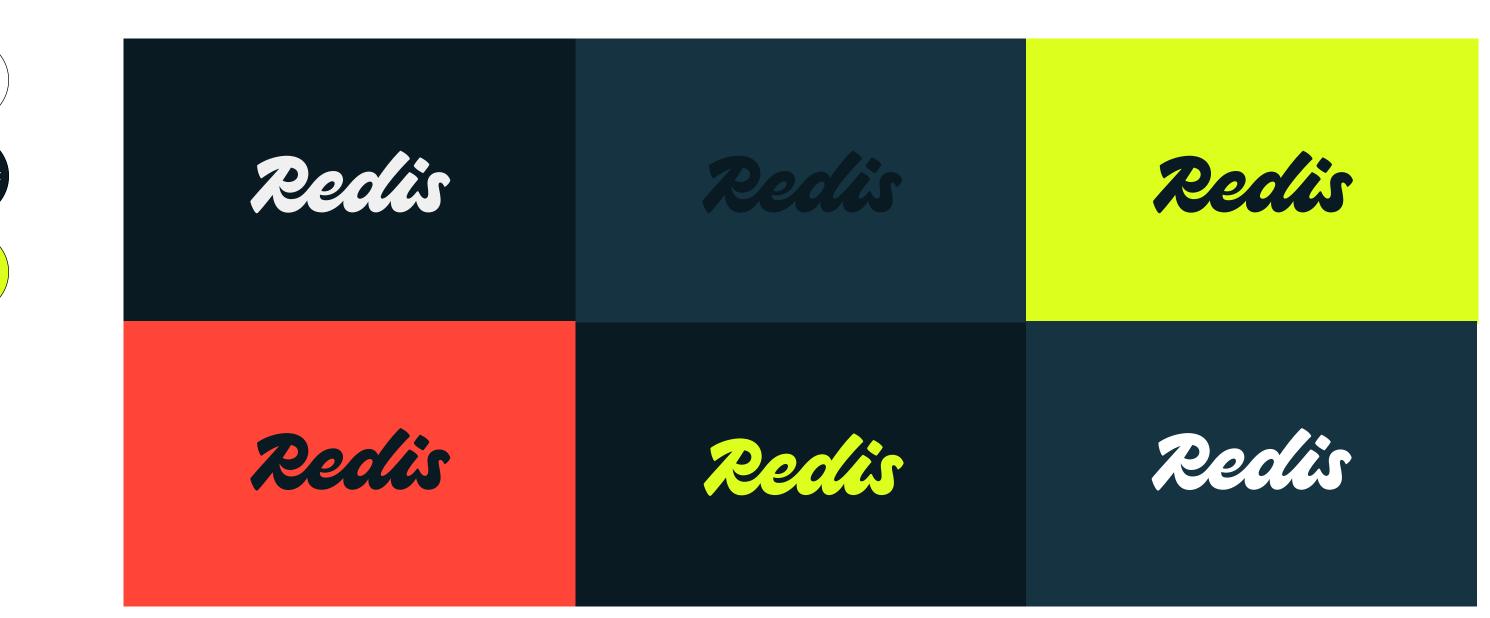

## Tertiary colorways

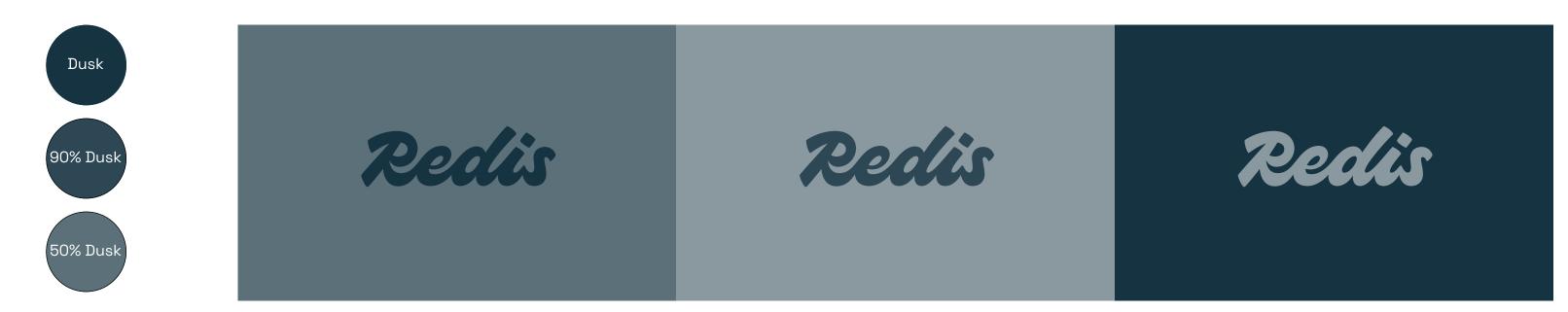

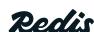

## Minimum clear space & size

We're proud of our logo, and require minimum clear space and sizing rules at all times to uphold its legibility and integrity when it appears with other elements.

## Minimum clear space

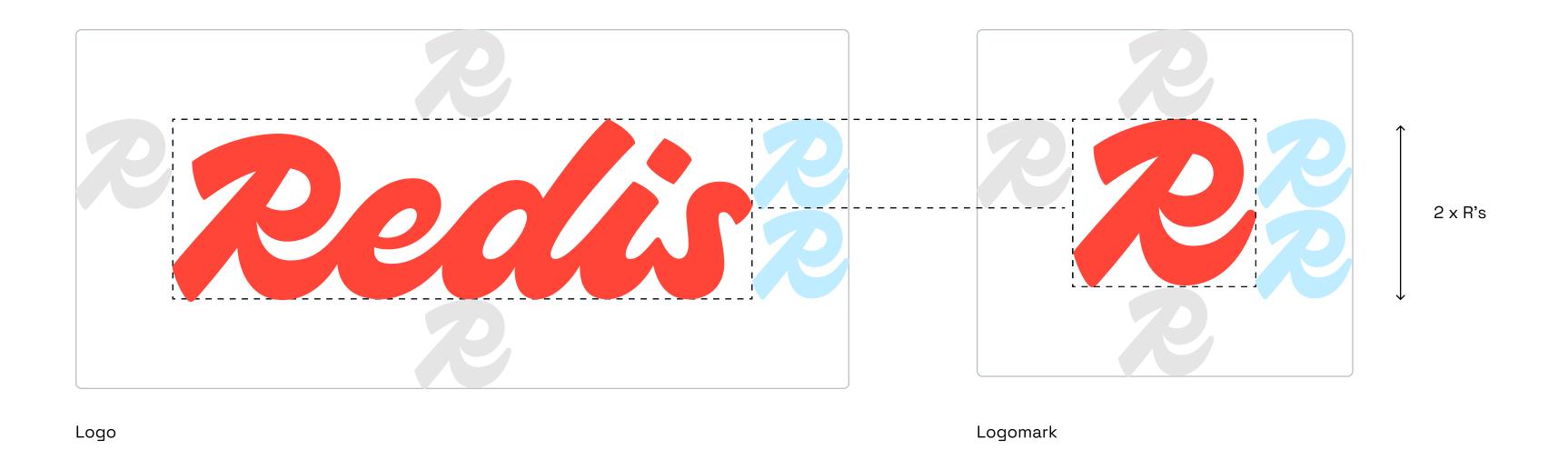

## Minimum size

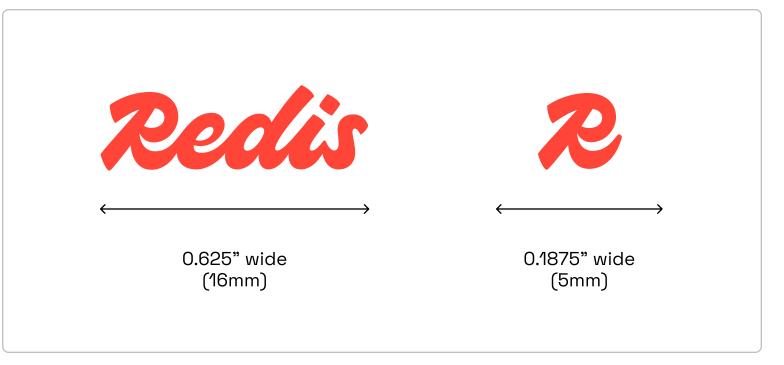

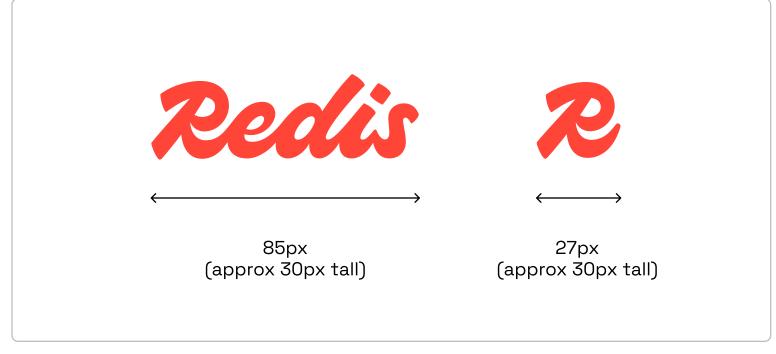

Pg. 11

Print Digital

**Declis** Brand guidelines | Visual identity

## Correct logo usage

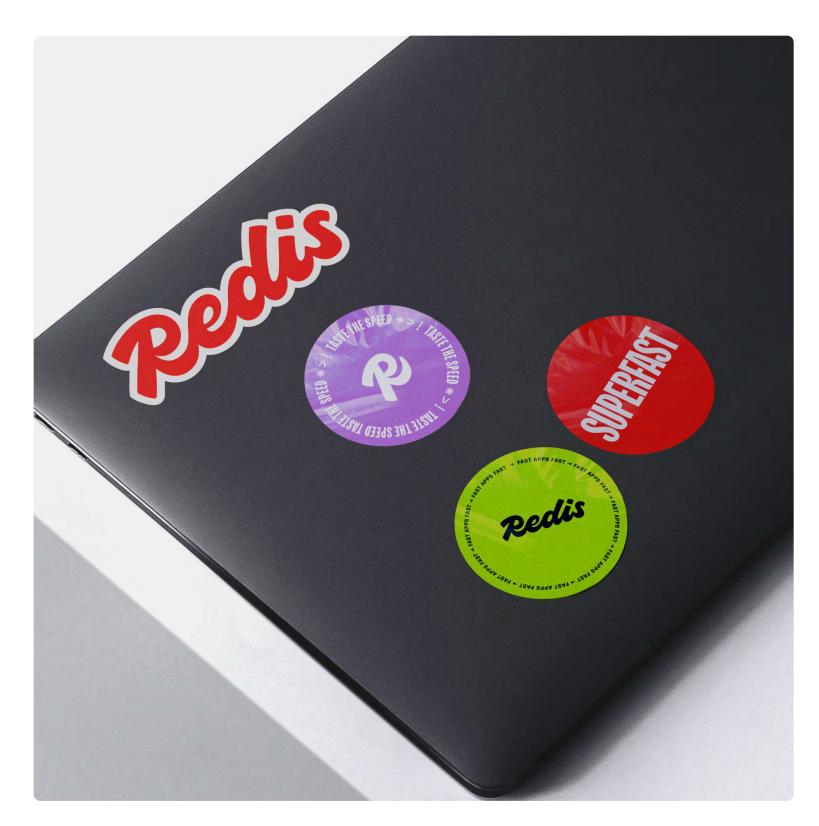

Correct usage
Laptop stickers show the Redis logo,
and Redis logomark alongside each
other in primary and secondary
colorways.

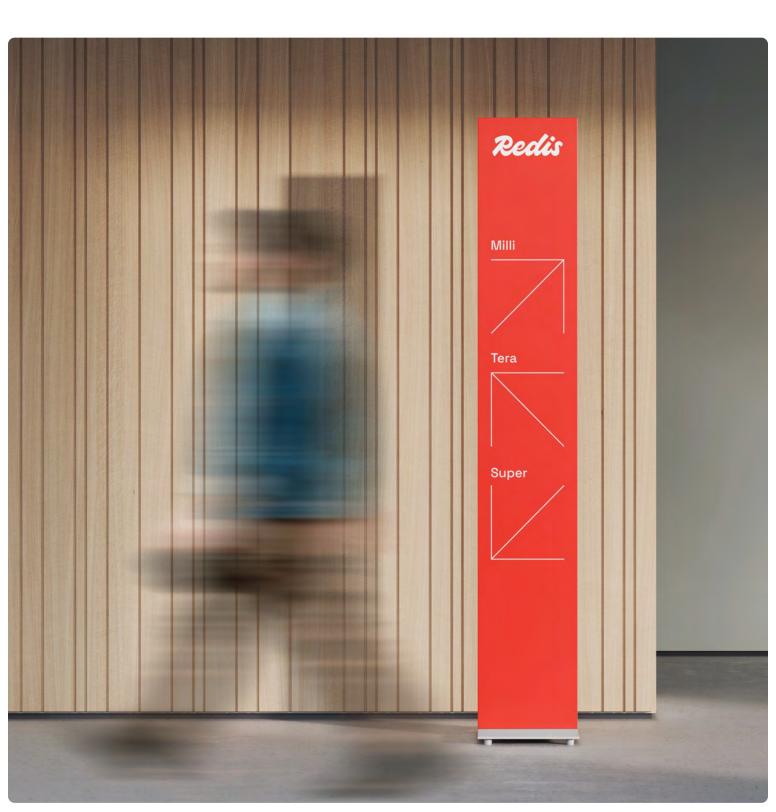

Correct usage
Wayfinding sign shows the Redis
logo in a primary colorway with
surrounding clear space in a
physical setting.

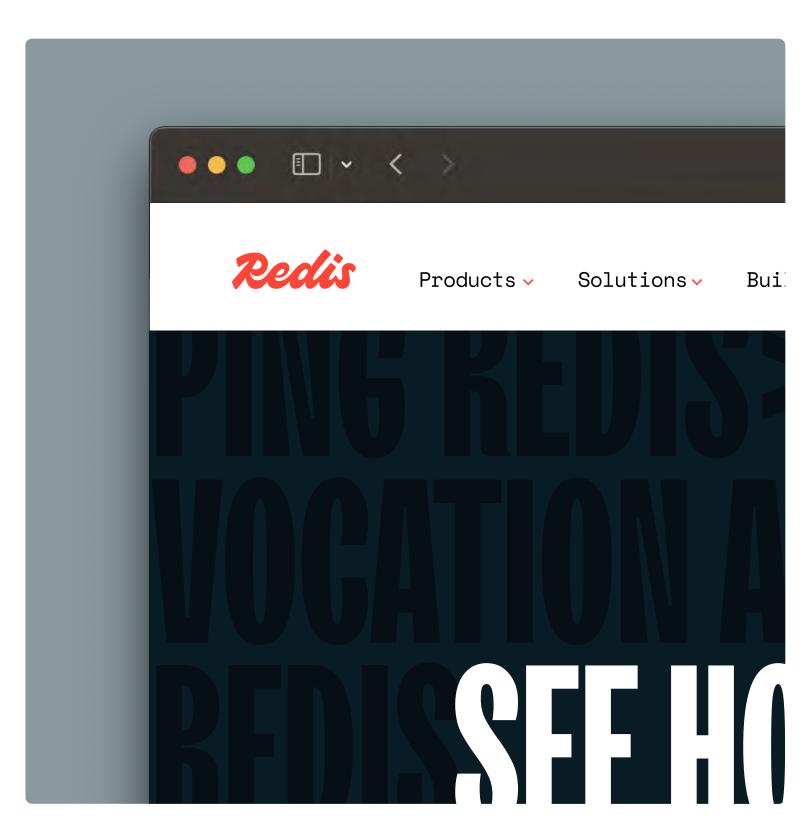

Correct usage
Website global nav shows the
Redis logo in a primary colorway
with surrounding clear space in
a digital setting.

**Reclis** Brand guidelines | Visual identity Pg. 12

## Correct logomark usage

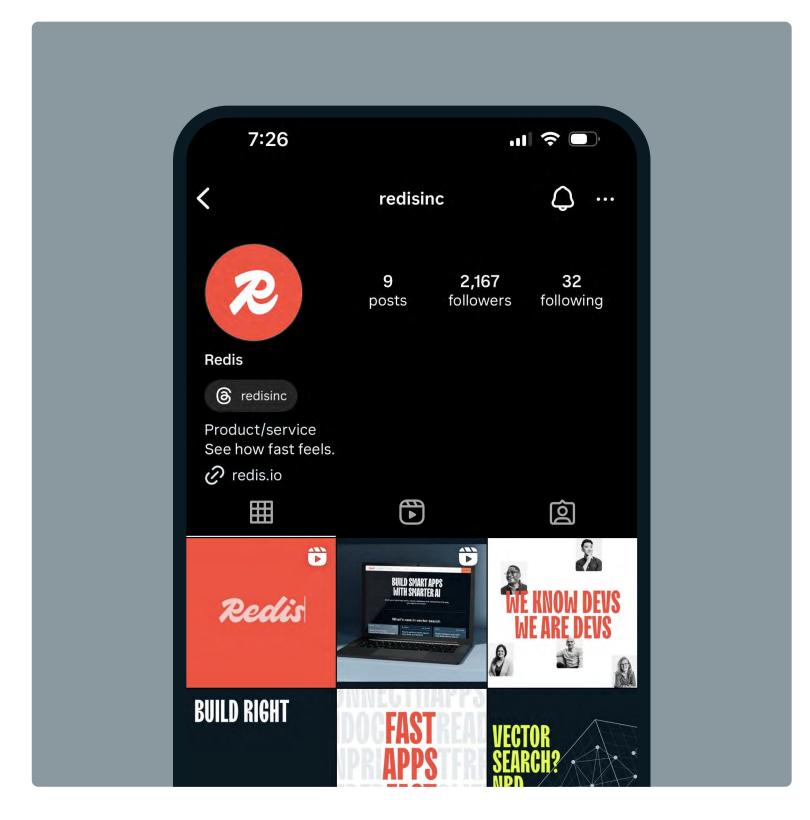

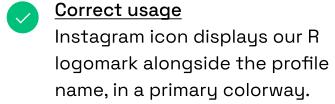

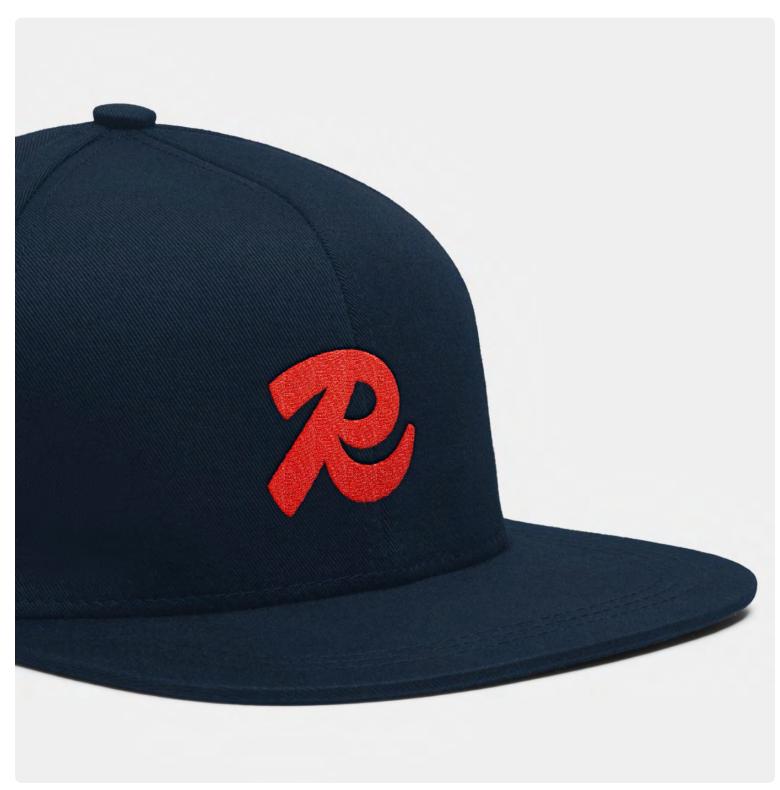

Correct print usage

An embroidered cap with our R
logomark, in a primary colorway,
created as a tradeshow giveaway.

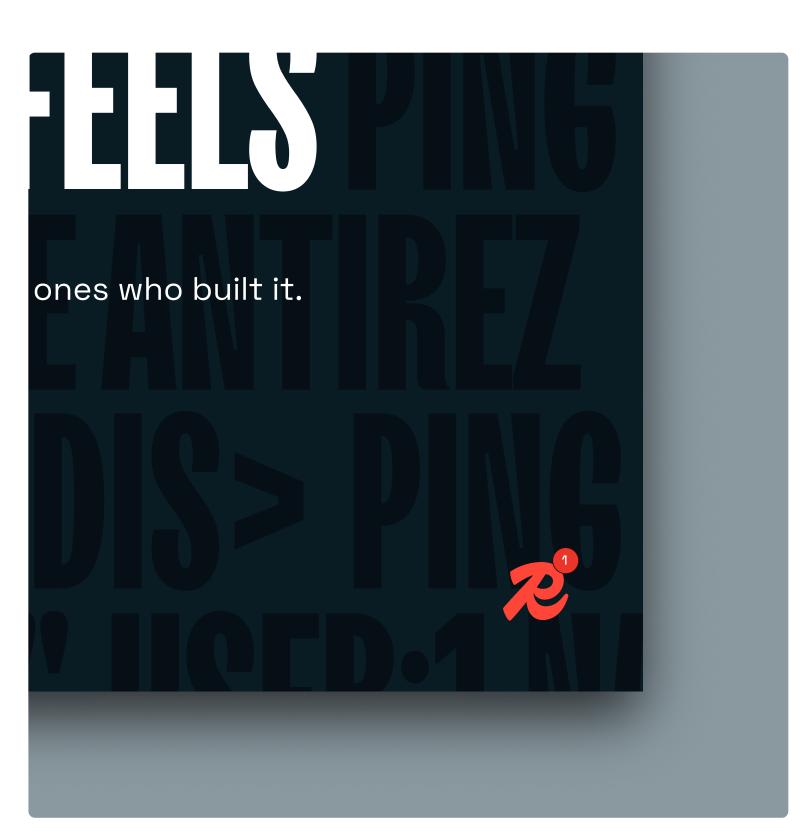

Correct digital usage
Website chatbot is our R logomark,
seen alongside the Redis logo in
the top global nav.

**Redis** Brand guidelines | Visual identity Pg. 13

## Incorrect logo usage

We avoid these treatments to our logo to uphold its legibility and integrity across all media.

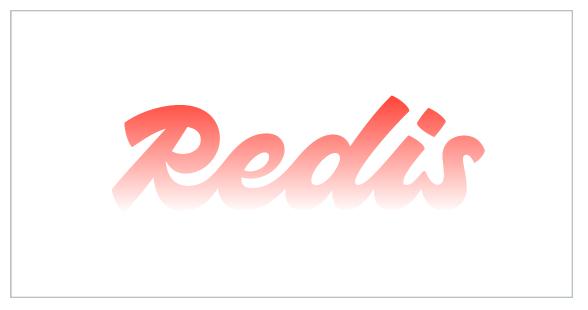

Why doesn't it work?
Gradient applied to logo

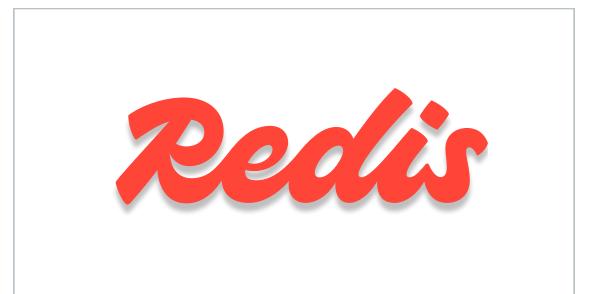

Why doesn't it work?
Soft shadow added to logo

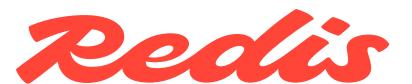

Why doesn't it work?
Compressed version of logo

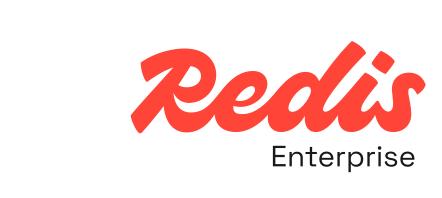

Why doesn't it work?
Adding product names to the logo

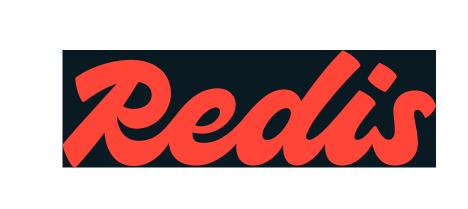

Why doesn't it work?
Logo placed in black rectangle

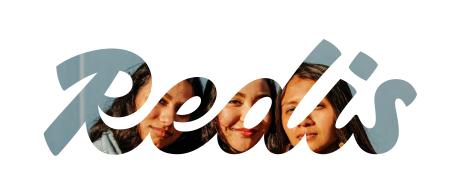

Why doesn't it work?
Logo is a mask for imagery

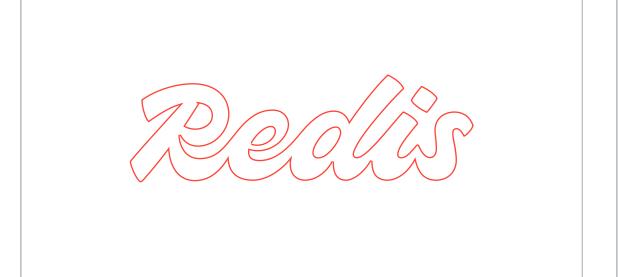

Why doesn't it work?
Logo outlined

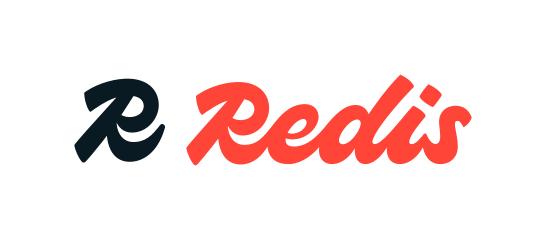

Why doesn't it work?
Logo next to the "R" logomark

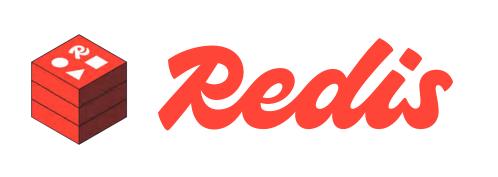

Pg. 14

Why doesn't it work?
Logo next to the cube

Redis

Brand guidelines | Visual identity © 2024 All rights reserved

## Supergraphic logo

Our logo can be scaled up, and carefully cropped to create a bold supergraphic. This application is an artful approach for complementary mediums where recognition and legibility aren't the highest priority.

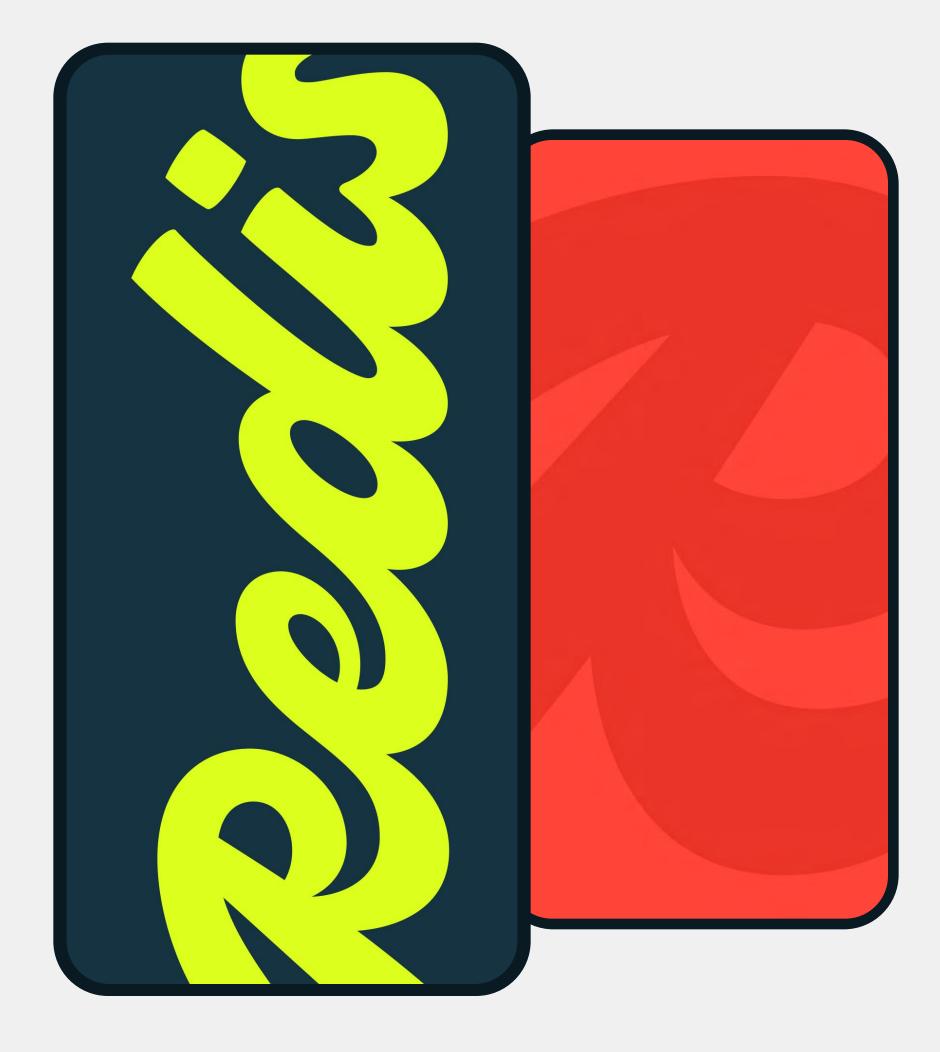

Pg. 15

Phone wallpapers

Redis

Brand guidelines | Visual identity © 2024 All rights reserved

Primary cropping

## Supergraphic logo cropping

This is the primary way to crop our logo for a supergraphic treatment: cropping both ends of the logo and avoiding the sharp end terminals of the "R" and the "s" make for a more seamless composition.

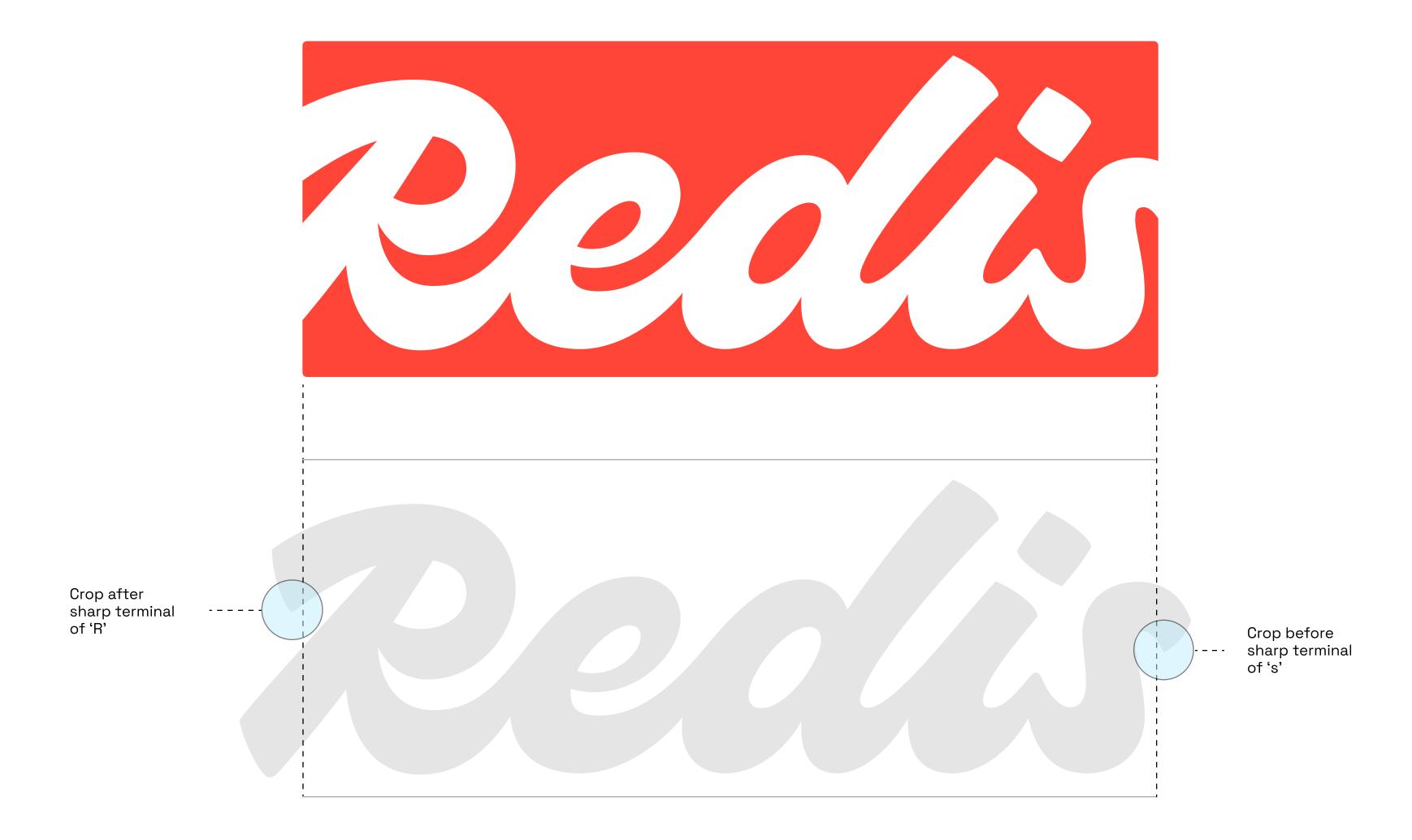

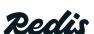

3.1 LOGO

Baseline cropping R cropping

## Other supergraphic logo cropping

Here are some other ways to crop the logo for a supergraphic treatment—cinching in either the logo or the R logomark at the top and bottom of the letterforms, always ensuring it is legible.

This supergraphic application of the logo is contextual, and should only be applied by a member of the Brand Design team.

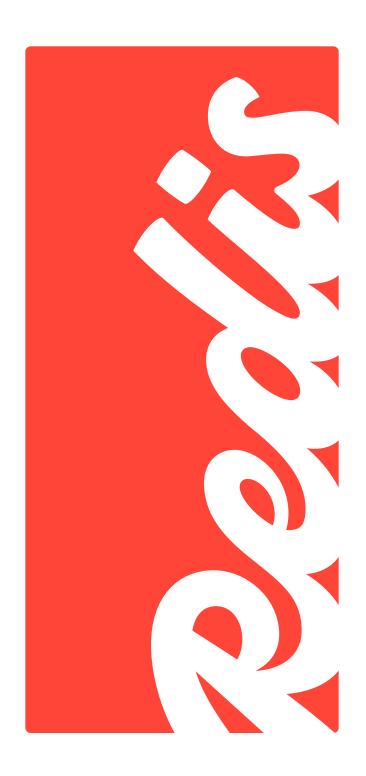

Example 01
The baseline of Redis is cropped,
but letterforms are still legible

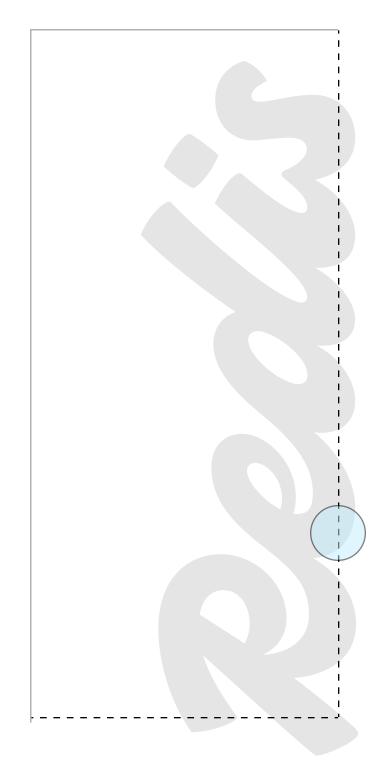

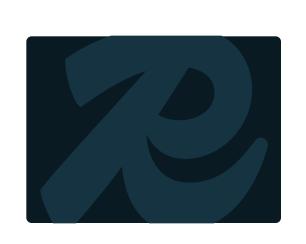

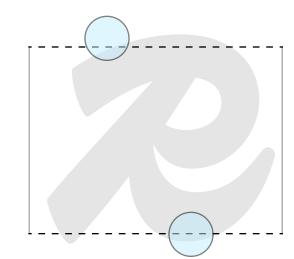

Example 01
The top and bottom of the R is cropped,
but still legible

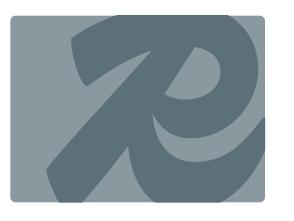

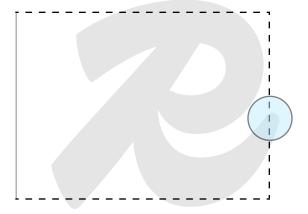

Pg. 17

Example 02
The terminal of the R leg is cropped,
but still legible

**Pedis** Brand guidelines | Visual identity © 2024 All rights reserved

## Supergraphic logo usage

Here are some correct and incorrect uses of the supergraphic logo and R logomark.

Supergraphic logo

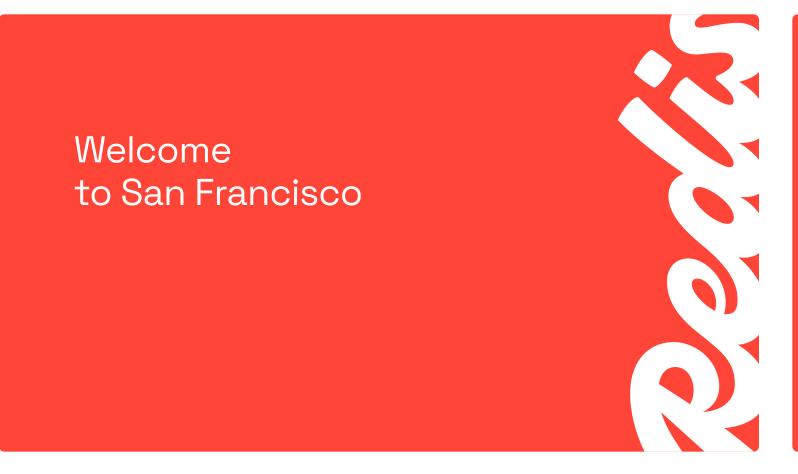

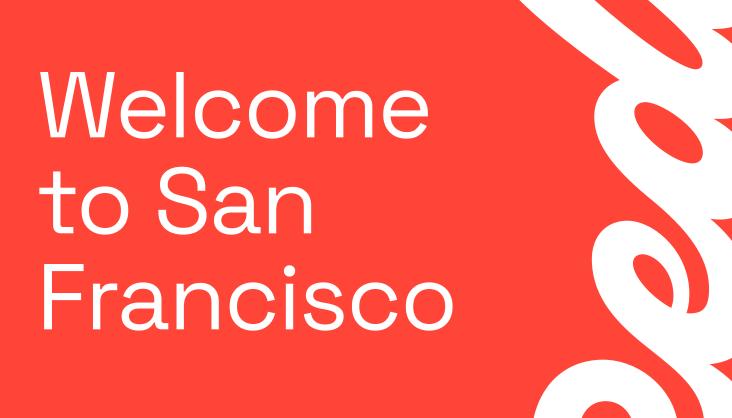

**✓** 

Correct usage

Legible as Redis, and correct hierarchy of complimentary type

<u>Incorrect</u>

Not legible as Redis, and competing hierarchy of complimentary type

Supergraphic logomark

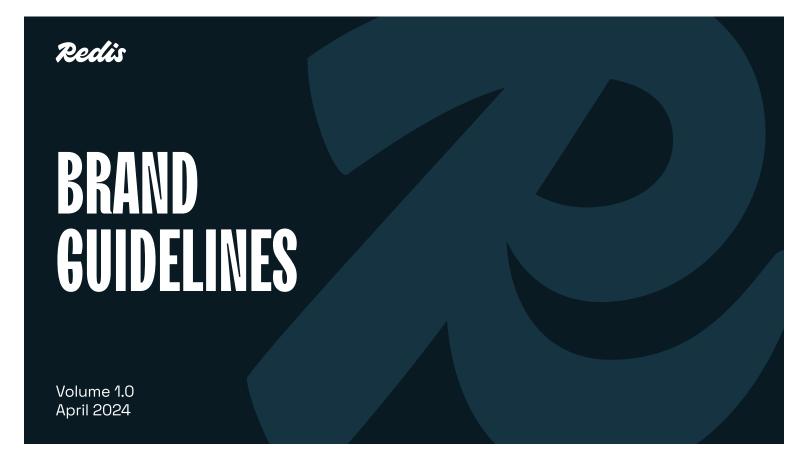

Correct usage
Horizontally aligned, and scaled to identify as R

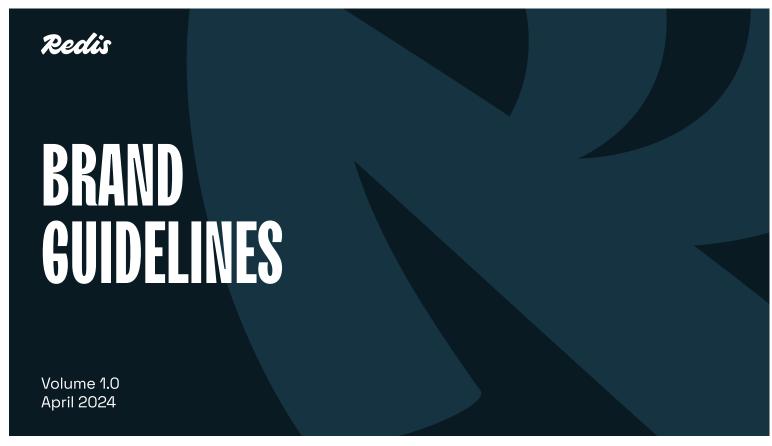

Pg. 18

X

Incorrect usage

Rotated orientation, and scaled so not identifiable as R

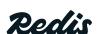

Brand guidelines | Visual identity © 2024 All rights reserved

## Correct supergraphic usage

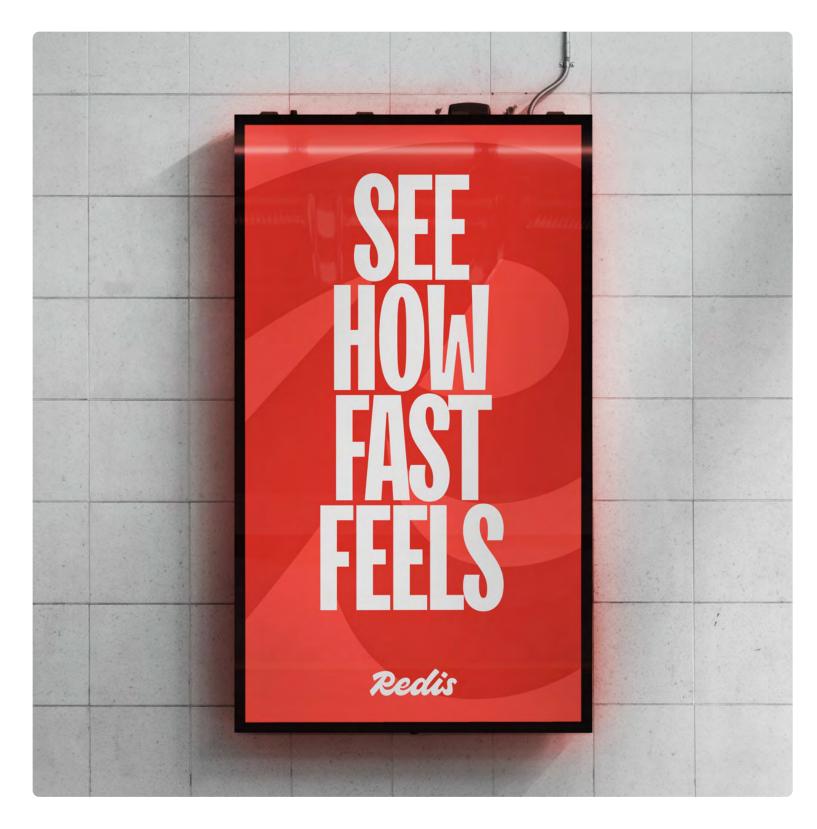

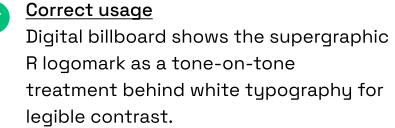

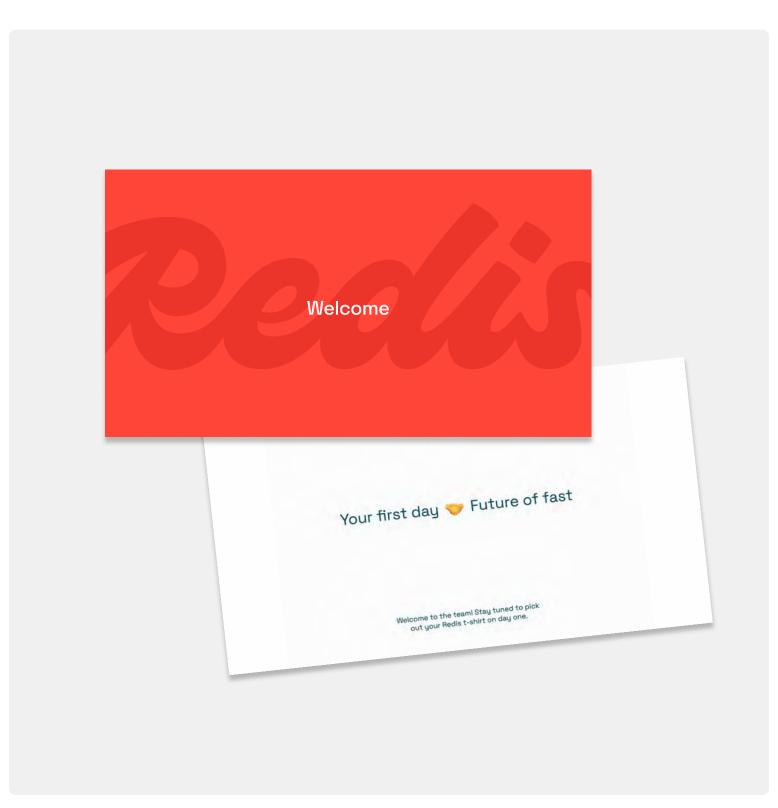

Correct print usage
Welcome card shows the supergraphic logo sitting as a tone-on-tone treatment behind white typography for legible contrast.

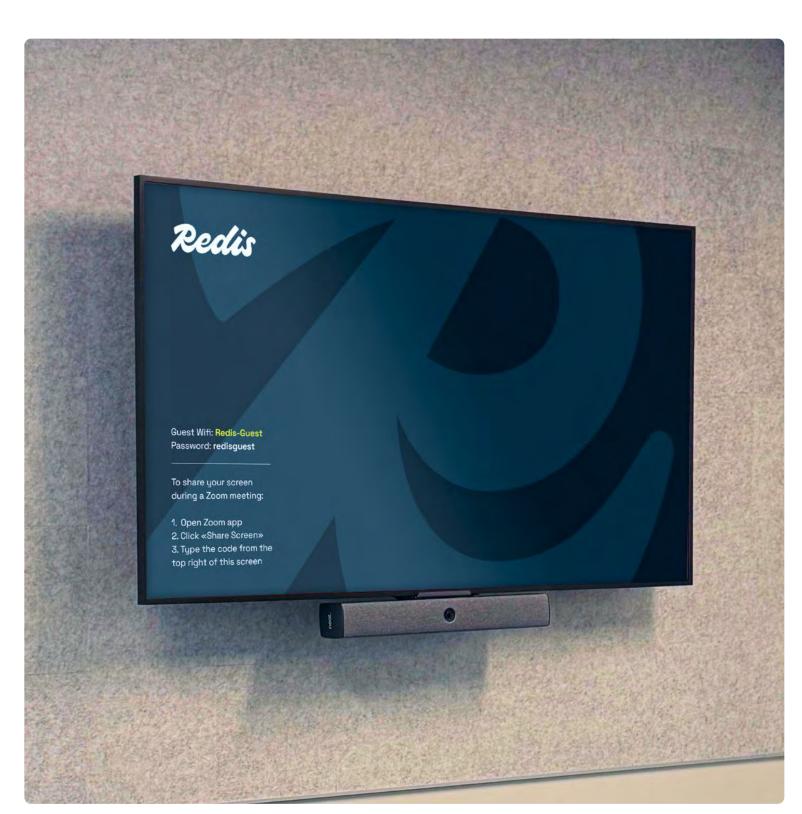

Correct digital usage
In room wifi signage shows the supergraphic
R logomark sitting as a tone-on-tone
treatment behind white typography for
legible contrast.

Redis

## Incorrect supergraphic usage

We avoid these supergraphic treatments to our logo to uphold its legibility and integrity across all media.

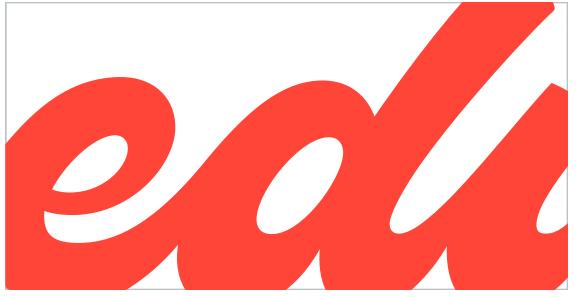

Why doesn't it work?
Unidentifiable part of the logo

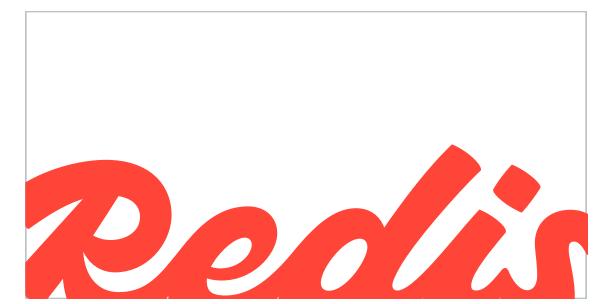

Why doesn't it work?

Too much of the logo cropped off

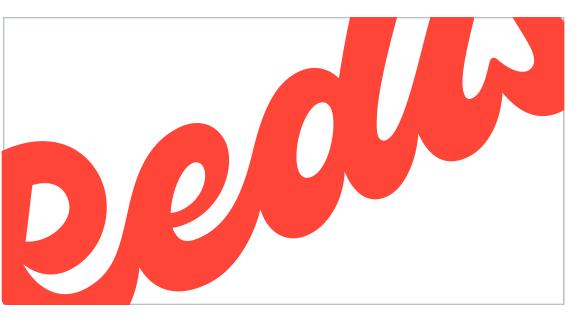

Why doesn't it work?
Rotated supergraphic logo

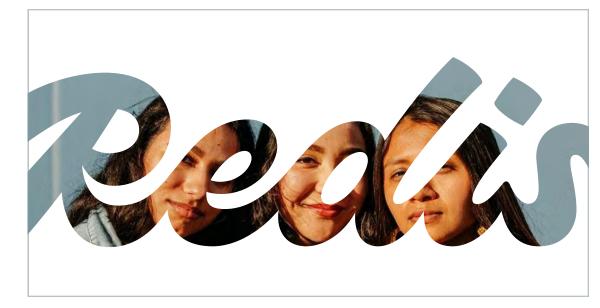

Why doesn't it work?

Masked image within supergraphic logo

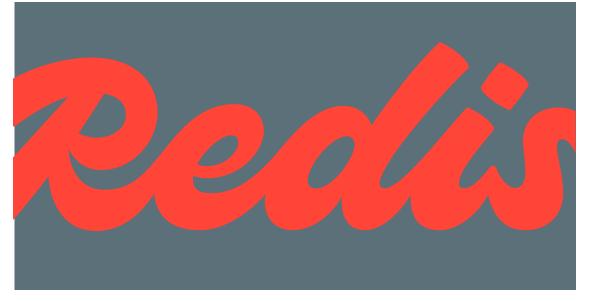

Why doesn't it work?
Poor contrast background color

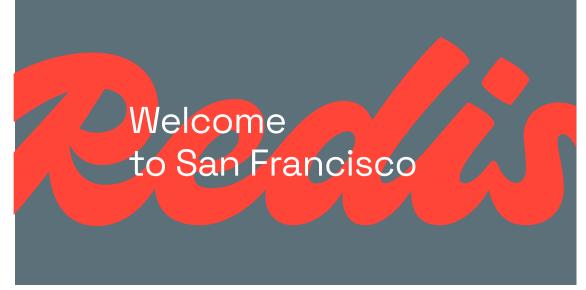

Why doesn't it work?
Poor contrast for overlaid type legibility

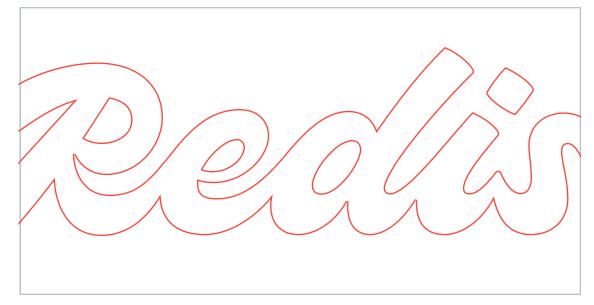

Why doesn't it work?
Supergraphic logo outlined

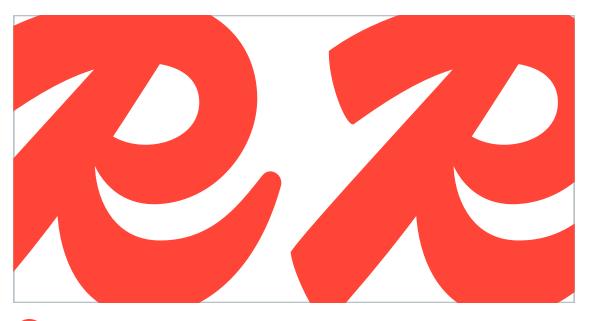

Why doesn't it work?

No repeating supergraphic logomark to fill space

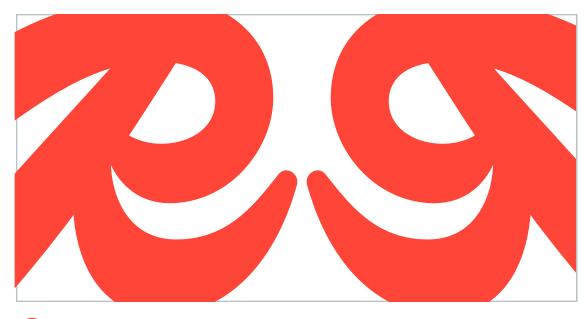

Pg. 20

Why doesn't it work?

No mirroring of supergraphic logomark

Redis

Brand guidelines | Visual identity © 2024 All rights reserved

## 3.2 Typography

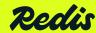

© 2024 All rights reserved

Pg. 21

## Typography overview

Our brand expresses itself with three typefaces: TT Trailers, Space Grotesk, and Space Mono. They each serve different, but complementary uses in our brand system.

Geist and Geist Mono are used strictly for docs, and only the Brand and Web teams will use them.

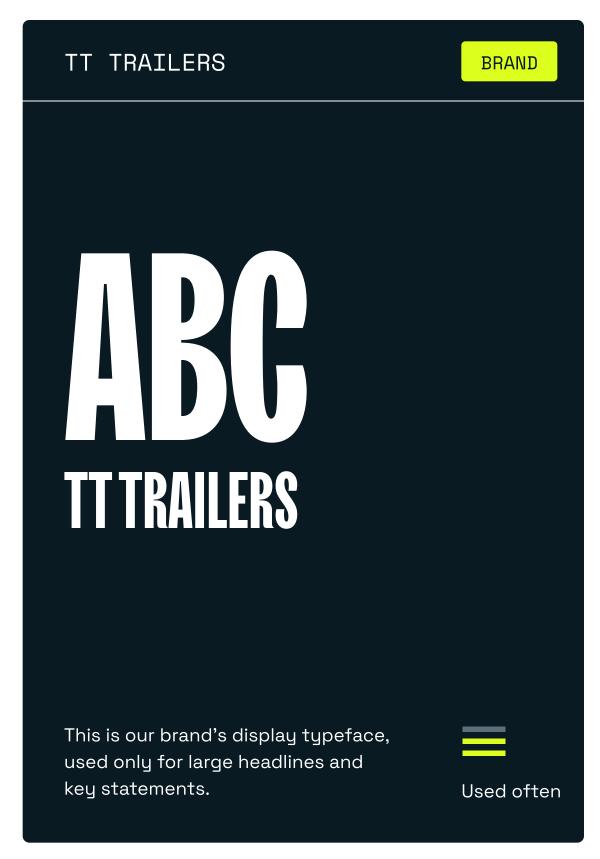

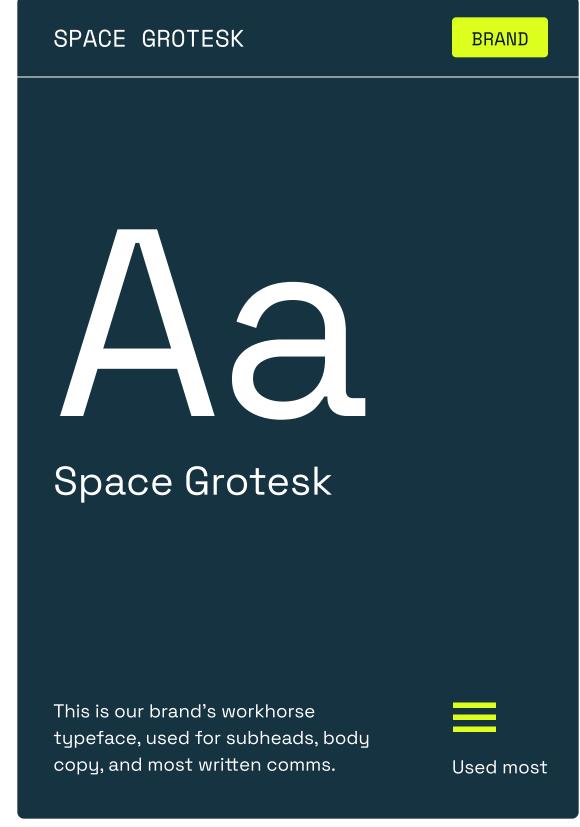

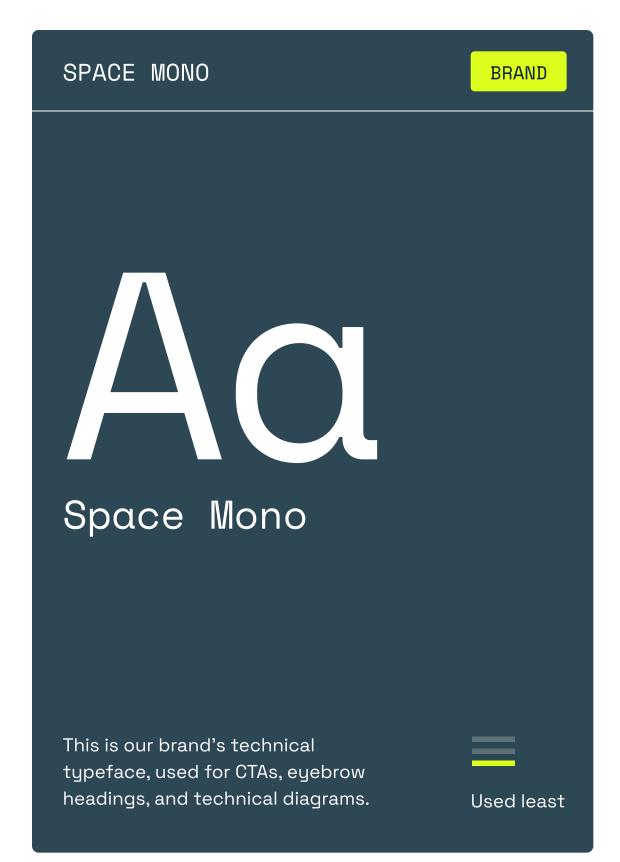

Pg. 22

AAA Geist

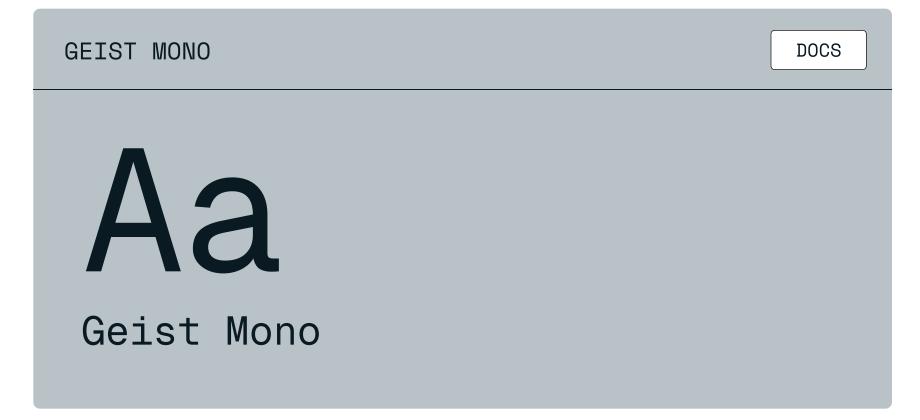

Redis

Brand guidelines | Visual identity © 2024 All rights reserved

TT TRAILERS BRAND

BOLD

## TT Trailers

Our most expressive typeface, TT Trailers, has a carved, maker quality that balances the theme of "craft" with our "coder" sensibility. It carries a visual and tonal weight that embodies our "irreverent" voice attribute.

It's our display typeface used only for H1 headlines, and typographic textures in print and digital settings. This typeface requires attention to detail in application, and isn't available for use across Google slides, or docs and sheets.

TT Trailers is made by the True Type foundry, with licenses and additional weights for purchase <u>here</u>.

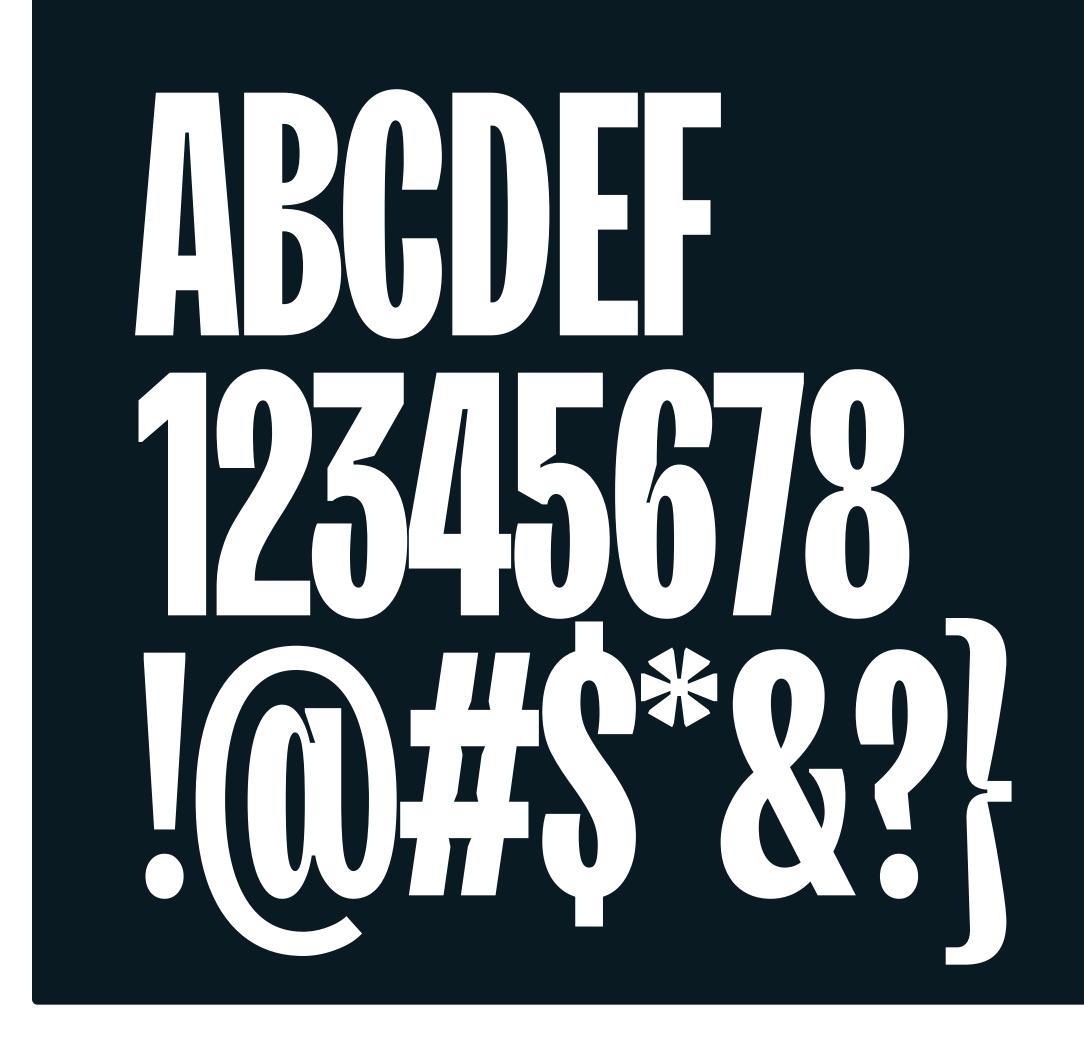

## TT Trailers use

This is an applied example of TT Trailers for an H1 headline on the landing page of the website.

TT Trailers, Bold
200pt / 160pt --All caps, center aligned
-1% tracking
#FFFFFF

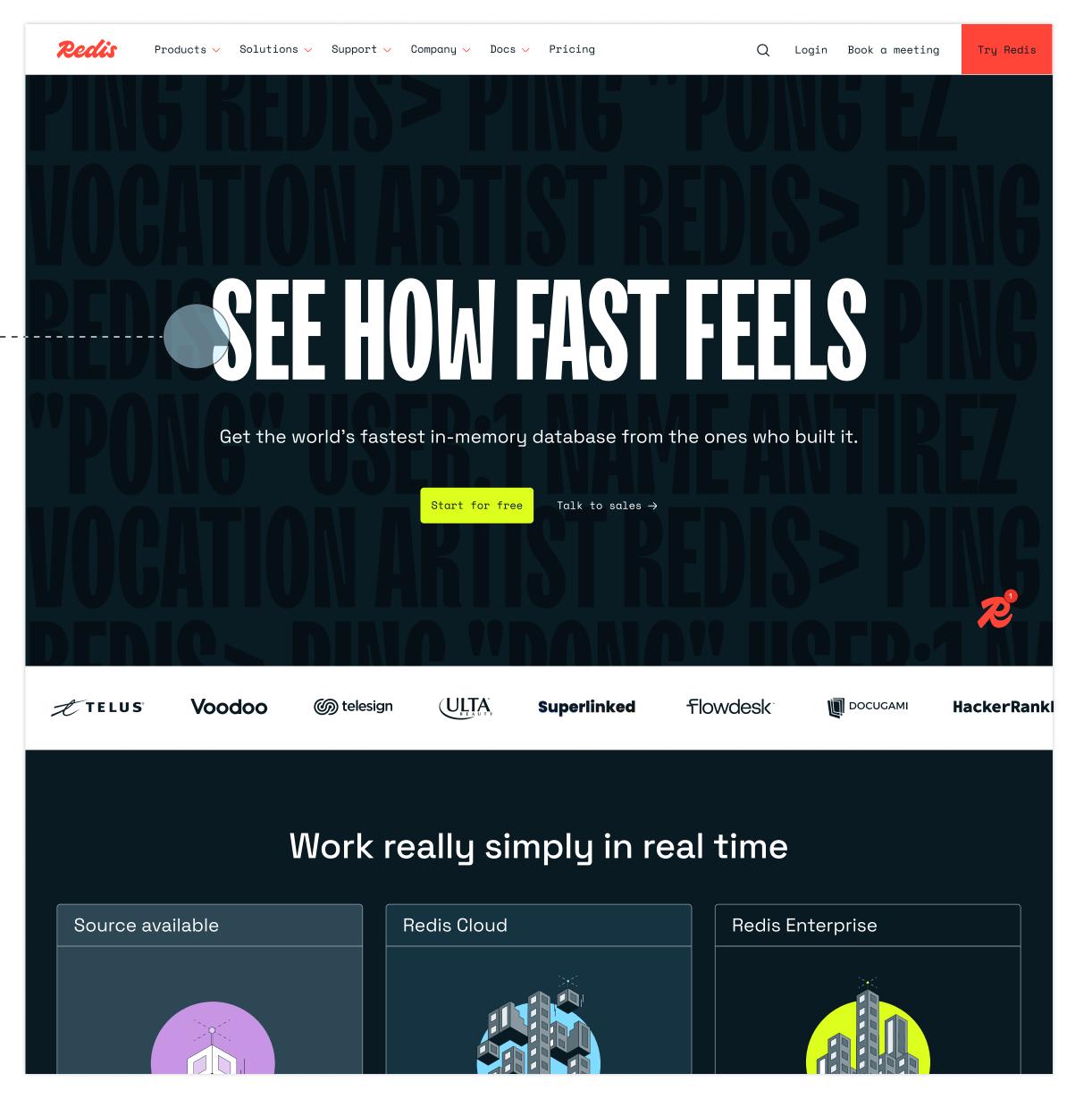

Website

© 2024 All rights reserved Pg. 24

3.2 TYPOGRAPHY

Tracking

## TT Trailers specs & spacing

For designers and teams with access to this typeface, this is how to correctly set TT Trailers for tracking and leading.

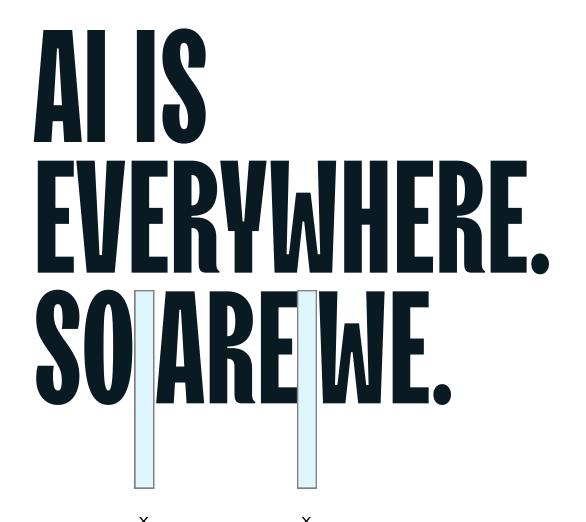

TT Trailers Bold 120pt / 98pt All caps, left aligned Tracking 0% Midnight

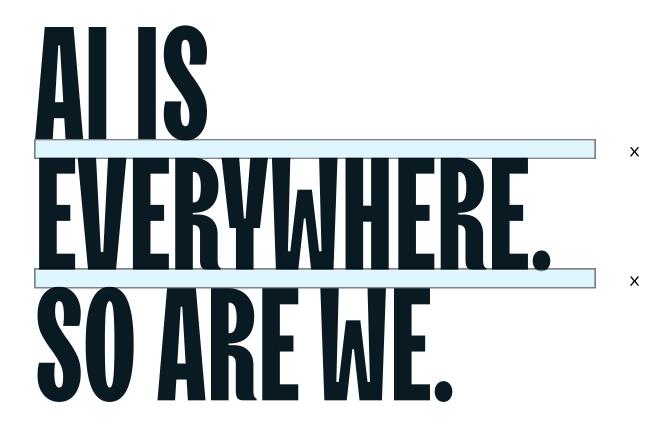

TT Trailers Bold 120pt / 98pt All caps, left aligned Tracking 0% Midnight

**Redis** Brand guidelines | Visual identity

Pg. 25

## TT Trailers alignment

TT Trailers appears in a number of settings, scaling from smaller digital ones to larger spatial installations. Depending on the space and format, it can be both left and center aligned, as shown here.

Left alignment

## VECTOR SEARCH? NBD

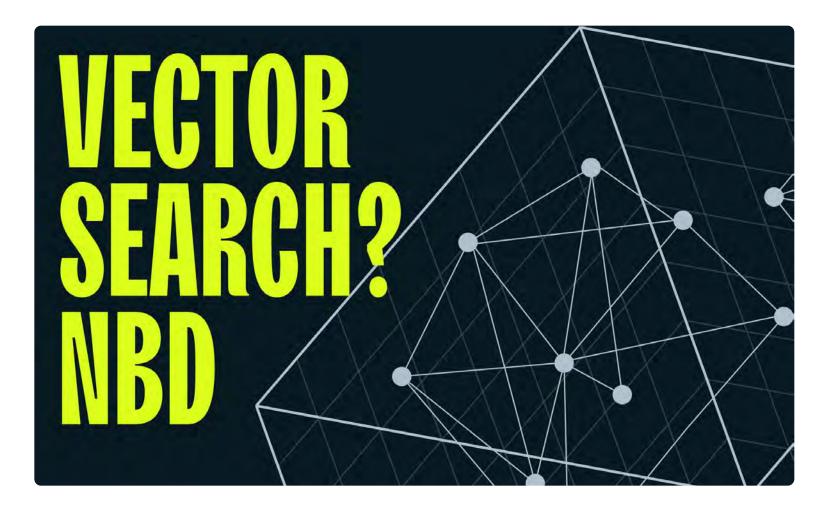

Social post

Center alignment

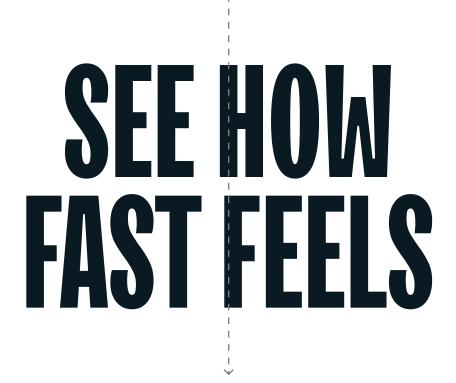

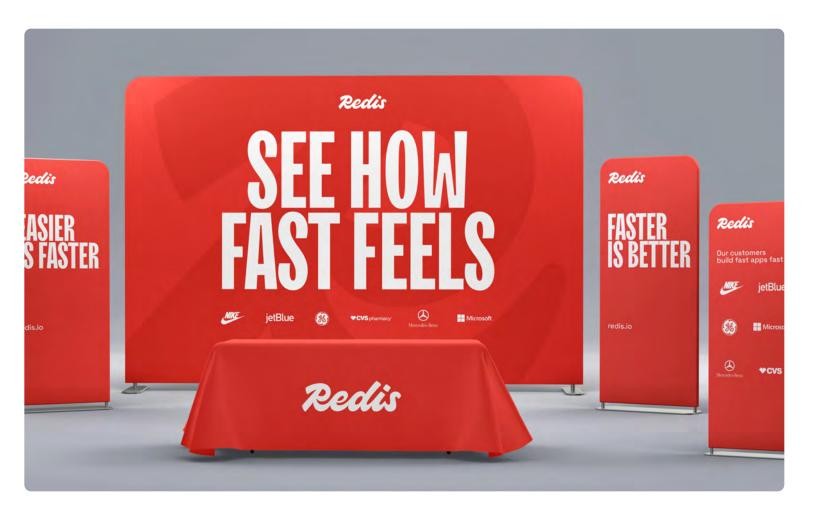

Event branding

Redis

Brand guidelines | Visual identity

Left alignment

## TT Trailers character count

TT Trailers is a display typeface, meaning it should be reserved for headlines and settings with few characters or words.

We've determined a general rule of eight words or fewer for TT Trailers. Lines with additional words need to be refined by one of our brand writers, or set in one of our typefaces suited to longer bodies of text.

## TALK TO AN EXPERT

## HARNESSING GENERATIVE AI: THE POWER OF REDIS CLOUD AND AB LONDON

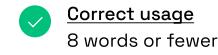

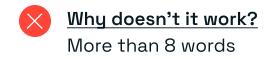

Center alignment

## VECTOR SEARCH? WE HAVE THAT.

## DECLUTTER YOUR DATA TO ENHANCE USER ENGAGEMENT AND STREAMLINE SYSTEMS

Correct usage
8 words or fewer

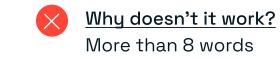

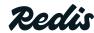

Brand quidelines | Visual identity

## TT Trailers texture usage

TT Trailers' geometric and blocky appearance allows for bold typographic textures. These work as tone-on-tone or contrasting colors to highlight certain words or phrases within a pattern. Both options are shown here.

Tone-on-tone usage

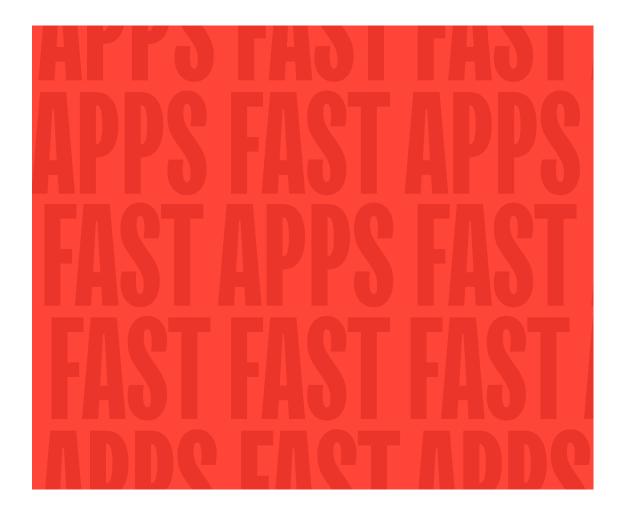

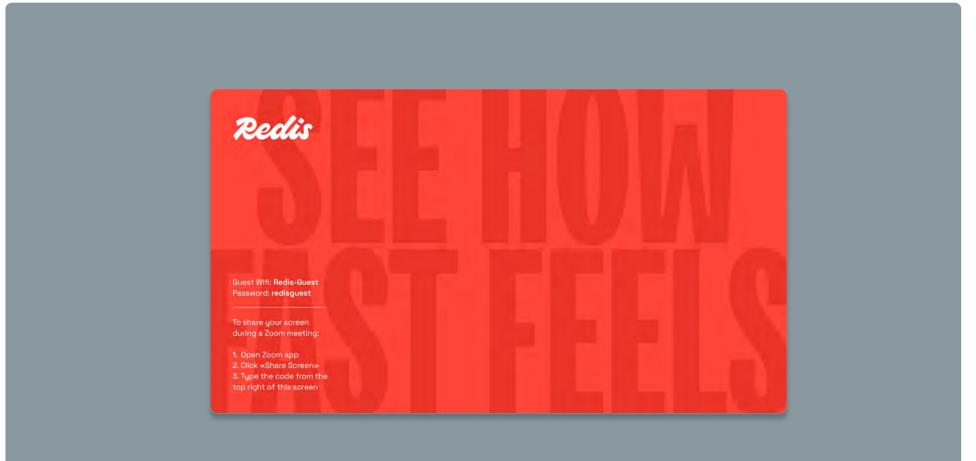

Wifi instructions

## Highlight usage

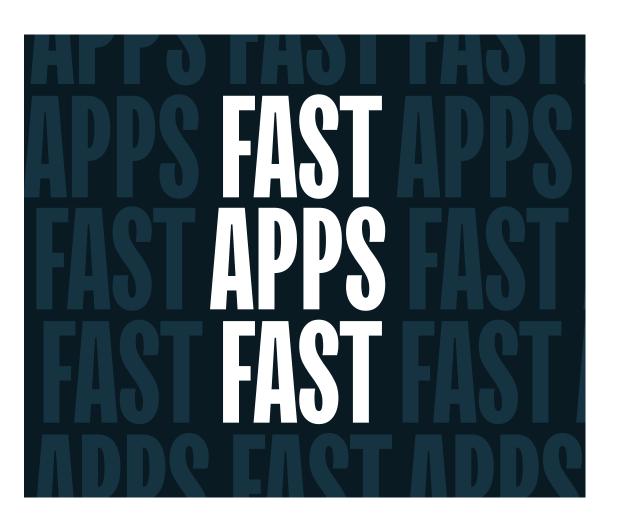

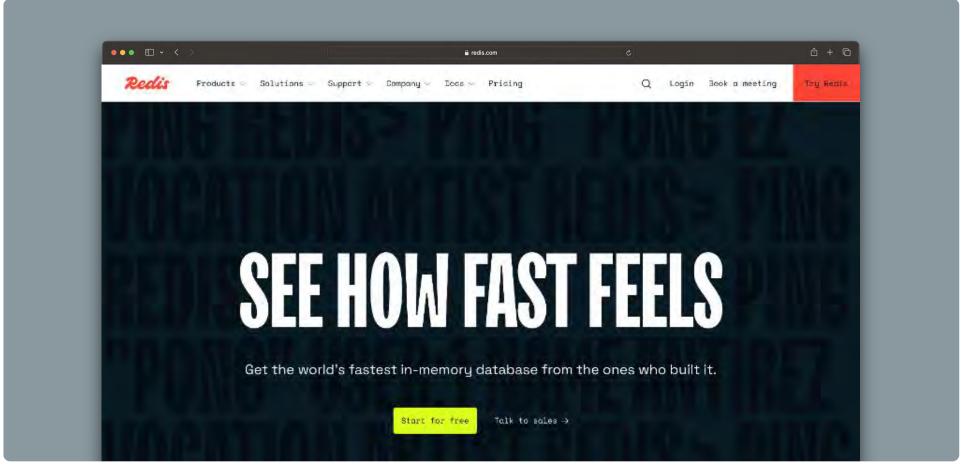

Pg. 28

Website

**Reclis** Brand guidelines | Visual identity

## TT Trailers usage

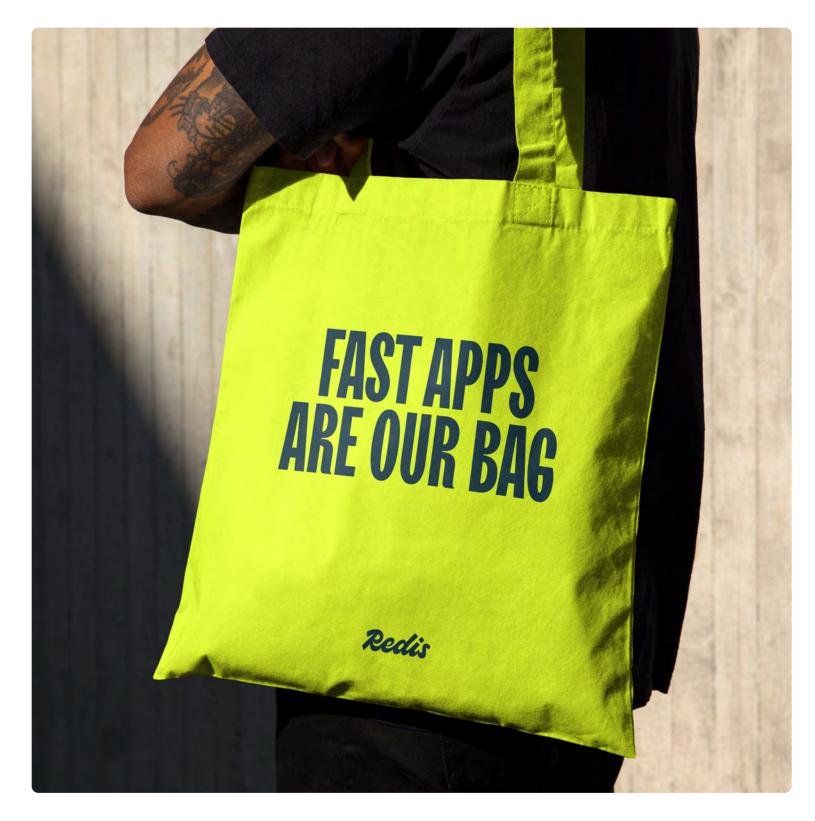

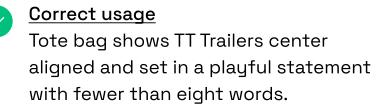

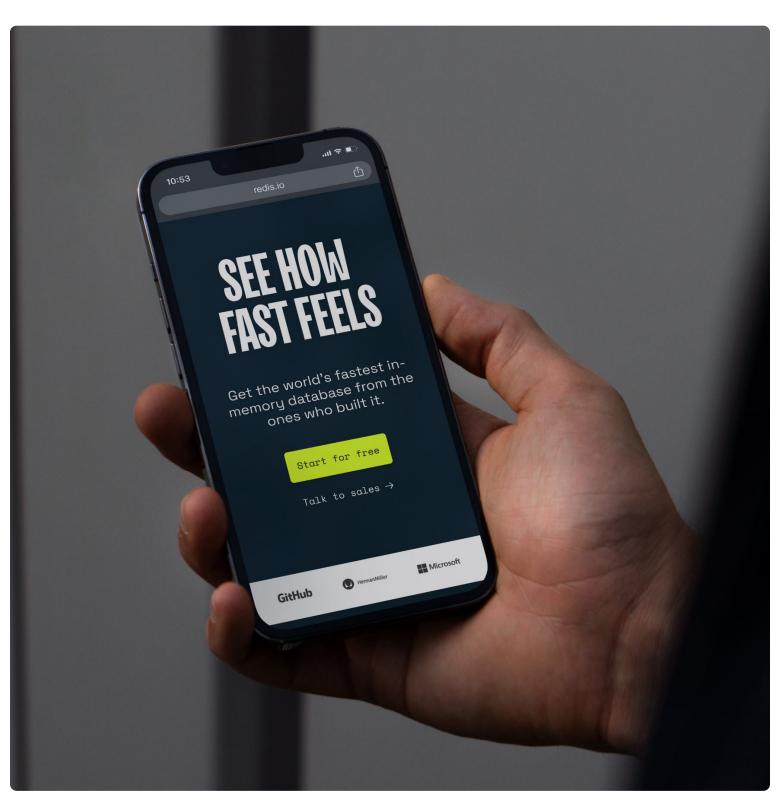

Correct usage

Homepage on the mobile site shows our center-aligned, hero headline in TT Trailers.

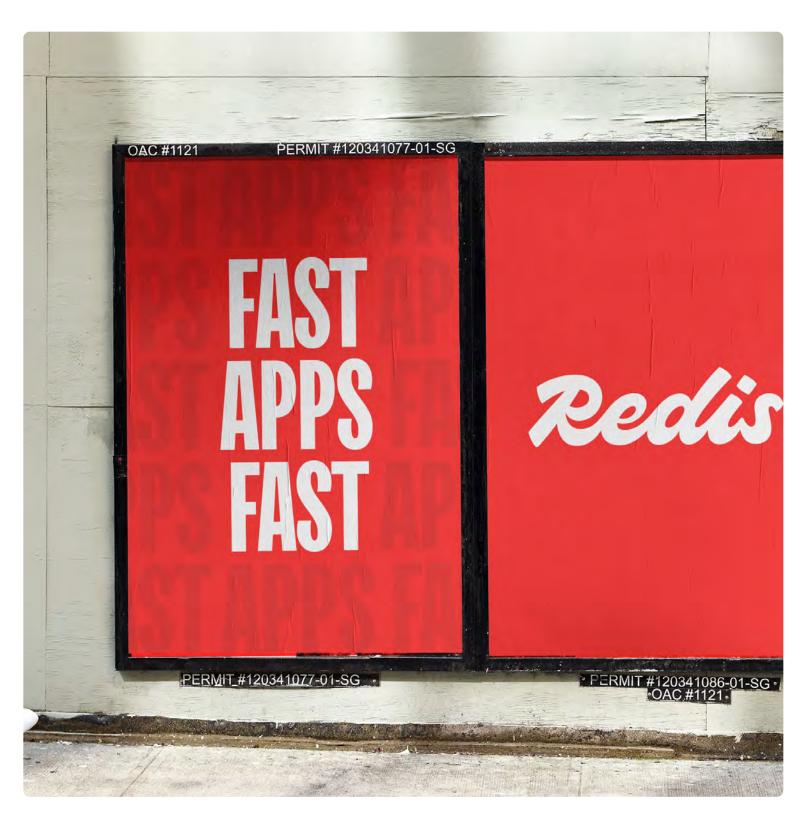

Correct usage
Wild posting shows TT Trailers in a
typographic texture, highlighting a
short phrase among other words with
contrasting colors.

**Redis** Brand guidelines | Visual identity Pg. 29

## Incorrect TT Trailers usage

We avoid these typographic treatments with TT Trailers typeface to uphold its legibility across all media.

## See how fast feels.

Why doesn't it work? Sentence set to lowercase.

Why doesn't it work? Poor color contrast.

## SEE HOW FAST FEELS.

Why doesn't it work? Sentence tracked too loosely.

Why doesn't it work? Sentence tracked too tightly.

## WORK REALLY SIMPLY IN REAL TIME

Why doesn't it work? Sentence poorly balanced.

## **FAST APPS FAST**

Why doesn't it work? Letterforms too small to be legible.

SPACE GROTESK

BRAND

## Space Grotesk

Our workhorse typeface, Space Grotesk is inspired by precision with its geometric, yet approachable appearance. It feels aligned to the digital world, and is a counterpoint to the crafted quality of TT Trailers.

It carries the majority of typographic needs for subheads, body copy, and everything in between. It's native to Google, and lives across all G.suite platforms for aligned usage and visual consistency.

Space Grotesk is an open source typeface, designed by <u>Florian Karsten</u> and distributed by Google fonts, <u>here.</u>

Regular
Medium
Semi Bold
Bold

# AaBocc

SPACE MONO BRAND

Regular **Bold** 

## Space Mono

Our technical typeface, Space Mono is inspired by developers and the language of code.

Its symmetrical appearance and spacing provides uniformity to CTA buttons, text links, eyebrow headers, and technical illustrations and diagrams. It's native to Google, and lives across all G.suite platforms for aligned usage and visual consistency.

Space Mono is an open source typeface, designed by <u>Colophon foundry</u> and distributed by Google fonts, <u>here</u>.

ACIBOCO

## Space Grotesk & Mono usage

This is an applied example of Space Grotesk and Space Mono in context of our homepage. Space Grotesk is secondary in usage, and Space Mono is tertiary.

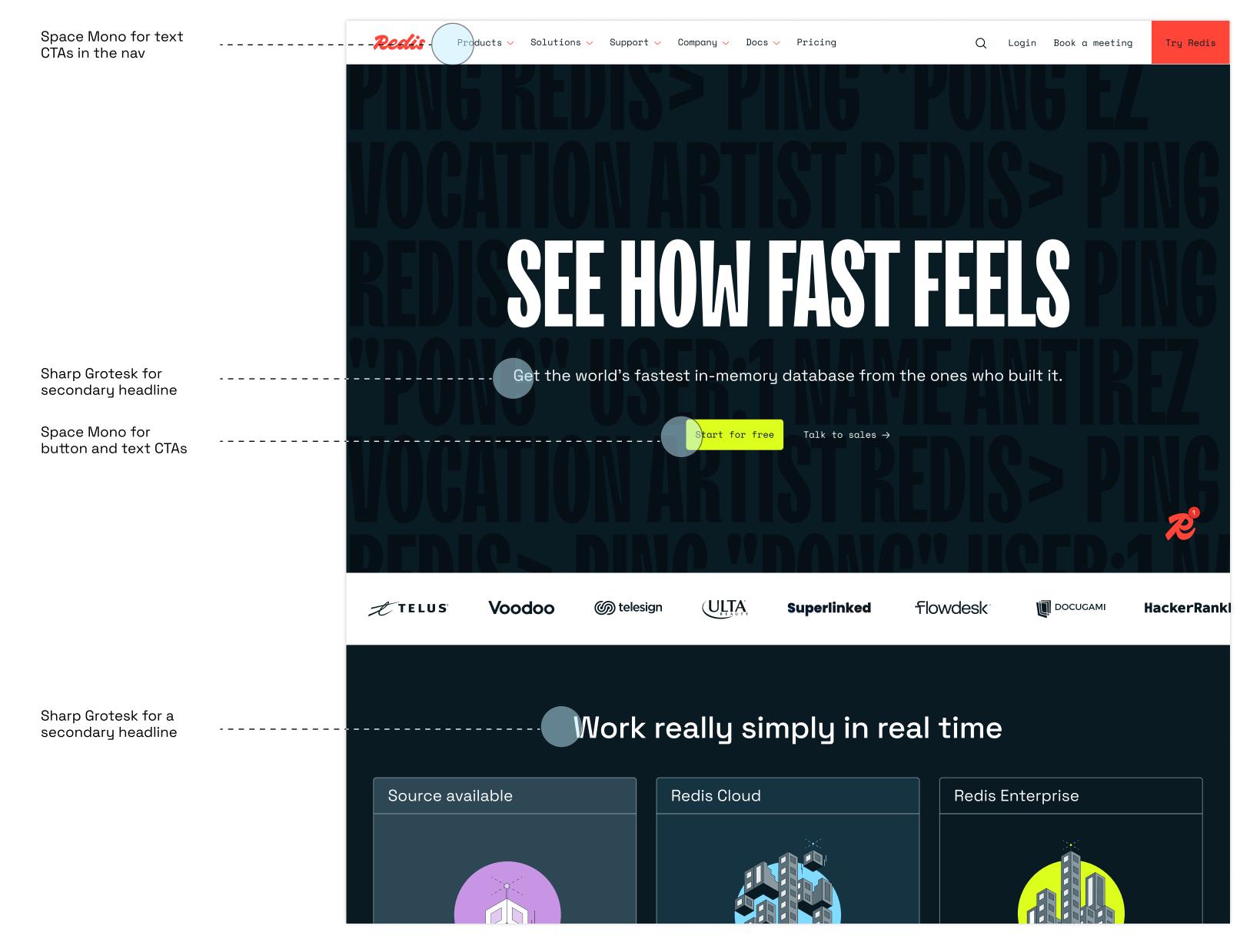

Pg. 33

Website

© 2024 All rights reserved

## Space Grotesk & Mono weight

Regular, Medium, and SemiBold are the most commonly used weights for our visual language. Here is a balanced type spec showing all the weights in use (left), vs. an imbalanced type spec (right).

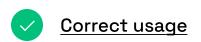

- Space Mono, Regular 18pt / 115% All caps, left aligned Tracking 0%
- Space Grotesk, Medium
  58pt / 115%
  Sentence case, left aligned
  Tracking -1%
- Space Grotesk, Medium
  30pt / 115%
  Sentence case, left aligned
  Tracking 0%
- Space Grotesk, Regular 18pt / 140% Sentence case, left aligned Tracking 0%
- 5 Space Grotesk, Semi-Bold 18pt / 140% Sentence case, left aligned Tracking 0%

- Incorrect usage

Space Mono, Bold Italic 18pt / 115% All caps, left aligned Tracking 0%

Space Grotesk, Bold 58pt / 115% Sentence case, left aligned Tracking -1%

Space Grotesk, Bold 30pt / 115% All caps, left aligned Tracking 0%

Space Grotesk, Bold 18pt / 140% Sentence case, left aligned Tracking 0%

Space Grotesk, Semi-Bold 18pt / 140% All caps, left aligned Tracking 0%

## 1 0 3.2 TYPOGRAPHY

## Real-time search capabilities

- Available on-prem & as a managed service
- Redis Enterprise real-time ingest and search lets you effortlessly scale Search and Query across an entire cluster, allowing you to grow your indexes to billions of documents on hundreds of servers.
- (5) Note: Contact us for more information on our

Learn more

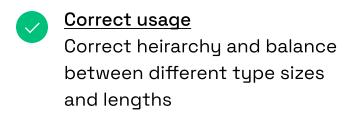

## 3.2 TYPOGRAPHY

## Real-time search capabilities

## AVAILABLE ON-PREM & AS A MANAGED SERVICE

Redis Enterprise real-time ingest and search lets you effortlessly scale Search and Query across an entire cluster, allowing you to grow your indexes to billions of documents on hundreds of servers.

**NOTE:** Contact us for more information on our

Learn more

Why doesn't it work?
Similar weight and emphasis across all different type sizes and lengths

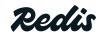

Brand guidelines | Visual identity

## Leading for larger type

## Space Grotesk specs & spacing

Space Grotesk is used for the majority of written content, and here are some examples of how to apply the correct leading (vertical spacing) to copy in both a subhead, and body copy format.

General rule: leading will need to increase with decreasing point size to ensure legibility at smaller scales. Start with a leading of 115% and adjust to more or less as needed.

## Build production-ready apps with a fully managed service that fits your stack

## Build production-ready apps with a fully managed service that fits your stack

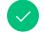

## Correct usage

Leading is evenly spaced, with enough air between the lines for legibility Space Grotesk, Medium 44pt / 115% Sentence case, left aligned Tracking -1%

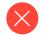

## Why doesn't it work?

Leading is too tight with words jumbling together making it hard to read

Space Grotesk, Medium 44pt / 94% Sentence case, left aligned Tracking -1%

## Leading for smaller type

With caching, data stored in slower databases can achieve sub-millisecond performance. That helps businesses to respond to the need for real-time applications. But not all caches can power mission-critical applications. Many fall short of the goal. Redis is designed for caching at scale.

With caching, data stored in slower databases can achieve sub-millisecond performance. That helps businesses to respond to the need for real-time applications. But not all caches can power mission-critical applications. Many fall short of the goal. Redis is designed for caching at scale.

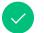

## Correct usage

Leading is evenly spaced, with enough air between the lines for legibility Space Grotesk, Regular 22pt / 140% Sentence case, left aligned Tracking -1%

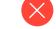

## Why doesn't it work?

Leading is too tight with words jumbling together making it hard to read

Space Grotesk, Regular 22pt / 115% Sentence case, left aligned Tracking -1%

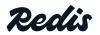

Brand guidelines | Visual identity

#### 3.2 TYPOGRAPHY

#### Space Grotesk alignment

Space Grotesk can flex to left and center alignment across different settings. Some examples are shown here.

Left alignment

A fast, highly available, resilient, and scalable caching layer that spans across cloud, on-prem, and hybrid

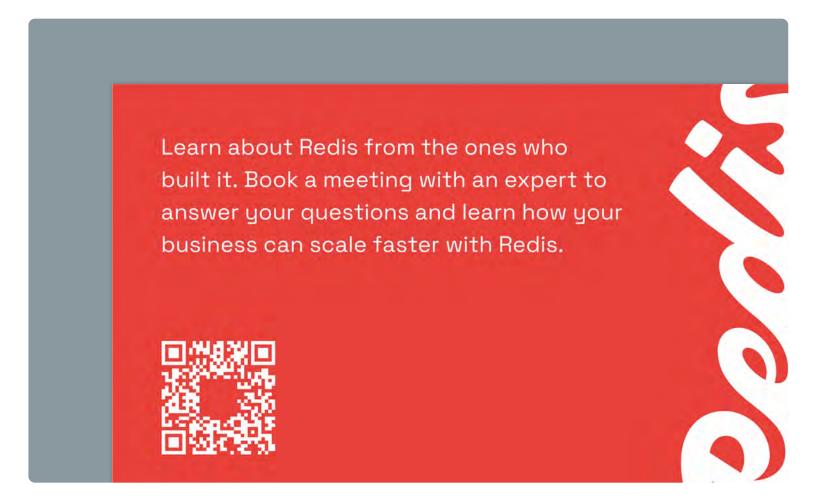

Event collateral

Center alignment

Experience app-building with seamless, scalable speed with Redis Cloud.

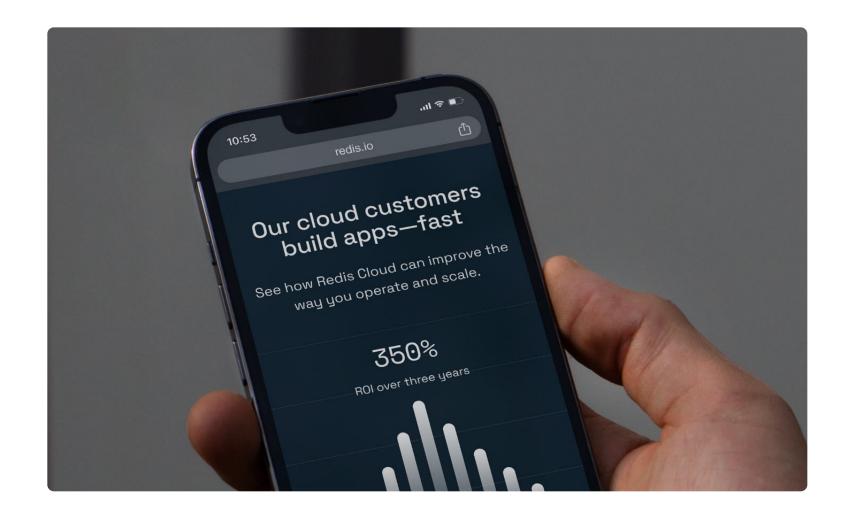

Website

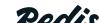

#### Space Mono specs & spacing

As a mono typeface, Space Mono has uniform tracking which has a more spacious appearance by default. We only use it in certain settings for smaller typographic moments: Short button copy, text links, eyebrow headings, and technical diagram annotations are examples—with applied usage shown here.

#### Buttons & eyebrows

Start for free

vector DB

Correct usage
Short form written CTA for button

O GUIDE DEC.12.2023

Semantic search with Redis

Correct usage
Short written tag to identify content type and date at top of tile

Start for free today and experience fast apps fast

Why doesn't it work?
Written CTA too long for button

HOW TO GUIDE WITH VIDEO INSTRUCTION

Semantic search with Redis vector DB

Why doesn't it work?

Lengthy written tag to explain content type at top of tile

#### Technical diagrams & annotations

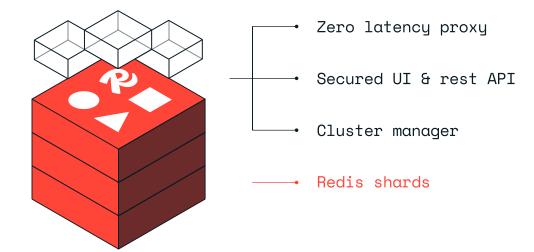

Correct usage
Short form annotations set in sentence case for technical illustration

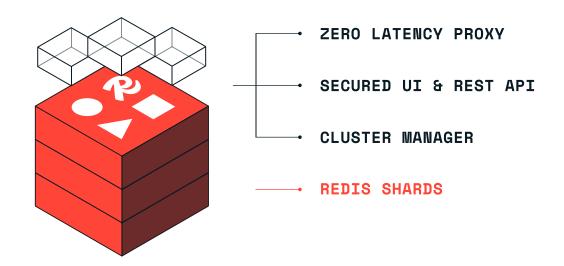

Pg. 37

Why doesn't it work?
Annotations set in bold, uppercase for technical illustration

Redis

Brand guidelines | Visual identity © 2024 All rights reserved

#### Space Mono alignment

Space Mono can flex to left and center alignment across different settings. Most common usage and alignment examples are shown here.

#### Left alignment

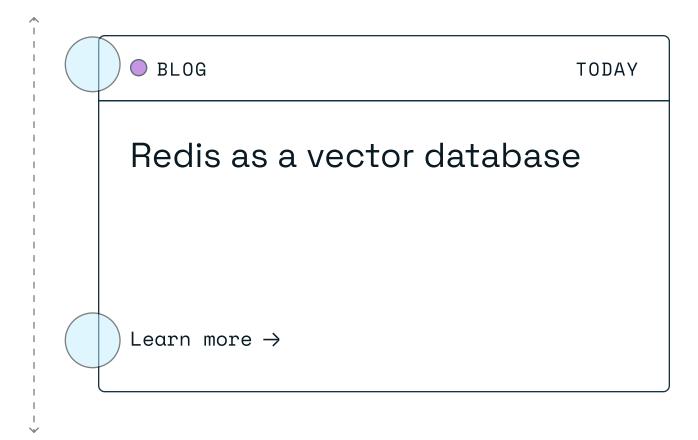

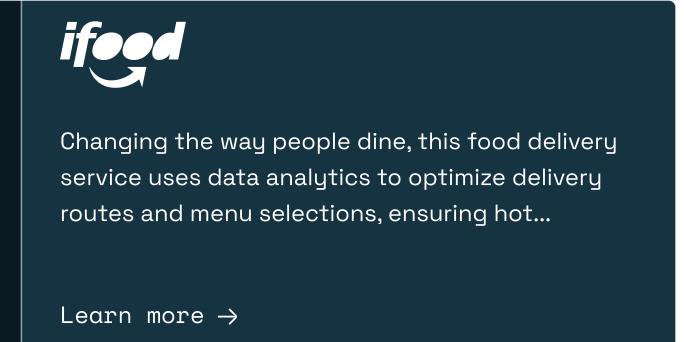

Text CTA on website

#### Center alignment

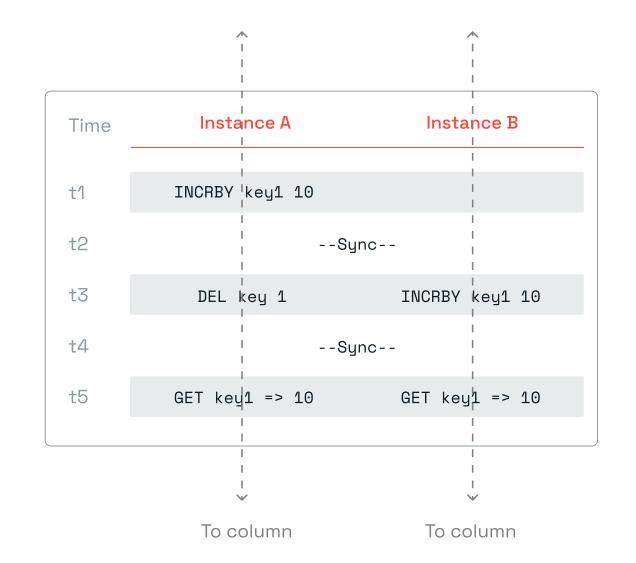

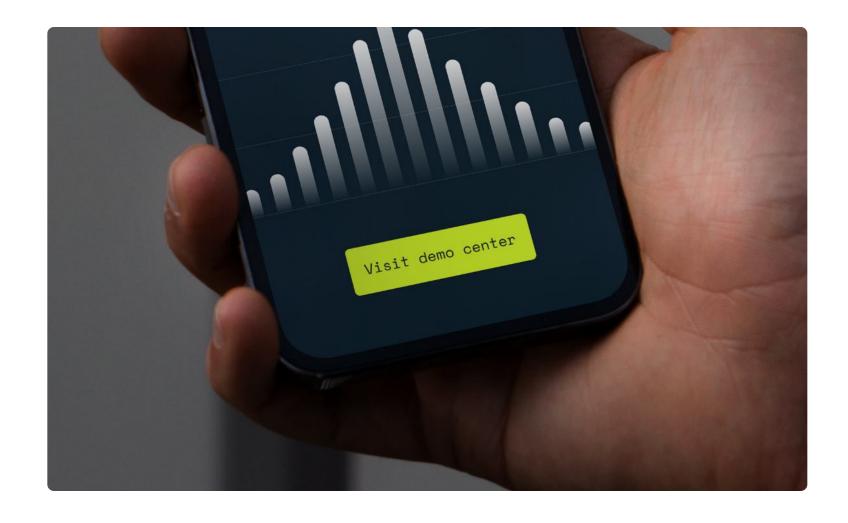

• Button CTA on website

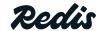

#### Space Mono texture usage

Space Mono's uniform tracking makes for an ideal typographic pattern to add texture to colored backgrounds. These work as tone-ontone, or contrasting colors to highlight certain words or phrases within a pattern. Both options shown here.

#### Tone-on-tone usage

dPortaddress=newHostAndPort("my
ketFactorysslFactory=createSslS
rdyou specified forkeytoolcomman
ecifiedforopensslcommand);Jedis(
c().ssl(true).sslSocketFactory)
//redis.io/docs/management/secured.build();JedisPooledjedis=new
cout.println(jedis.get("foo"))
eslSocketFactory(StringcaCertPoortPassword)throwsIOException,Gare.getInstance("pkcs12");keyStance("pkcs12");keyStance("pkcs12");

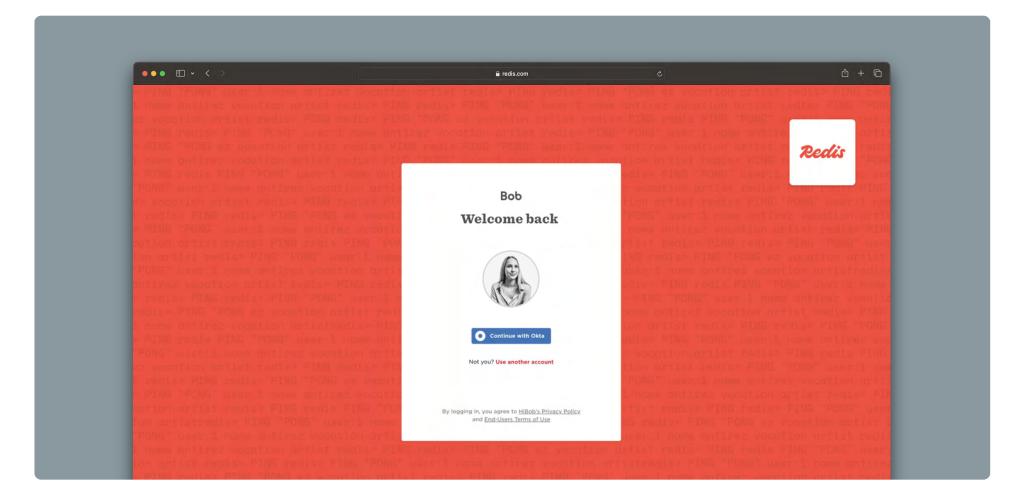

• Bob sign-in

#### Highlight usage

ctorysslFactory=createSsl8
specified forkeytoolcomman
dforopensslcommand);JedisC
sl(true).sslSocketFactory(
is.io/fastdappsofastcs/man
ild();JedisPooledjedis=new
println(jedis.get("foo"));
cketFactory(StringcaCertPacketFactory(StringcaCertPacketFactory

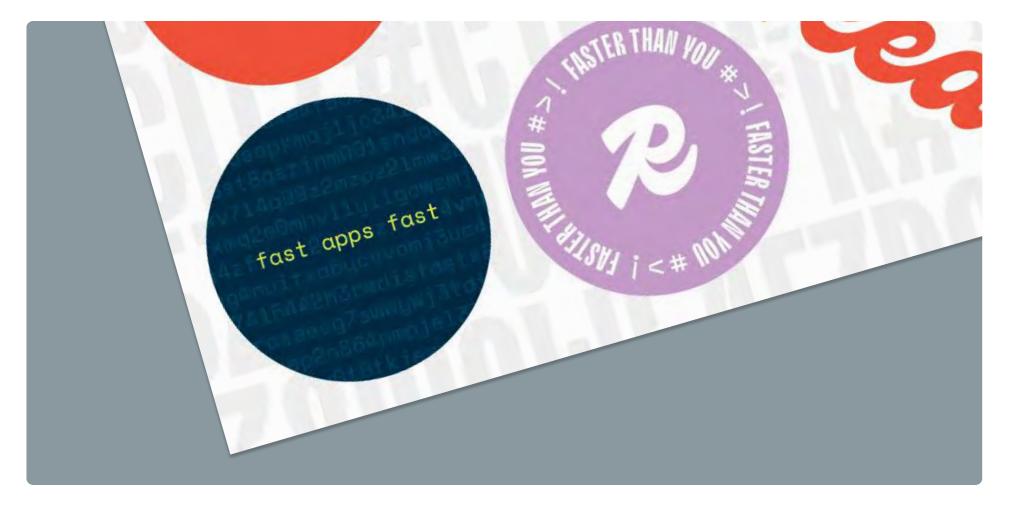

Pg. 39

Sticker sheet

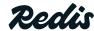

Brand quidelines | Visual identity © 2024 All rights reserved

#### Space Grotesk & Mono usage

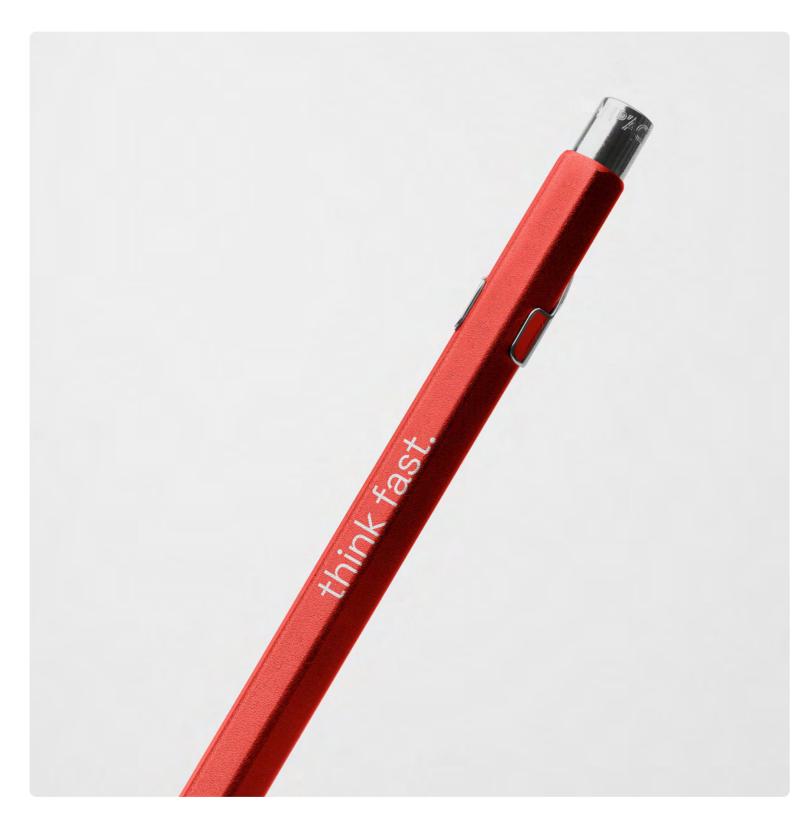

Correct usage
Pen displaying Space Grotesk in lower case.

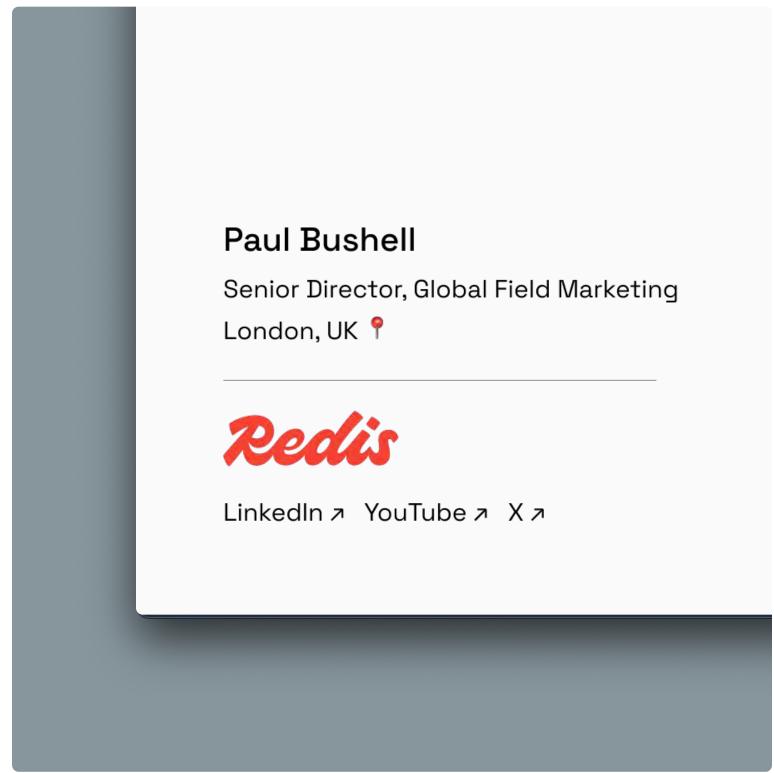

Correct usage
Email signature displaying Space
Grotesk in Medium and Regular
weights in title case.

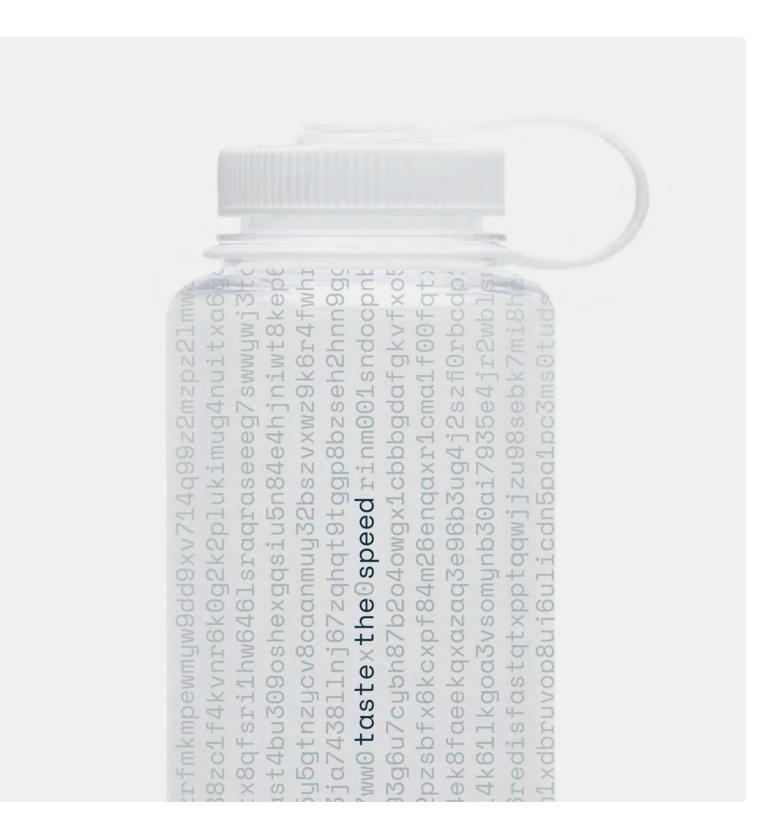

Correct usage
Waterbottle displays a
typographic Space Mono texture
with highlight usage.

 GEIST DOCS

#### Geist

Geist is our docs typeface, known for its legibility and flexibility by the dev and design communities.

Geist is an open source typeface, designed and distributed by Vercel, here.

Geist usage is strictly for docs, and only the Brand and Web teams will use it.

Regular Medium Semi Bold Bold

Pg. 41

Brand guidelines | Visual identity © 2024 All rights reserved GEIST MONO

#### **Geist Mono**

Geist Mono is our docs typeface to display code, and is known for its legibility and flexibility by the dev and design communities.

Geist is an open source typeface, designed and distributed by Vercel, <u>here.</u>

Geist Mono usage is strictly for docs, and only the Brand and Web teams will use it.

Regular Bold

# 

Redis

## 3.3 Color

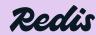

© 2024 All rights reserved

Pg. 43

#### Color palette

Our color palette is driven by our signature brand color, Hyper.
Midnight, Dusk, and their various tones add nuance and depth.

Violet, Sky Blue, and Yellow are inspired by the bright hues of highlighters, to be used sparingly as accents.

Reference the following pages for ADA compliance for type and graphic elements when using our color palette.

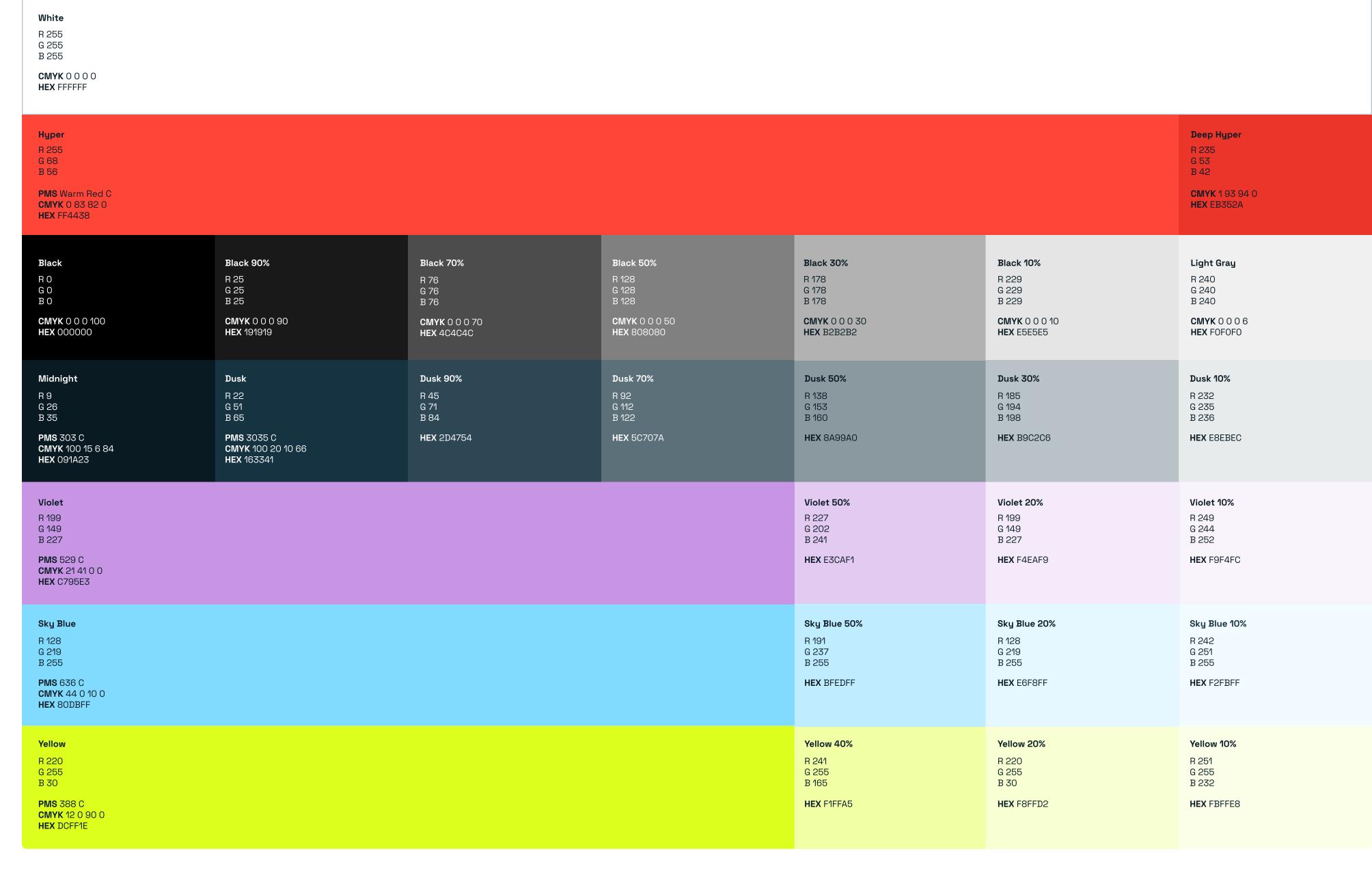

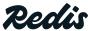

© 2024 All rights reserved Pg. 44

#### Color & type legibility

An ADA guide on color and type legibility at various scales for various tones.

Hyper is reserved for prominent brand moments, not used for everyday use like body copy.

| Only use for type | White                          | Dusk<br>10%                    | Dusk<br>30%                    | Dusk<br>50%                    | Dusk<br>70%                    | Dusk<br>90%                    | Dusk                           | Midnight                       | Black                          | Black<br>90%                   | Black<br>70%                   | Black<br>50%  | Black<br>30%                   | Light<br>gray                  | Yellow                         | Violet                         | Sky Blue                       | Hyper                          | Deep Hyper    |
|-------------------|--------------------------------|--------------------------------|--------------------------------|--------------------------------|--------------------------------|--------------------------------|--------------------------------|--------------------------------|--------------------------------|--------------------------------|--------------------------------|---------------|--------------------------------|--------------------------------|--------------------------------|--------------------------------|--------------------------------|--------------------------------|---------------|
| White             |                                |                                |                                |                                | Large<br>text<br>Small<br>text | Large<br>text<br>Small<br>text | Large<br>text<br>Small<br>text | Large<br>text<br>Small<br>text | Large<br>text<br>Small<br>text | Large<br>text<br>Small<br>text | Large<br>text<br>Small<br>text | Large<br>text |                                |                                |                                |                                |                                | Large<br>text                  | Large<br>text |
| Dusk<br>30%       |                                |                                |                                |                                |                                | Large<br>text<br>Small<br>text | Large<br>text<br>Small<br>text | Large<br>text<br>Small<br>text | Large<br>text<br>Small<br>text | Large<br>text<br>Small<br>text | Large<br>text                  |               |                                |                                |                                |                                |                                |                                |               |
| Dusk<br>50%       |                                |                                |                                |                                |                                |                                |                                | Large<br>text                  | Large<br>text                  | Large<br>text                  |                                |               |                                |                                |                                |                                |                                |                                |               |
| Dusk<br>70%       | Large<br>text<br>Small<br>text | Large<br>text                  |                                |                                |                                |                                |                                | Large<br>text                  | Large<br>text                  | Large<br>text                  |                                |               |                                | Large<br>text<br>Small<br>text | Large<br>text<br>Small<br>text |                                | Large<br>text                  |                                |               |
| Midnight          | Large<br>text<br>Small<br>text | Large<br>text<br>Small<br>text | Large<br>text<br>Small<br>text | Large<br>text<br>Small<br>text | Large<br>text                  |                                |                                |                                |                                |                                |                                | Large<br>text | Large<br>text<br>Small<br>text | Large<br>text<br>Small<br>text | Large<br>text<br>Small<br>text | Large<br>text<br>Small<br>text | Large<br>text<br>Small<br>text | Large<br>text<br>Small<br>text | Large<br>text |

#### Which color to use?

The color choices we make allow us to connect with our audiences in different ways. Use this quick guide for choosing and using colors from our brand palette.

#### Using color to <u>attract</u>

When we meet a user for the first time or want to grab their attention from a distance, we use our signature brand red, Hyper. This is how we attract.

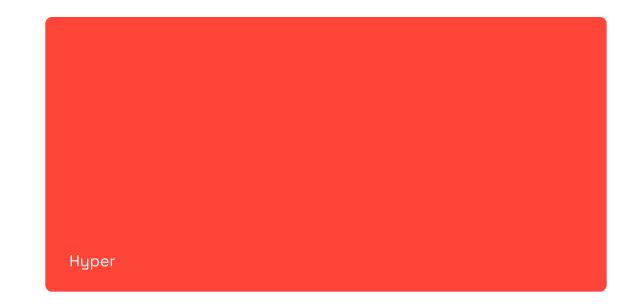

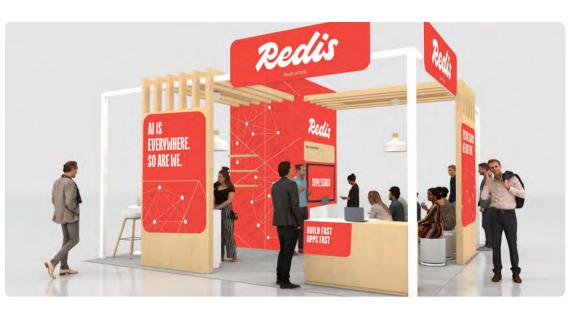

Event booth

#### Using color to **engage**

In more detailed or technical assets when our audiences have context for who we are, we use Midnight, our deeper blues, and yellow. This is how we engage.

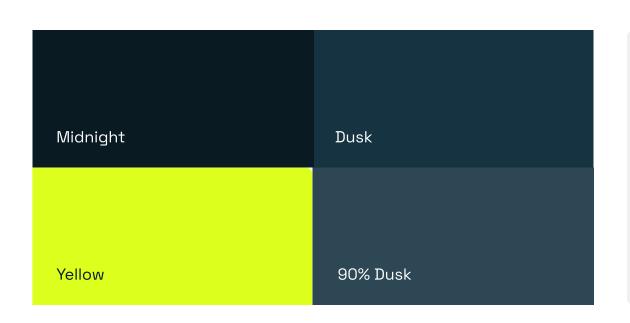

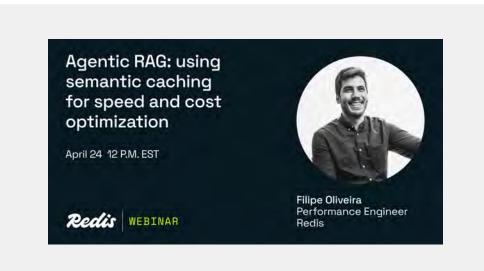

• Webinar social card

#### Using color to **connect**

For more personal touch points, where we want to give familiar audiences something to remember us by, we use our highlighter colors. This is how we connect.

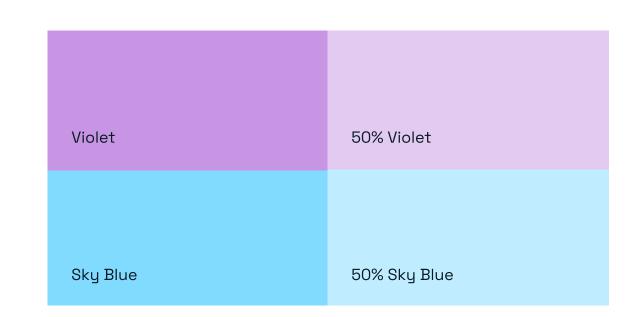

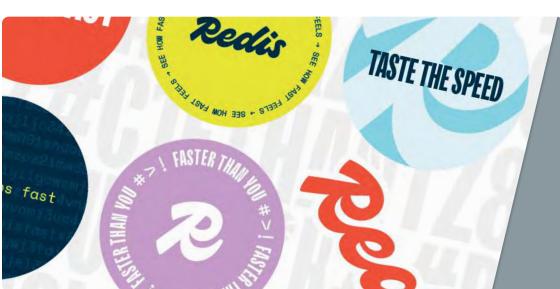

Sticker sheet

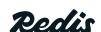

#### Color combos to use

These are our most commonly used color combinations. Our initial introduction to users usually follows our primary color combinations for recognition, with secondary, and tertiary color combinations introduced into our brand ecosystem once recognition has been established.

As a general rule, we use a balance of a deeper, monochromatic color and a vibrant hit of a highlight color to add levity and energy.

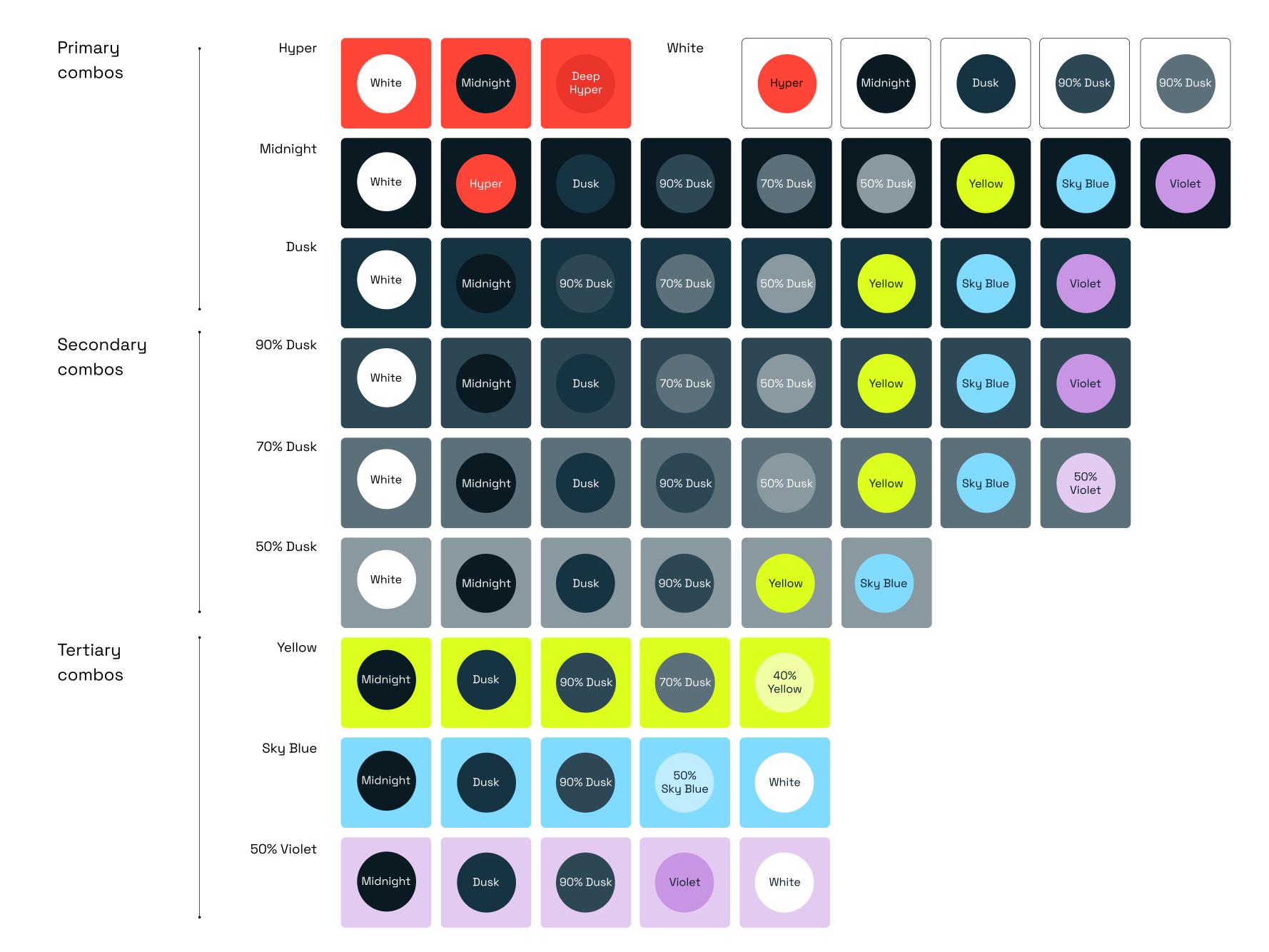

#### Color combos to avoid

These are the color combinations we avoid for the brand. As a general rule, we avoid large swaths of color-on-color as in the examples show here.

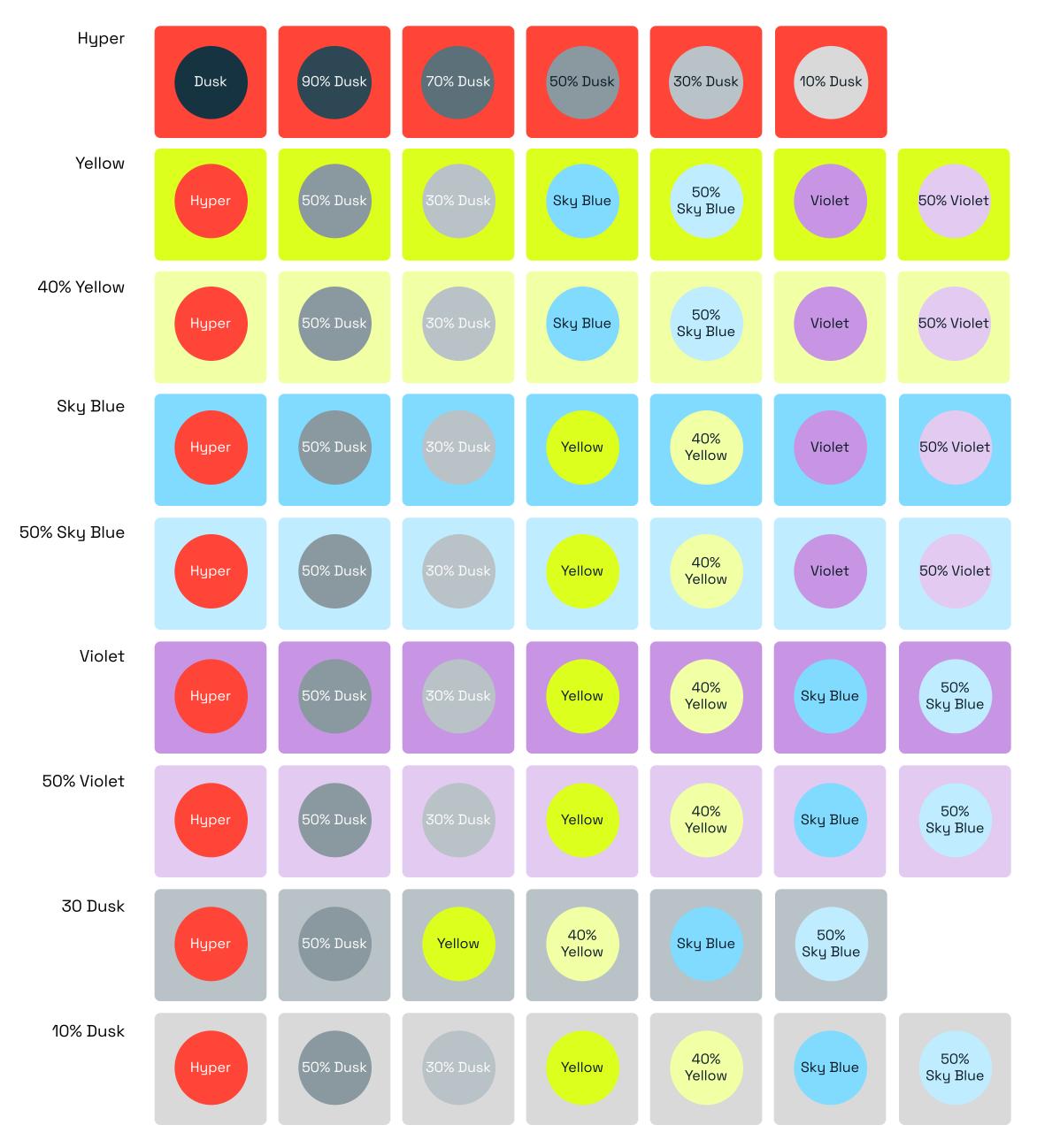

Pg. 48

#### Correct color usage

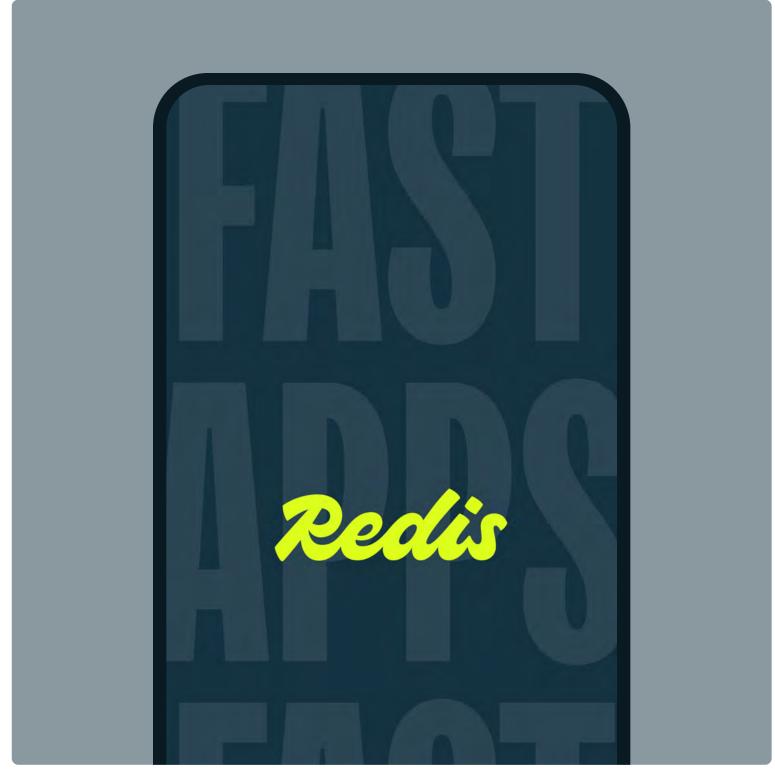

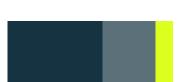

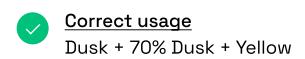

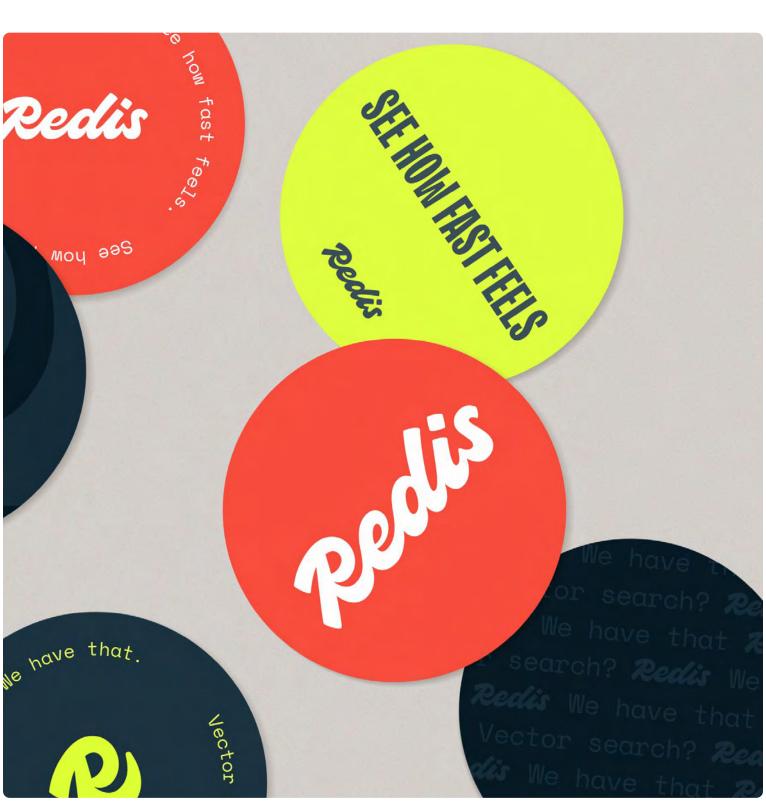

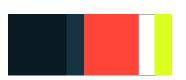

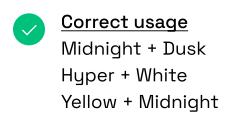

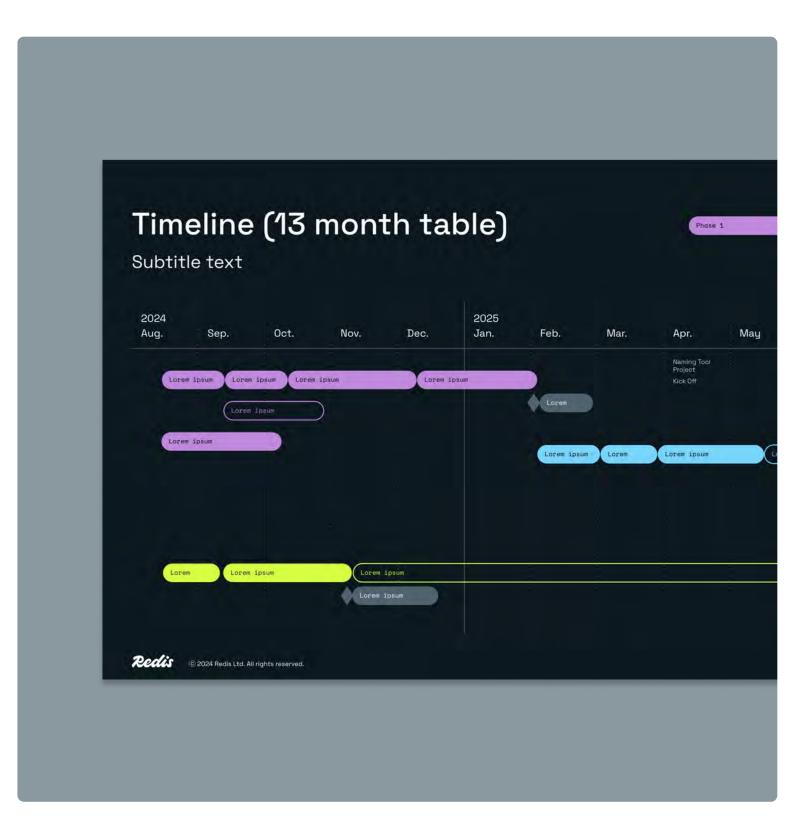

Pg. 49

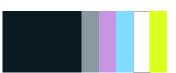

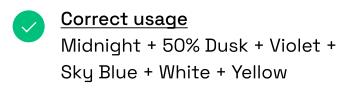

Redis

Brand guidelines | Visual identity © 2024 All rights reserved

#### Correct color usage

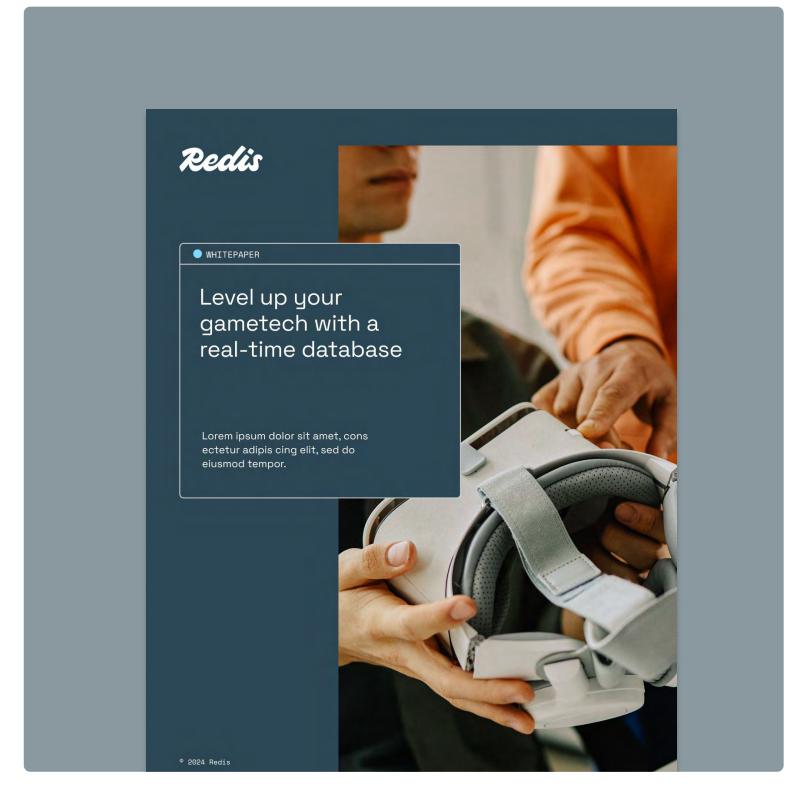

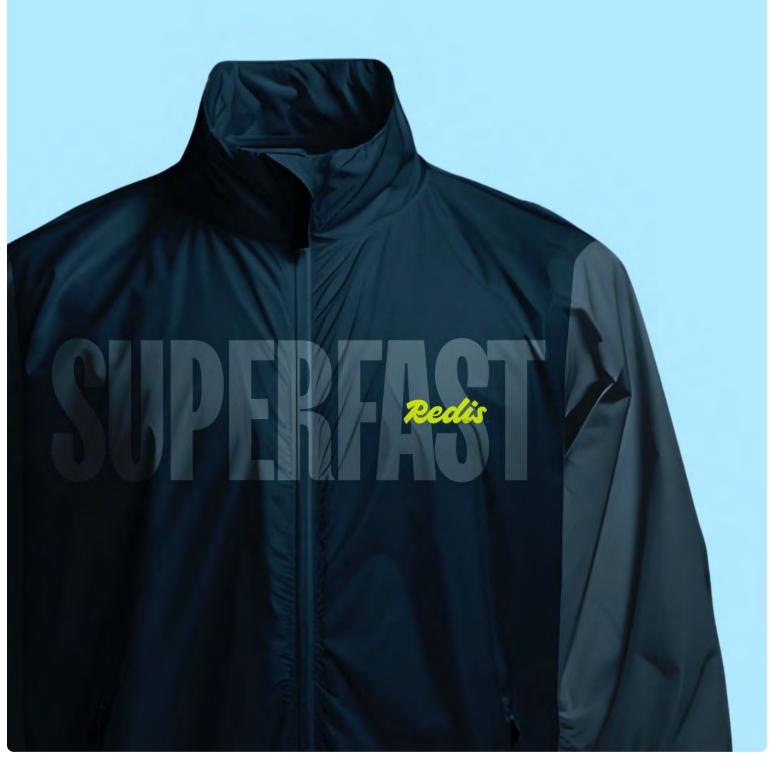

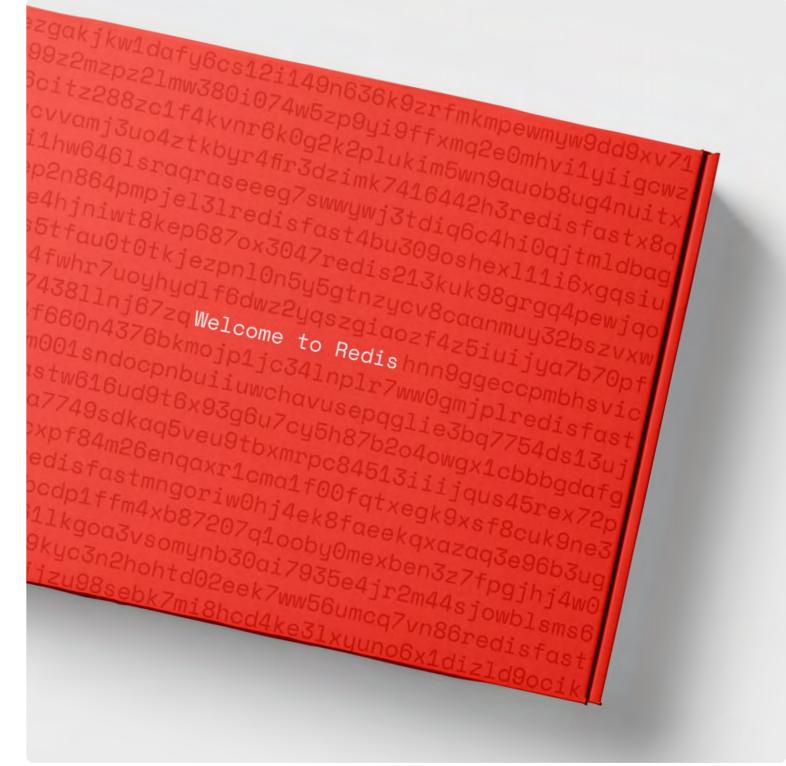

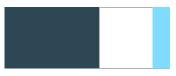

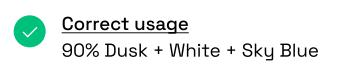

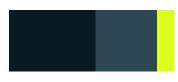

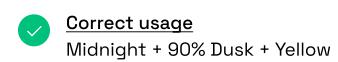

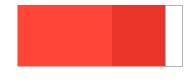

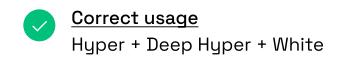

Brand guidelines | Visual identity © 2024 All rights reserved Pg. 50

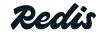

# 3.4 Photography

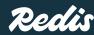

#### Photography overview

Our photography highlights our global community of people, and the industries we interact with on a day-to-day basis. There are three main categories that make up our photography library:

- 1. Portraits
- 2. People and environments
- 3. Industry and impact

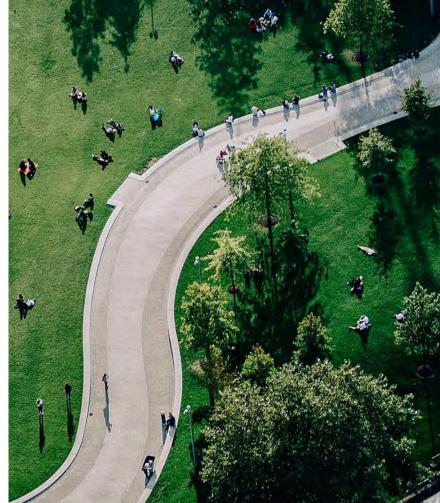

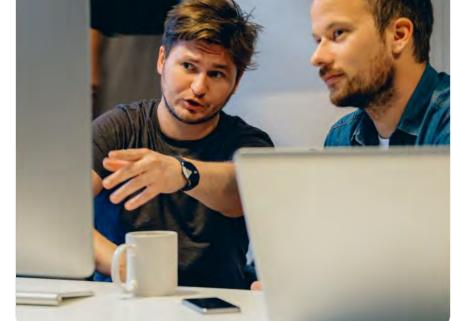

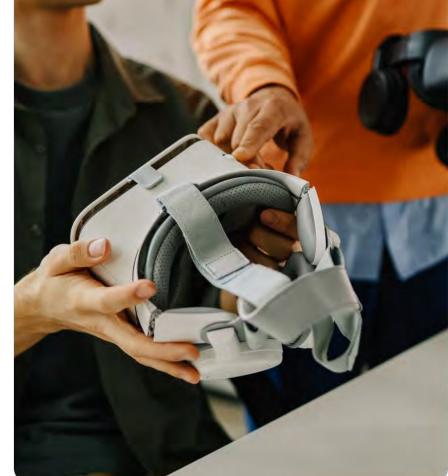

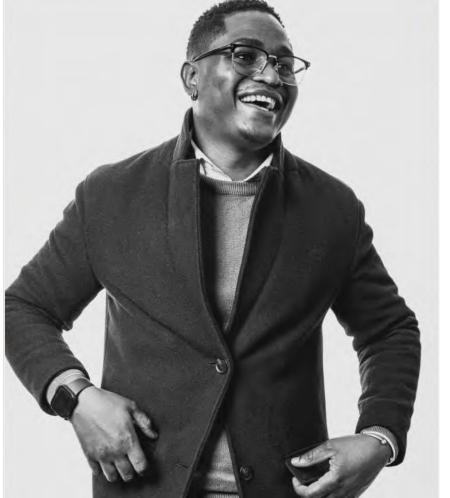

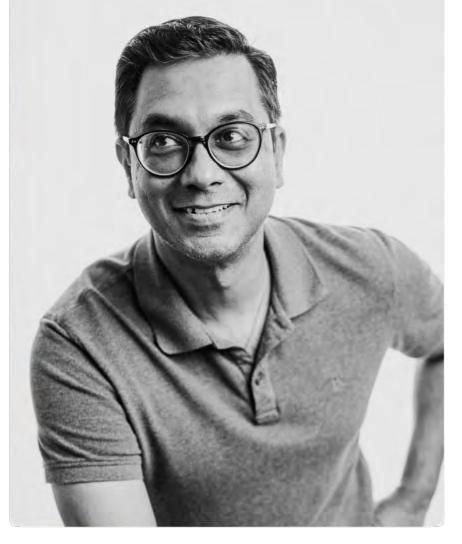

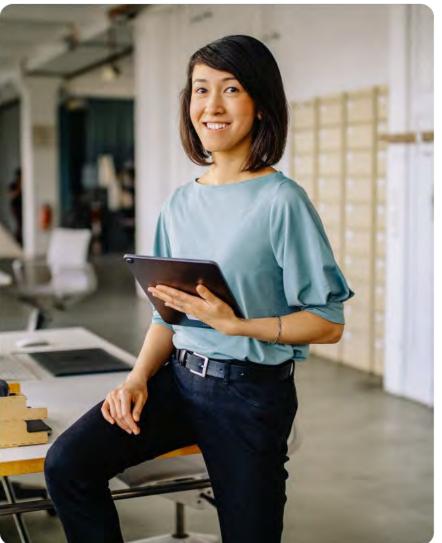

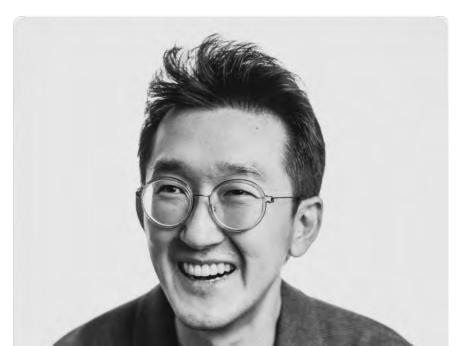

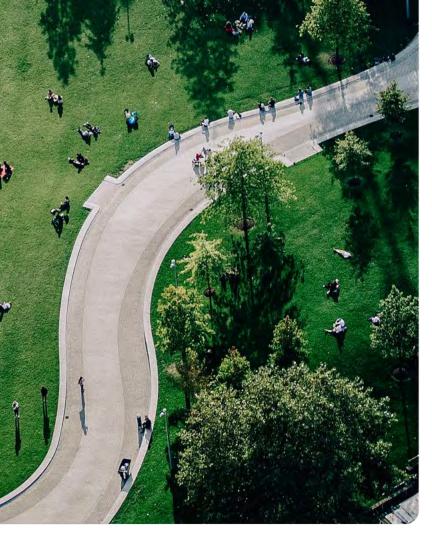

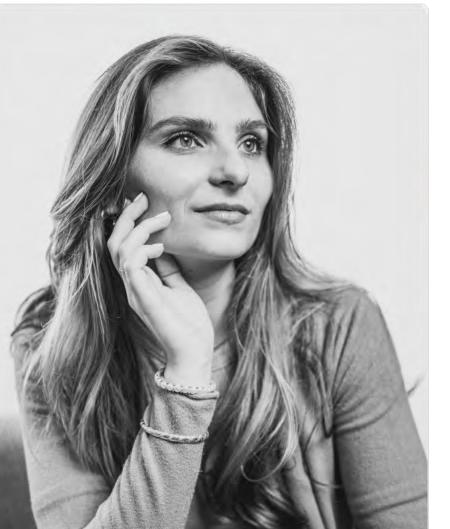

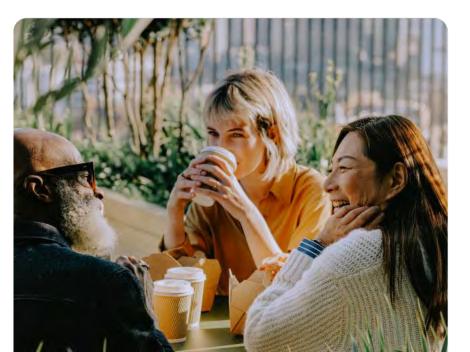

#### **Portraits**

Redis is a global company, and our portraiture highlights the diverse community we have built. Our portraiture style is professional, candid, and charismatic—showing a range of expressions, styles, and roles with the individuals highlighted.

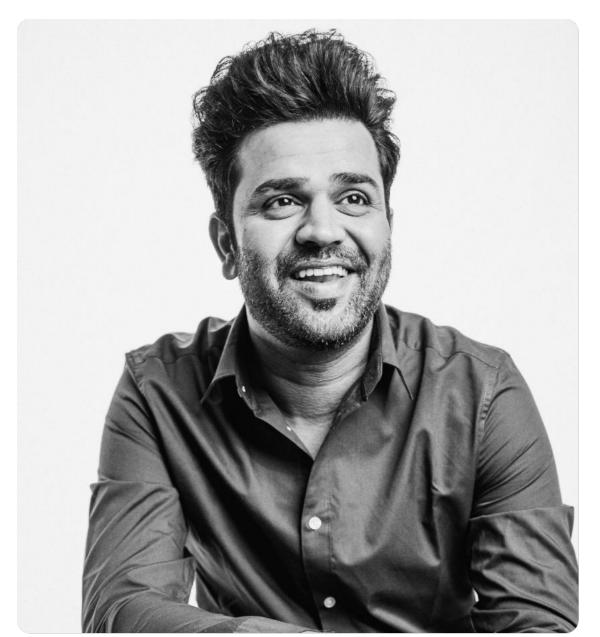

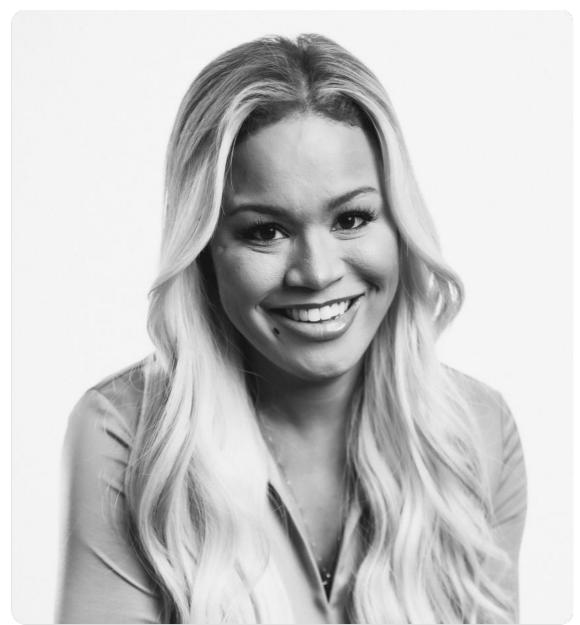

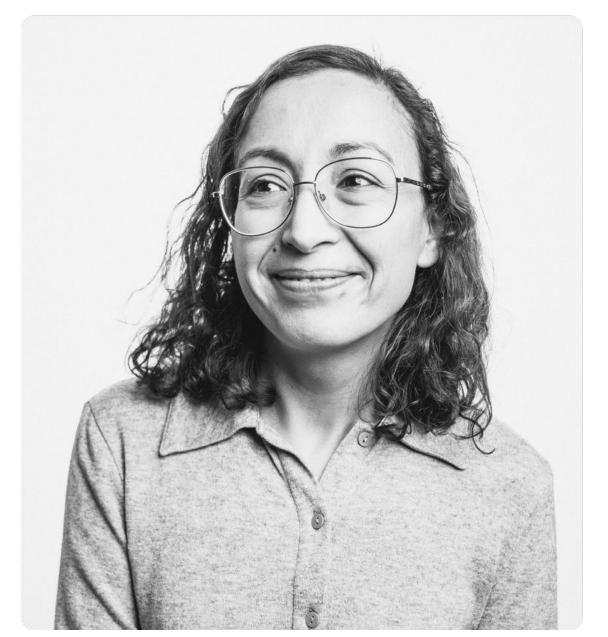

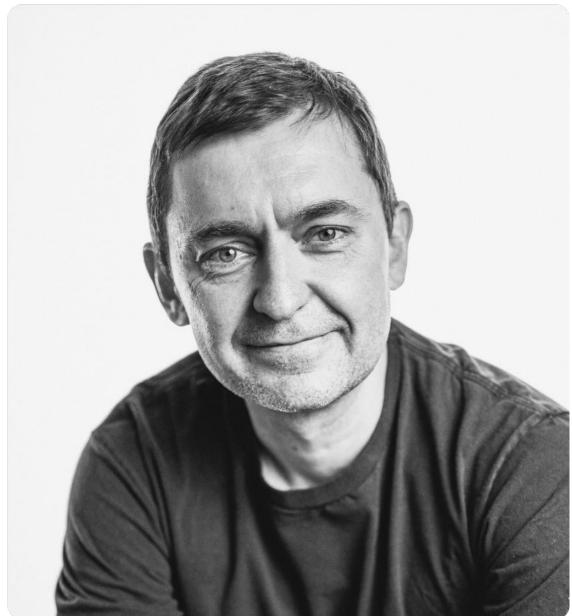

Redis

#### Body language in portraits

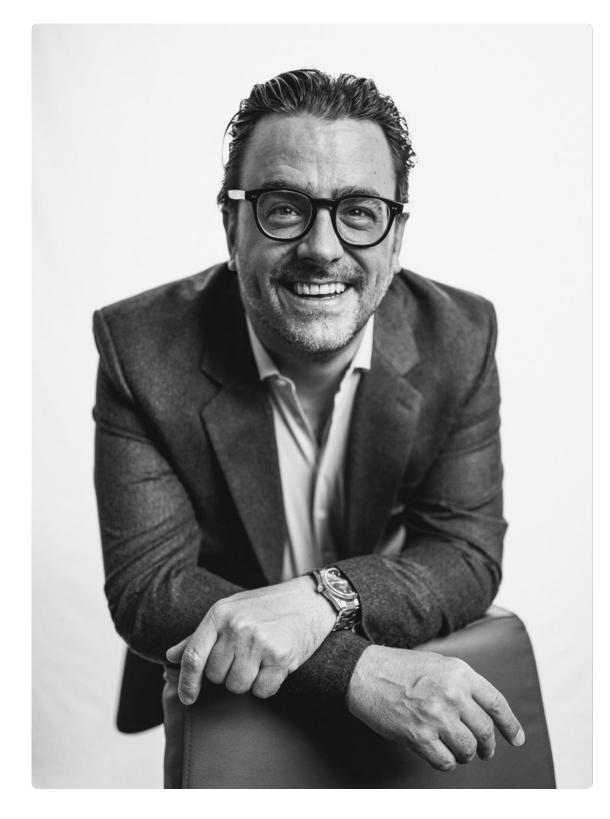

Correct usage
Leaning toward the camera with direct, or indirect eye contact

Result = Candor

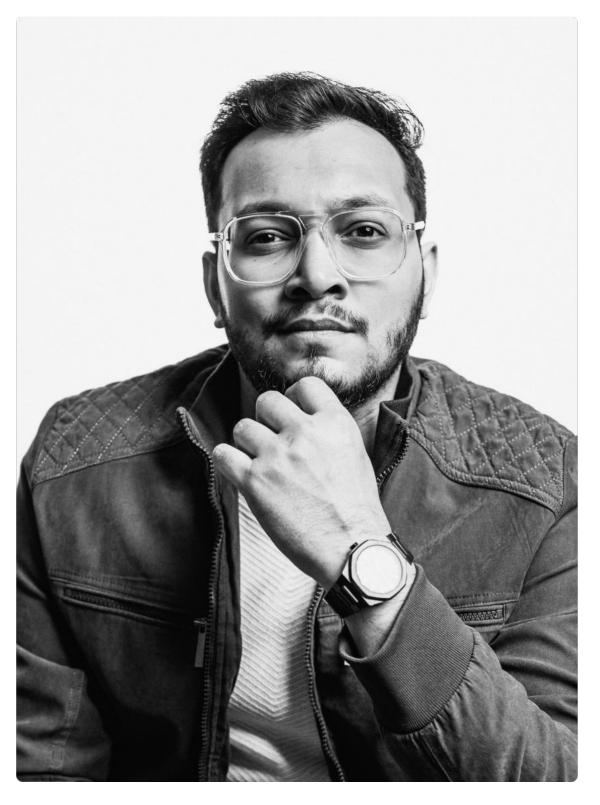

Correct usage

Hands interacting with your head,
face, and chin.

Result = Gravitas

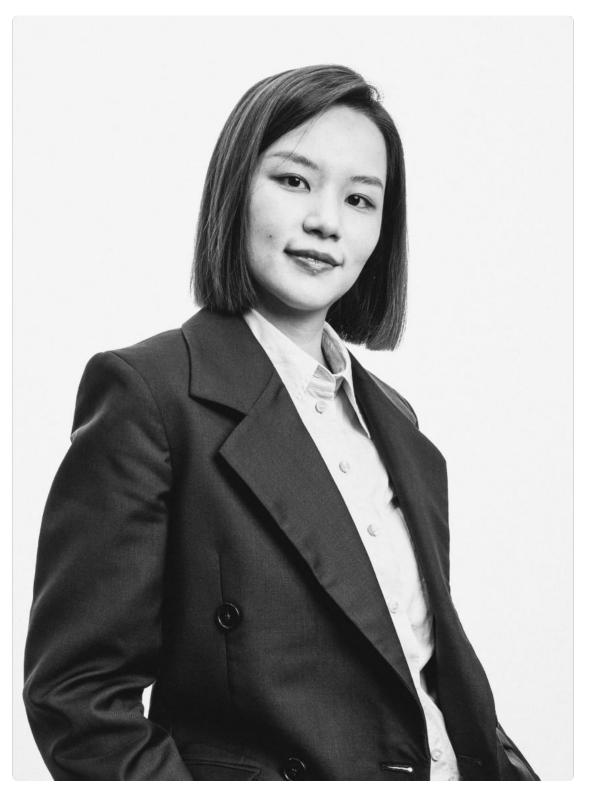

Correct usage
Standing positions with shoulders turned, and hands in pockets.

Result = Dynamic

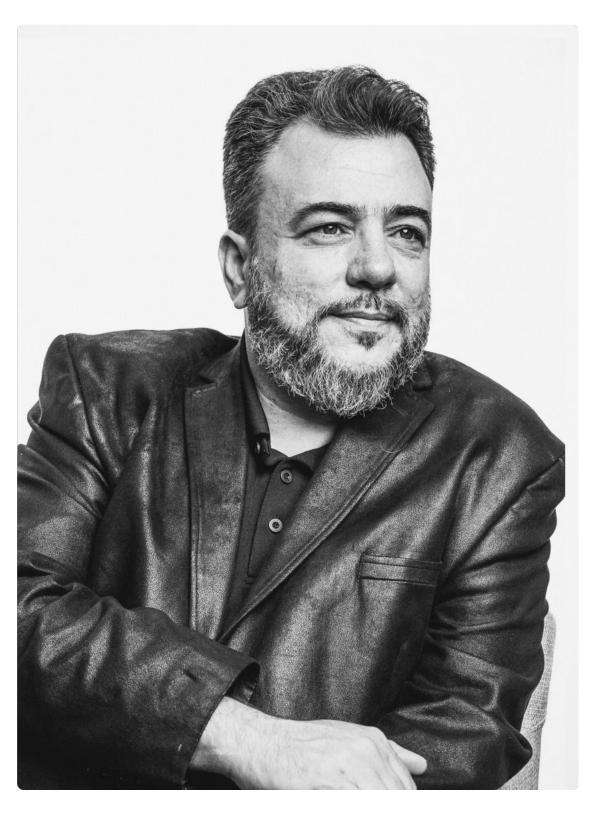

Pg.54

Correct usage
Seated positions and leaning on the armrest, or back of the chair.

Result = Relaxed

Redis

Brand guidelines | Visual identity © 2024 All rights reserved

#### Portrait library

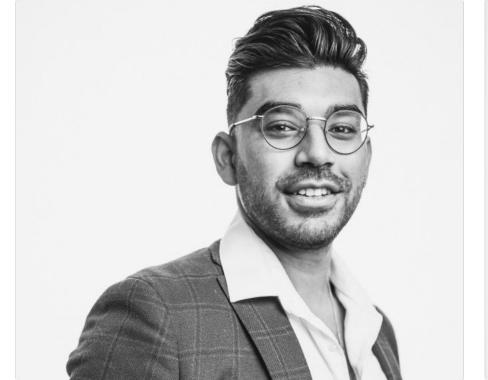

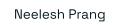

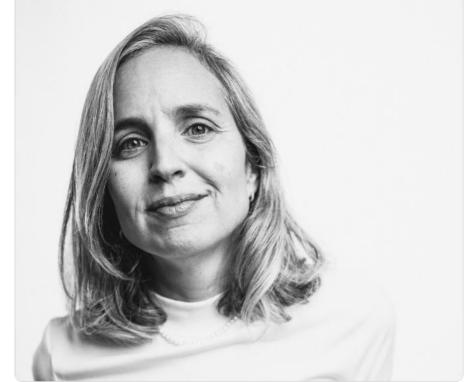

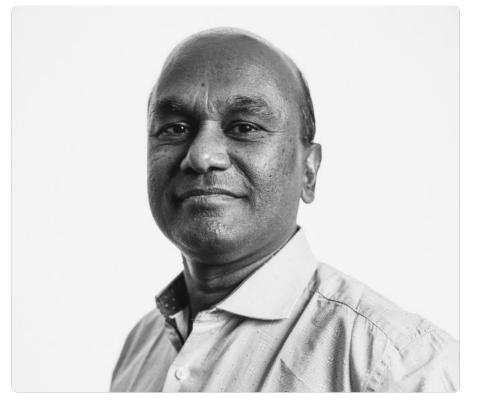

Shankar Gurusamy

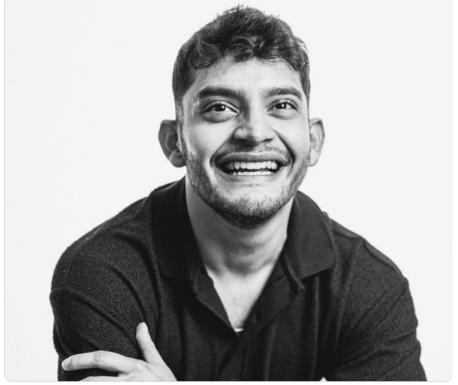

Emerson Martinez Villalobos

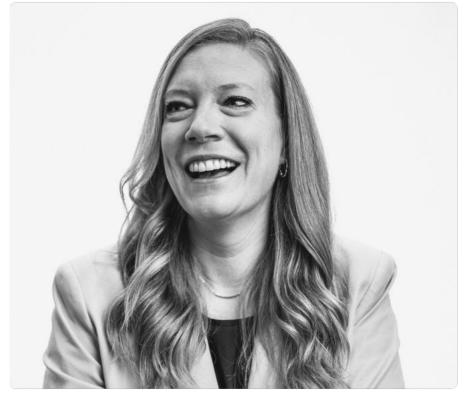

Amanda Gaube

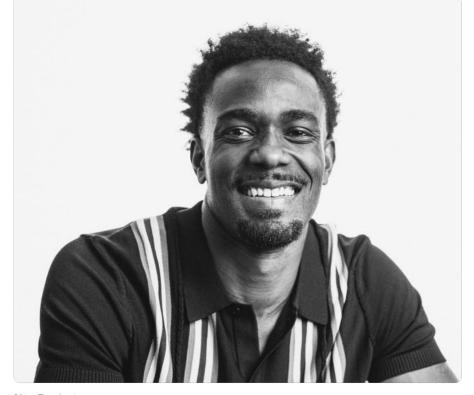

Nic Redwine

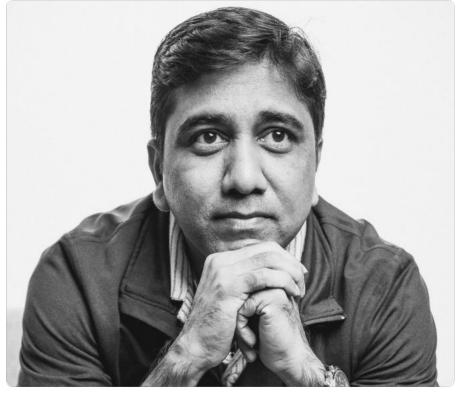

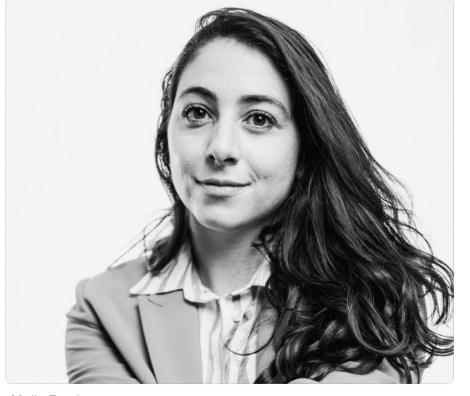

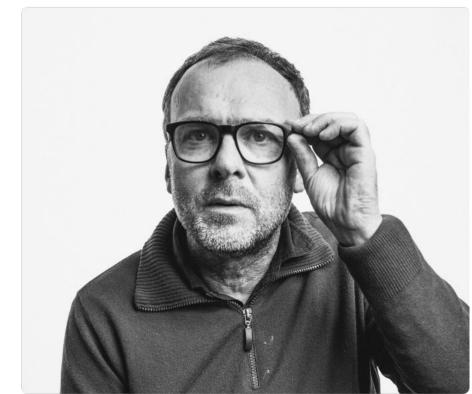

Christian Zumbiehl

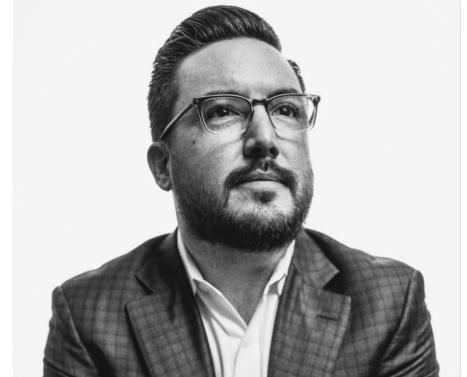

Dan Lutz

Redis

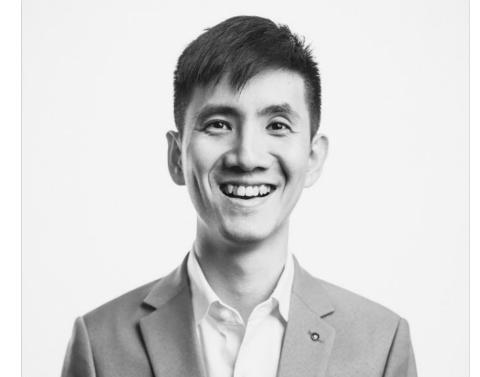

Yi Chou Han

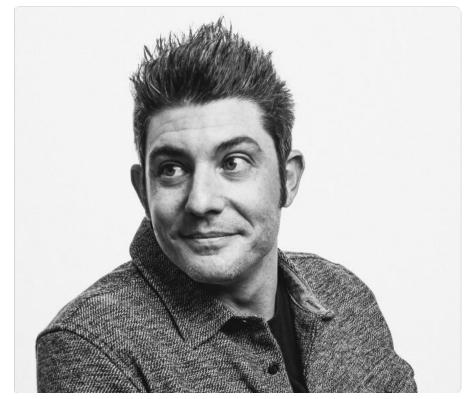

Cody Henshaw

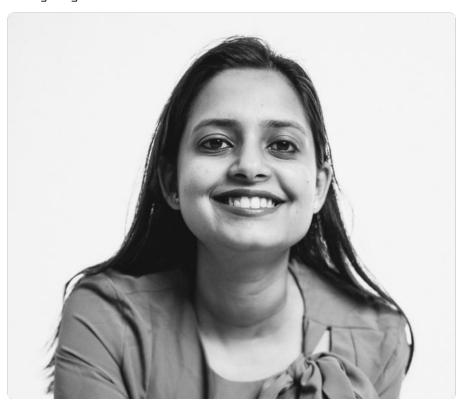

Swati Verma

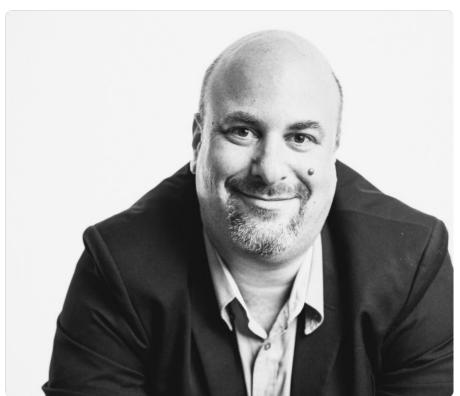

Guy Meir

© 2024 All rights reserved

#### People & environments

Capturing people, spaces, and activity in our San Francisco, Austin, Tel Aviv, and London offices instills a sense of community and energy, even if remote work at Redis is the norm.

These environments feel warm and lively, with the use of directional natural sunlight, plants, and hints of hyper red thorough propping. A mix of close and wide shots feature individuals, groups, and spatial environments.

Please note—The imagery shown here is for placement and inspiration purposes only. These photographs should not be reproduced in any brand material unless proper licensing is obtained from the photographer. The Brand team is in the process of building a library for general use—stay tuned.

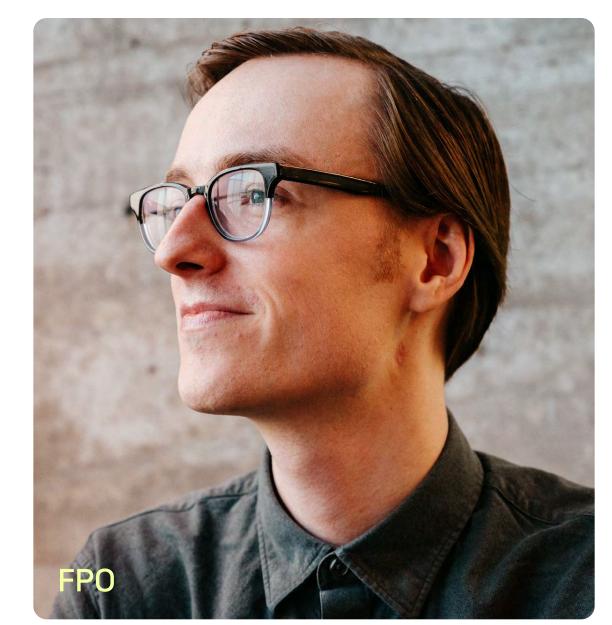

Photo credit — Jake Stangel

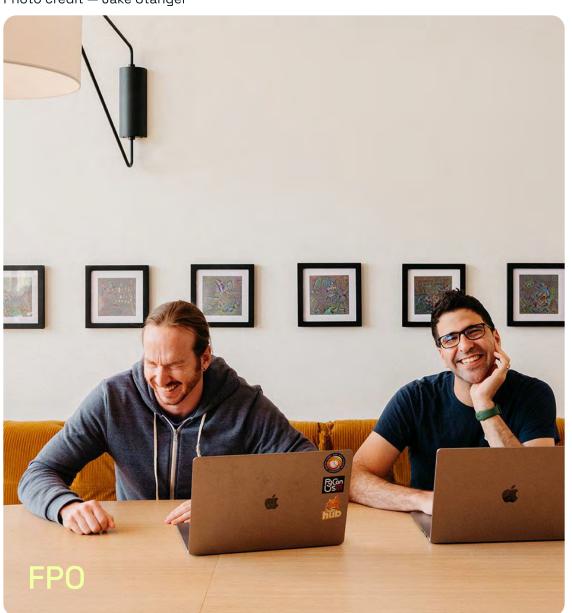

Photo credit — Jake Stangel

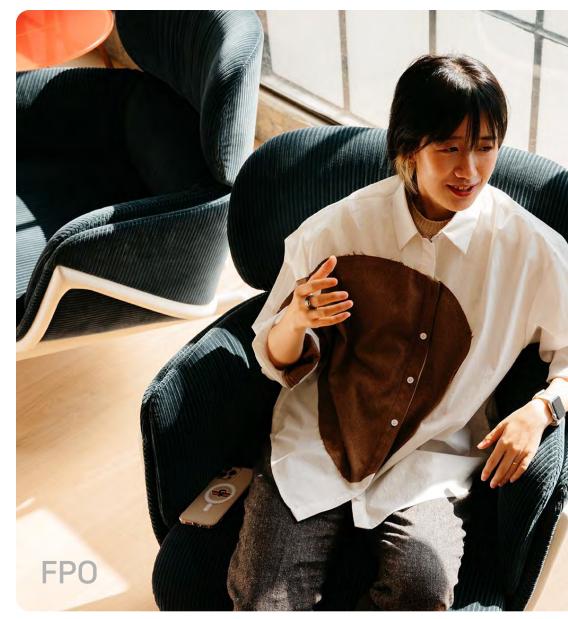

Photo credit — Jake Stangel

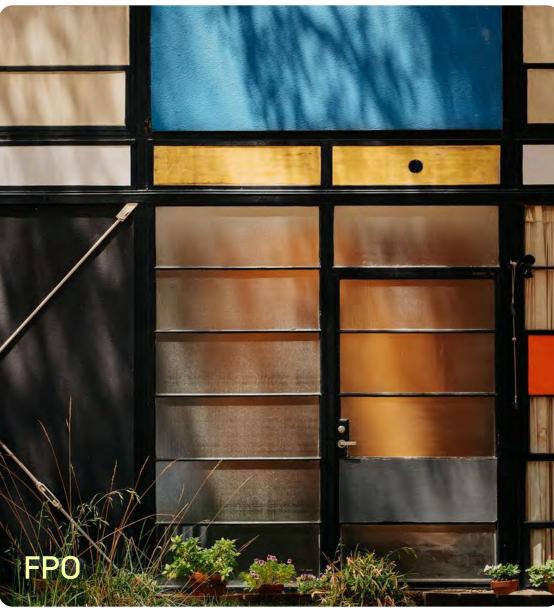

Photo credit — Jake Stangel

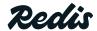

### People & environments library

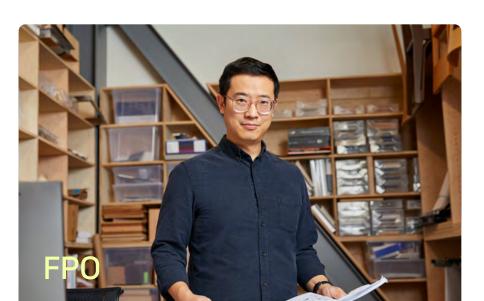

Photo credit — Amy Feitelberg

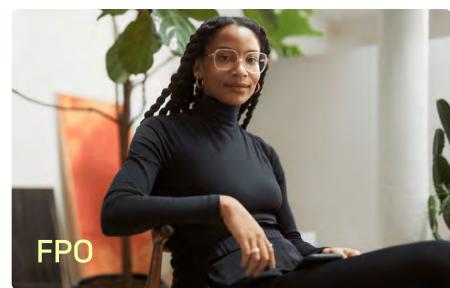

Photo gradit https://www.upwark.gom/ragguragg/interview\_like\_pro

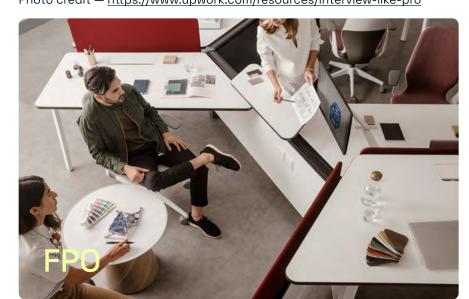

Photo credit — Amanda Kho

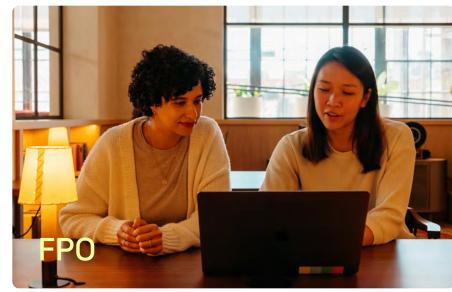

Photo credit — Jake Stangel

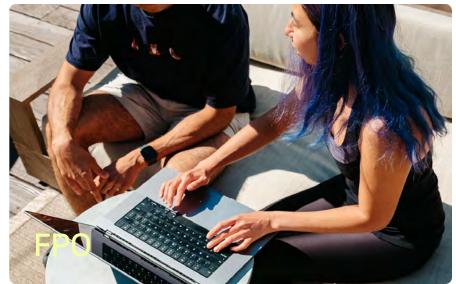

Photo credit — Jake Stangel

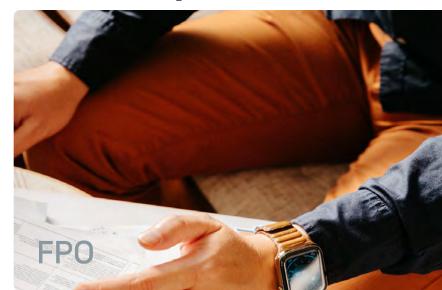

Photo credit — Jake Stangel

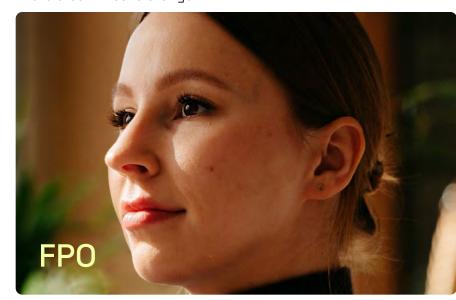

Photo credit — Jake Stangel

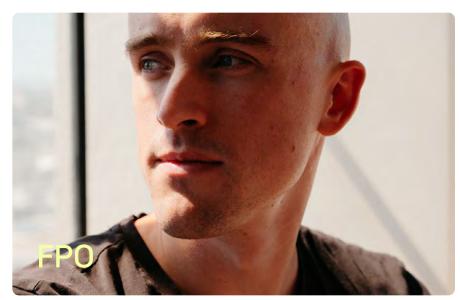

Photo credit — Jake Stangel

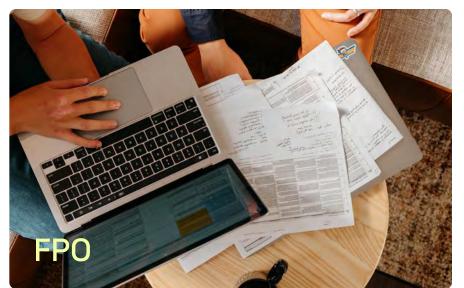

Photo credit — Jake Stangel

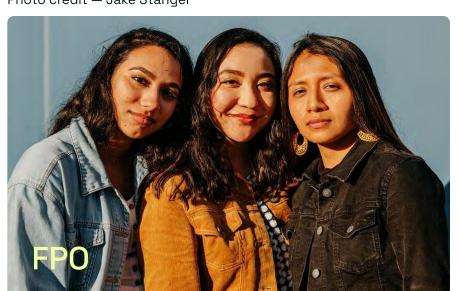

Photo credit - Jake Stange

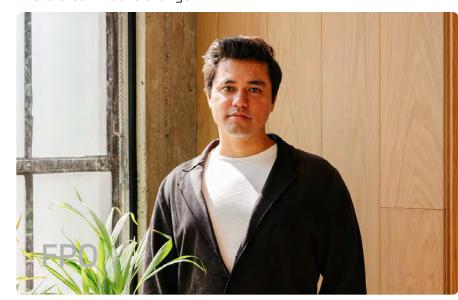

Photo credit — Jake Stangel

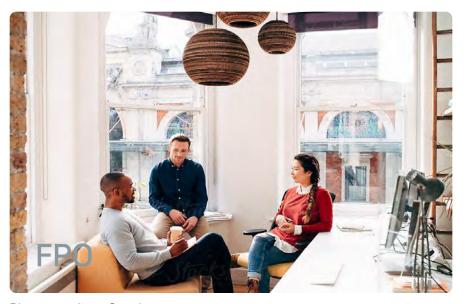

Photo credit — Stocksy

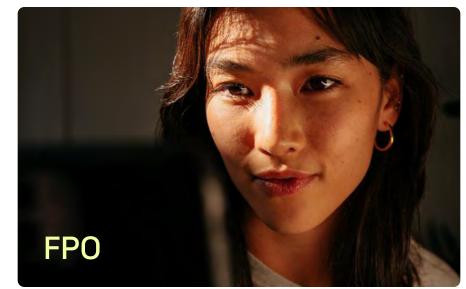

Photo credit — Jake Stangel

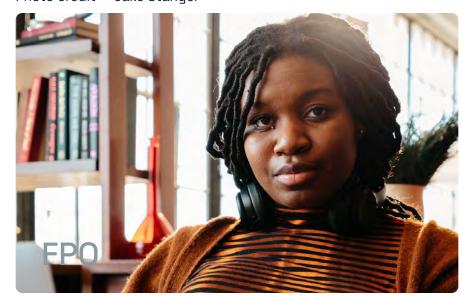

Photo credit — Jake Stangel

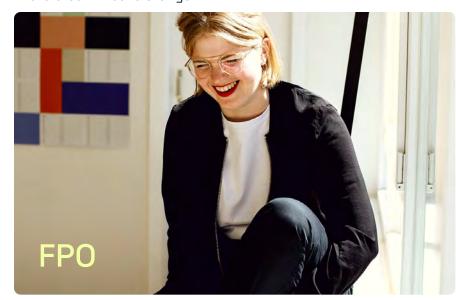

Photo credit — Charlotte Schreiber

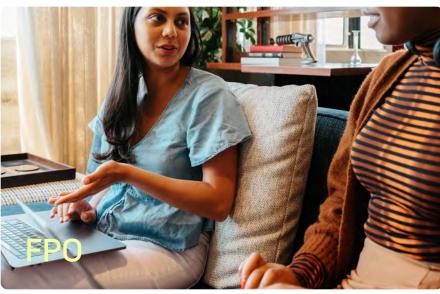

Photo credit — Jake Stangel

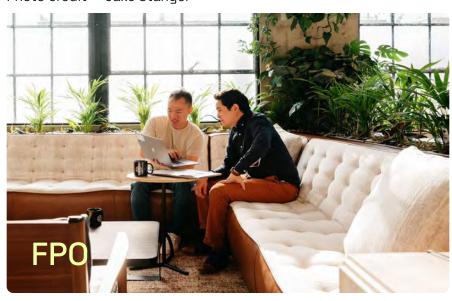

Photo credit — Jake Stangel

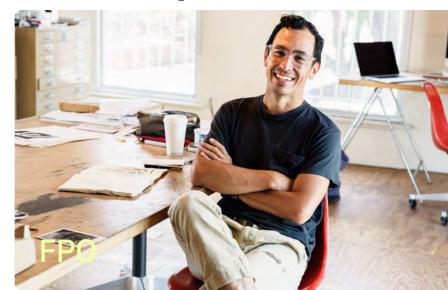

hoto credit – Jordan Clark Haggard

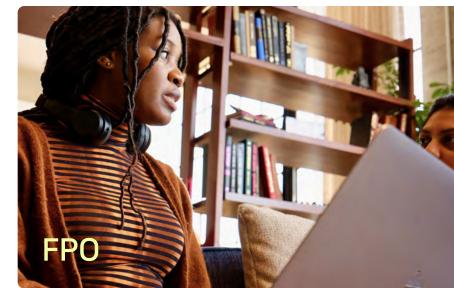

Photo credit – Jake Stangel

Redis

#### Industry & impact

Redis is the technical underpinning of many different companies across many different industries, and our industry and impact photography aims to highlight these success stories. Wider environments alongside closer human moments are encouraged to capture the breadth of Redis' customer base across finance, software, retail, hospitality, and gaming, to name a few.

This reportage style of photography observes people, and places of work without acknowledgment or direct interaction.

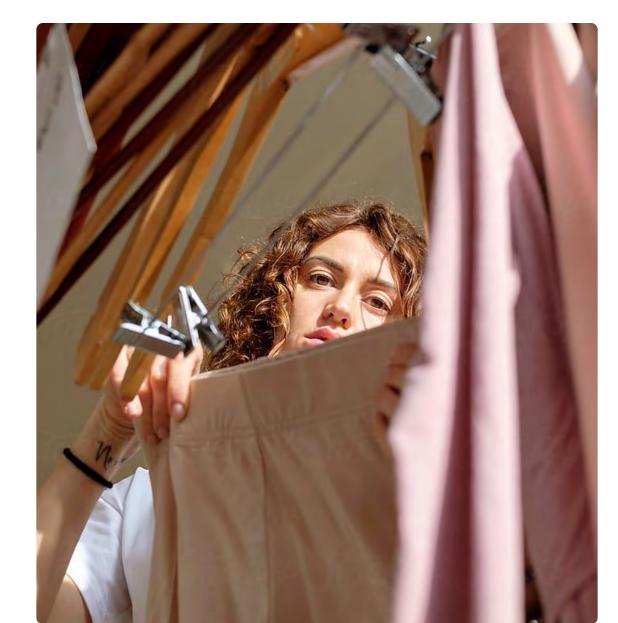

Photo credit — Stocksy

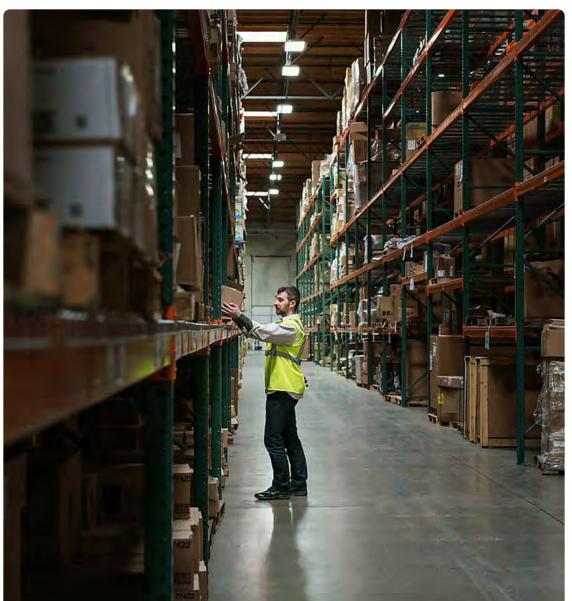

Photo credit — Stocksy

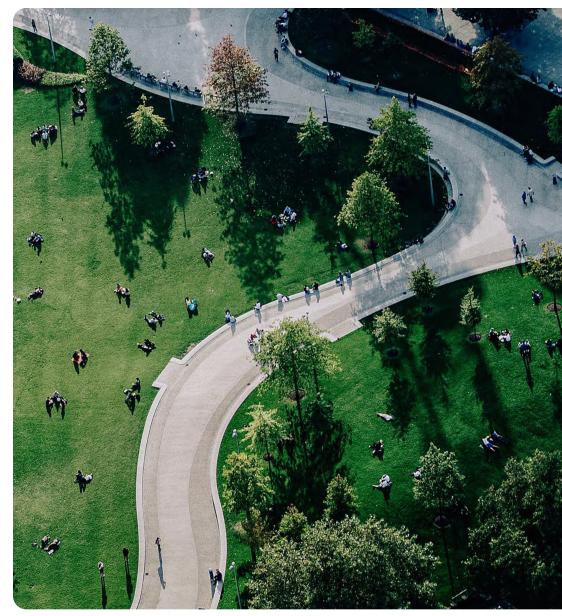

Photo credit — Getty Images

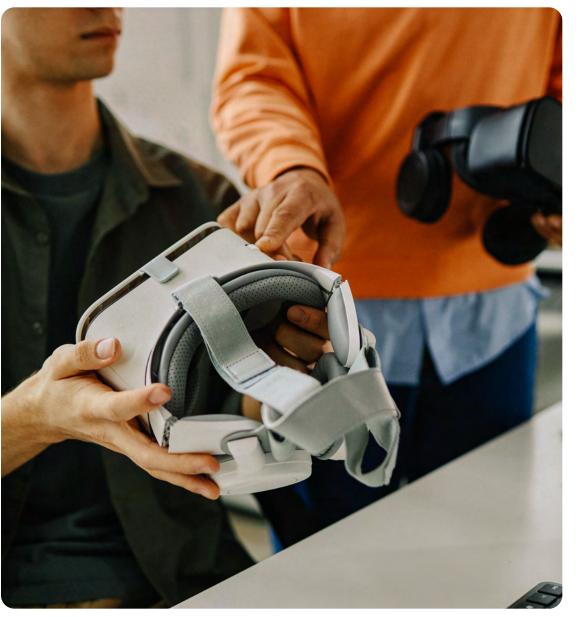

Photo credit — Getty Images

Redis

#### Industry & impact library

**Note**—The imagery shown here is for placement only. These photographs should not be reproduced.

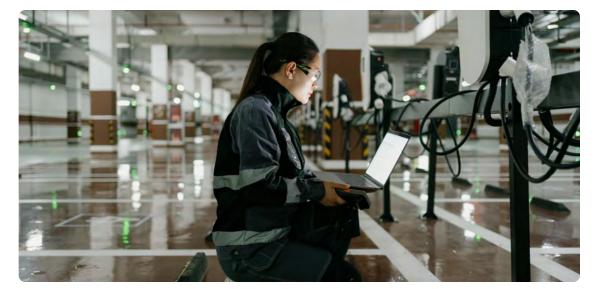

Photo credit — Getty Images

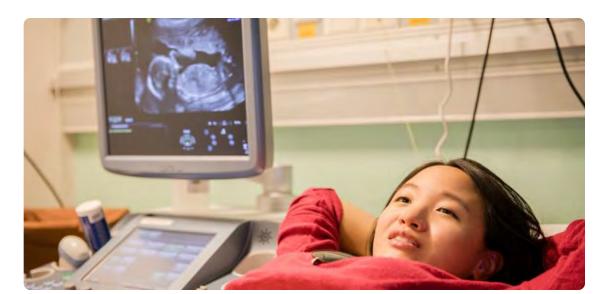

Photo credit — Getty Images

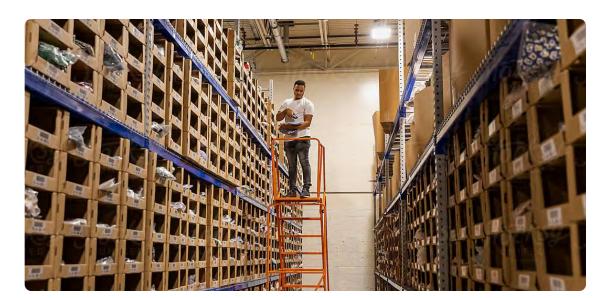

Photo credit — Raymond Forbes/Stocksy

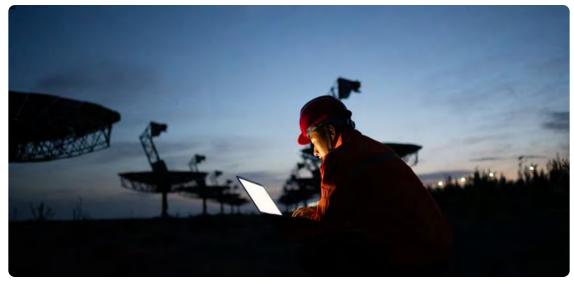

Photo credit — Getty Images

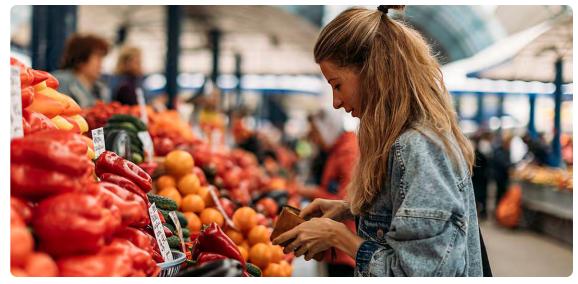

Photo credit — Stocksy

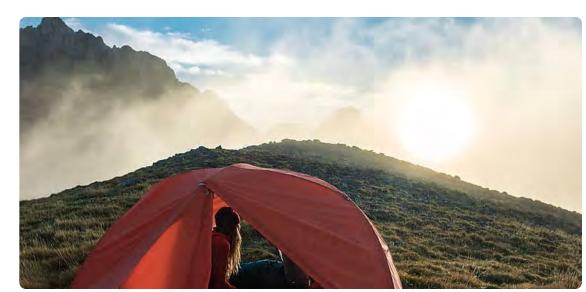

Photo credit — Stocksy

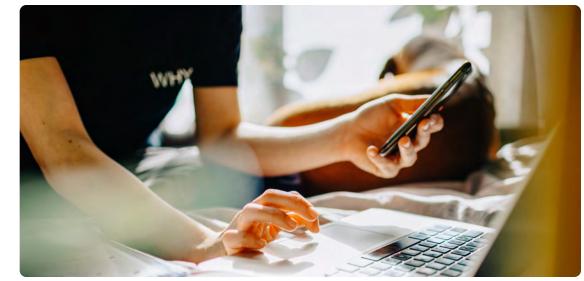

Photo credit — Getty Images

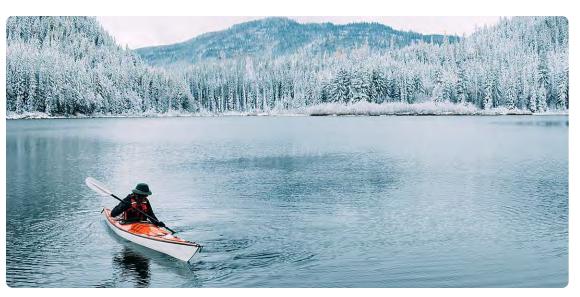

Photo credit — Stocksy

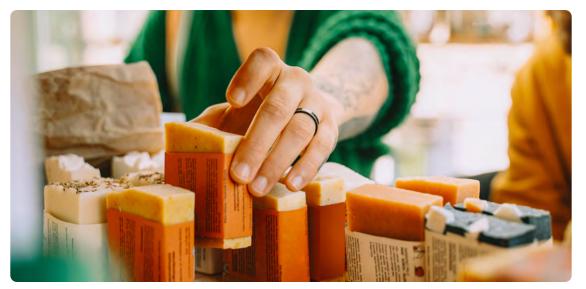

Photo credit — Getty Images

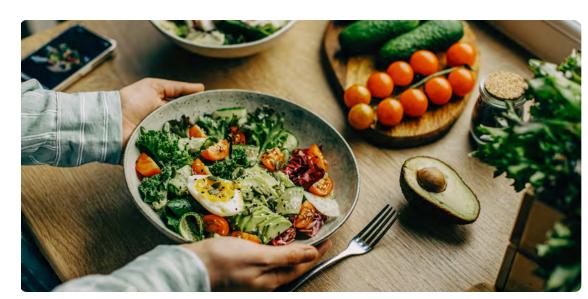

Photo credit — Getty Images

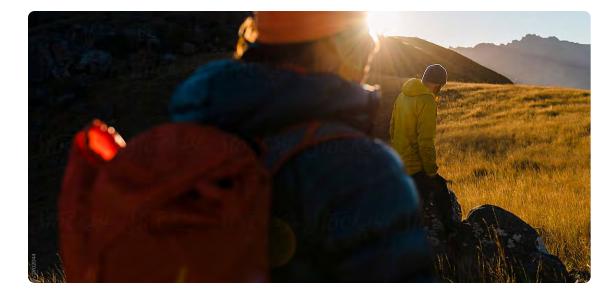

Photo credit — Stocksy

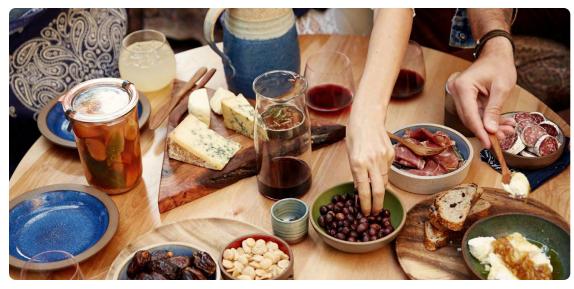

Photo credit — We are the Rhoads

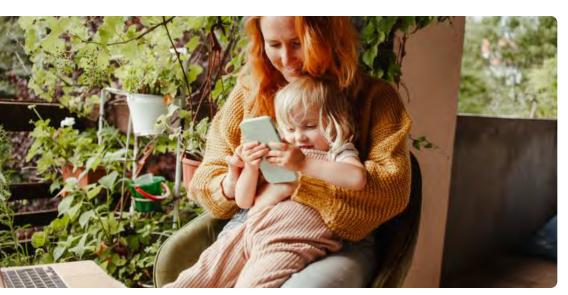

Photo credit — Getty Images

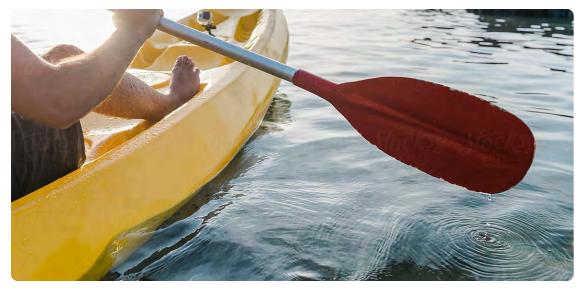

Photo credit - Stocksy

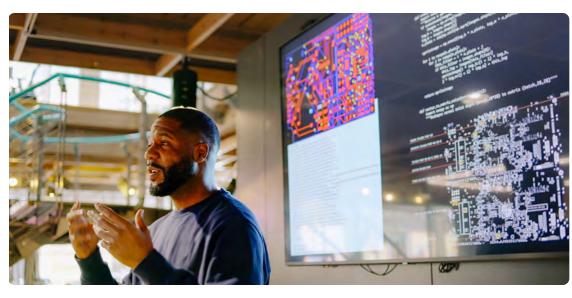

Pg. 59

Photo credit — Getty Images

Redis

Brand guidelines | Visual identity © 2024 All rights reserved

#### Photography usage

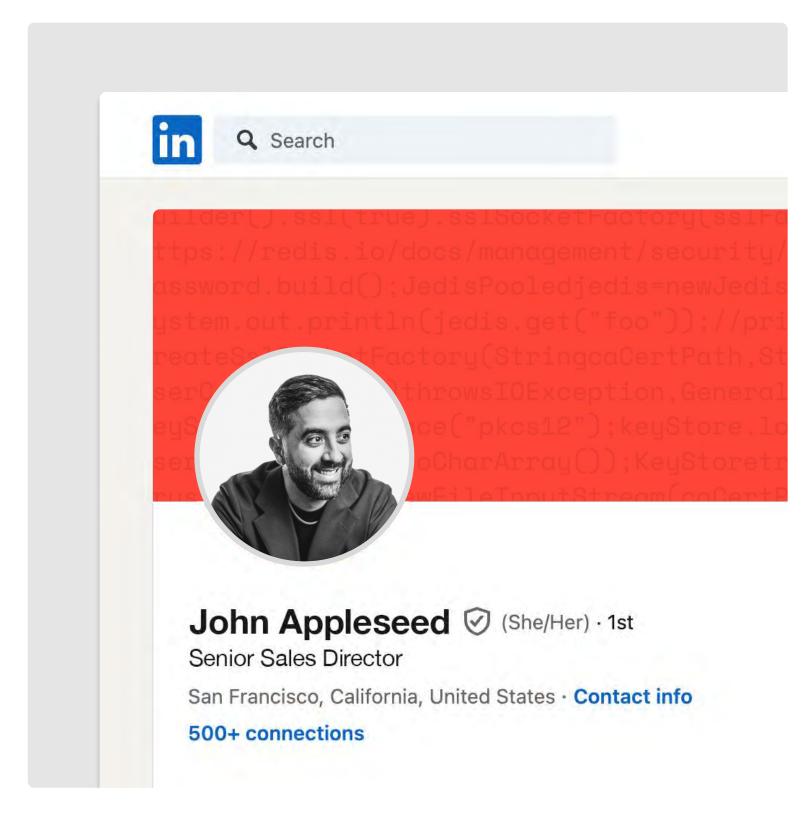

Correct usage
LinkedIn profile images show our Redis
portraits cropped in a circle.

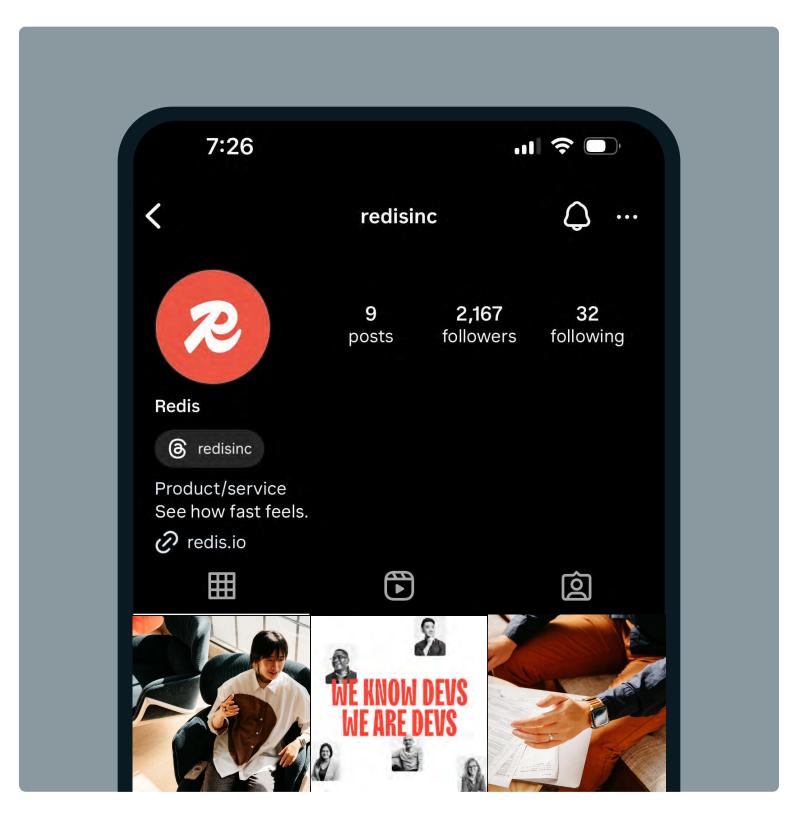

Correct usage
Instagram grid posts feature a mixture of portraits, people and environments, and industry and impact photography.

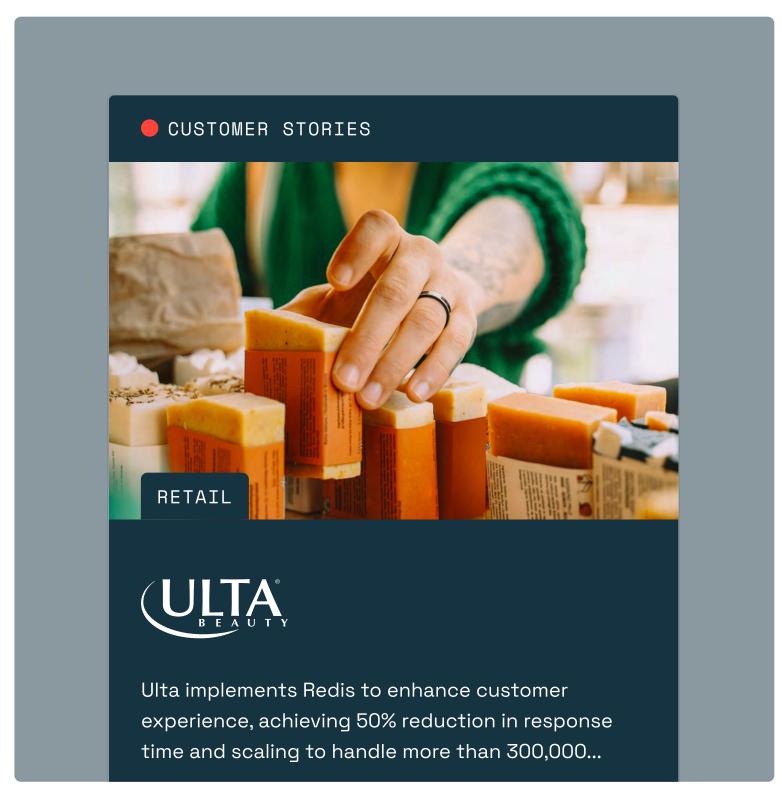

Correct usage
Customer stories feature our industry
and impact photography.

#### Photography misuse

These are some things to avoid as we continue to build and develop our photography library.

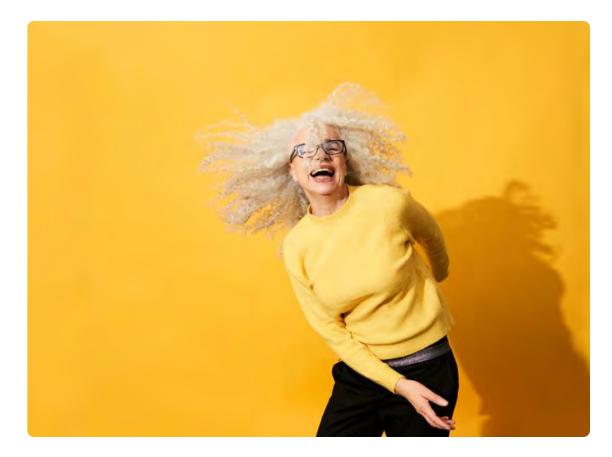

Why doesn't it work?
Forced, stock-like gestures.

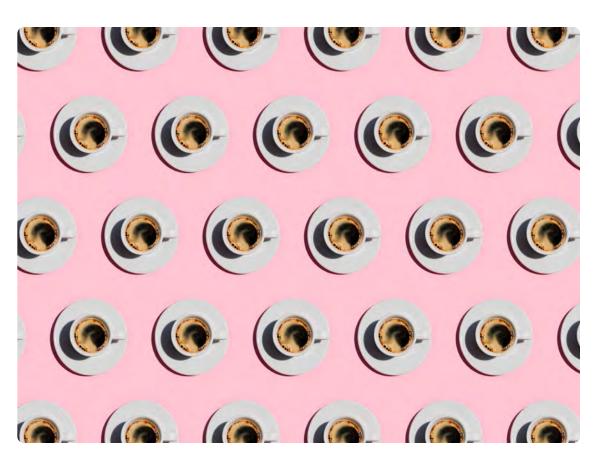

Why doesn't it work?
Pattern-like and overly stylized.

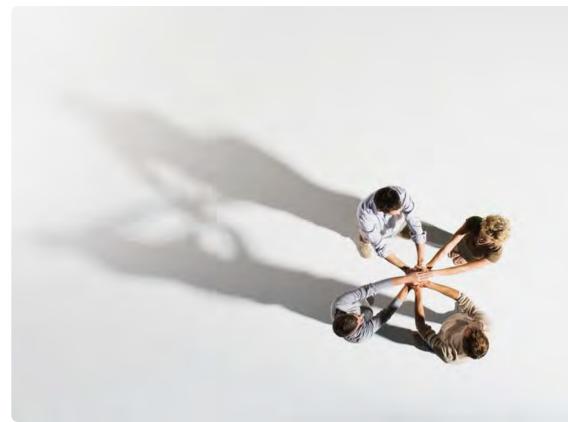

Why doesn't it work?
Over-stylized compositions that don't feel natural.

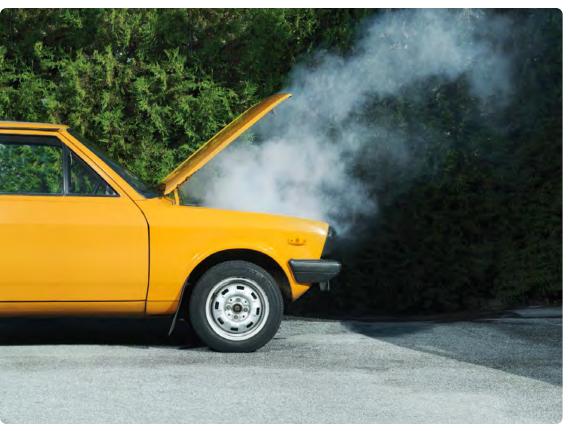

Why doesn't it work?
Negative communication.

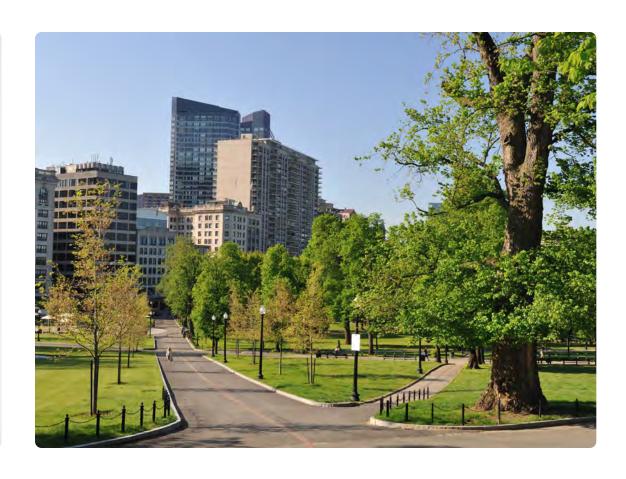

Why doesn't it work?
Not telling a specific story
with a point of view.

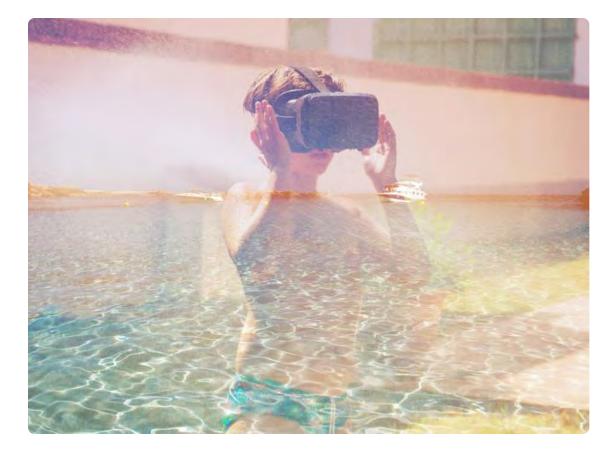

Pg. 61

Why doesn't it work?
Dull, moody colors and composition

Redis

Brand guidelines | Visual identity © 2024 All rights reserved

## 3.5 Graphic elements

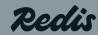

#### Glyphs

Selected characters in TT Trailers Bold are motifs for our design system. They symbolize how we understand, work with, and appreciate the dev community.

These are used with a light touch when texture is needed without the usage of illustration, iconography, or photography.

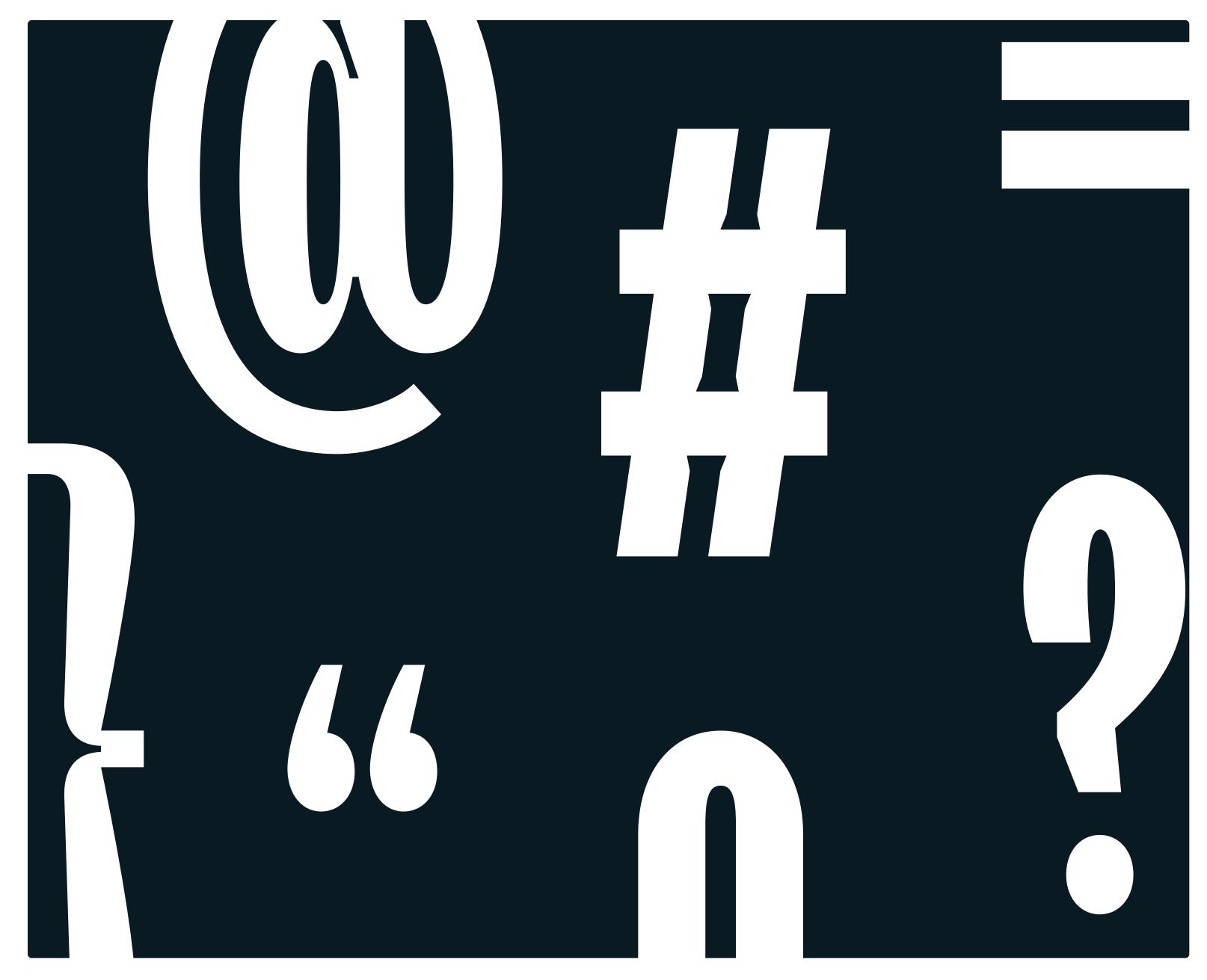

Pg. 63

Redis

#### ● 3.5 GRAPHIC ELEMENTS

#### Glyph library

This is the complete set of selected glyphs to use as graphic elements in our brand language. These glyphs are symbolic to devs, and no other symbols are to be used beyond this selection.

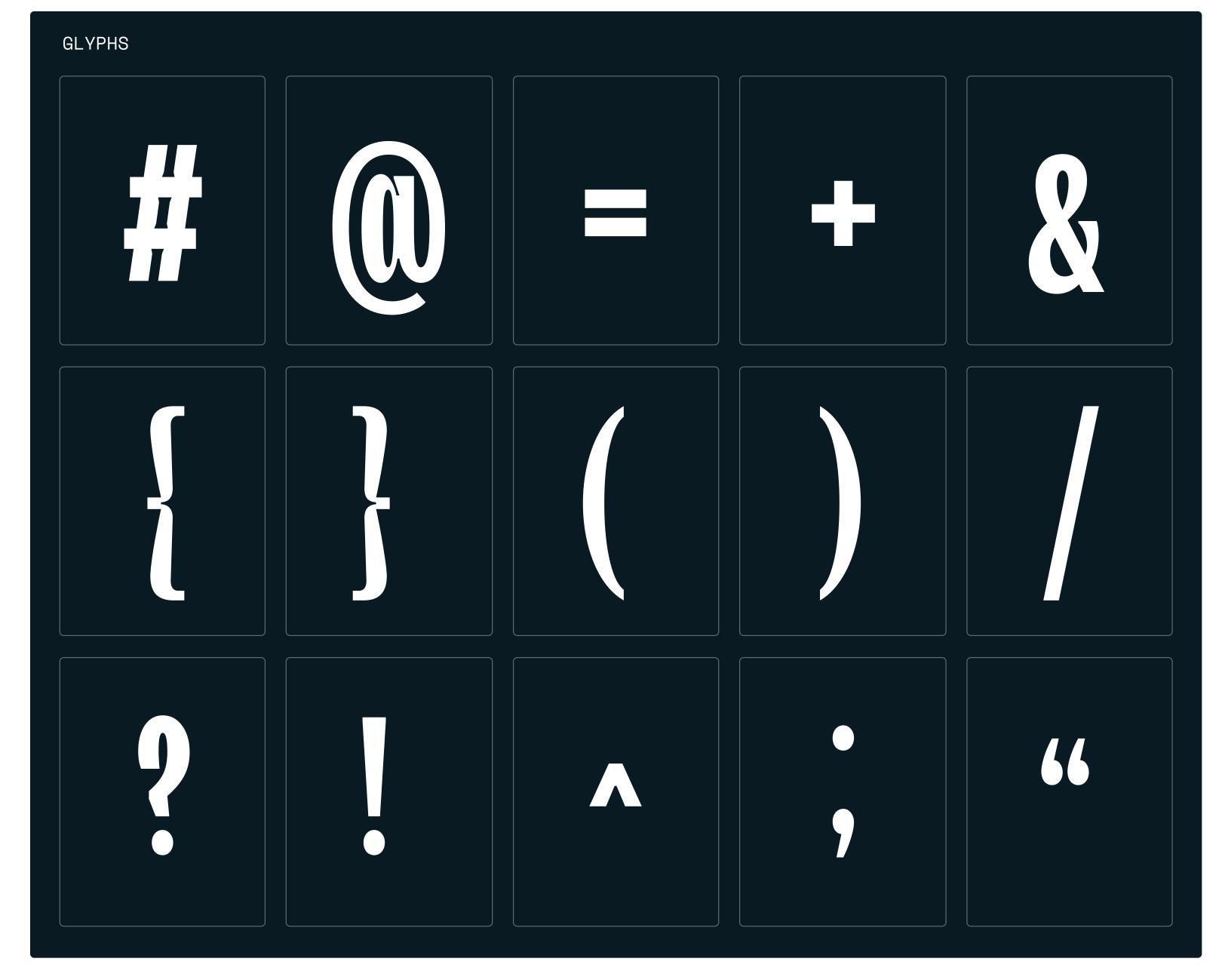

Pg. 64

Brand guidelines | Visual identity © 2024 All rights reserved

#### Glyph cropping

Glyphs are tightly cropped to reveal the most compelling design of each character, then layered with type or other elements. A subtle tone-on-tone color treatment is encouraged.

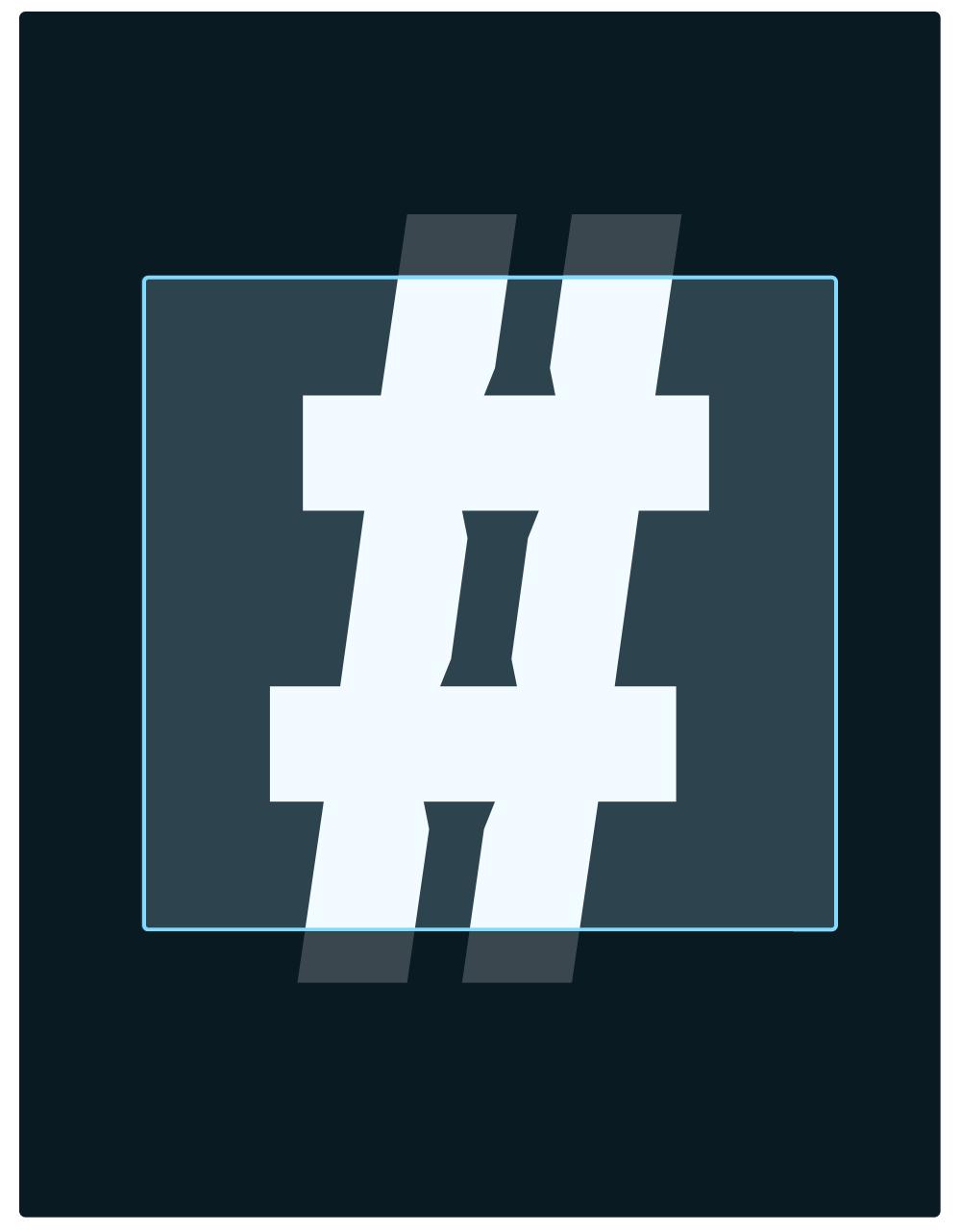

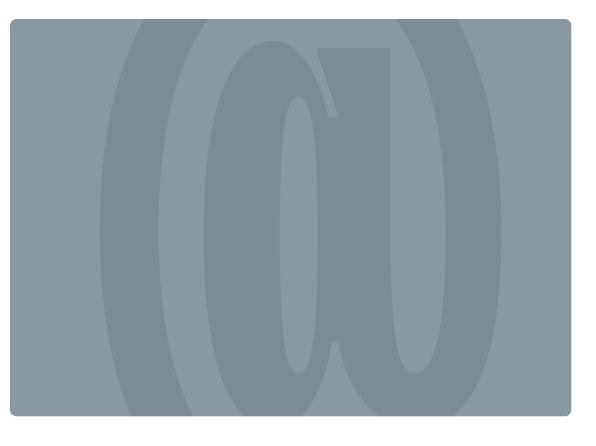

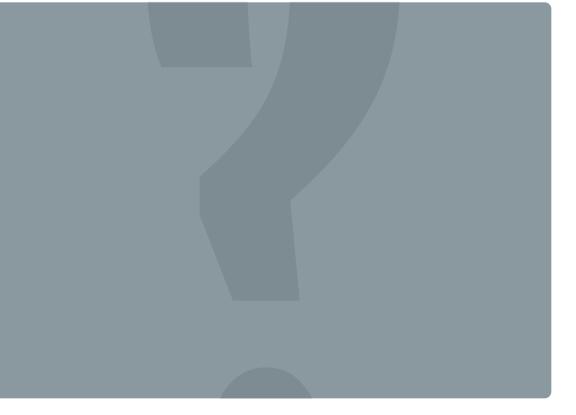

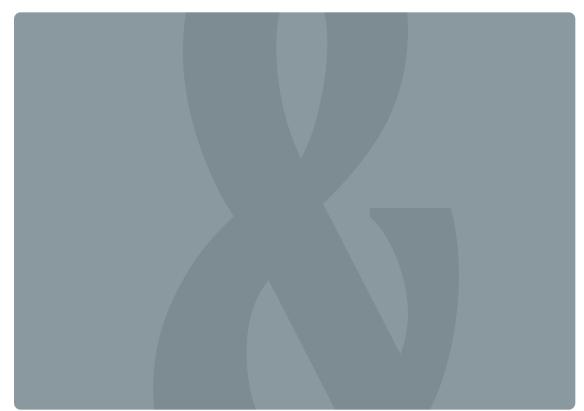

Pg. 65

Redis

#### ● 3.5 GRAPHIC ELEMENTS

#### Glyph cropping in use

Crop the glyph in a way that highlights its uniqueness, and apply a tone-on-tone color treatment to allow for other type and content to be legible when layered.

#### Tightly cropped

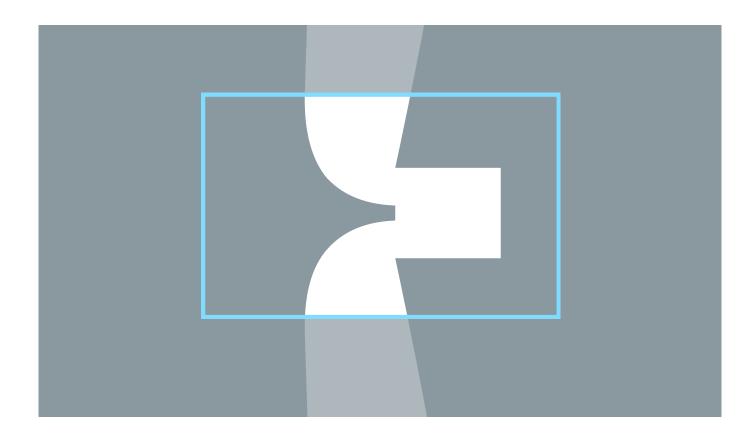

Correct usage
Glyph cropped tightly in on unique area

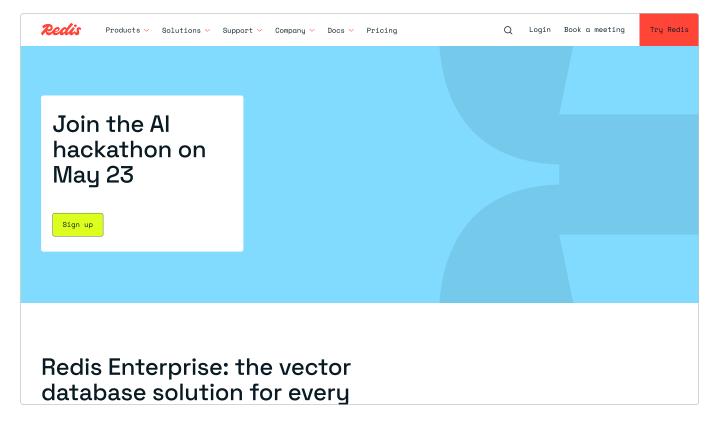

Correct usage
Crop applied to module on website in tone on tone color treatment

#### Loosely cropped

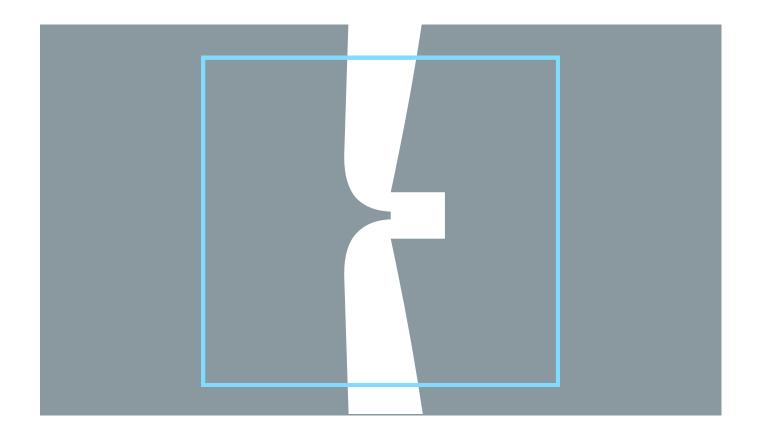

Why doesn't it work?
Glyph is very linear, so a looser crop doesn't highlight the unique area

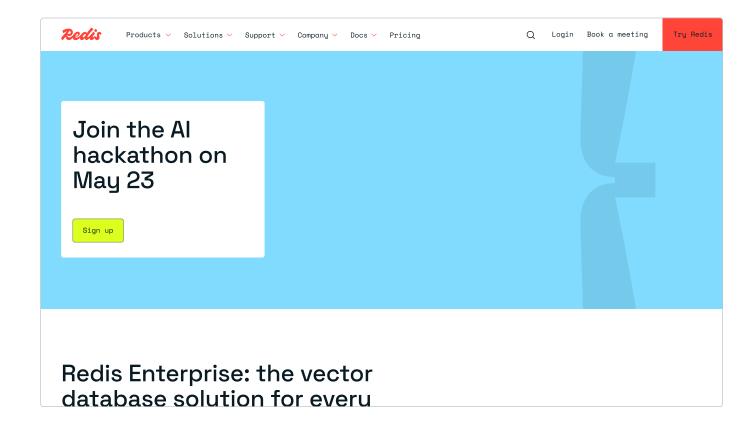

Pg. 66

Why doesn't it work?
Glyph and crop is very linear with little visual impact on website module

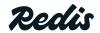

Brand guidelines | Visual identity © 2024 All rights reserved

#### Glyph usage

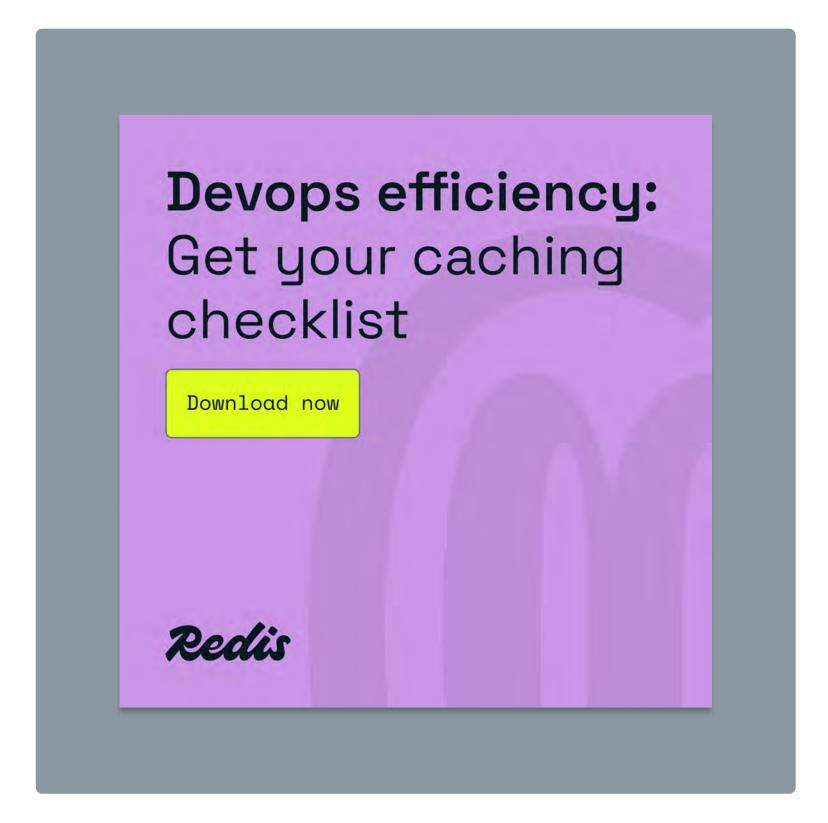

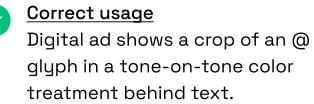

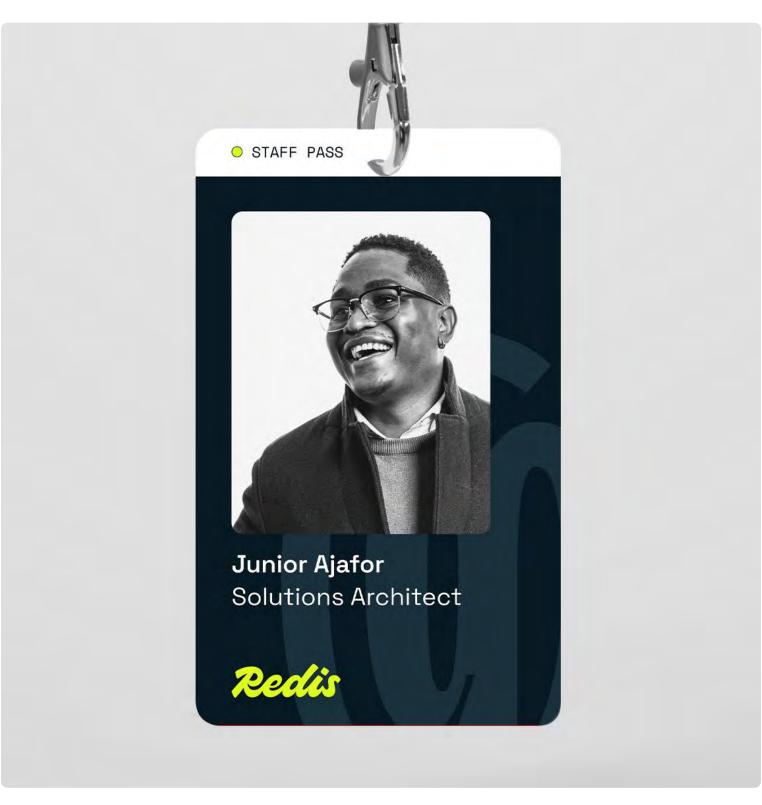

Correct usage Conference staff pass shows a crop of an @ glyph in a tone-on-tone color treatment behind text.

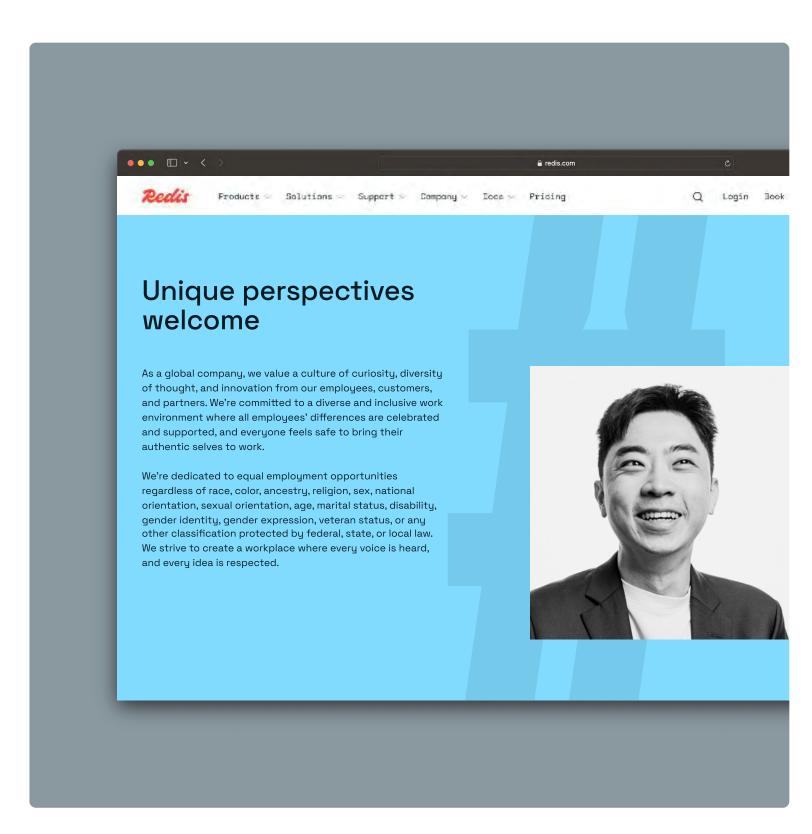

Module on the careers page of the Redis webiste features a crop of a # glyph behind portraiture and text.

Brand guidelines | Visual identity Pg. 67 © 2024 All rights reserved

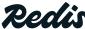

#### ● 3.5 GRAPHIC ELEMENTS

#### Rounded tile device

Our visual language uses a rounded tile device to house text, imagery, illustration, and other forms of content in a way that feels digitally native. Tiles feature rounded corners and a bar at the top with key information to help the user navigate.

## The technolog

BLOG
TODAY

Redis as a vector database

Lorem ipsum dolor sit amet, consectetur adipis cing elit, ssed do eiusmod tempor incididunt ut labore e ssed do eiusmod aliqua more...

Learn more →

GUIDE

DEC.12.

Pg. 68

Semantic search with Redisvector DB

Lorem ipsum dolor sit amet, consectetu adipis cing elit, ssed do eiusmod tempo incididunt ut labore e ssed do eiusmod aliqua more...

Learn more →

See more articles

**Dedis** Brand guidelines | Visual identity © 2024 All rights reserved

#### Correct rounded tile device usage

These rounded tiles show up in many different places and in different sizes, but consistently they all have a rounded corner of approximately 5px, as shown here in context of the website. Buttons, and boxes in technical illustrations also use this rounded corner.

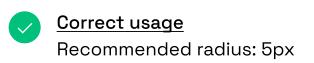

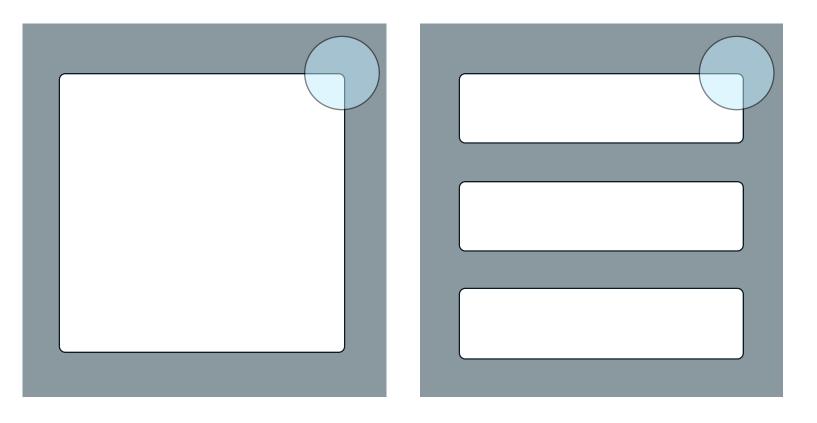

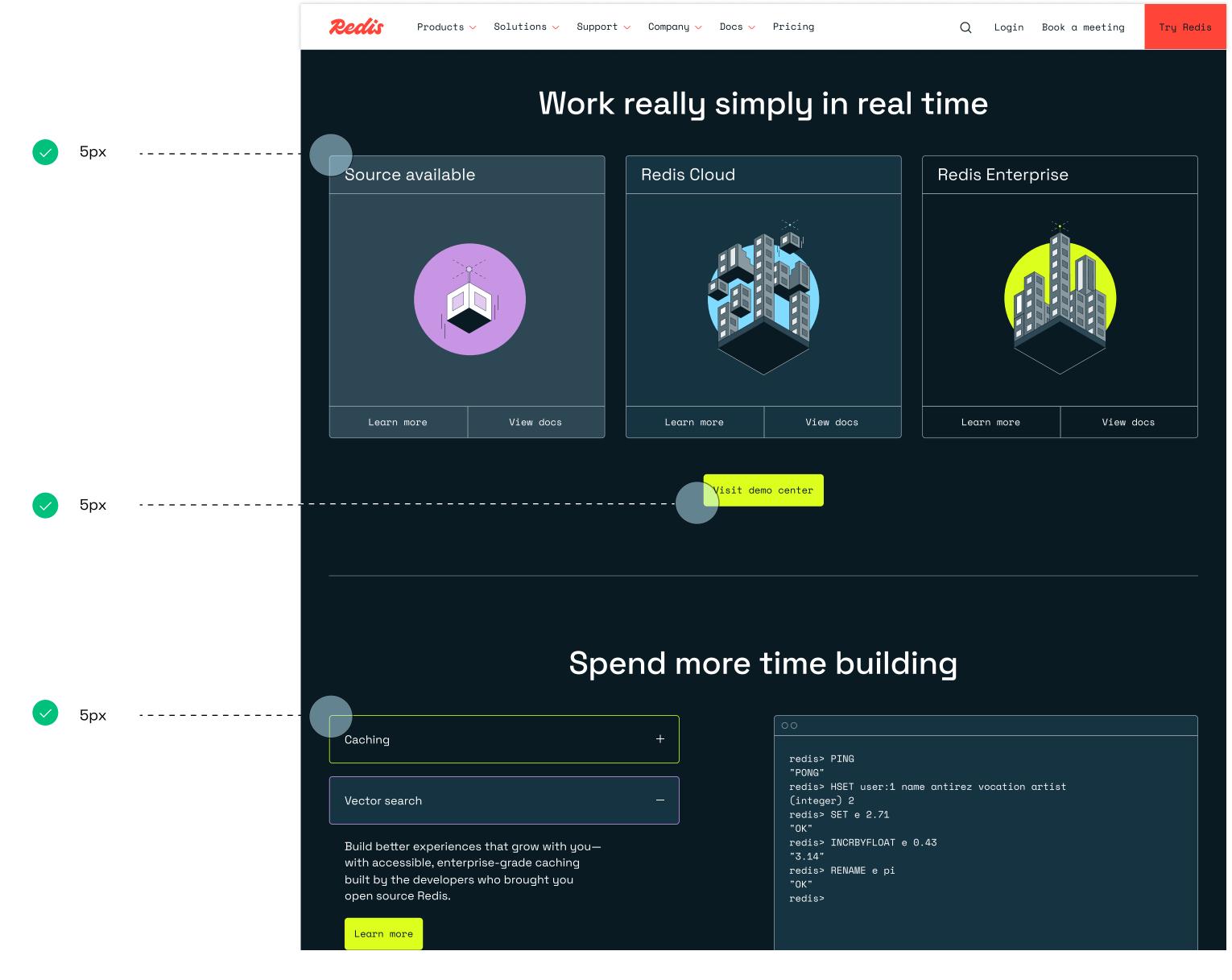

Pg. 69

Website

#### Incorrect rounded tile device usage

The rounded edges are designed to soften an otherwise very geometric design system, but should never appear too rounded to appear clumsy. A radius of more than 5px as shown here in context of the website, should be avoided.

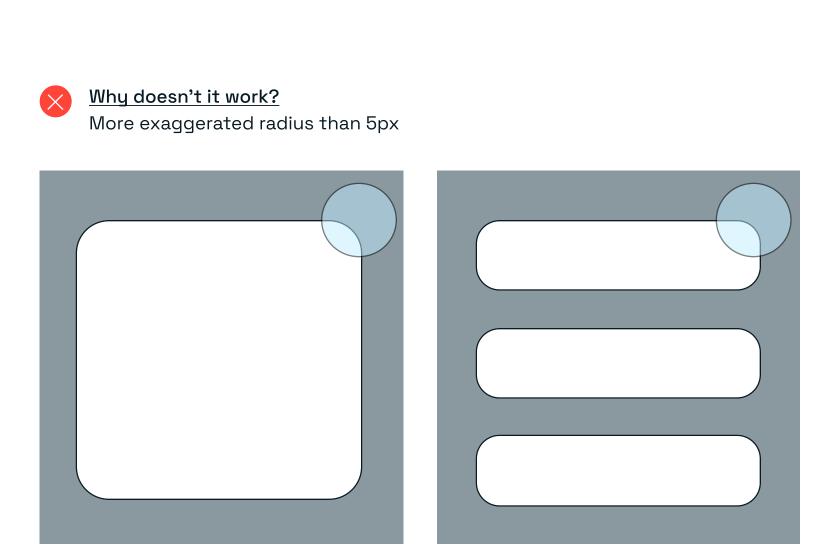

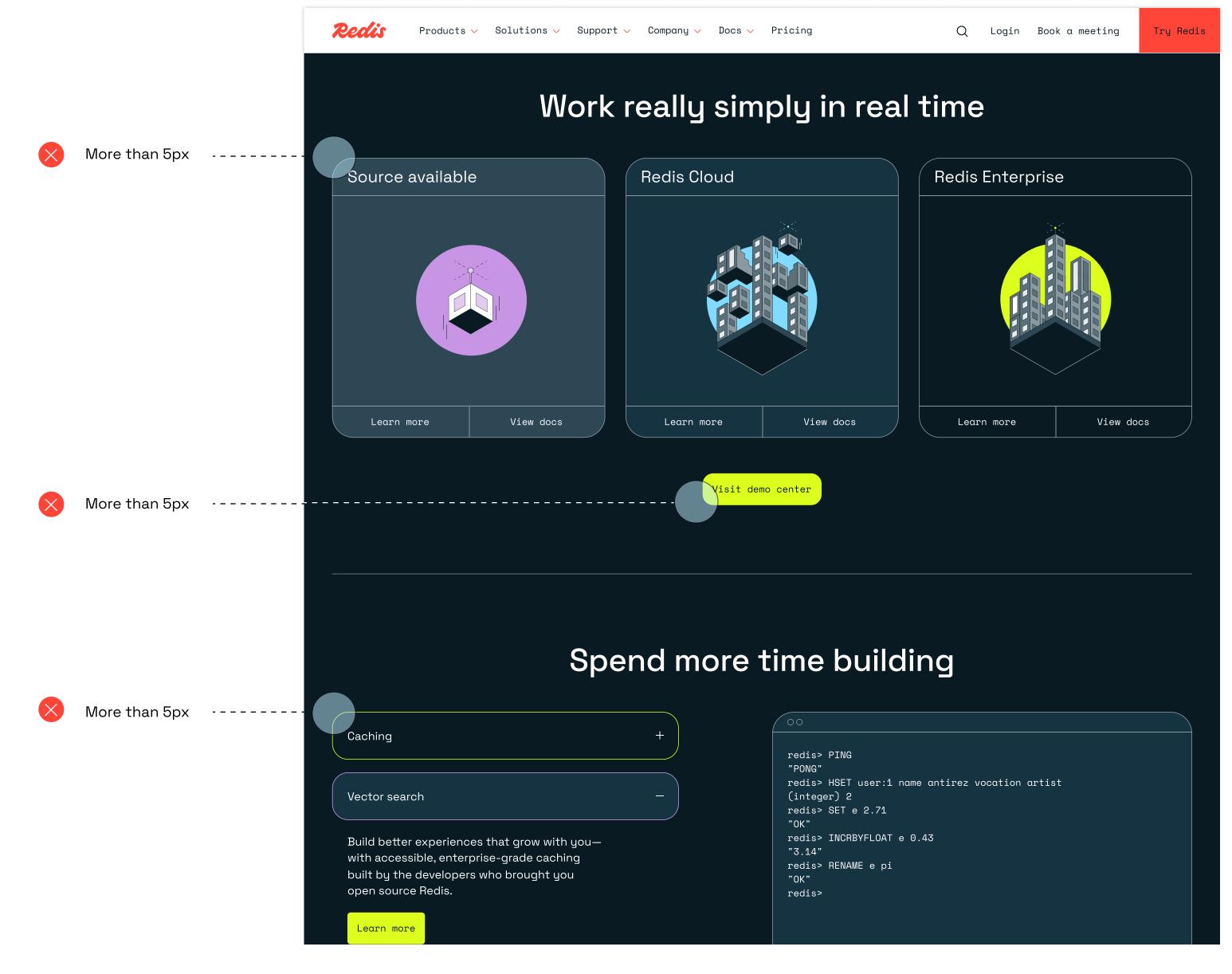

Pg. 70

Website

#### Rounded tile device usage

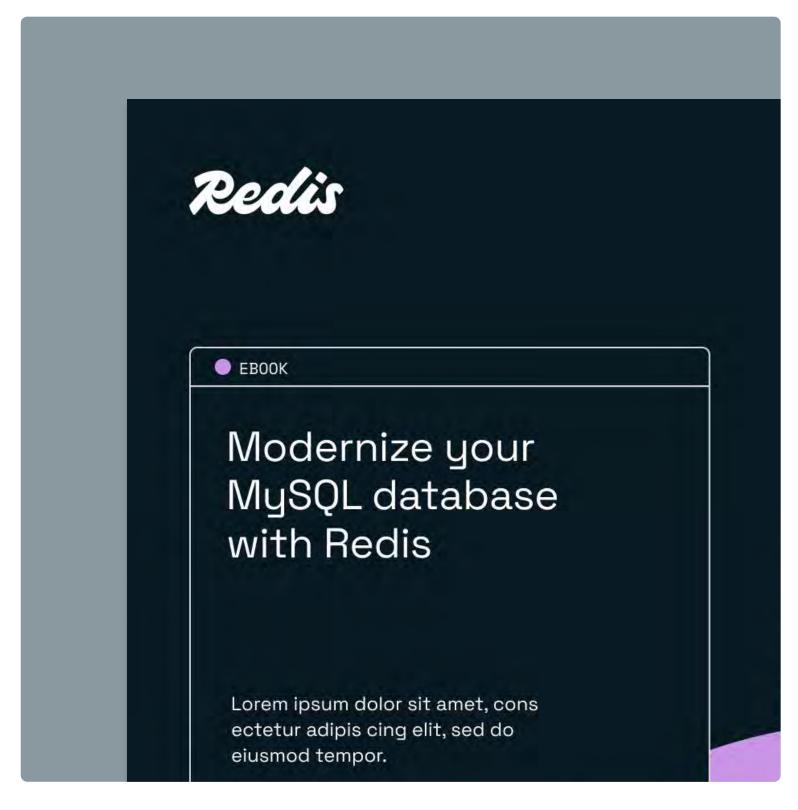

Correct usage E.publication covers use the rounded tile device to house the title and intro content.

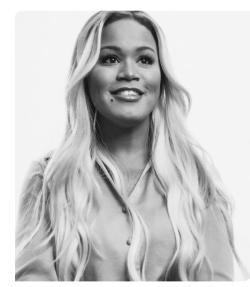

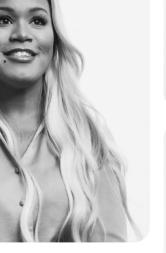

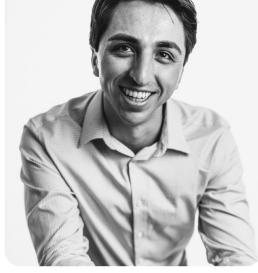

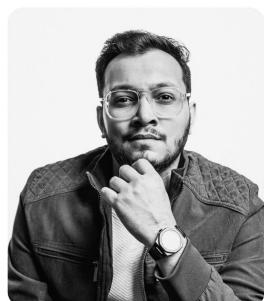

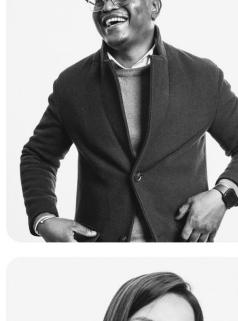

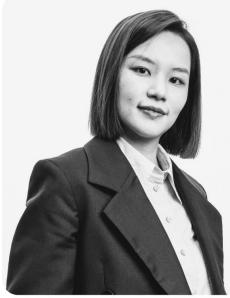

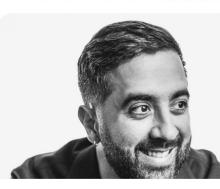

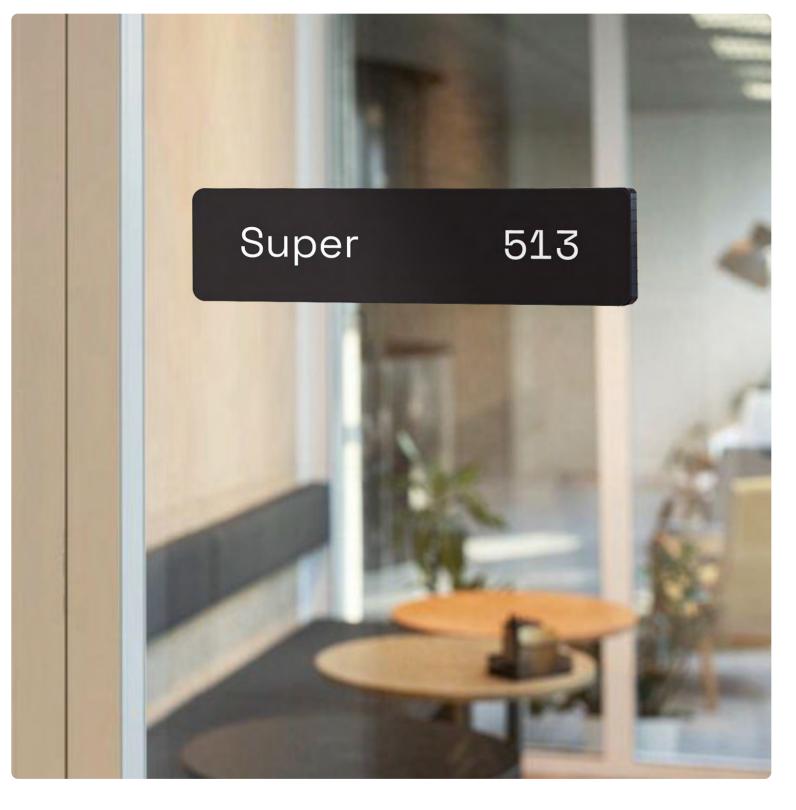

Correct usage Signage and wayfinding for offices uses the rounded tile shape to soften materials like powder-coated steel.

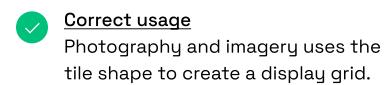

Brand guidelines | Visual identity © 2024 All rights reserved Pg. 71

## 3.6 Illustration

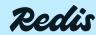

Pg. 72

#### Illustration overview

Our brand features two key illustration styles: Technical illustrations and editorial illustrations. Each serves different a function and level of explanation, yet works cohesively in our system.

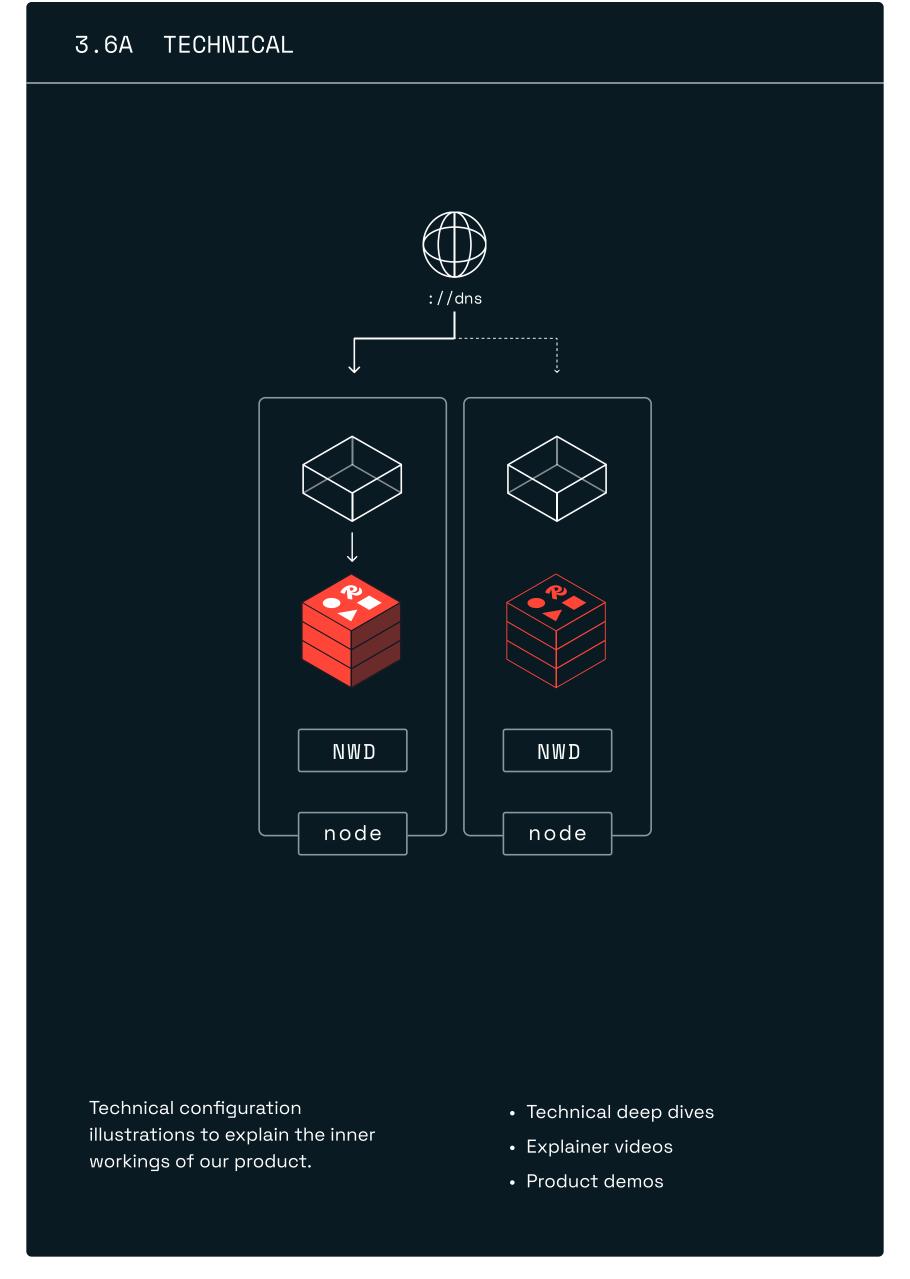

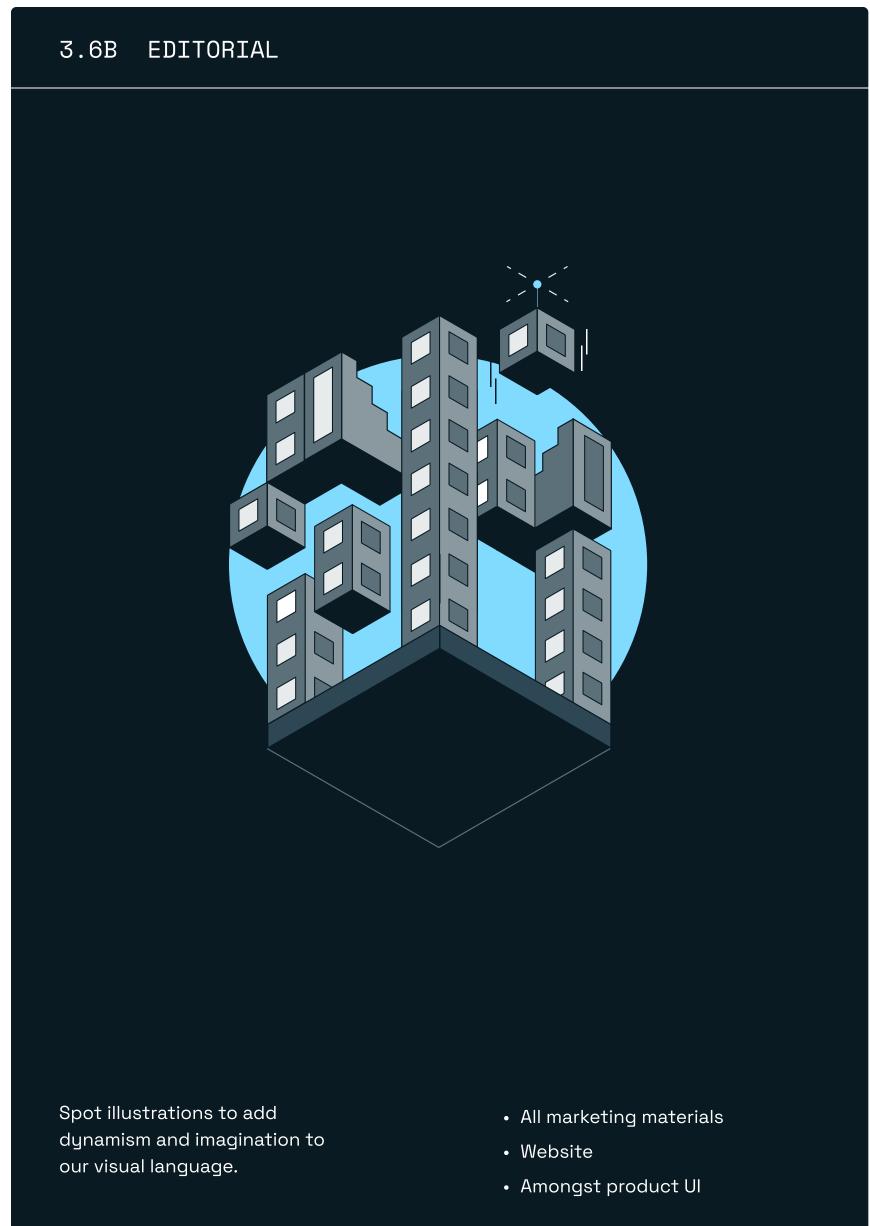

### 3.6 A Technical illustrations

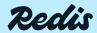

Brand guidelines | Visual identity

Pg. 74

#### Technical illustrations

Our products are complex, and our technical illustration style supports our explanations and demos. Illustrations are minimal in style, using line work, boxes, directional arrows, annotations, and icons. Geometric and angled, they also use isometric principles inspired by our original cube logo.

Please note: The cube has no use outside of technical illustrations and diagrams. This is the only permitted use of the cube in the broader brand visual language.

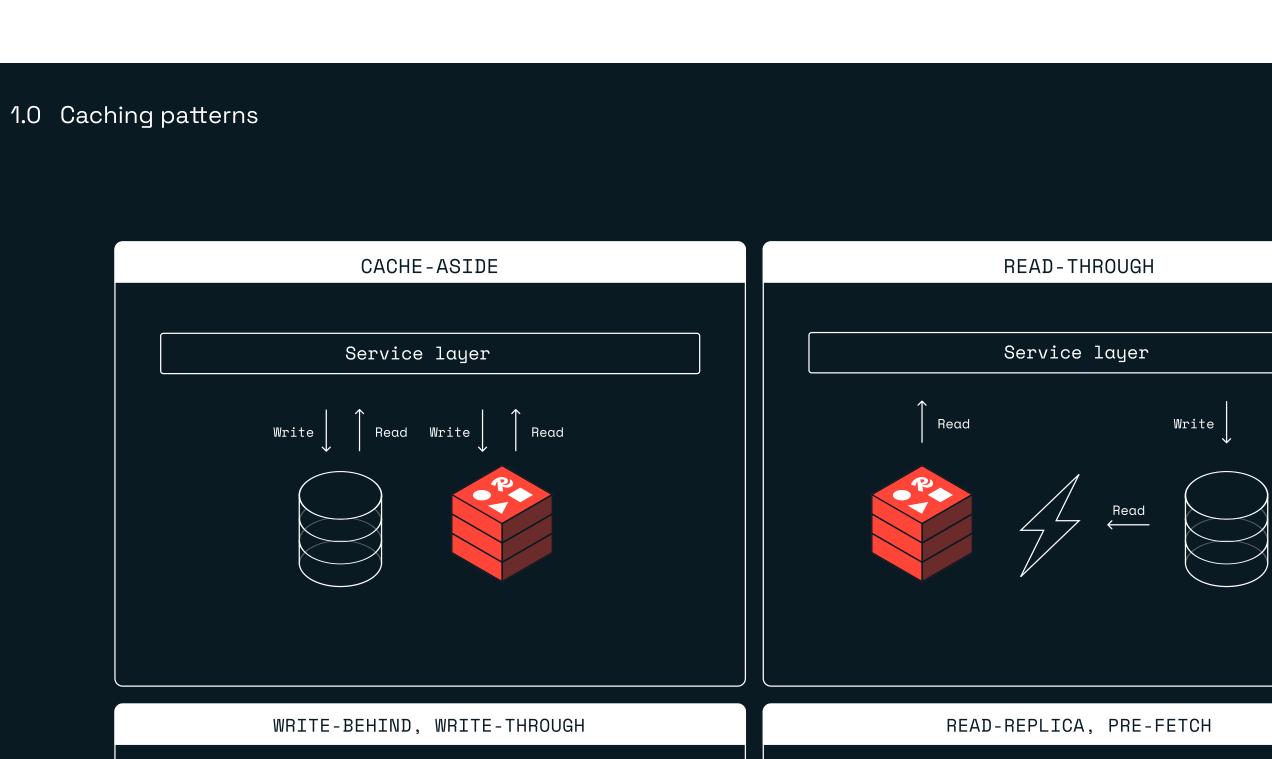

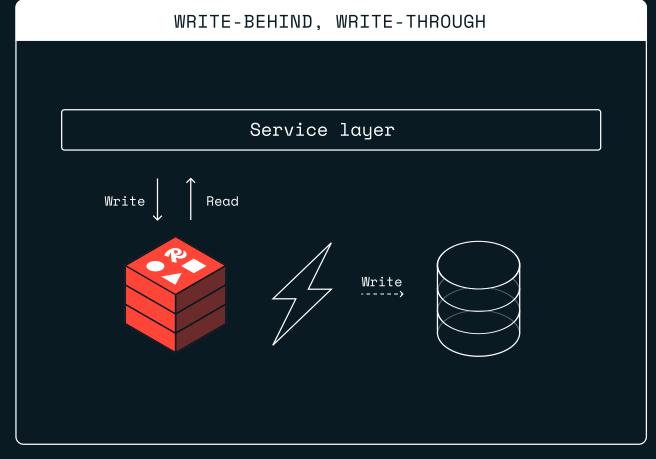

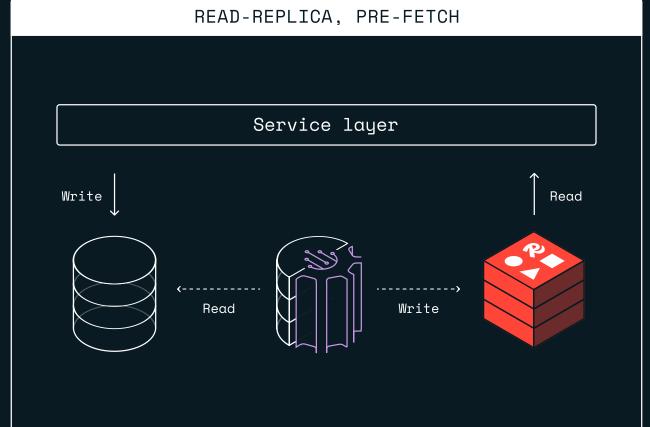

Pg. 75

#### Technical illustrations color mode

Leaning into the digital space, our technical illustrations oscillate between a light and dark mode. Light mode consists of a white background and darker colors like Midnight, Dusk, and Hyper for illustration elements, and vice versa, dark mode consists of a Midnight background with White, Dusk, and Hyper for illustration elements. Other usable colors for these illustrations are shown opposite, with general color criteria being legibility.

<u>Please note:</u> The cube has no use outside of technical illustrations and diagrams. This is the only permitted use of the cube in the broader brand visual language.

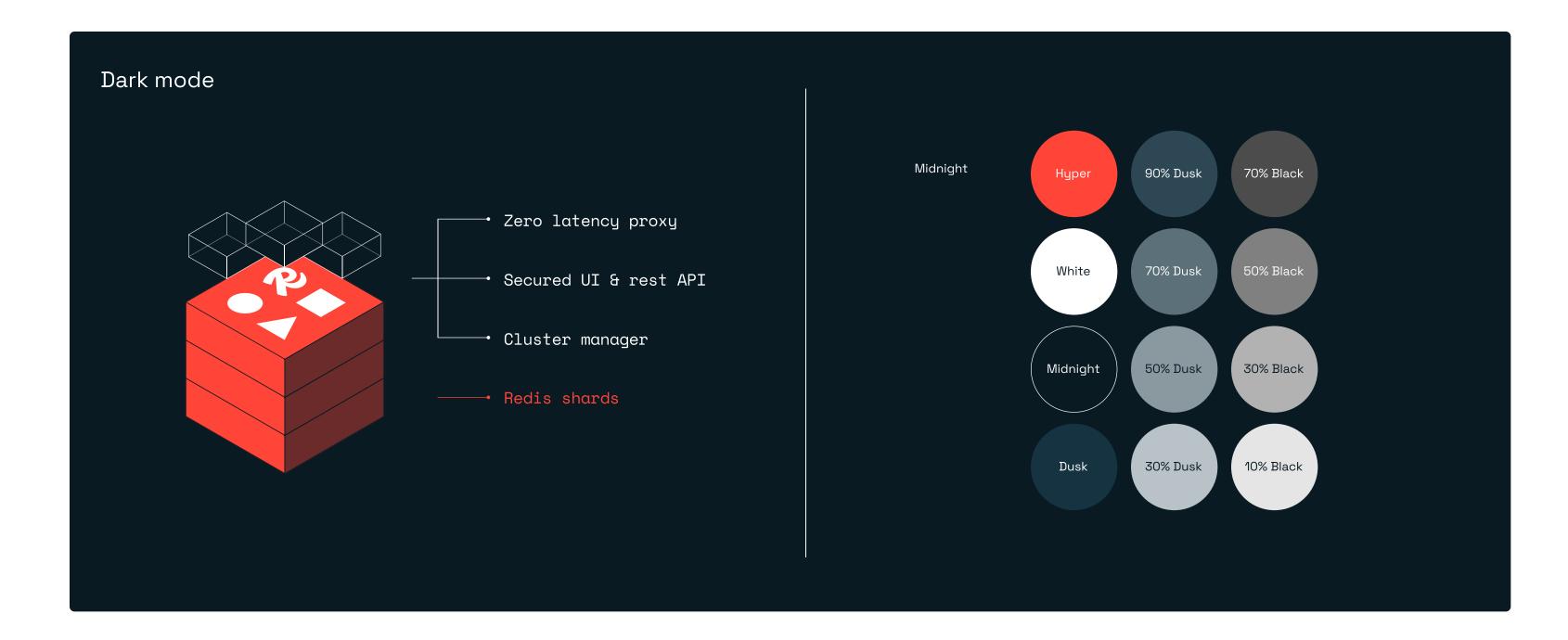

Light mode

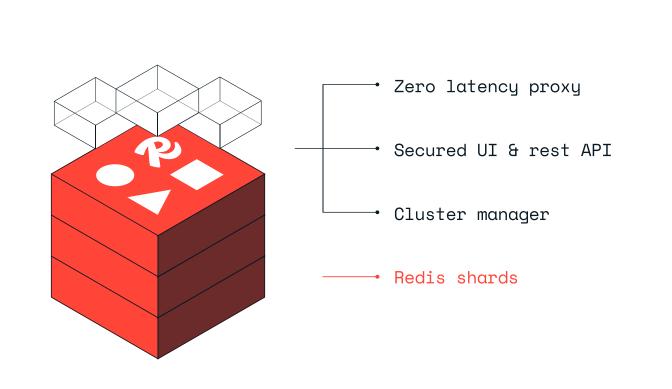

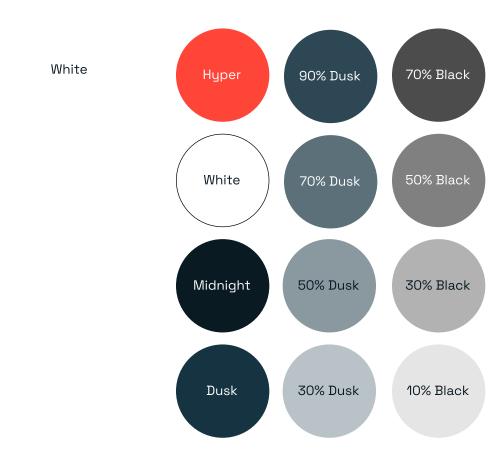

Pg. 76

Redis

Brand guidelines | Visual identity © 2024 All rights reserved

#### Technical illustration elements

Our library of technical illustrations will expand over time, with this set of stylistic principles to be employed each time a new asset is drawn.

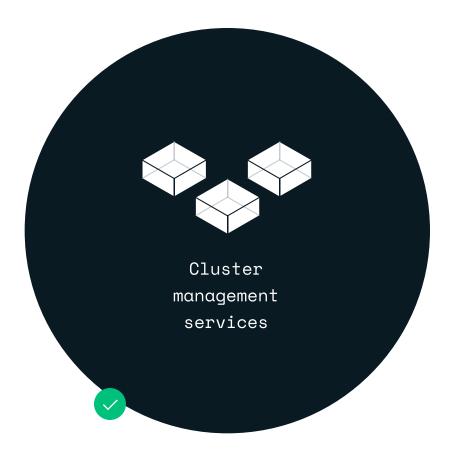

 A mixture of flat and isometric angles are used — inspired by the angles of our original cube

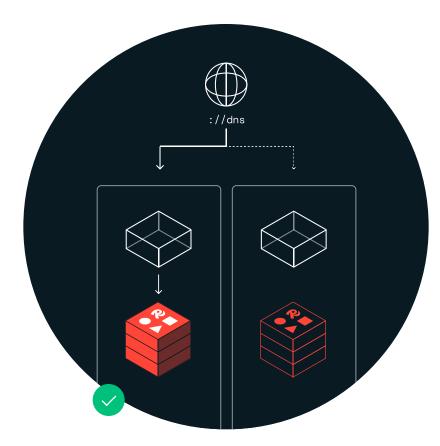

2. Opaque and transparent fills are used to indicate on and off states for different features

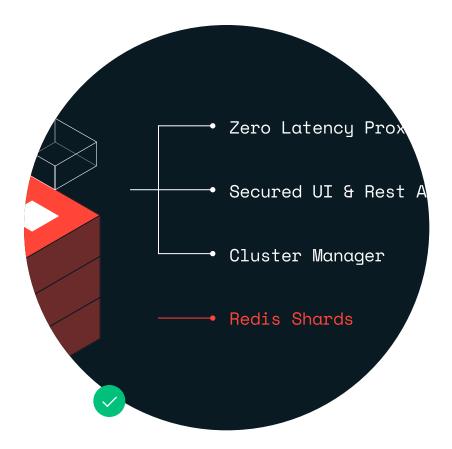

3. Annotation lines can have circular nodes, or arrows to gesture direction or flow

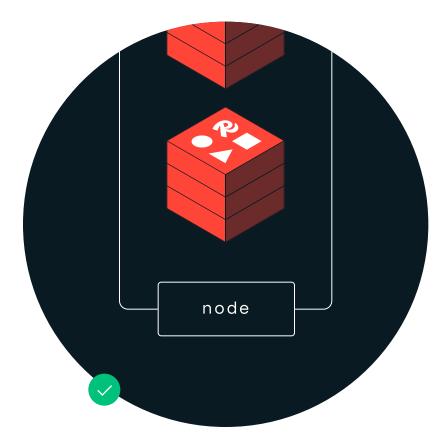

4. Container shapes, boxes, and cells have a rounded corners to align to the rest of the visual language

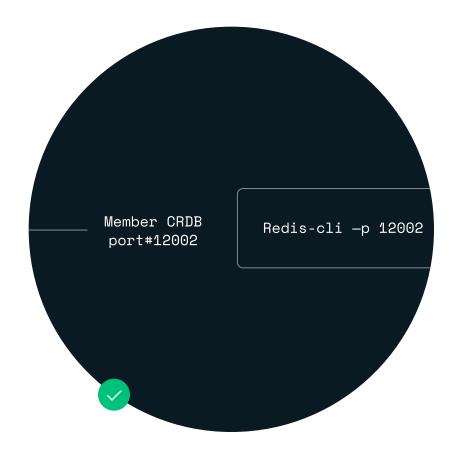

5. Annotations and labelling use Space Mono to have a technical, blueprint feel

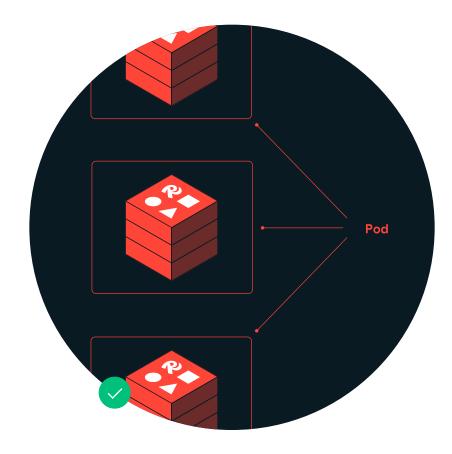

6. Use red only to indicate Redis amongst other generic or branded components

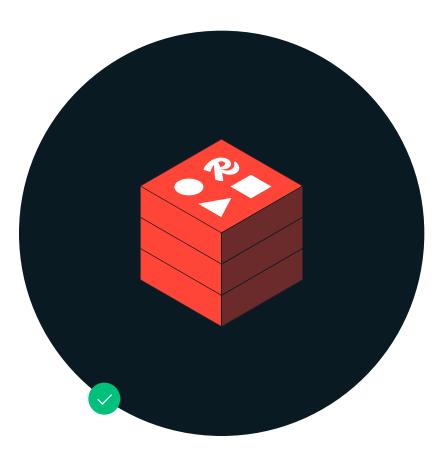

7. The cube is never to be used outside of technical illustrations and diagrams

#### ○ 3.6 ILLUSTRATIONS

### Technical illustration library

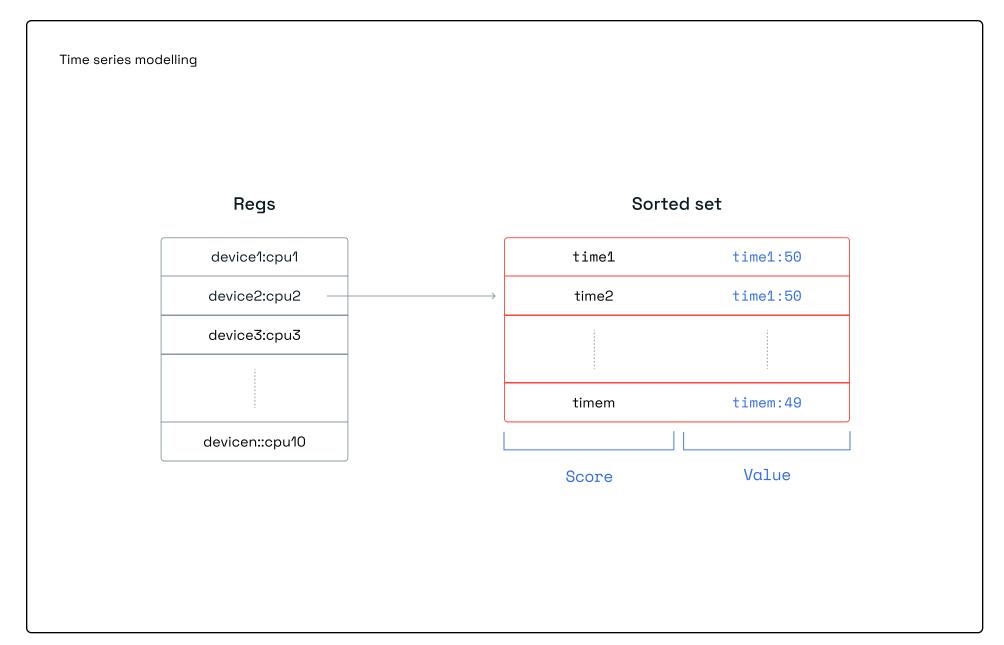

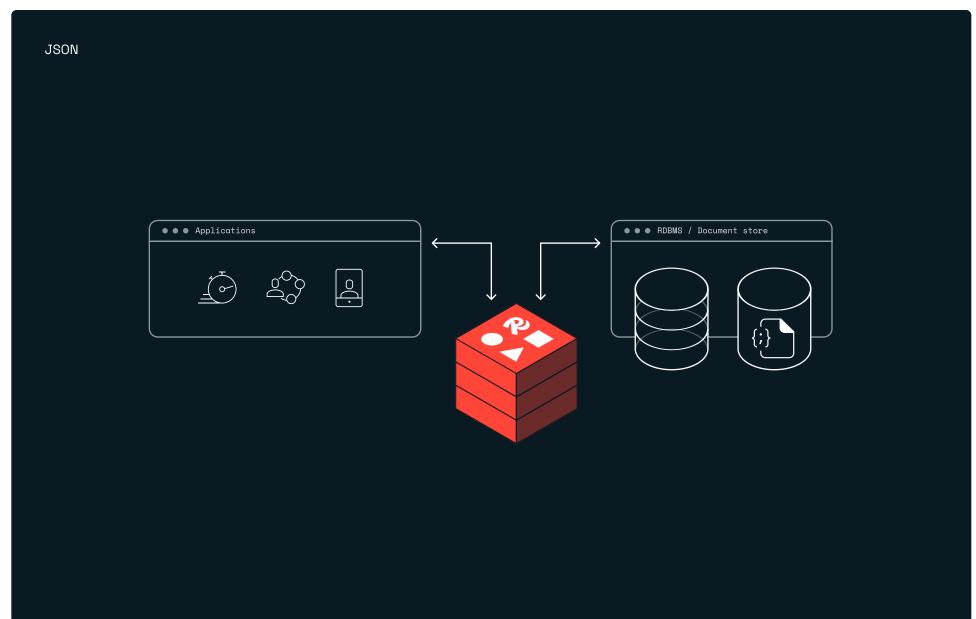

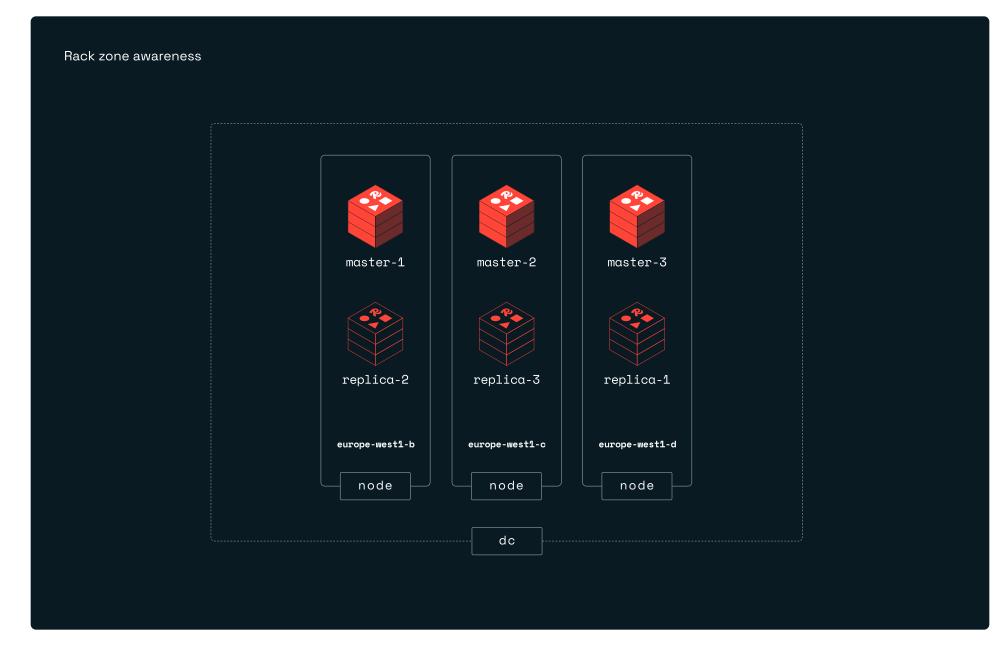

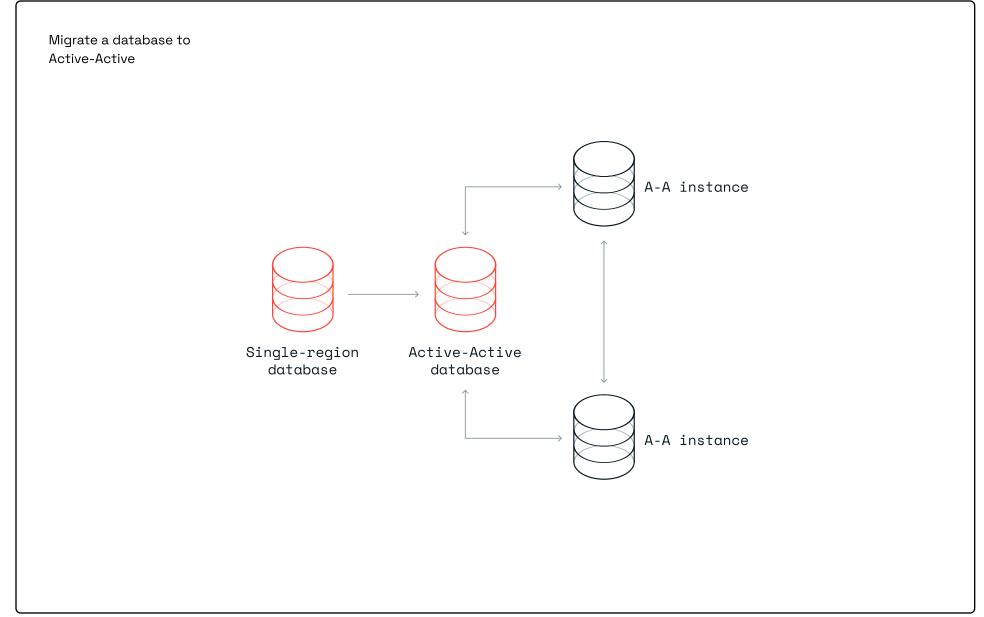

Redis

#### Editorial illustrations 3.6 B

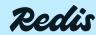

© 2024 All rights reserved

Pg. 79

#### Editorial illustrations

Our editorial illustrations add dynamism and imagination to our visual language.

Geometric and angled, they are drawn on an isometric grid inspired by our original cube logo. This grid allows each illustration to play with vertical and horizontal space like a surrealist landscape.

This same balance of technical structure and creativity goes back to the "craft of code" philosophy baked into our logo.

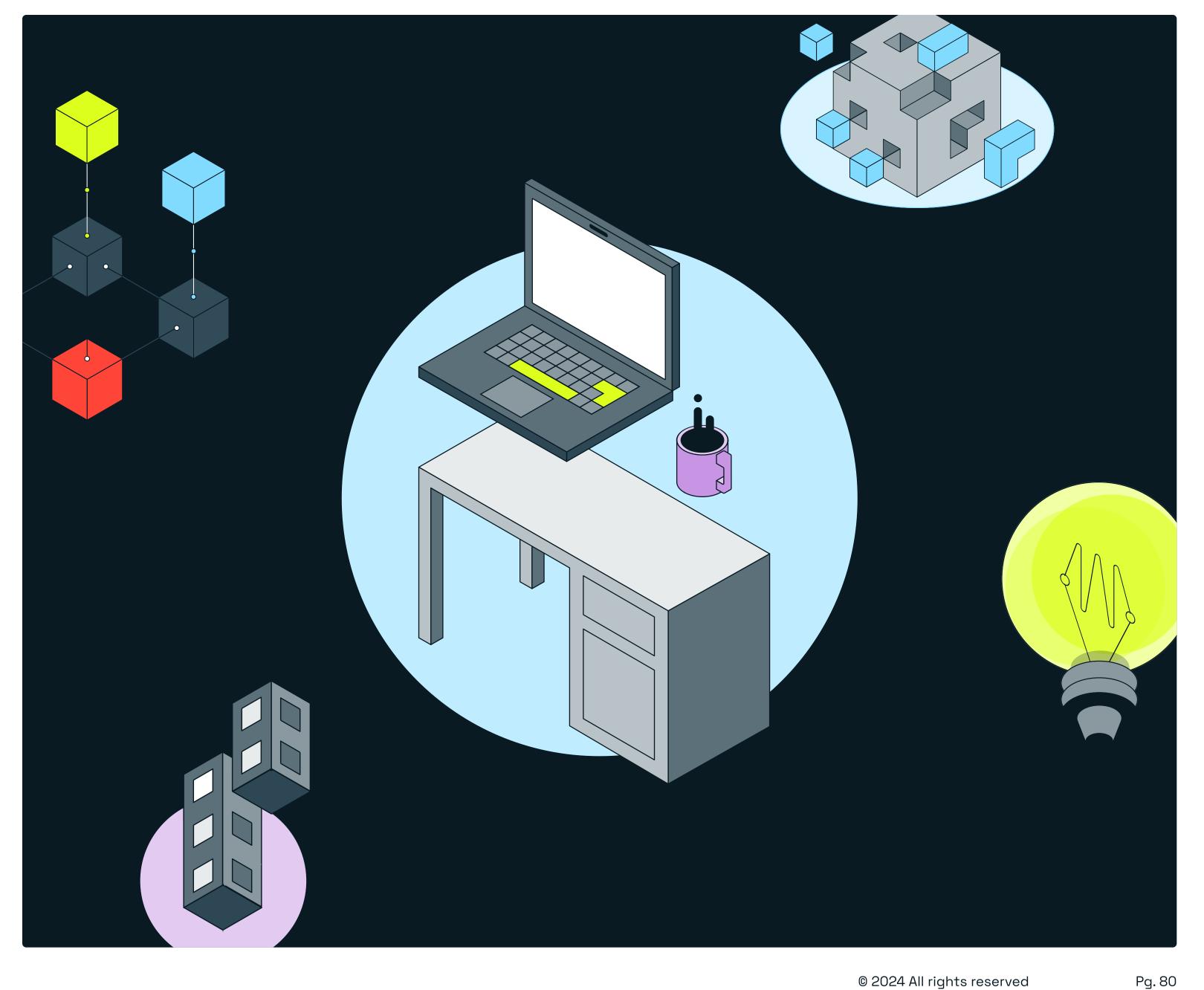

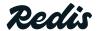

Brand guidelines | Visual identity © 2024 All rights reserved

#### Editorial illustrations & the grid

Our grid is inspired by the geometric angles of our original cube logo, using isometric principles to thread consistency through our different illustration styles.

While technical in nature, this grid allows for illustrations to expand vertically, horizontally, and diagonally—creating a surrealist canvas.

Surreal, fantastical, or otherworldly motifs can be either grounded or floating, playing with the notion of reality and fantasy.

Fluid moments break the grid to add movement 45, and 90 degree angles used on the grid

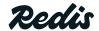

#### Editorial illustrations & perspective

Our illustration grid allows for vertical, horizontal, and diagonal expansion, which also encourages the play of different perspectives.

Looking up from the underside of objects creates a floating appearance, whereas the looking down perspective has a grounded appearance. And the viewer may or may not be floating, too. Certain subjects will favor one perspective over the other, but both are encouraged.

#### Looking up

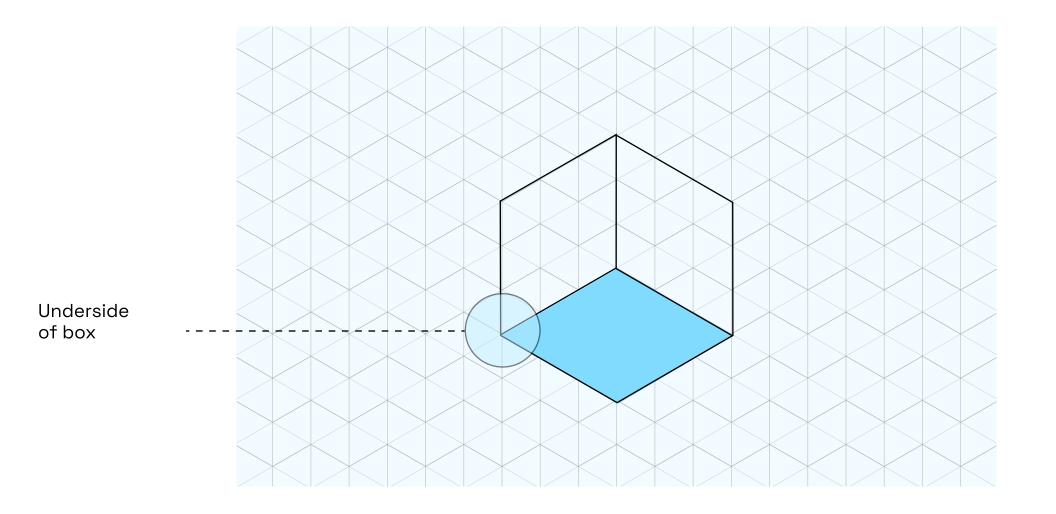

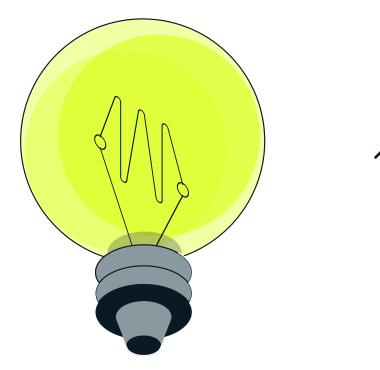

#### Looking down

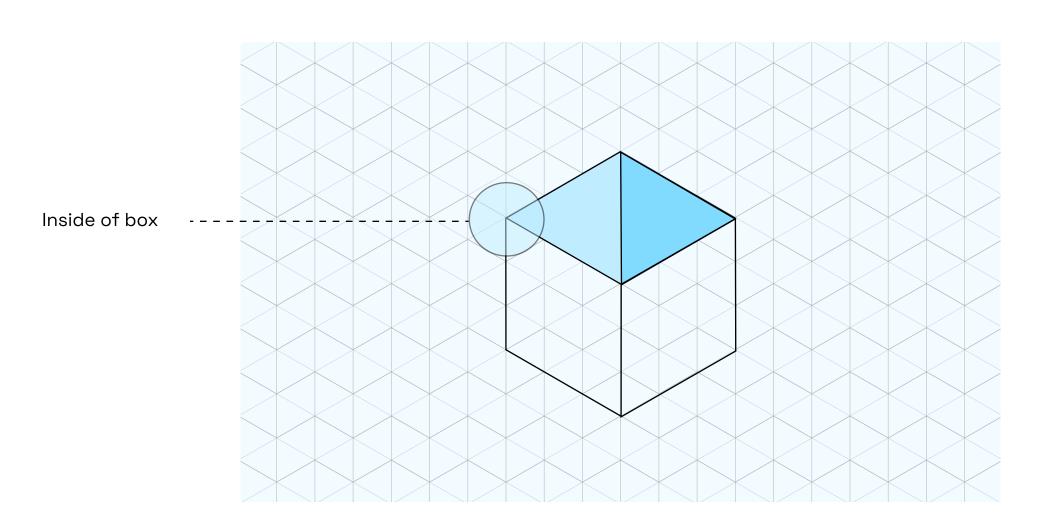

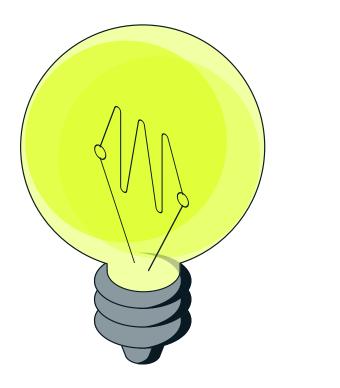

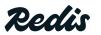

#### Editorial illustrations elements

Our library of editorial illustrations will expand over time with this set of stylistic principles to be employed each time a new asset is drawn.

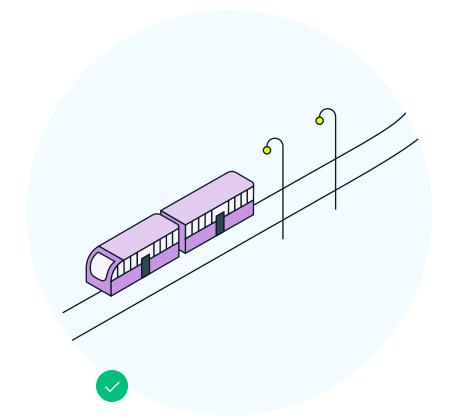

 A mixture of flat and isometric angles are used — inspired by the angles of our original cube

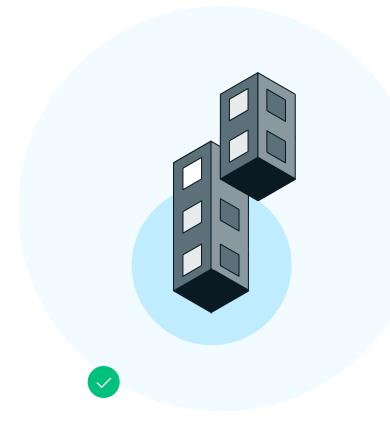

2. Shading, and a mix of lighter and darker colors creates dimension and contrast

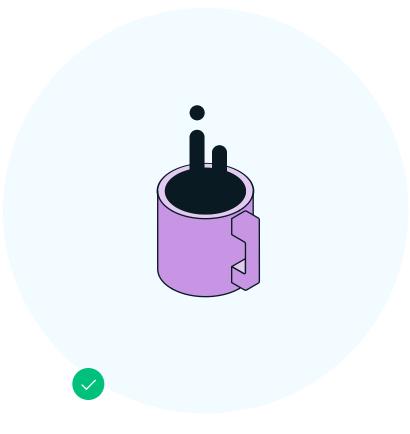

3. Use of both static, and floating elements add a dynamic, surreal feel

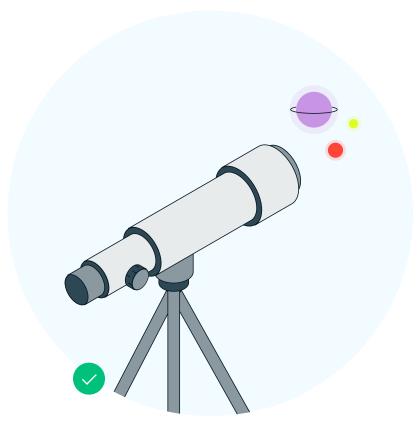

4. Mixing larger (closer) and smaller (farther) moments create variance and demand a closer look

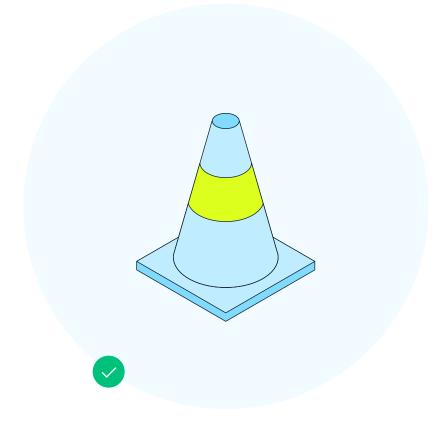

5. Subject matter can be both literal, and metaphorical—often with the two interacting in the same illustration

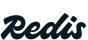

#### Editorial illustrations usage

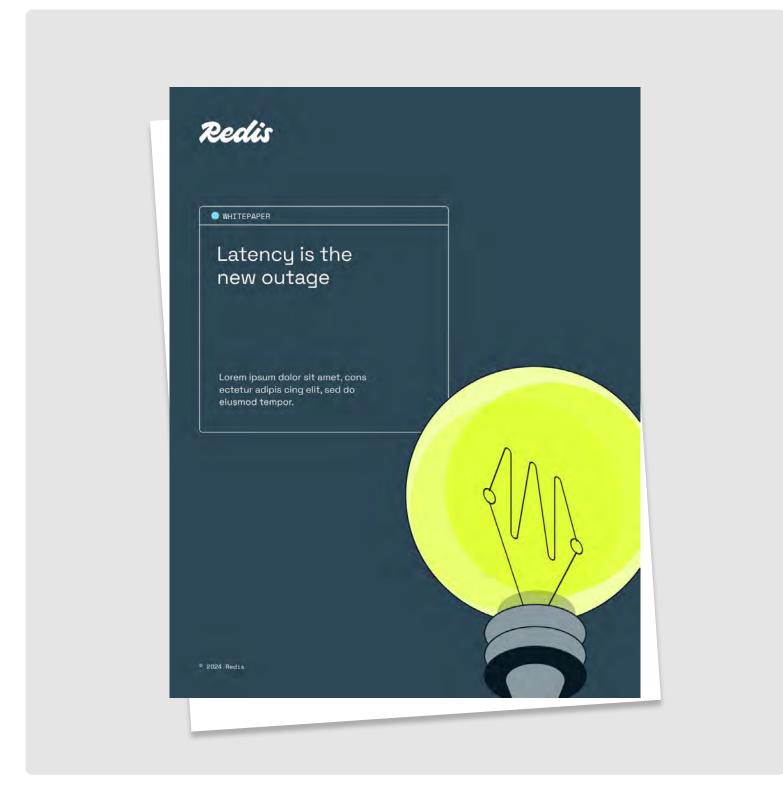

Correct usage
E.publication covers use illustrations
to demonstrate a variety of abstract
themes and subjects

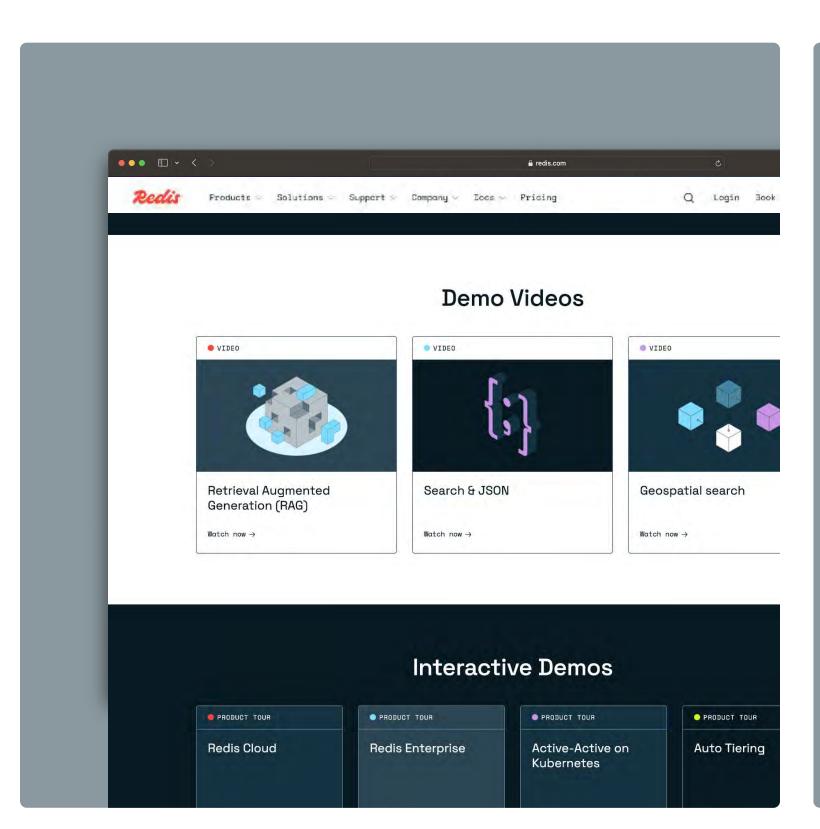

Correct usage
Content tiles for demo videos use illustration to thematically explain and create visual differentiation on the website.

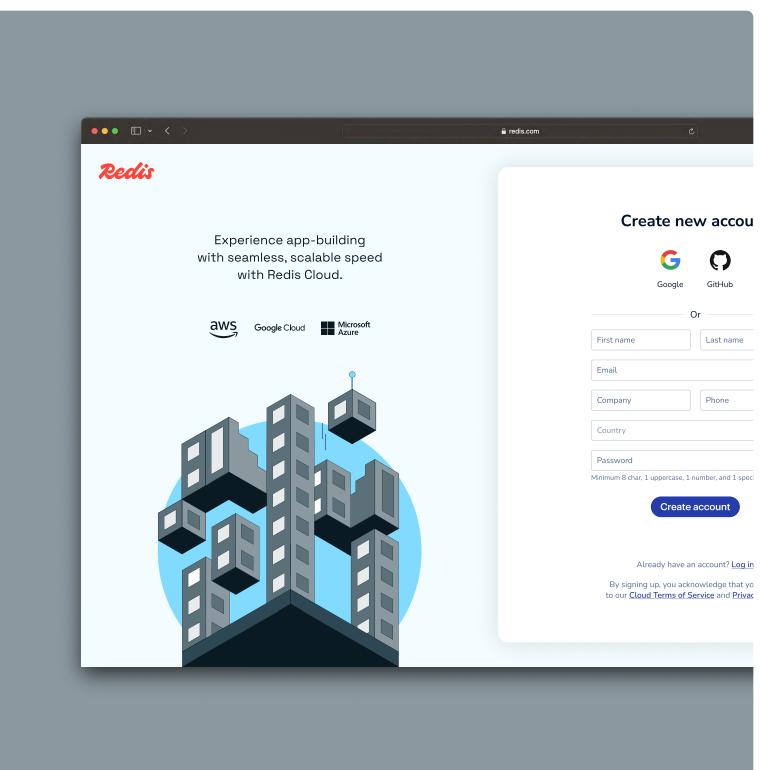

Correct usage
The product shows various
illustrations during the sign up,
sign in, and broader user journey.

**Redis** Brand guidelines | Visual identity Pg. 84

#### Editorial illustration library

1/2

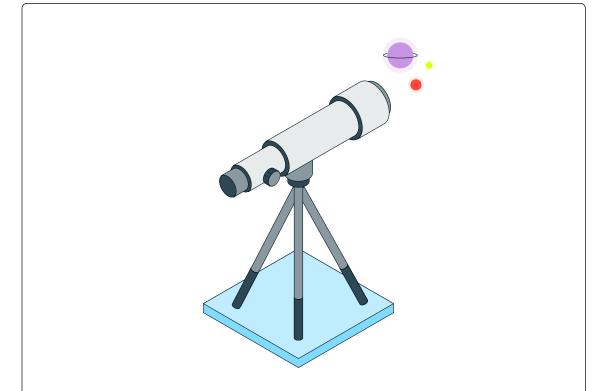

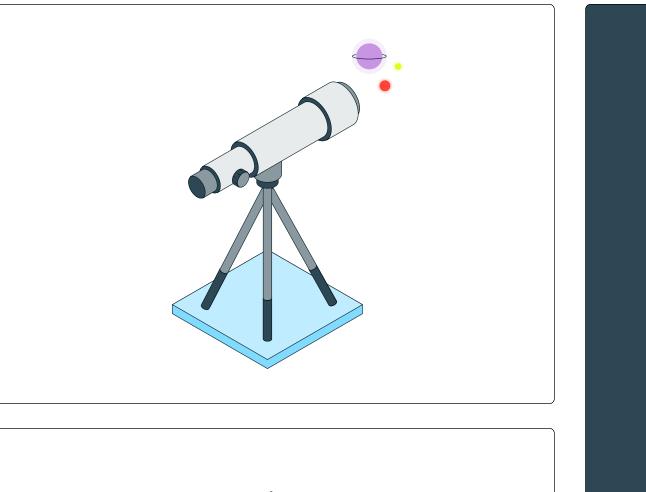

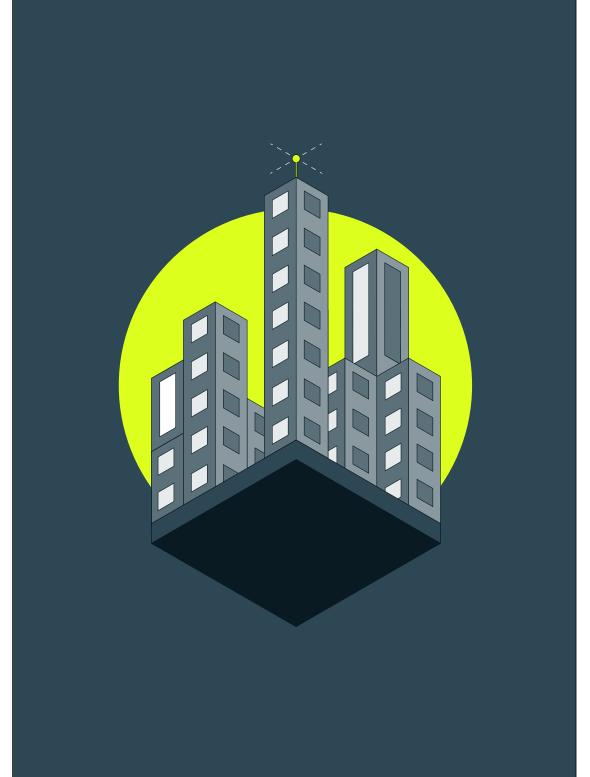

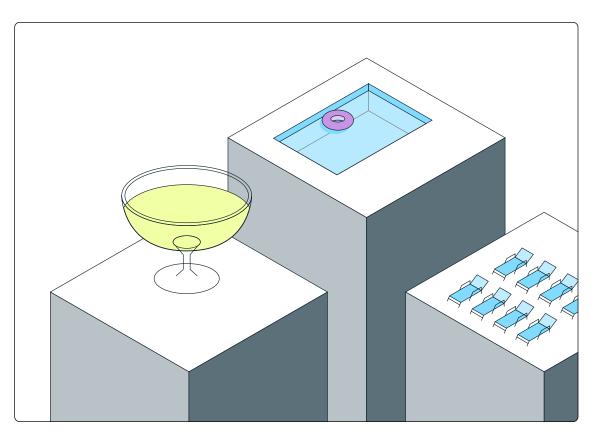

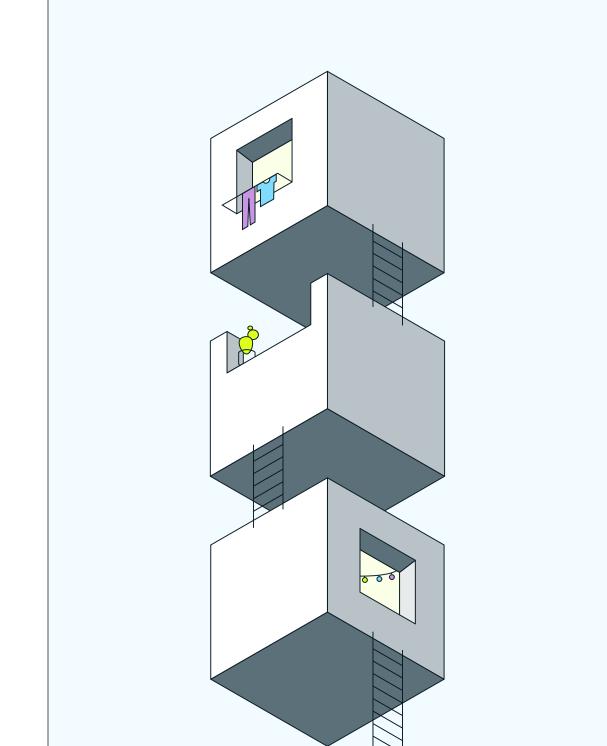

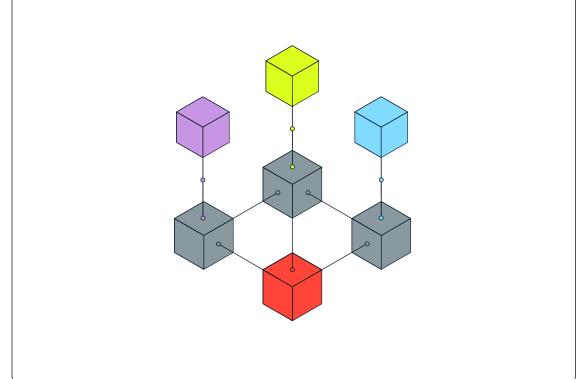

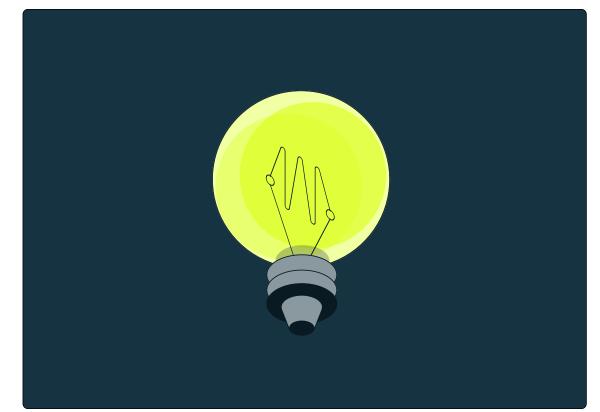

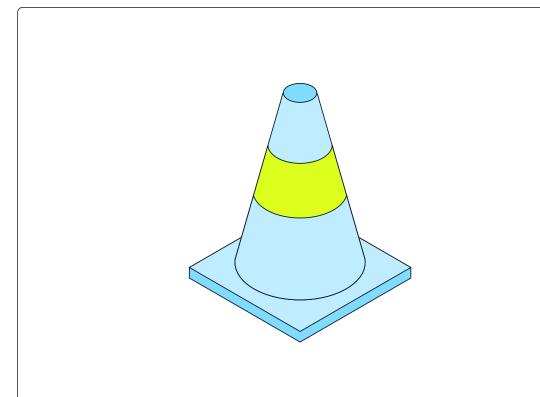

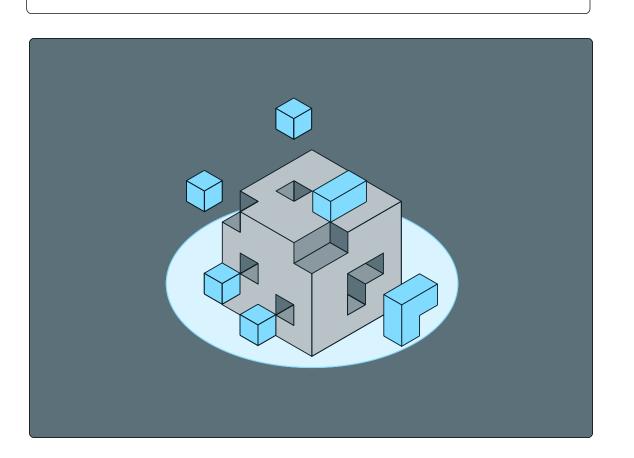

**Redis** Brand guidelines | Visual identity

### Editorial illustration library

2/2

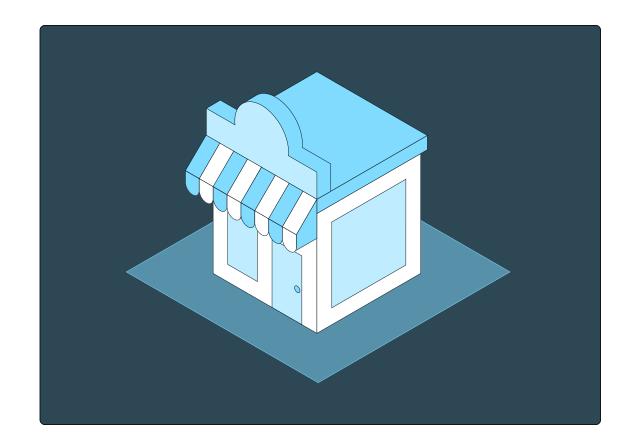

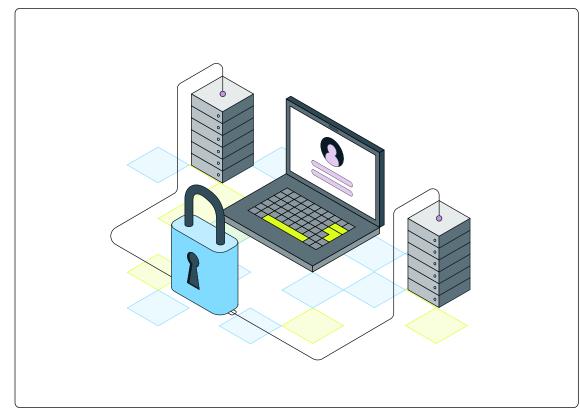

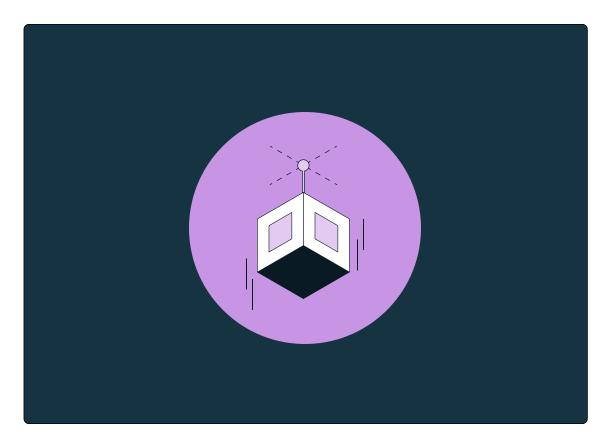

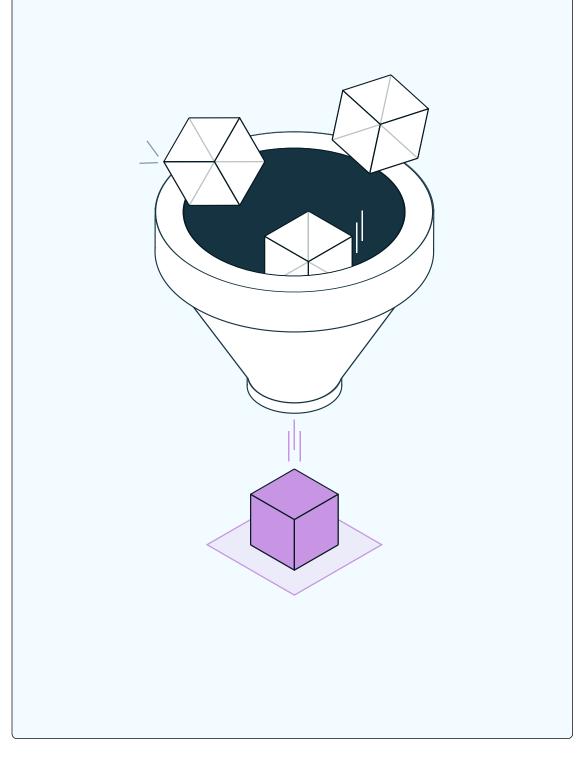

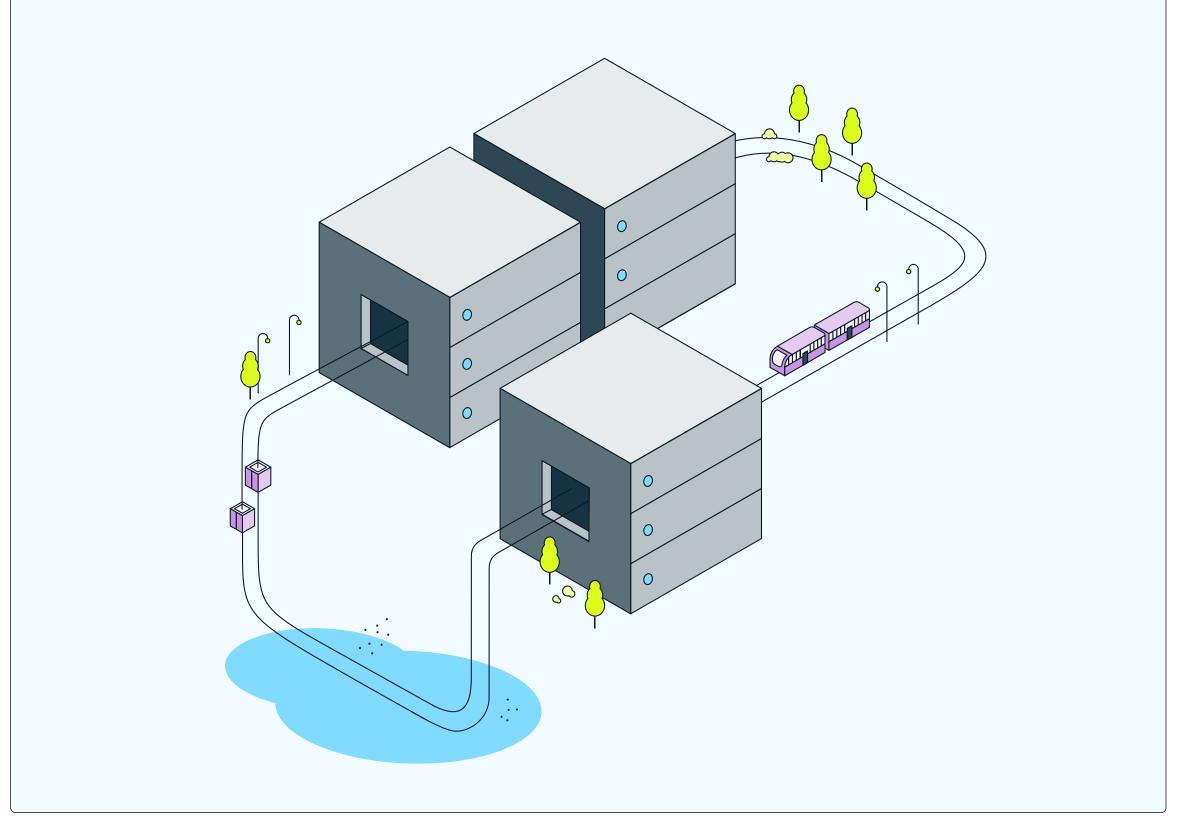

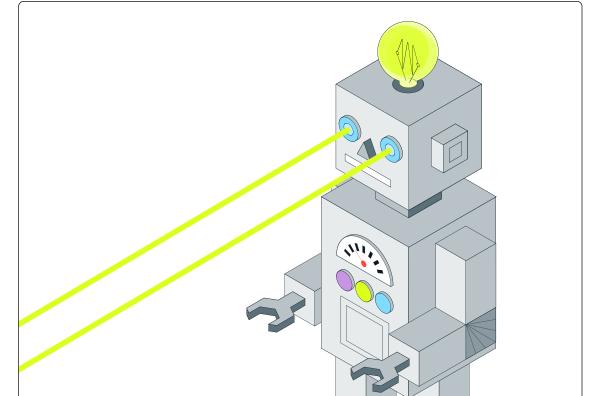

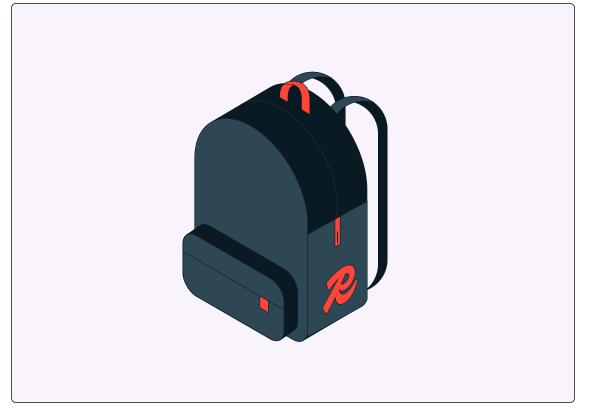

## 3.7 lconography

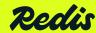

© 2024 All rights reserved

#### Iconography overview

Our brand features two key iconography styles: Editorial iconography, and product iconography. Each serves different role in the brand or product experience, but common elements like line work, and the use of Space Mono create consistency as part of our connected system.

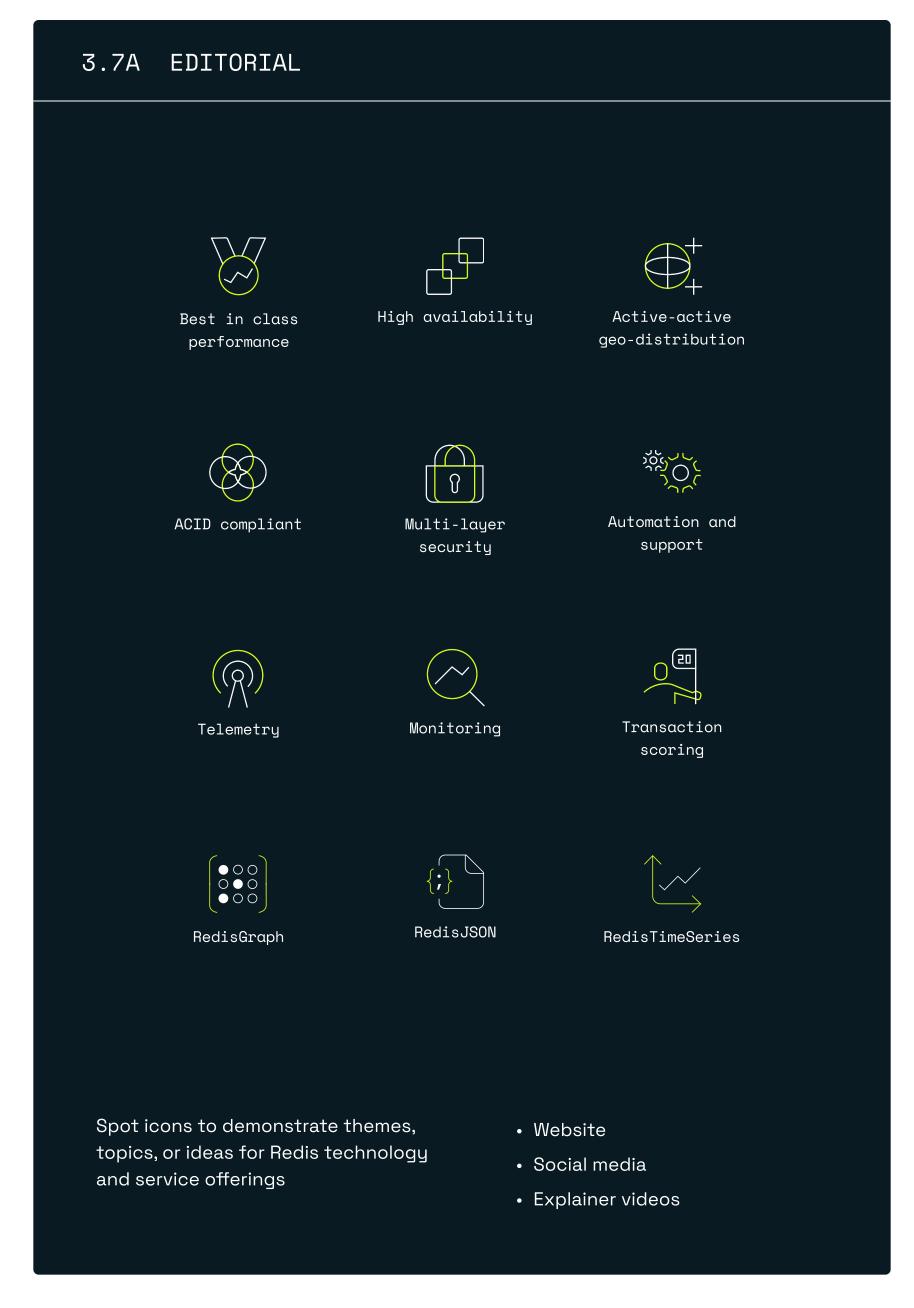

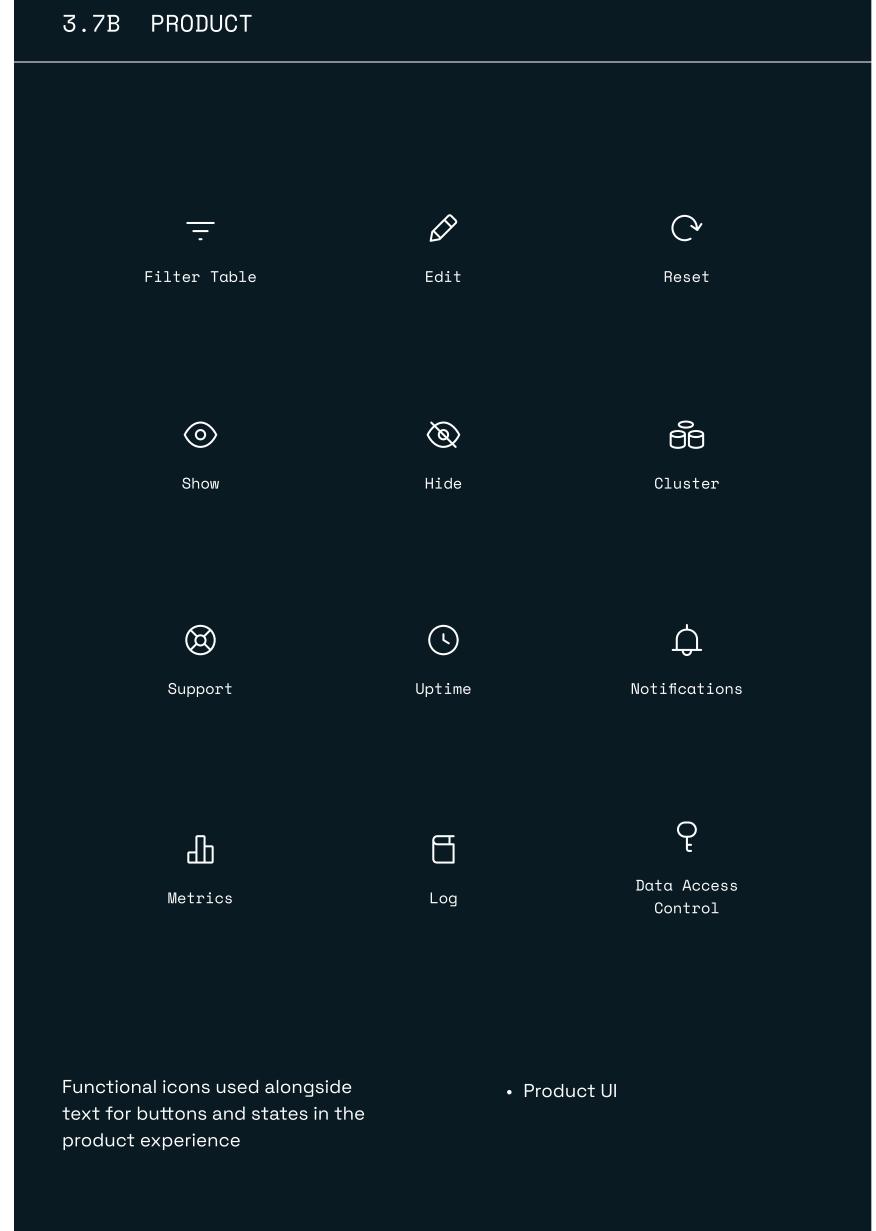

Pg. 89

Redis

Brand guidelines | Visual identity © 2024 All rights reserved

#### Editorial iconography 3.7 A

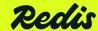

© 2024 All rights reserved

Pg. 90

#### Editorial iconography

Our editorial iconography is geometric and precise—used to distill a complex idea into a single motif to accompany text or content. Icons should support other types of content, unlike our editorial illustrations, which are designed to be the focal point. Because of this, they should never replace the usage of our editorial illustrations.

Each icon uses mono-linear strokes, some fills, and two colors from the brand color palette. The different colors and their background pairings are shown on the following pages.

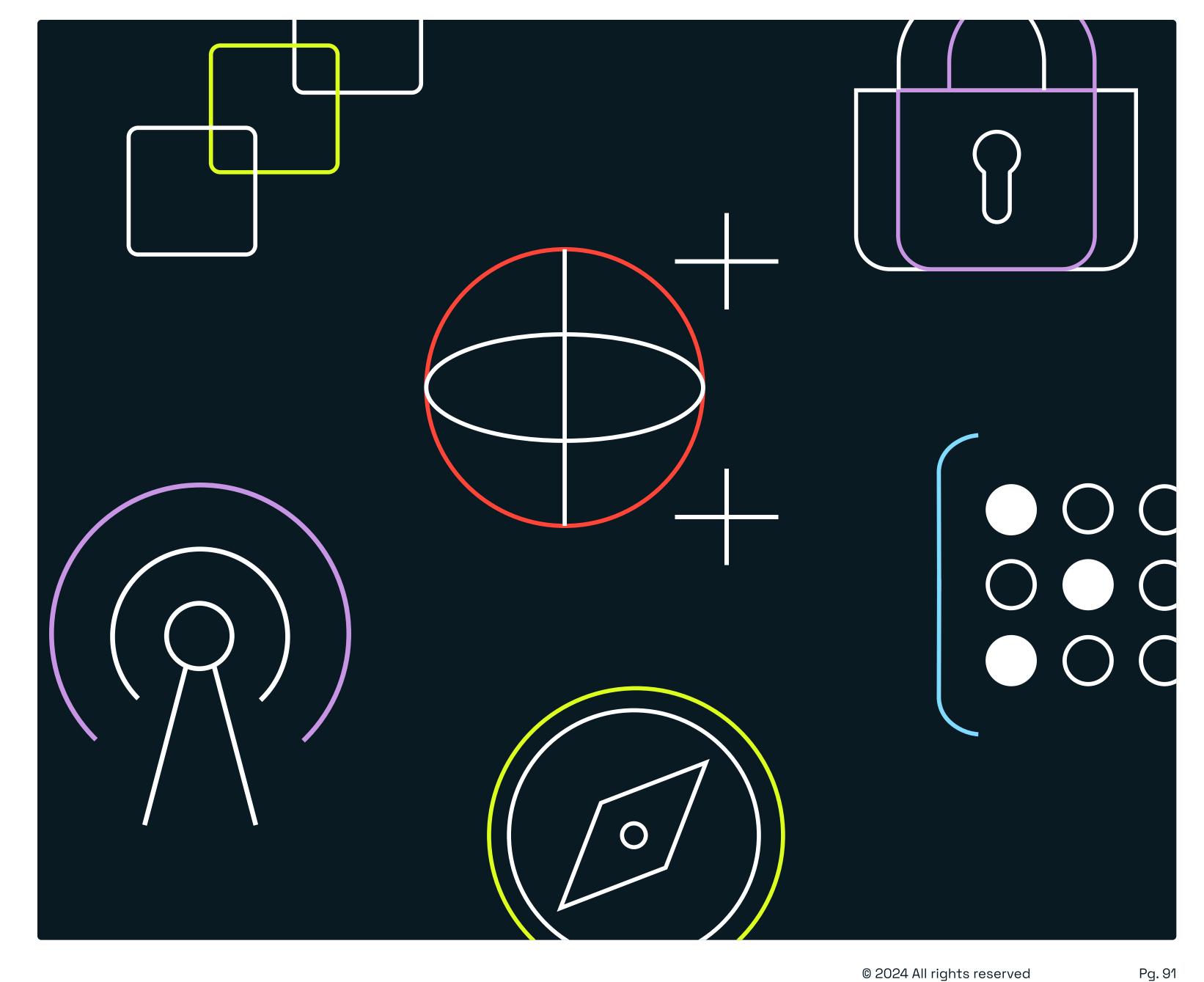

Brand guidelines | Visual identity © 2024 All rights reserved

#### Editorial iconography library

Our iconography library is designed to expand with our growing capabilities, technologies, and services.

Each icon is the distillation of a larger idea, so only the most critical elements remain to create a simplified motif—using a mixture of geometric lines, rounded corners, and fills.

Typographically, Space Mono is used as the text to label each icon.

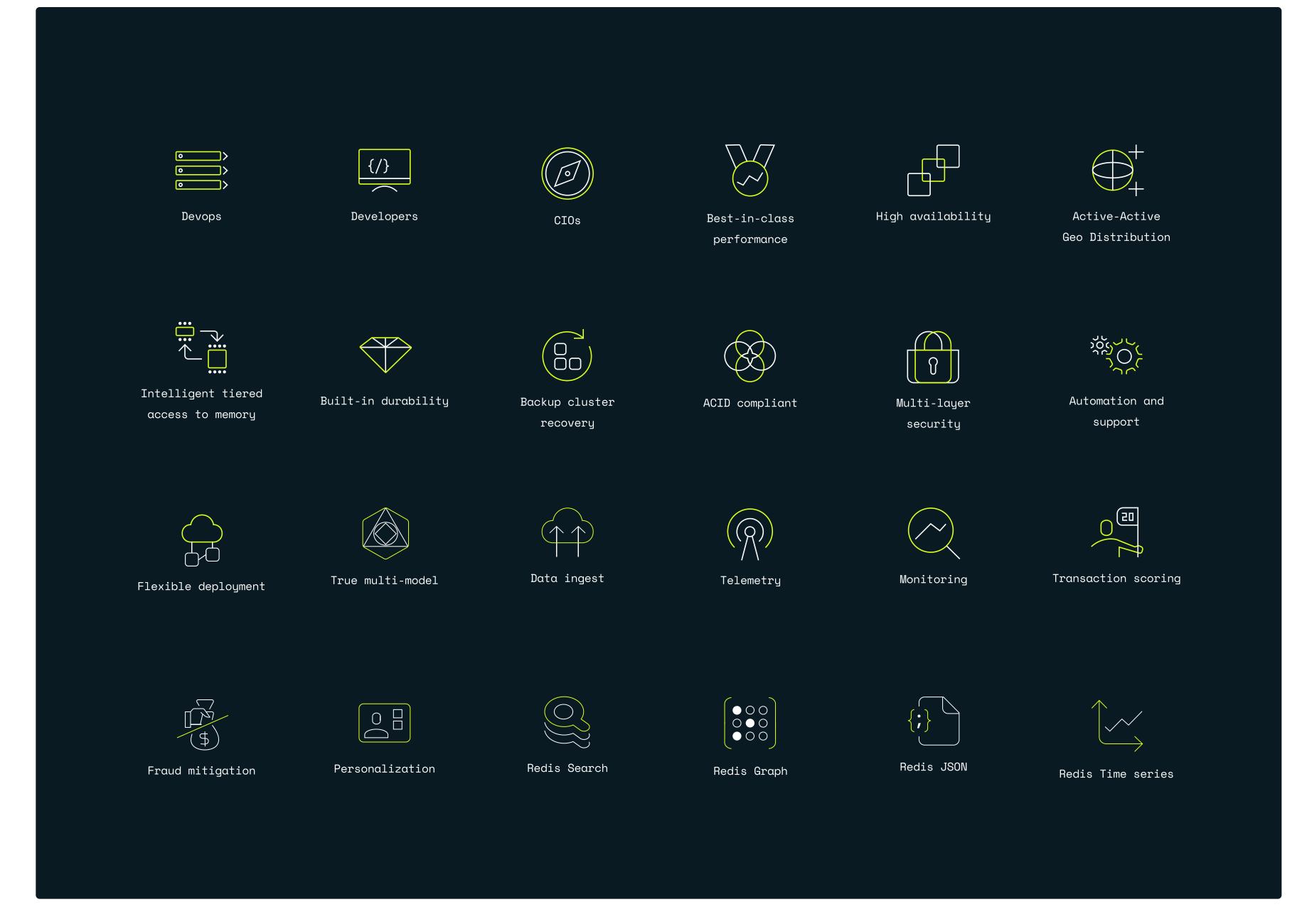

Redis

3.7 ICONOGRAPHY

Colored backgrounds White background

#### Editorial iconography colorways

Sky blue, violet, and yellow are used from our brand palette to highlight a moment within each icon when shown in dark mode, while Hyper, and 50% dusk are used in light mode on a white background.

These color combos are selected for maximum legibility and impact.

Dusk 70% background

Dusk 90% background

Dusk background

Midnight background

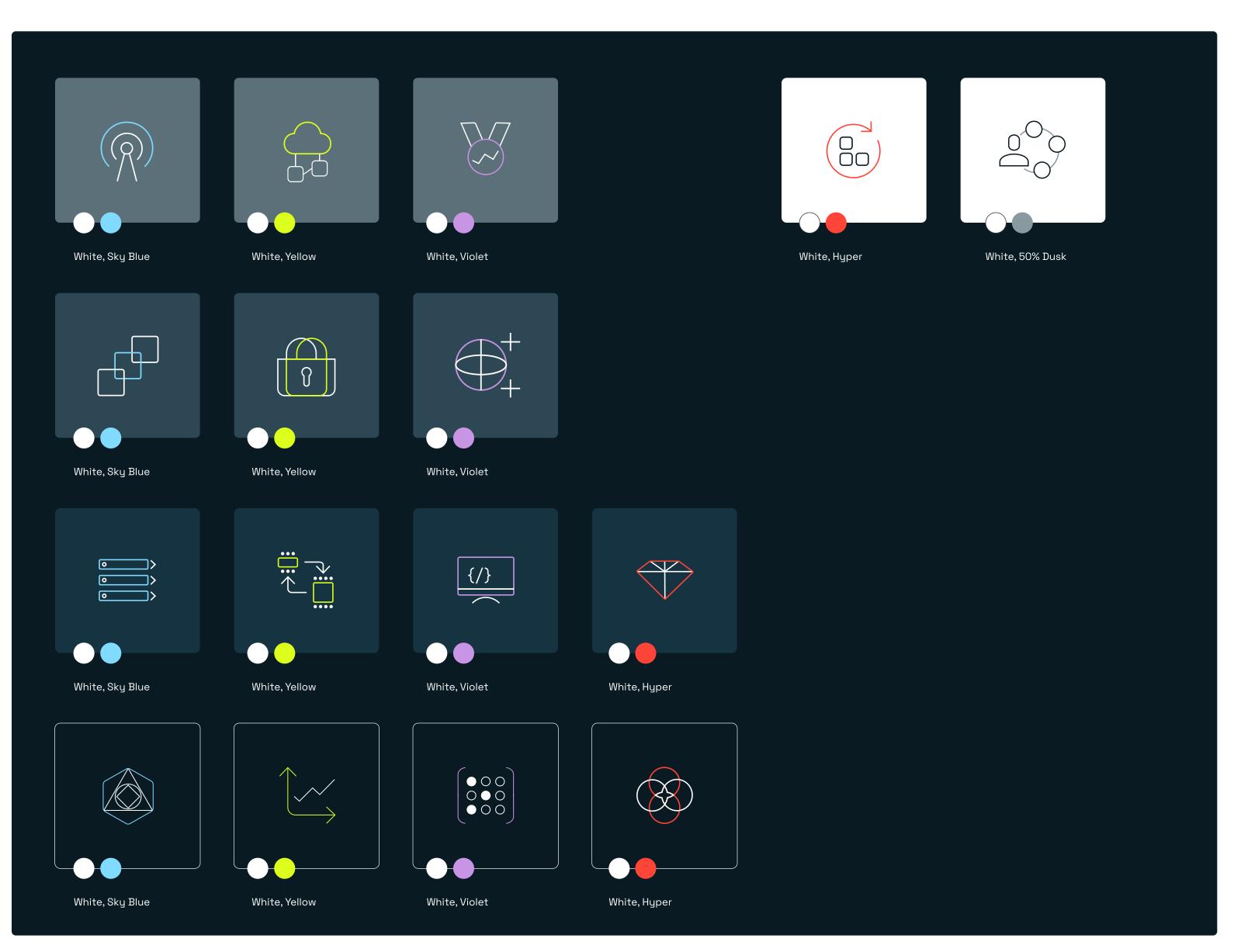

**Recuis** Brand guidelines | Visual identity

#### Editorial iconography usage

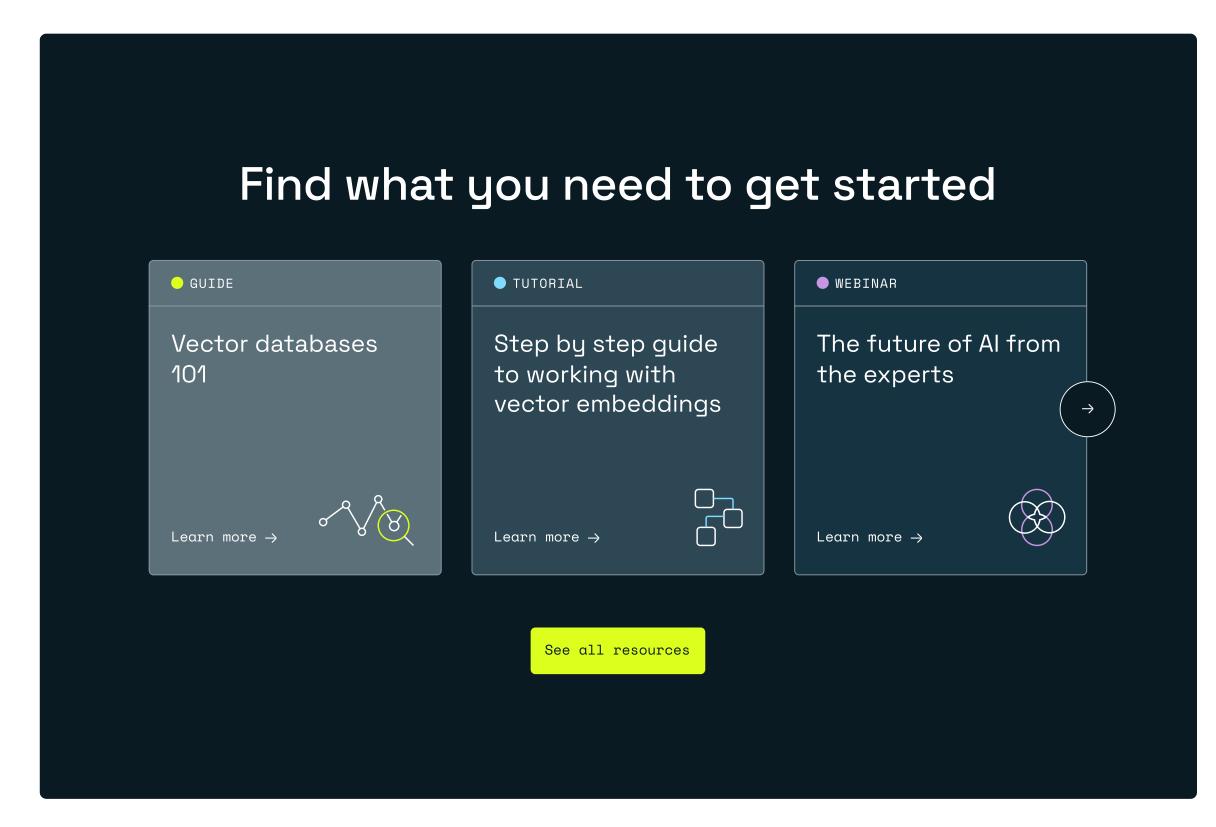

Correct usage Website shows icons to complement the content in a resources module

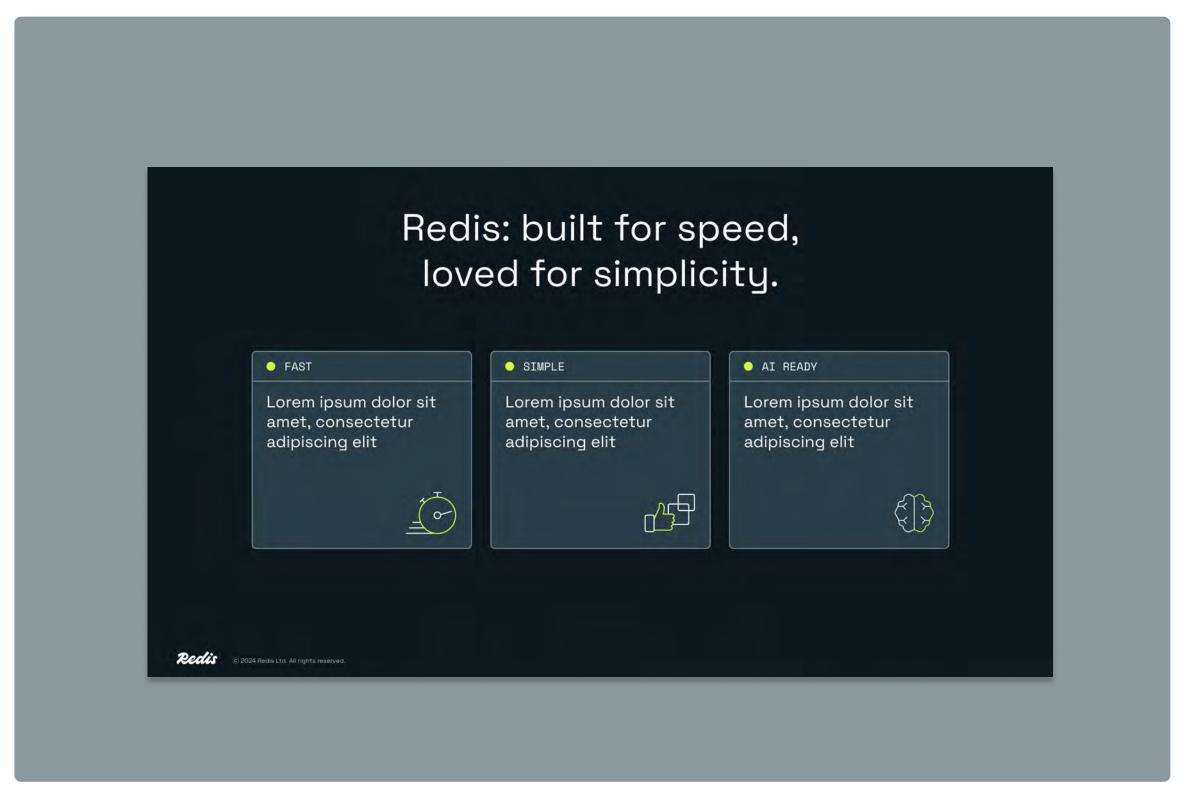

Correct usage First meeting deck shows icons to summarise three tenets of Redis' product, service, and capability offering

Brand guidelines | Visual identity © 2024 All rights reserved Pg. 94

#### 3.7 B Product iconography

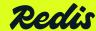

© 2024 All rights reserved

#### Product iconography library

Product iconography is geometric, precise, and thicker in stroke weight compared to our editorial iconography. Its functional requirements to scale down legibly for buttons and other small states requires these icons to be the most minimal of our pictorial brand elements.

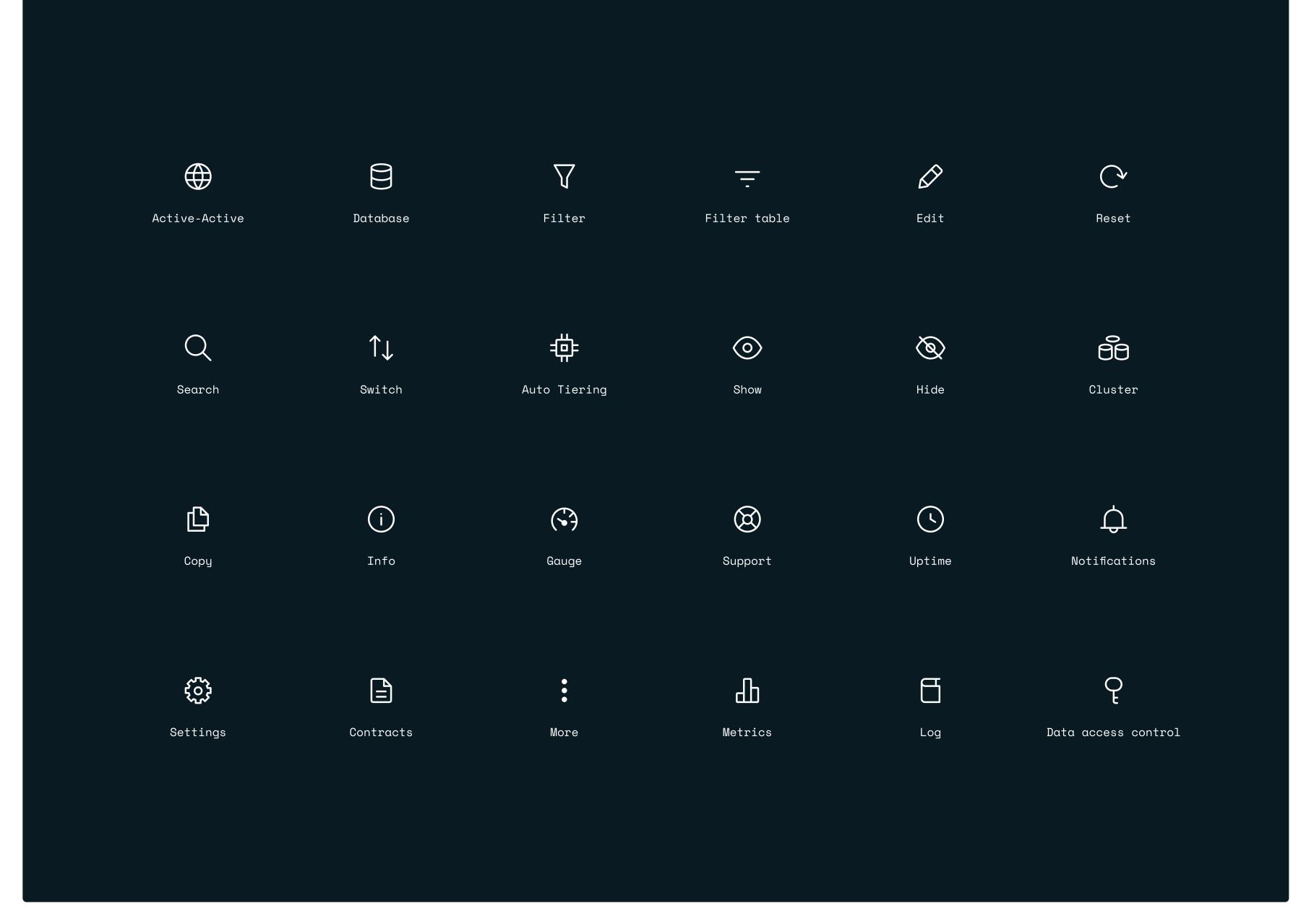

Pg. 96

**Reclis** Brand guidelines | Visual identity © 2024 All rights reserved

#### 3.7 ICONOGRAPHY

#### Product iconography colorways

While there are various tints and shades used in the product UI to show active, and inactive states—these are the most common colors used in the static UI.

The current version of the product uses a light mode UI interface, with an inverse dark mode coming soon.

#### Product 'light mode'

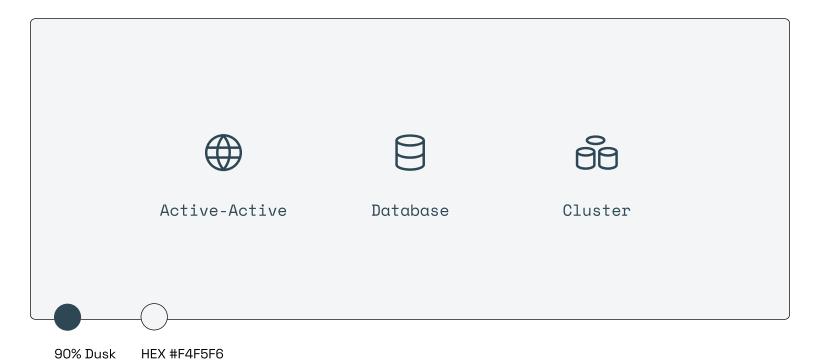

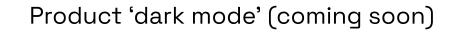

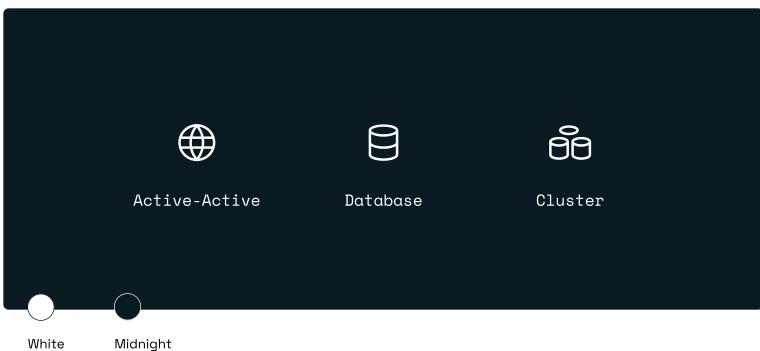

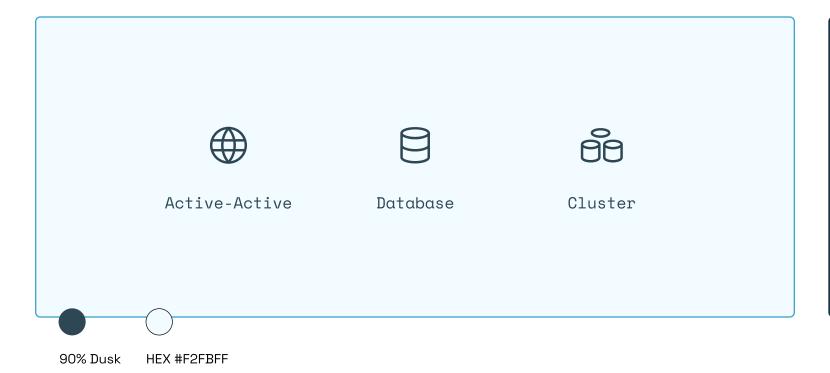

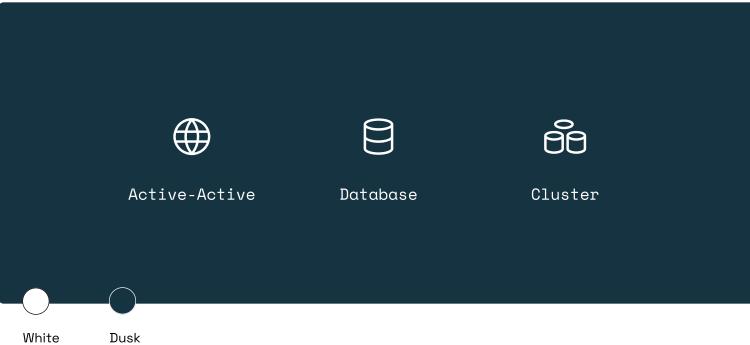

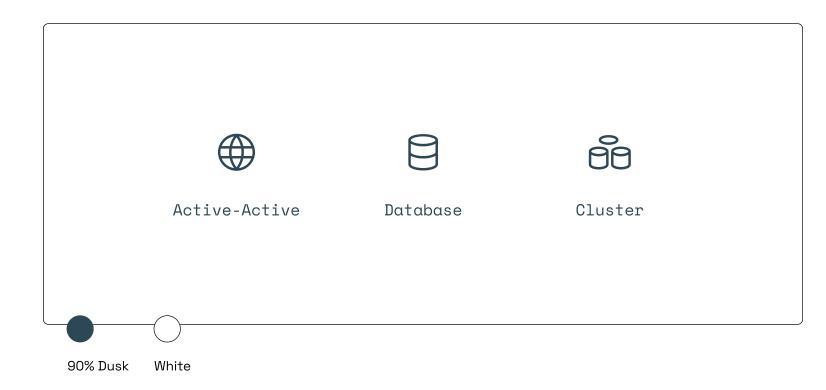

**Eccis** Brand guidelines | Visual identity

#### Product iconography usage

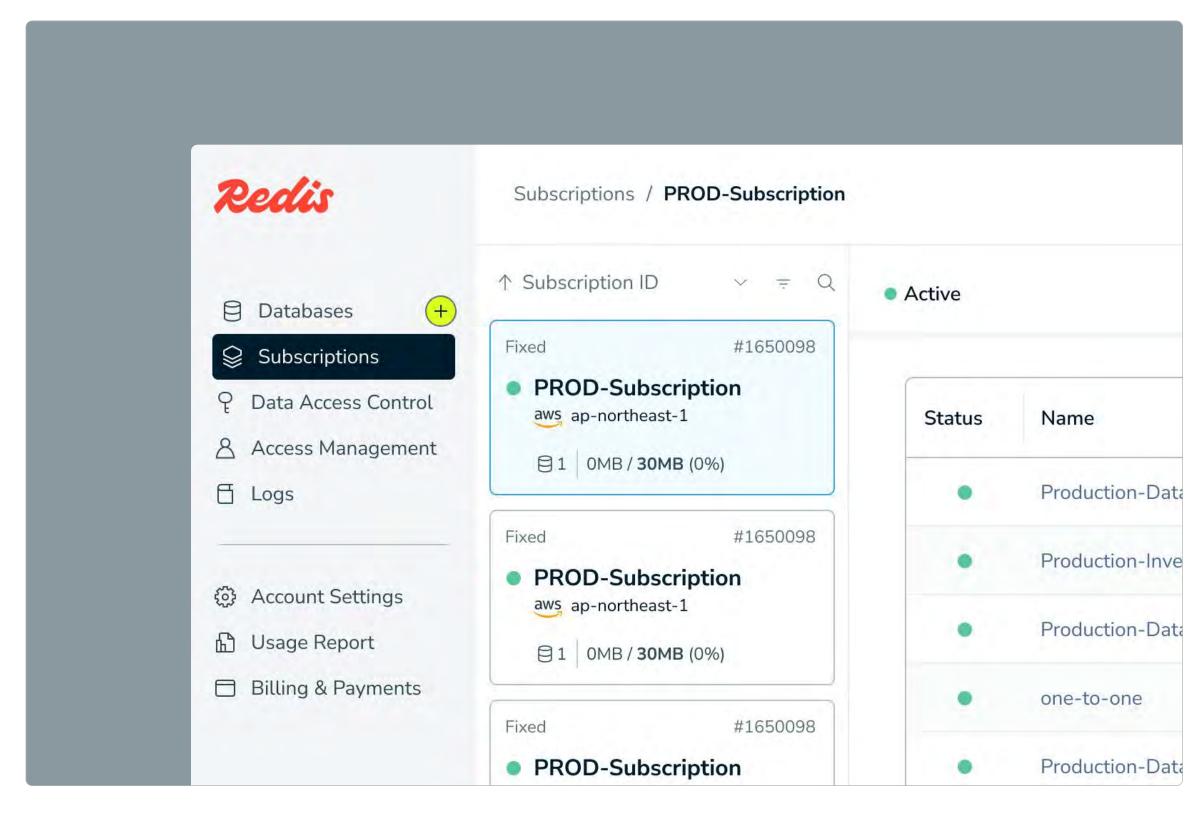

Correct usage
The SM product (Cloud) subscription
dashboard shows various states of
iconography in active and static states.

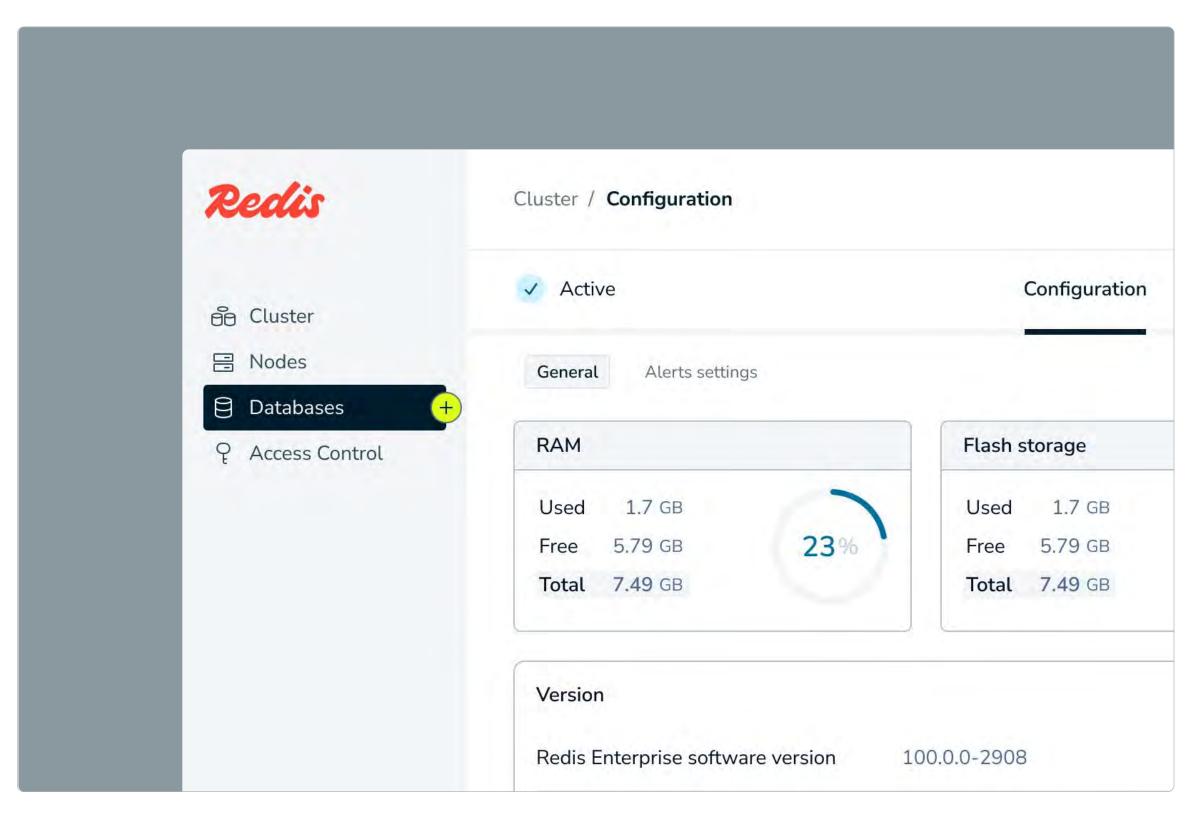

Pg. 98

Correct usage
The CM product (on-prem) database dashboard shows various states of iconography in active and static states.

**Ceclis** Brand guidelines | Visual identity © 2024 All rights reserved

## 3.8 Motion

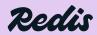

○ 3.8 MOTION

The goals of motion

This section defines why, what, and where motion fits within the Redis brand.

Our goal is to capture energy in every digital and brand interaction, making Redis not just seen but felt—precise, responsive, and intuitive.

Here, we outline how to bring this dynamic motion to life, ensuring a user experience that is consistently fluid, seamless, and above all else—fast.

01

Create dynamic expression.

Have Redis' live its brand positioning of "fast apps fast" by baking fast, dynamic motion in wherever possible.

02

Create a cohesive experience.

Have each touchpoint of the brand feel distinctly Redis by unifying micro interactions across web, product, and installation design.

03

Build for evolution.

Create principles that feel distinctly
Redis now, but can flex to accommodate
evolution in the future.

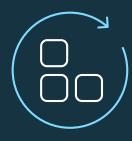

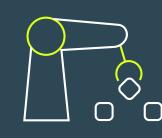

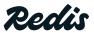

Brand guidelines | Visual identity

○ 3.8 MOTION 01 02

#### Motion principles

These principles are the cornerstones of our visual narrative, guiding us to create experiences that are as intuitive and efficient as they are engaging.

Together, they form a motion design framework that ensures every animation is a true reflection of Redis's identity—smart, confident, and fast.

#### Code intelligence

The precision of code. This principle reflects our technical acumen, intellectual rigor, and mimic a coder's strategic thought process.

#### What does it look like? (what)

- Sharp, precise, and calculated movements
- Shifting, snapping, and locking in place
- Left-to-right, code-like transitions / reveals

#### Intended use (where)

Explainer videos, product demonstrations, and interface designs that require a clear representation of our advanced technology.

## Artistry with craft

This principle captures the convergence of creativity and functionality, showing off our confident and clever approach to design through a human lens.

#### What does it look like?

- Bold, hefty movements and transitions
- Pinching, cropping, zooming, and scaling to anticipate the direction of the users eye
- Ease-in, and ease-out ramped transitions
- Punctuated start and finish gestures

#### Intended use

High-level brand narratives, creative content, and any medium that highlights the confidence of the Redis brand.

## Effortless speed

This principle emphasizes the agile and efficient nature of Redis. It shows the performance of its technology by demonstrating speed and ease.

#### What does it look like?

- Swift, smooth, and seamless transitions
- Everything fast, fast, fast
- .

#### Intended use

UI/UX animations, feature introductions, and data visualizations that showcase the swift performance and product ease-of-use.

Pq. 101

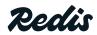

Brand guidelines | Visual identity © 2024 All rights reserved

#### Logo animation

Our logo comes to life with a cursor that blinks into existence, then swiftly and fluidly reveals the Redis logo. This animation combines all three motion principles, and embodies the sophistication and agility of our brand.

#### Motion principles used:

- Code intelligence
- Artistry with craft
- Effortless speed

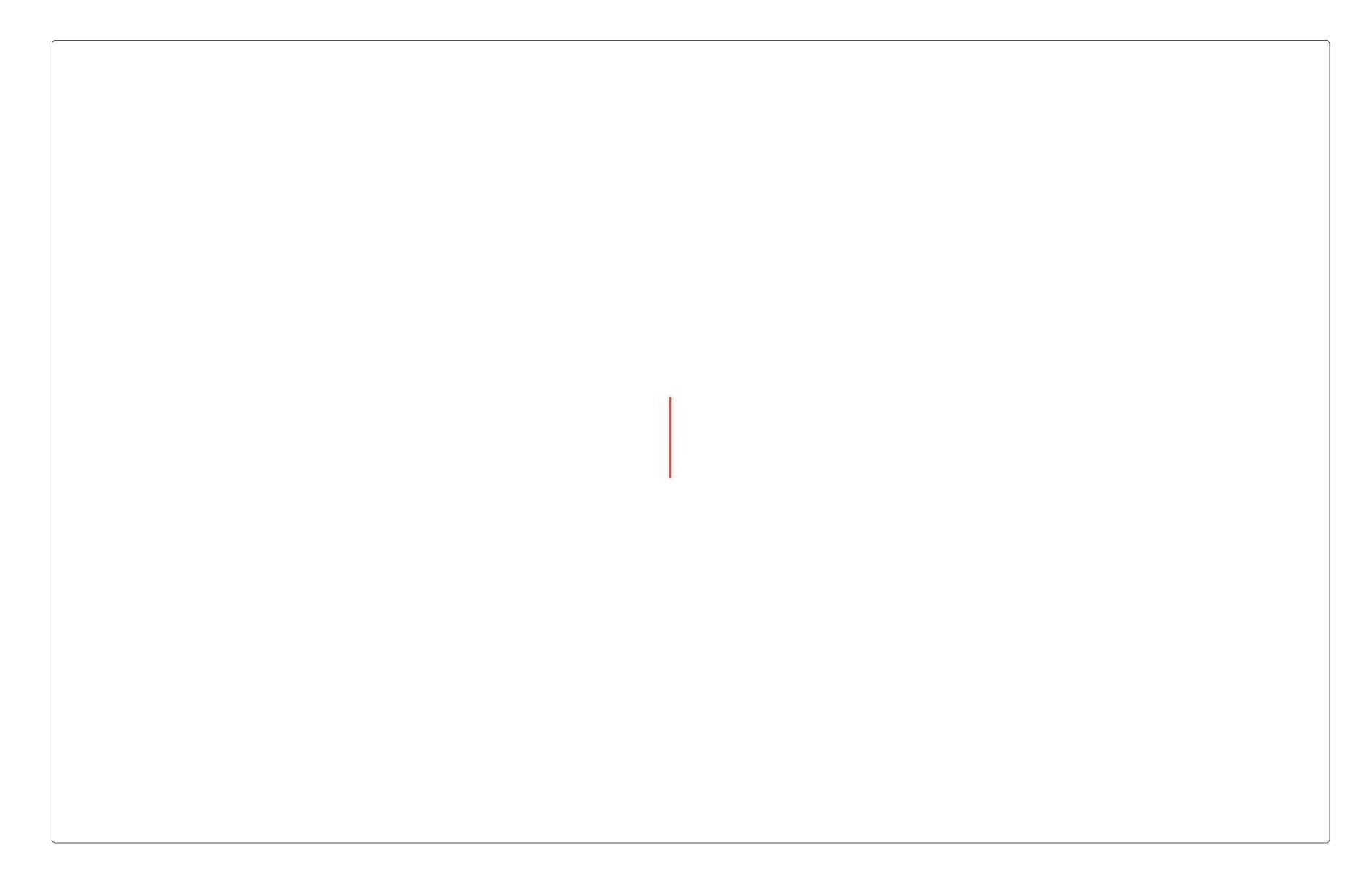

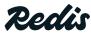

#### Bold impact type

Our headline typography makes a powerful entrance, with each phrase segment cascading into view quickly and with impact. This approach ensures that our key messages are delivered with a memorable force that captures attention and underscores the Redis brand's dynamic presence.

Motion principles used:

- Artistry with craft
- Effortless speed

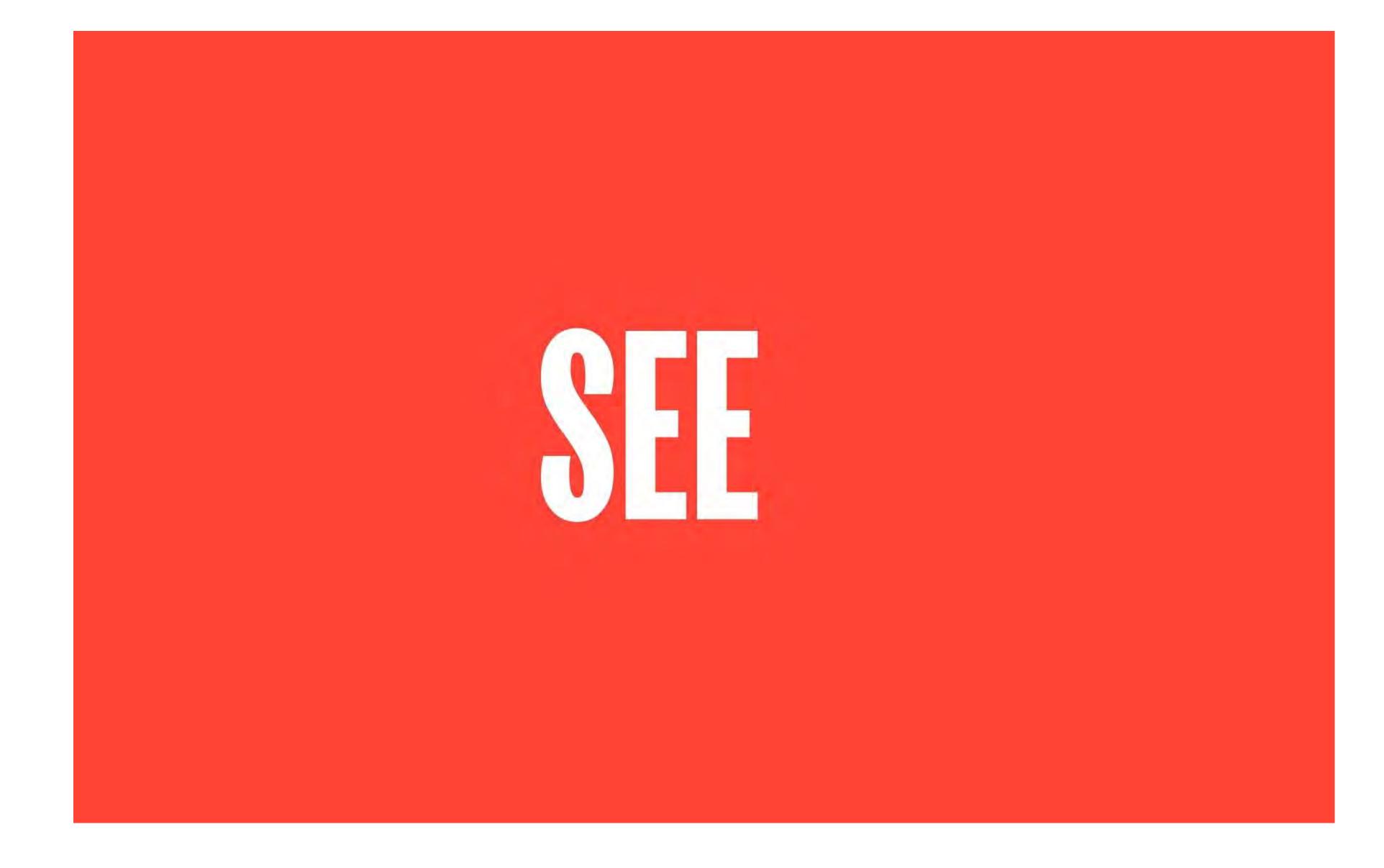

Pg. 103

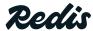

Brand guidelines | Visual identity © 2024 All rights reserved

#### Kinetic code type

Kinetic typography brings the code intelligence principle to life, turning abstract data into clear messages.

Scrambled code aligns to reveal headlines—our way of showing how Redis cuts through complexity to deliver simplicity and insight.

Motion principles used:

- Code intelligence
- Effortless speed

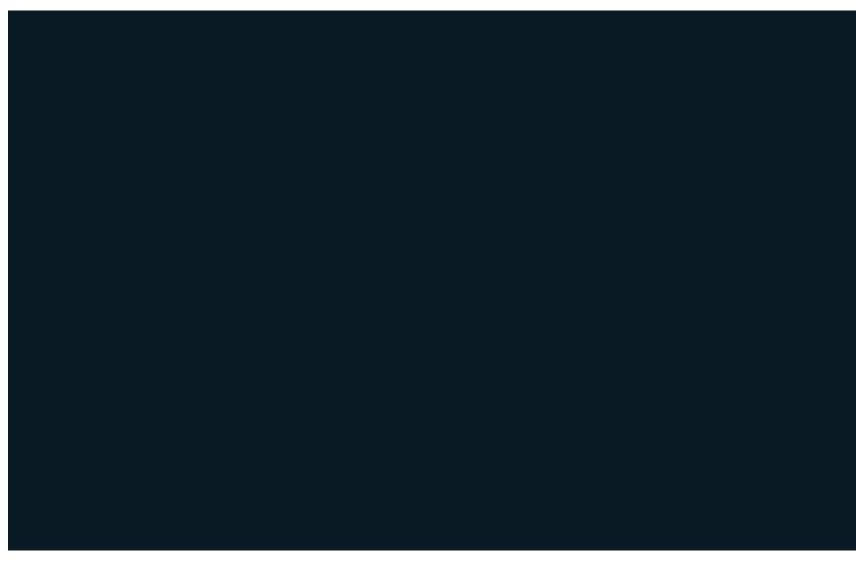

### Fast work.

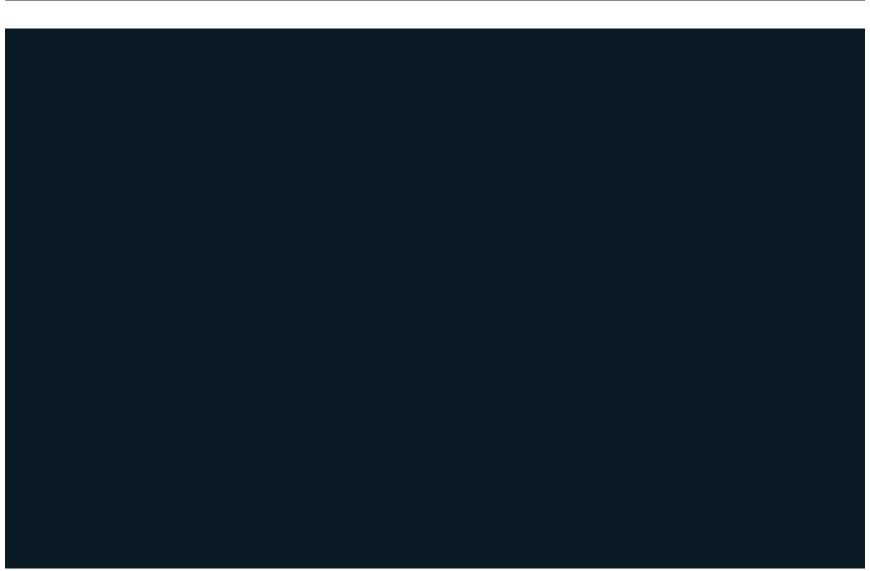

nm3eh66bsswe9llabl02ui63xx5uu6bm3r8adlffoka3r0pcm.q28r615nu1hwasqfcpt1hs40bobn16cj58fmdwueot3rjvjpcs14sa37vn5rggpgmhkhfk2gazd23painbx1hpp468to3d14osk35bha28r14bsfiyjktubvw9pqi3ntgo3mvopl5wmq9z9s8fgg5ur19pzw4ljnzlgq6t8nkghyamx1squ4jp4o1l71rih6syg4wl7v11k24mgv92yrxyvsnn934obnd9ueb76d13z11kqie333hn9m15xyauipi6oaa43fqmrk2jqr3eawmru9axv17osq3ppdoeko9g7ze6hvleh1bg677iejjgqzs3zipugafvtxhvuvmvs0bzej96e2zmarea0rc5ixu8kskp9t36c05ko1qk2fbko7gcwpcrv6fobwc9gg055oaou3mdss9lahst1rbzgrxcn03727mrcmda8uugptbm3r8adlffoka3r0pcmz4jrmwnq17zk30dqaqwulzhmc115xan16cj58fmdwueot3rjvjpc676auea0w1xj8adz26d6gmrgdd323painbx1hpp468to3d14osk5qnyat1piy44u89tglzd511hfi3ntgo3mvop15wmq9z9s8fgg5aazgx0anv85jq08hd5tib1shmx1squ4jp4o1171rih6suq4w17wkr74fv5mkbqr17pr111e16

Redis

 Dark mode Light mode

#### Code scramble microinteractions

Hovering over a CTA button, you'll see a scramble of code swiftly organize itself into the button text—a subtle yet impactful interaction that showcases the elegant efficiency at the heart of our UX.

Motion principles used:

- Code intelligence
- Effortless speed

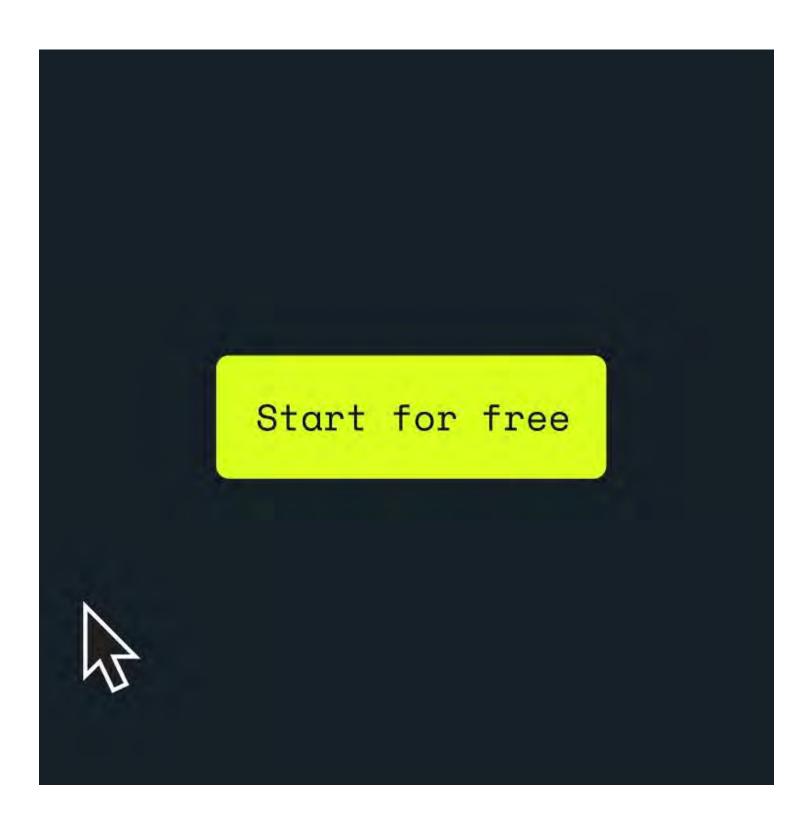

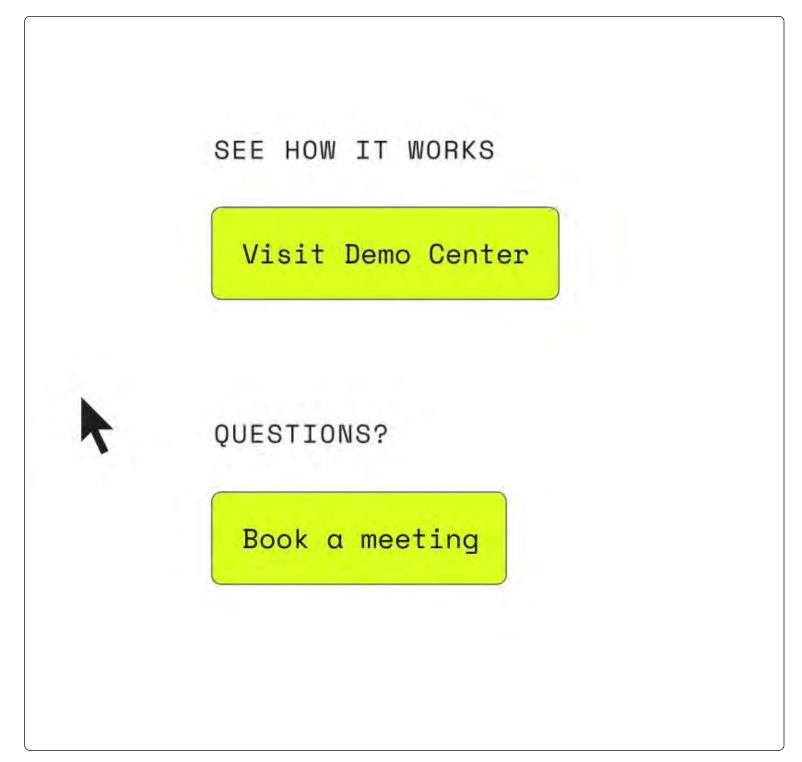

Pg. 105

**Cedis** Brand guidelines | Visual identity

## 3.9 Gallery

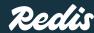

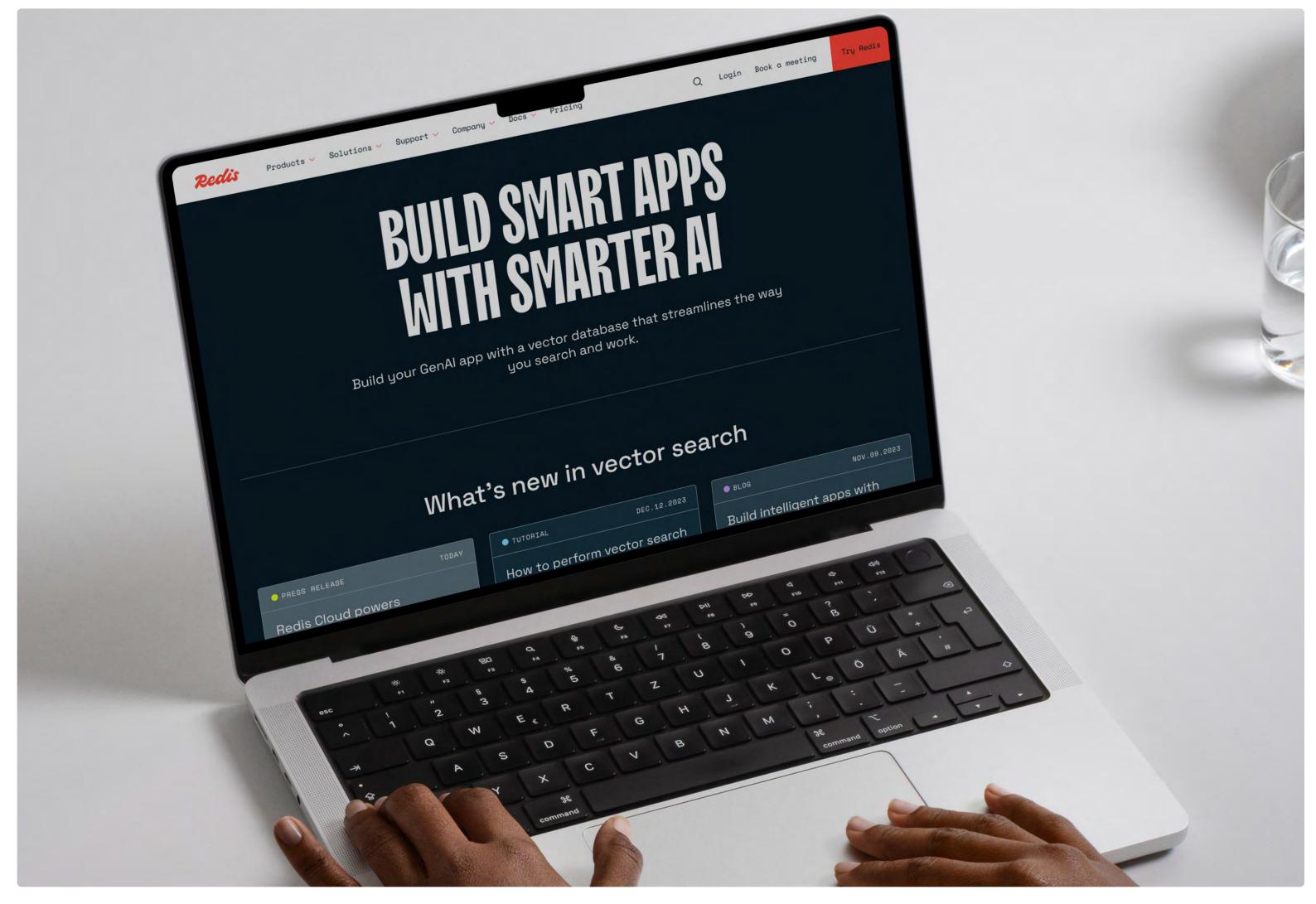

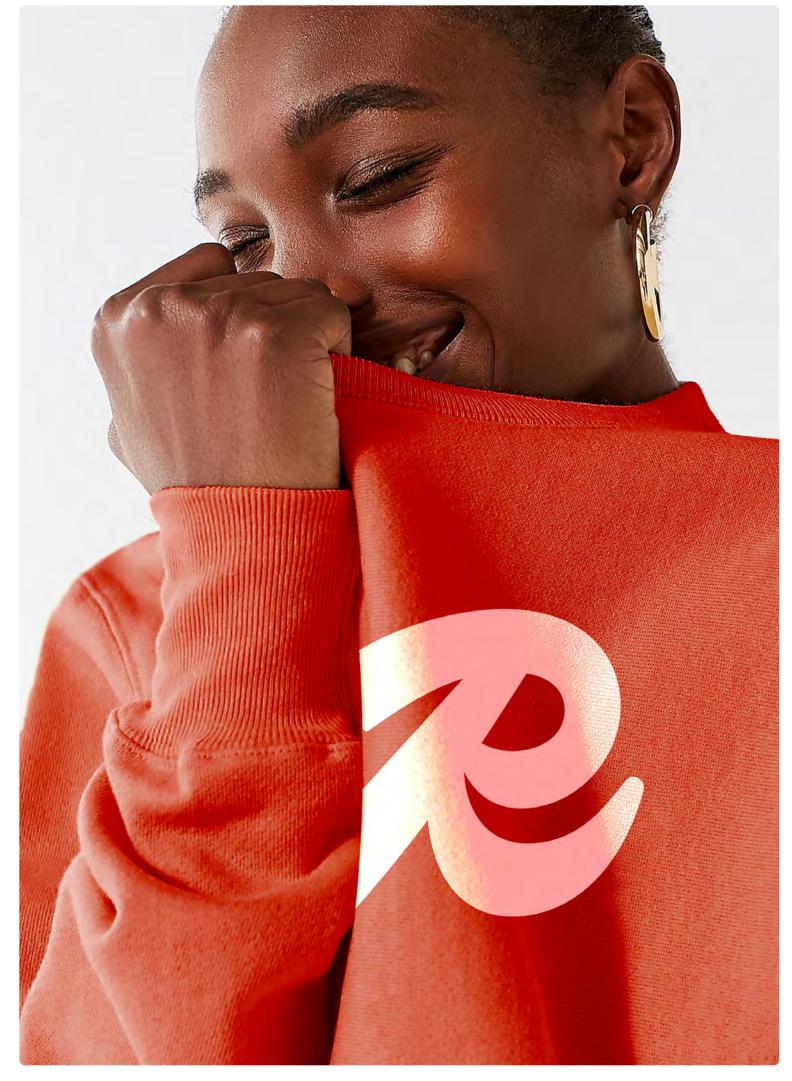

 Redis website Custom sweatshirt

Brand guidelines | Visual identity © 2024 All rights reserved Pg. 107

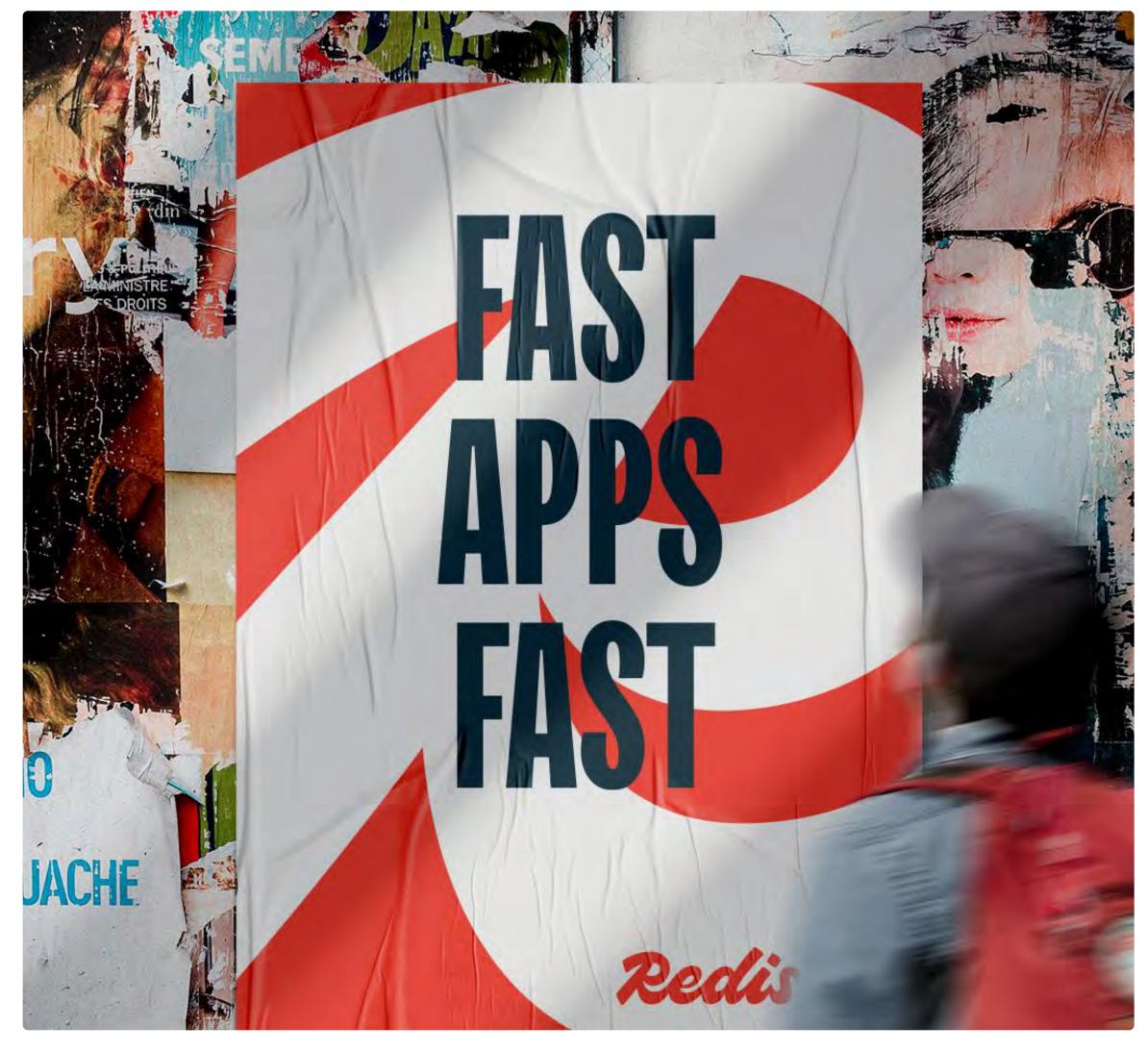

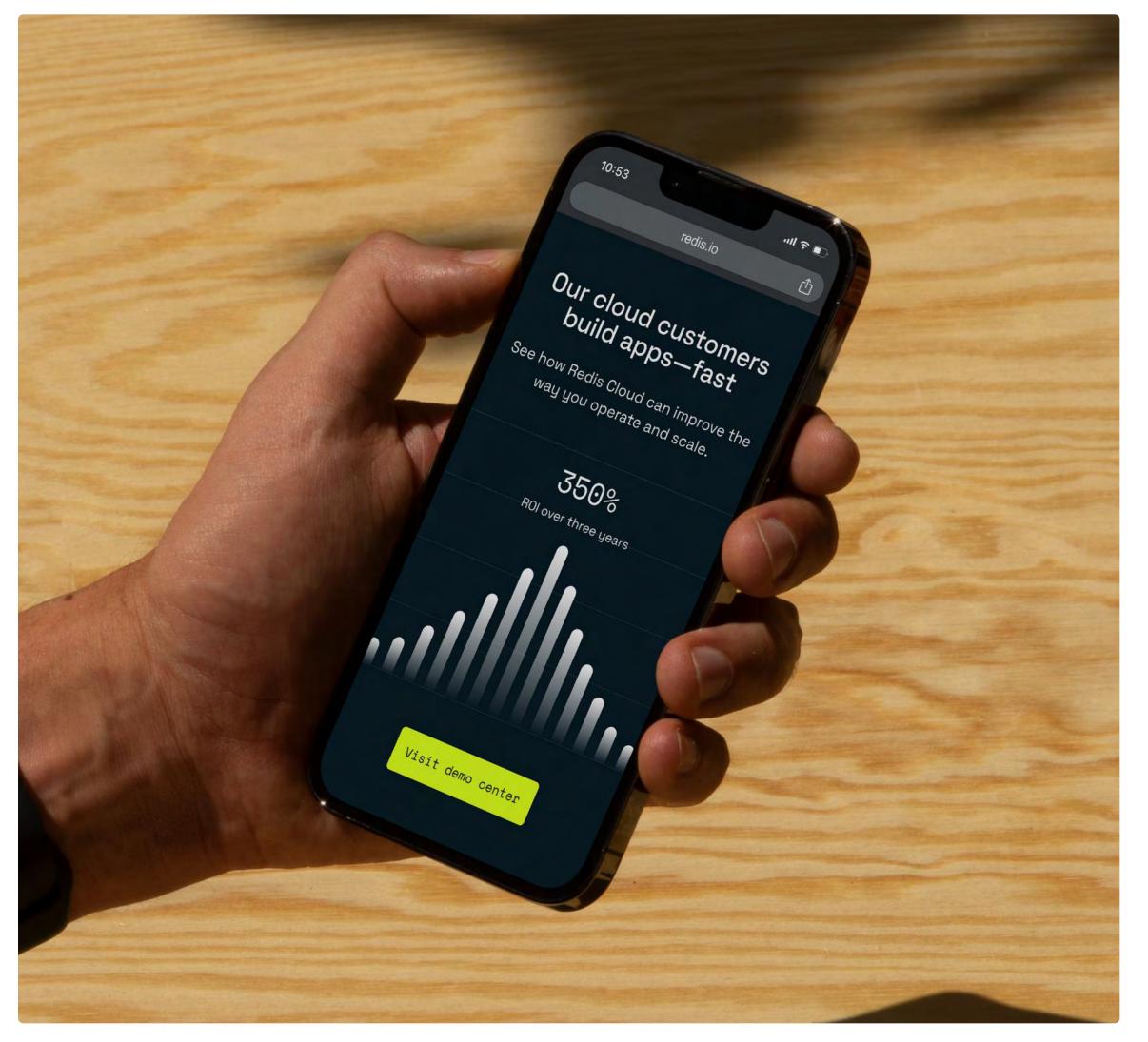

• Wild posting

Podi

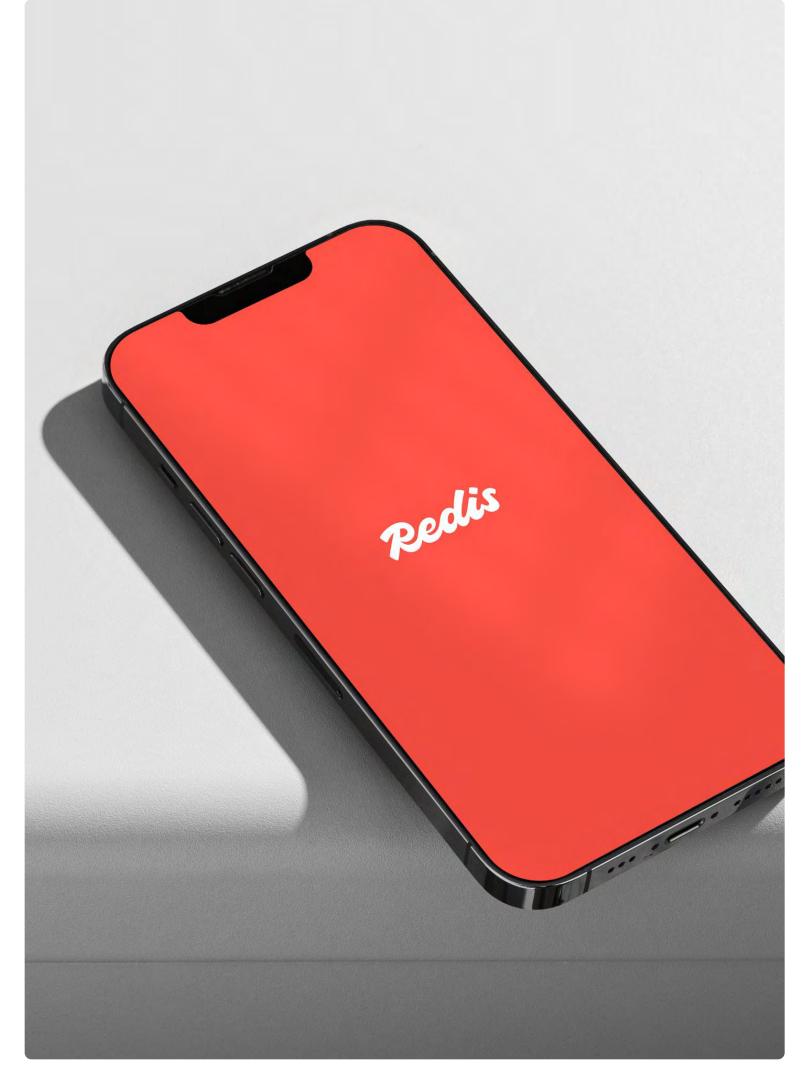

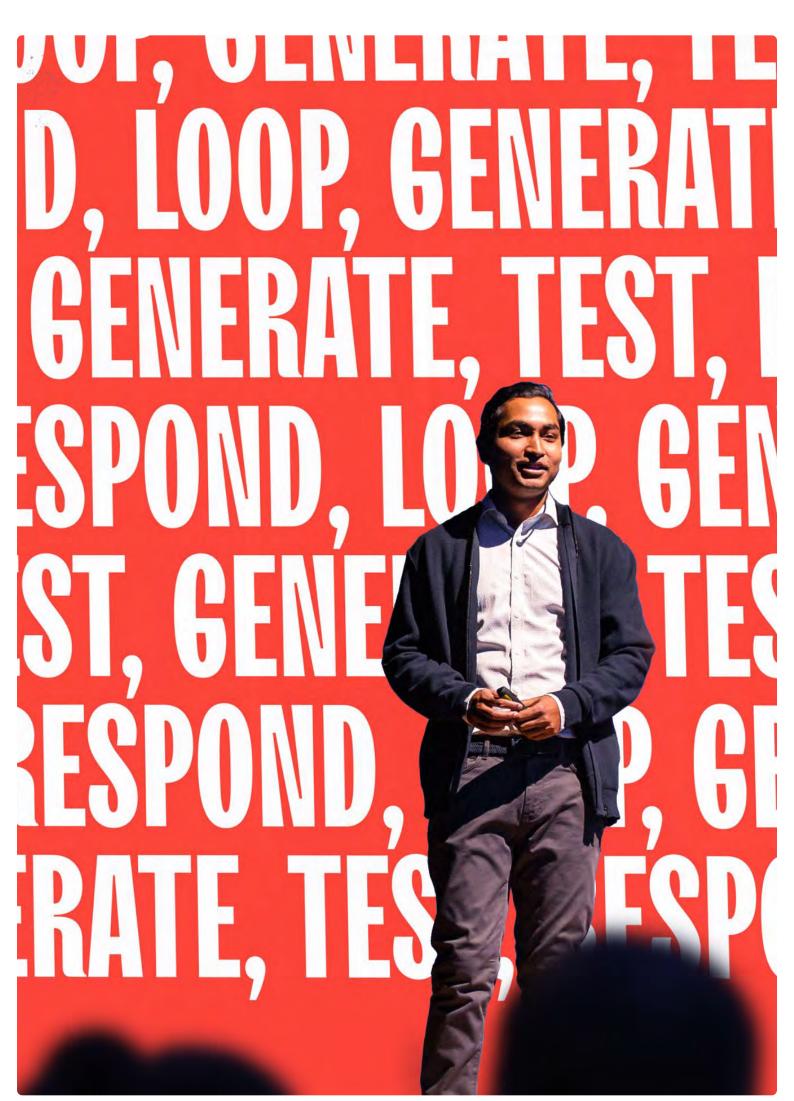

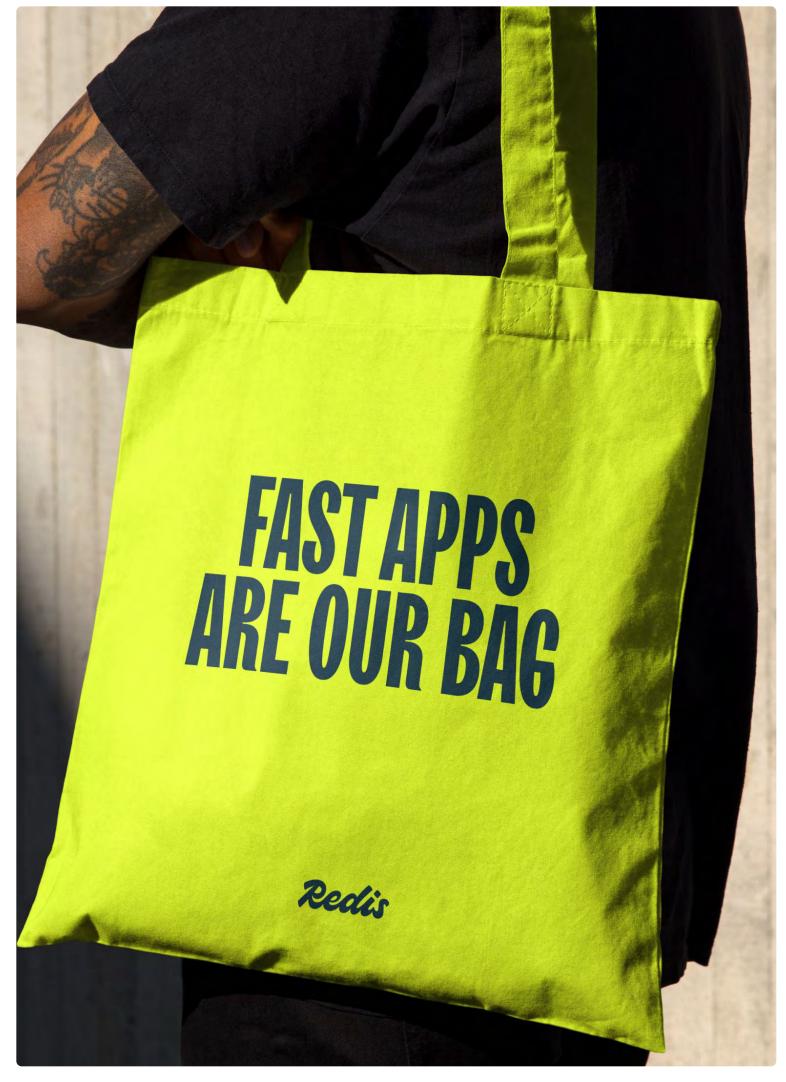

Loading screen

Keynote speaker

Custom tote

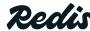

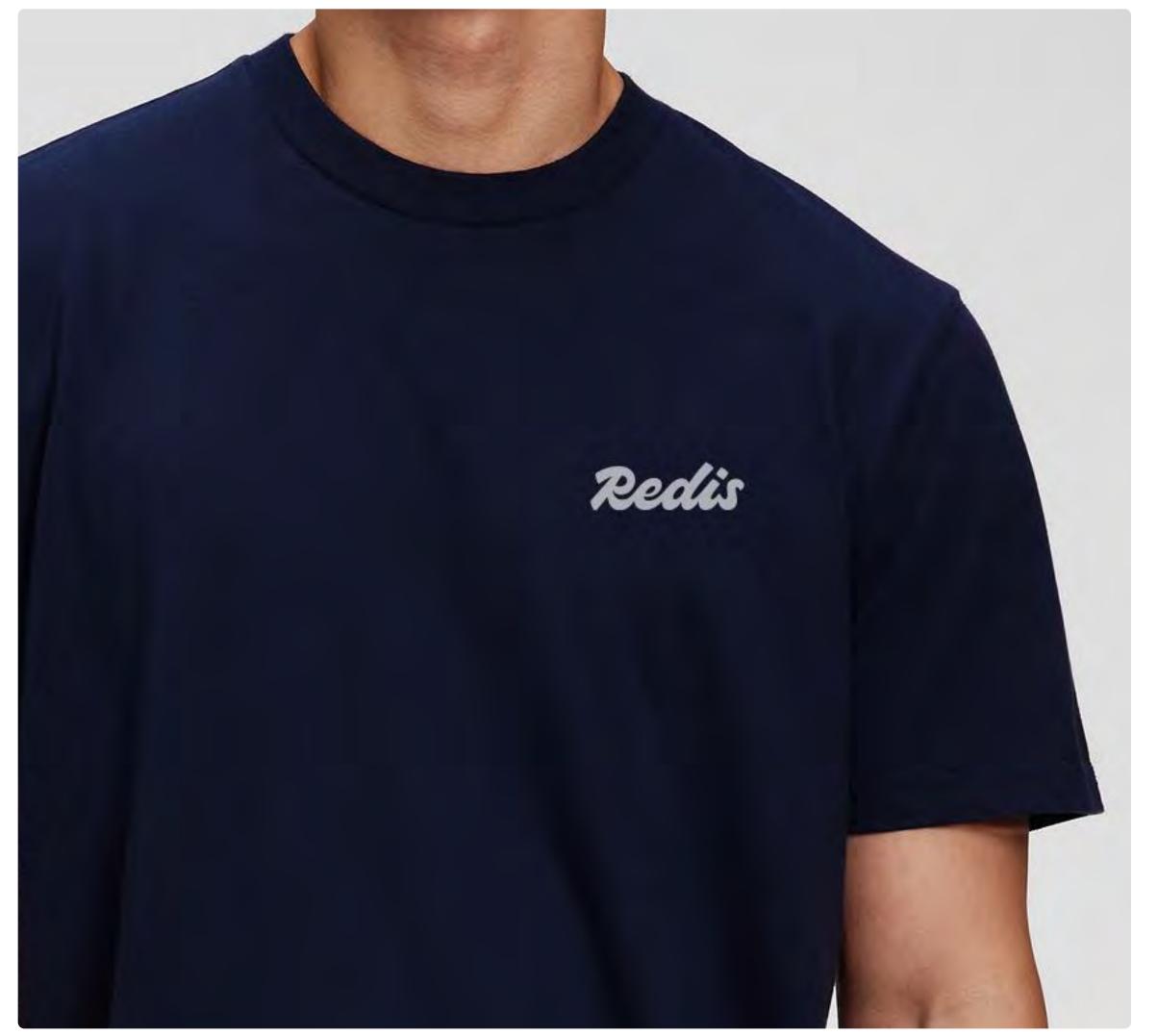

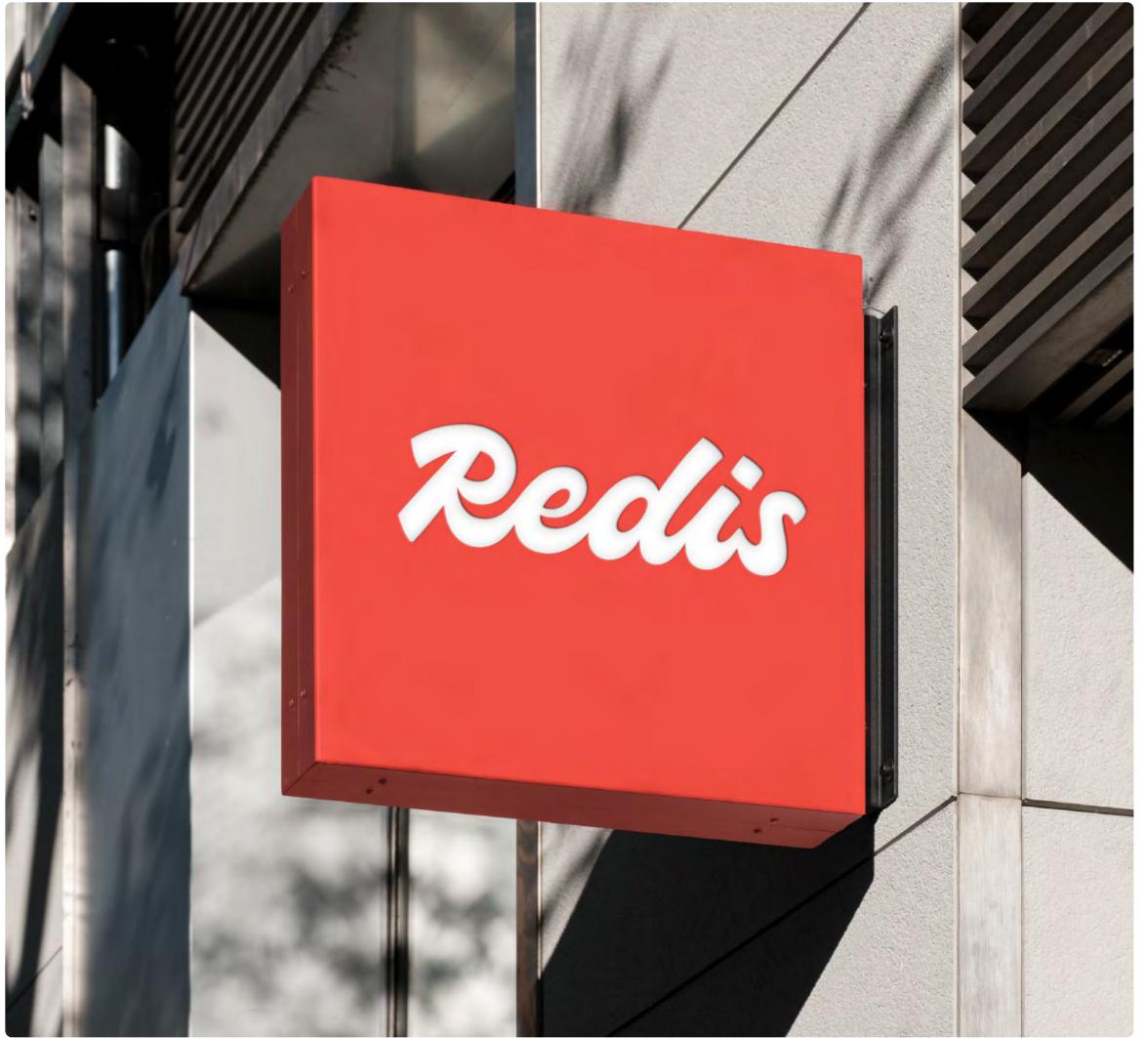

• Office signage • Employee swag

Brand guidelines | Visual identity © 2024 All rights reserved Pg. 110

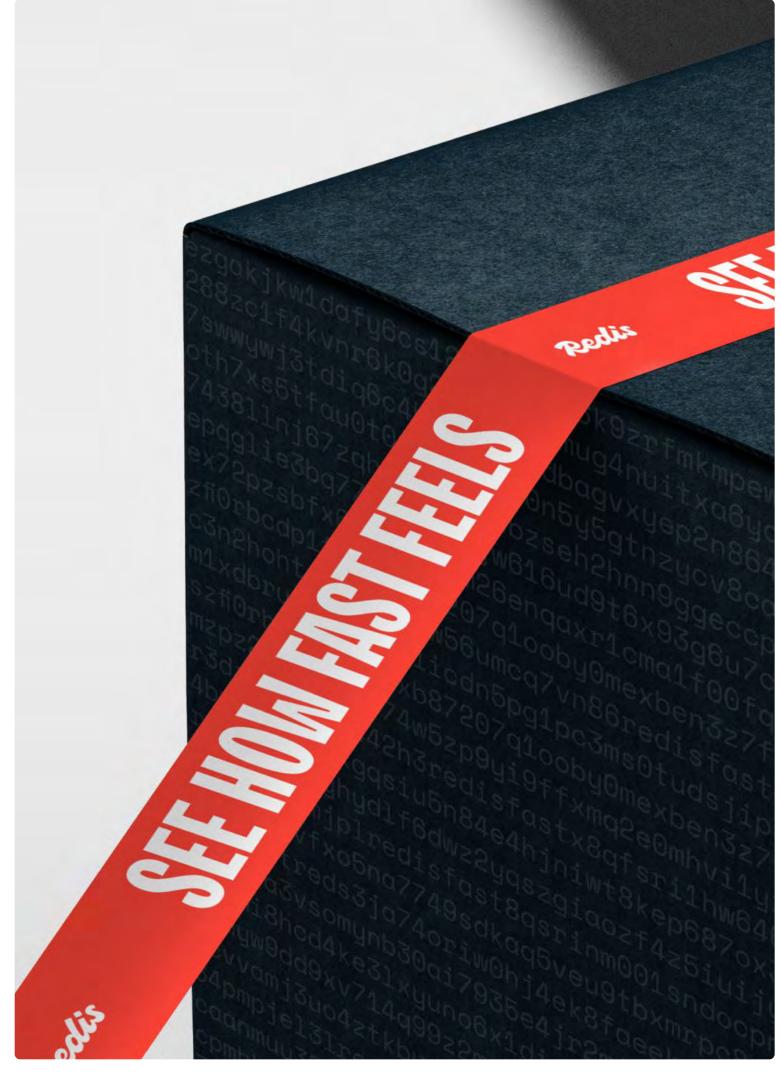

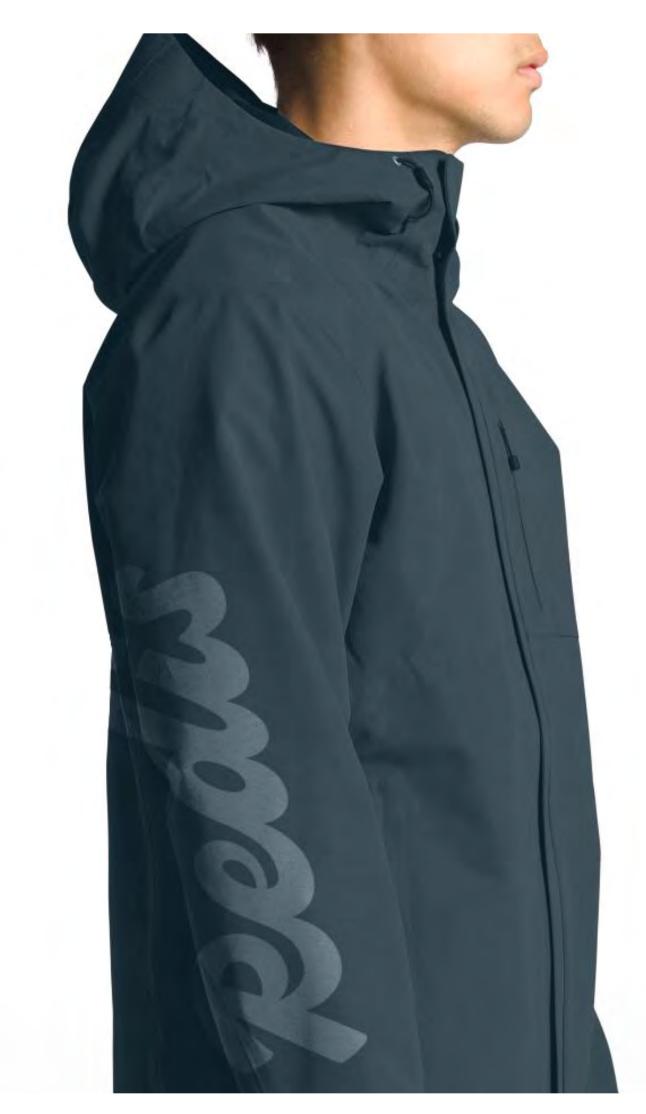

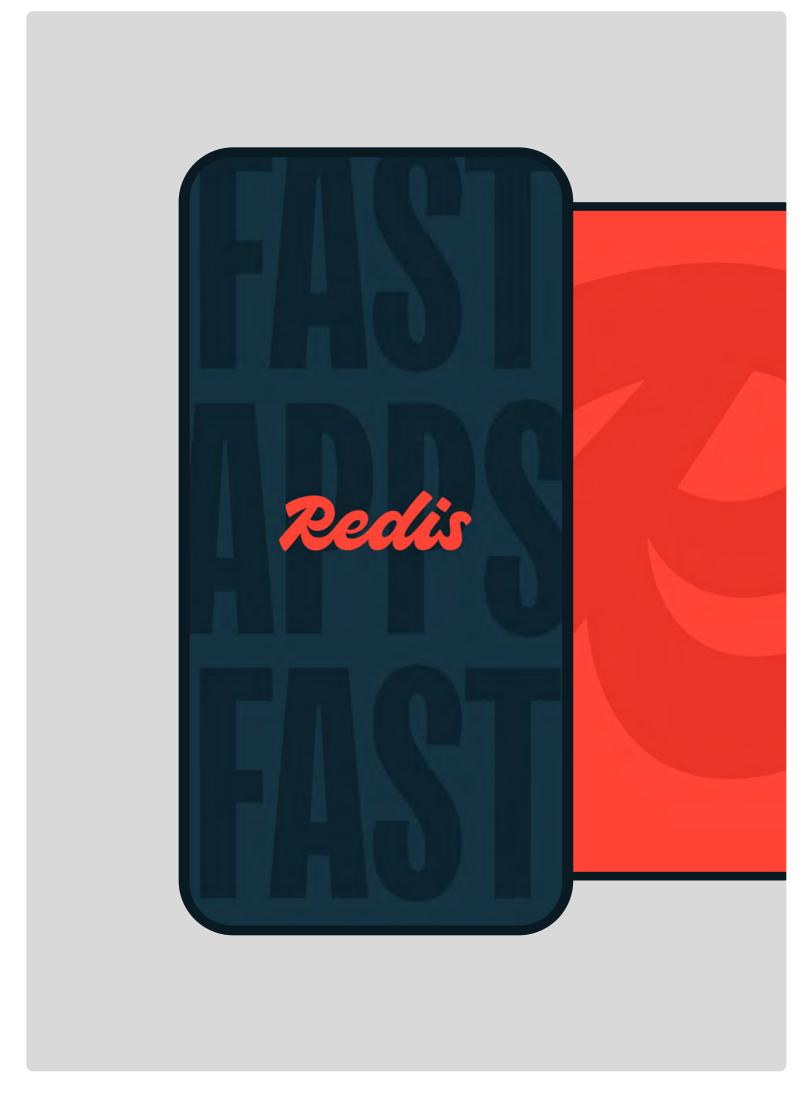

Pg. 111

New employee kit
 Custom jacket

Phone wallpapers

Redis

Brand guidelines | Visual identity © 2024 All rights reserved

# 

Questions? Contact the Brand Marketing team at brand@redis.com.

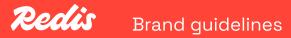